**INDICADORES, INDICADORES, CRITERIOS, HERRAMIENTAS CRITERIOS, HERRAMIENTAS Y MODELOS (CON EXCEL) Y MODELOS (CON EXCEL) UTILIZADOS EN LA UTILIZADOS EN LA EVALUACIÓN EVALUACIÓN DE INVERSIONES DE INVERSIONES**

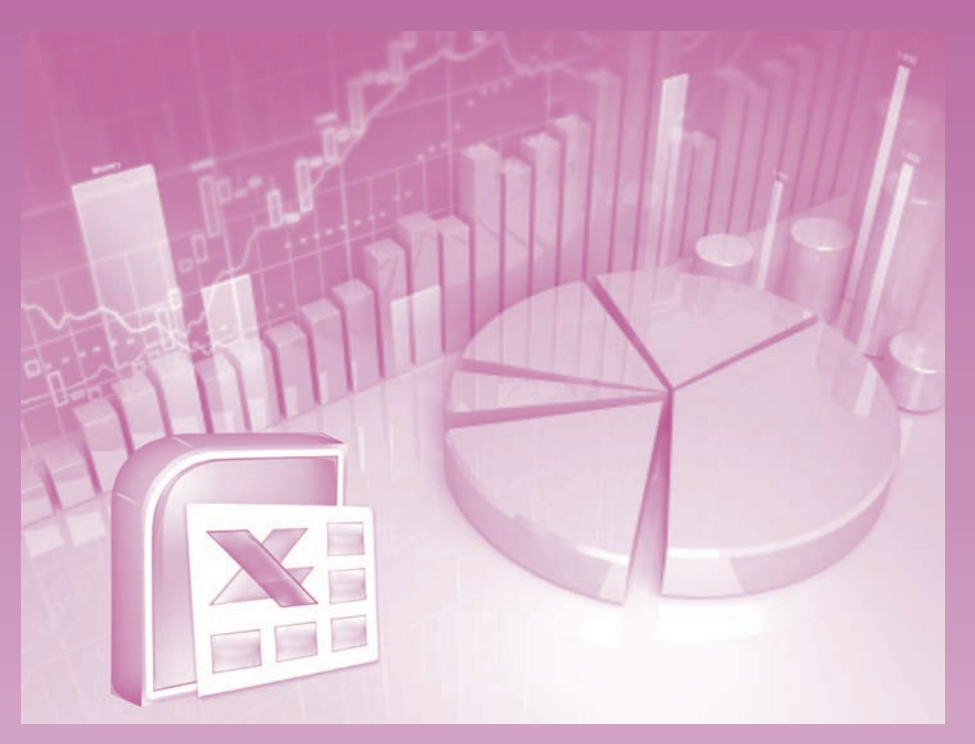

Carlos Arturo Londoño Orozco

# **UNIVERSIDAD CATÓLICA DE PEREIRA**

INDICADORES, CRITERIOS, HERRAMIENTAS Y MODELOS (CON EXCEL) UTILIZADOS EN LA EVALUACIÓN DE INVERSIONES

Londoño Orozco, Carlos Arturo.

Indicadores, criterios, herramientas y modelos (con excel), utilizados en la evaluación de inversiones / Carlos Arturo Londoño Orozco. -- 1a. ed. -- Colombia : Pereira : Universidad Católica de Pereira, 2012. 280 p. -- (Colección Maestros, No. 12) ISBN 978-958-8487-14-4 1. INVERSIONES 2.FINANZAS 3. ANÁLISIS DE INVERSIONES 4. MERCADO DE CAPITALES. 5.FLUJO DE CAJA. 6. CONTABILIDAD FINANCIERA. 7. ESTADOS

FINANCIEROS. 8. ANÁLISIS DE INVERSIONES -- AUTOMATIZACIÓN. I. Universidad Católica de Pereira. II. Serie.

CDD 332.6 ed. 21

Catalogación en la publicación – Universidad Católica de Pereira

#### **Universidad Católica de Pereira**

Título: *Indicadores, criterios, herramientas y modelos (con excel), utilizados en la evaluación de inversiones* Autora: Carlos Arturo Londoño Orozco

Colección Maestros Nº 10 ISBN: 978-958-8487-14-4 Primera edición 2012 Número de ejemplares 250

Rector de la Universidad Católica de Pereira: Pbro. Álvaro Eduardo Betancur Jiménez Vicerrector Académico: Mario Alberto Gaviria Ríos Director de Investigaciones: Luis Eduardo Peláez Valencia Director Editorial: Judith Gómez Gómez Corrección de Estilo: Giohanny Olave Arias Diseño carátula: Carlos Arturo Londoño Orozco Diagramación e impresión: GRÁFICAS BUDA, SAS. Calle 15 No. 623 PBX.: 335 72 35 Pereira – Risaralda - Colombia

Reservados todos los derechos

© Universidad Católica de Pereira, 2012 Carrera 21 No. 49-95 Pereira Teléfono 312 40 00 ucp@ucp.edu.co www.ucp.edu.co © Carlos Arturo Londoño Orozco

Este libro o parte de él no puede ser reproducido por ningún medio sin autorización escrita de la Universidad Católica de Pereira.

El contenido de esta obra corresponde al derecho de expresión del autor y no compromete el pensamiento institucional de la UCP, ni genera su responsabilidad frente a terceros. El autor asume la responsabilidad por los derechos de autor y conexos contenidos en la obra, así como por la eventual información sensible publicada en ella.

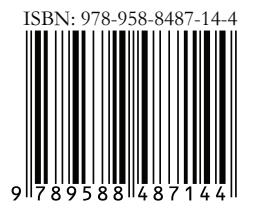

# ÍNDICE DE CONTENIDO

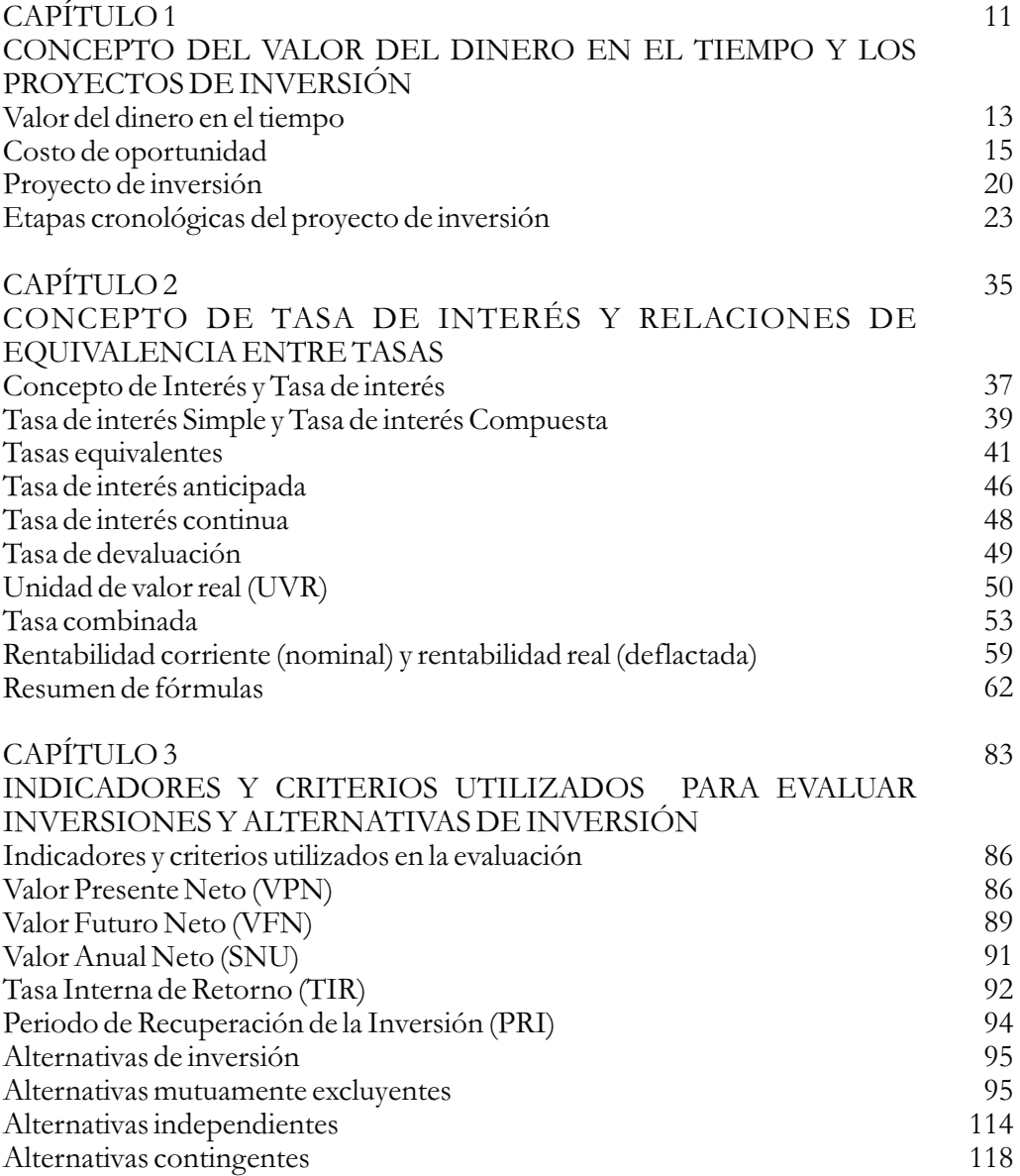

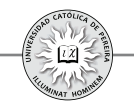

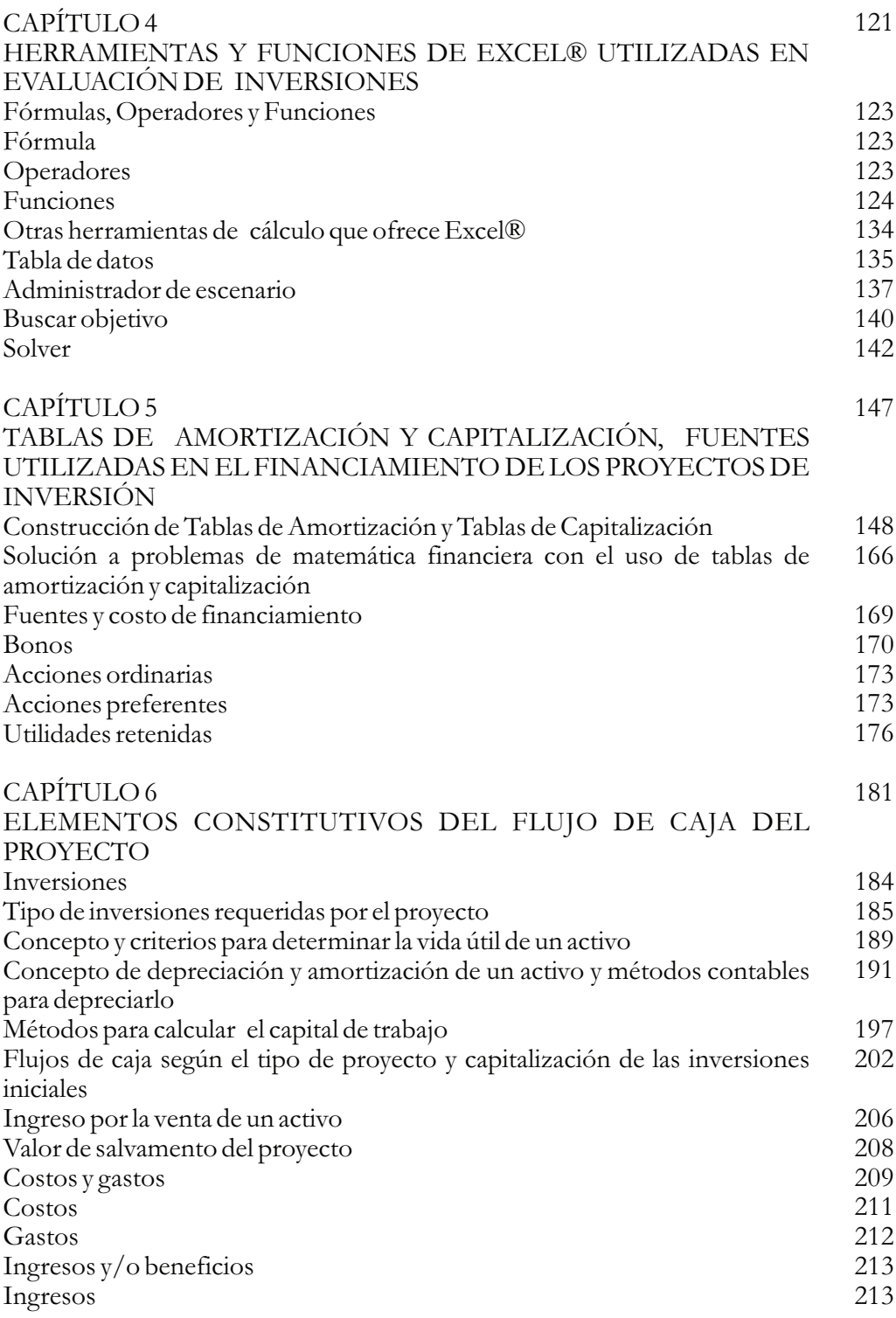

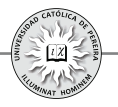

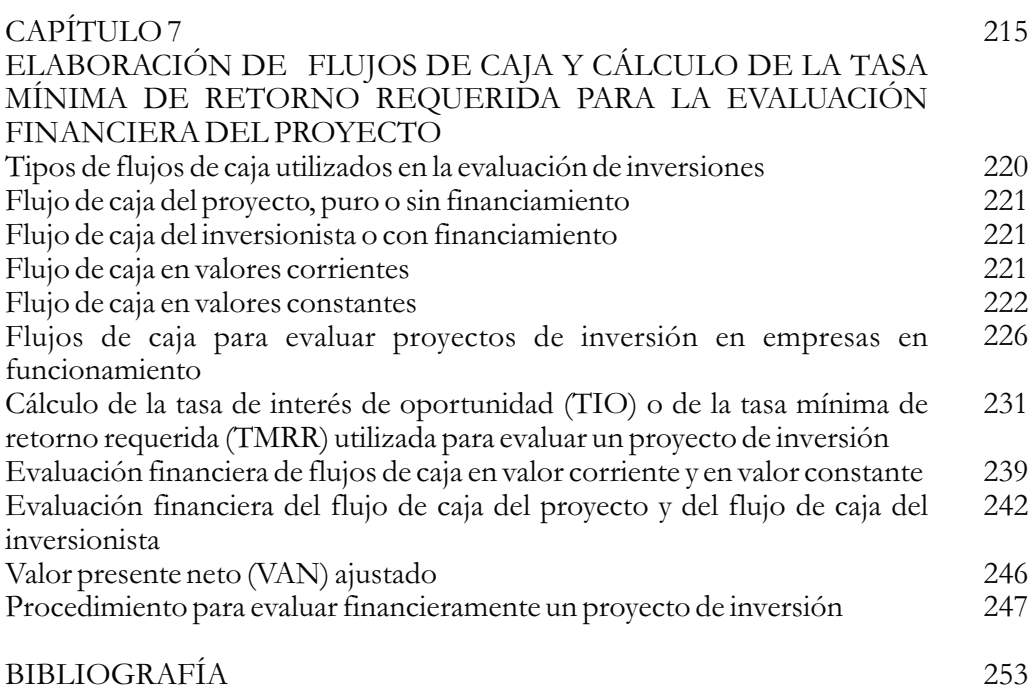

#### 5

# PREFACIO

Este libro sirve como texto guía o de referencia para un curso de evaluación económica de proyectos privados de inversión, además de permitirle a cualquier lector autodidacta interesado en el tema conocer y utilizar los diferentes indicadores y las herramientas utilizadas en la evaluación de inversiones. En cualquier caso, se requiere que el lector tenga conocimientos básicos de ingeniería económica, así como del manejo de la hoja de cálculo Excel<sup>®</sup>, y opcionalmente, de la manipulación de las principales funciones de una calculadora financiera.

El libro se ha dividido en siete capítulos con los siguientes temas:

El capítulo 1 expone los conceptos del valor del dinero en el tiempo, lo que determina el costo de oportunidad, elemento fundamental utilizado como argumento al calcular cualquier indicador para evaluar una inversión. También en este capítulo se hace una breve exposición de lo que es un proyecto de inversión, sus partes constitutivas y las etapas generales en que se divide el proyecto de inversión para su análisis.

Dada su relevancia y que puede decirse que es el concepto sobre el que descansan las finanzas de largo plazo, en el capítulo 2 se expone ampliamente el concepto de tasa de interés, analizando en detalle la tasa de interés simple y compuesta, así como la equivalencia entre tasas de diferente periodicidad; además, se expone la tasa de interés anticipada que, si bien tiene un uso limitado en las transacciones financieras, aún es utilizada en algunas negociaciones en nuestro país. También se explica la tasa de interés continua, cuya principal aplicación se ubica en el mercado de derivados financieros. Adicionalmente se tratan la tasa de devaluación, la variación de la Unidad

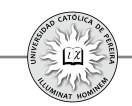

de Valor Real o UVR, así como la combinación de tasas y el concepto y diferencia entre la rentabilidad corriente y la rentabilidad real. Entender con cierto nivel de profundidad los temas tratados en este capítulo es fundamental para la comprensión de los temas subsiguientes.

Entrando en los indicadores fundamentales utilizados en la evaluación de inversiones, el capítulo 3 explicalos conceptos de Valor Presente Neto, Valor Futuro Neto, Valor Anual Neto, Tasa Interna de Retorno y Período de Recuperación, considerados como algunos de los principales indicadores para evaluar económicamente inversiones; además, se explican los criterios bajo los cuales se utilizan estos indicadores para determinar la conveniencia de adelantar una inversión. Finalmente, el capítulo expone las alternativas más comunes a que se puede enfrentar el evaluador de proyectos, como son las mutuamente excluyentes, las independientes y las alternativas contingentes.

En el capítulo 4 se realiza una detallada exposición de las diferentes herramientas y funciones básicas que ofrece la hoja de cálculo Excel<sup>®</sup> al evaluador de inversiones. Mención especial merecen las funciones de tipo financiero, la tabla de datos y las herramienta Buscar Objetivo y Solver, tan importantes cuando se quiere determinar la mejor combinación de inversiones en alternativas independientes y contingentes, así como en la sensibilización de los flujos de caja que permitan un mejor análisis, y por tanto, una decisión con más elementos de juicio al evaluar un proyecto.

Por la similitud financiera entre conceder un crédito y realizar una inversión en un activo real, se dedica buena parte del capítulo 5 a la forma de generar todo tipo de tablas de amortización y de capitalización con la ayuda de Excel®. El capítulo también expone las fuentes más comunes a las que acuden las empresas, sobre todo aquellas que cotizan en bolsa, cuando requieren fondos para adelantar inversiones o para financiar su presupuestación de capital.

En el capítulo 6 se detallan los diferentes elementos constitutivos del flujo de caja, pues es este estado financiero el que genera las cifras requeridas para evaluar la conveniencia del proyecto. En este capítulo se detallan los tipos de inversiones requeridos por el proyecto, se hace una exposición de la forma enque se gastan estas inversiones a través de las depreciaciones y amortizaciones, se detallan los métodos utilizados en el cálculo del capital de trabajo requerido en un proyecto y todos los tipos de ingresos y egresos que deben considerarse en la construcción del flujo de caja.

En el último capítulo se explica la manera de elaborar los diferentes flujos de caja utilizados en la evaluación de proyectos y se realiza una breve introducción a la manera como se puede determinar la tasa mínima de retorno requerida para evaluar un proyecto de inversión.

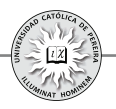

El texto está acompañado de un CD en el cual se desarrolla y resuelve una serie de problemas que el autor va introduciendo en cada uno de los capítulos y que le permitirá al lector no solo entender la manera de utilizar los indicadores y criterios utilizados en la evaluación de inversiones, sino además ver cómo se utilizan las diferentes herramientas que ofrece la hoja de cálculo Excel®, fundamentales en el desarrollo y solución de las situaciones en las cuales requerimos evaluar económicamente proyectos de inversión.

# CAPÍTULO I

# CONCEPTO DEL VALOR DEL DINERO EN EL TIEMPO Y LOS PROYECTOS DE INVERSION

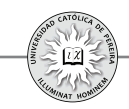

En términos financieros generales, se pueden distinguir dos tipos de transacciones: 1) Cuando una entidad o persona realiza una inversión y 2)Cuando la persona o entidad accede a un crédito. En ambas escenarios, si analizamos la situación de la contraparte, para el primer caso esta recibe un crédito y para el segundo la contraparte, quien prestó, realizó una inversión y, por lo tanto, siempre será posible considerar la transacción desde la óptica del inversionista, pues el efecto sobre el prestatario o tomador del crédito será exactamente el reflejo o la situación inversa de la de aquel; adicionalmente, se considera que en este tipo de negociaciones el inversionista espera recibir a cambio un importe superior al que prestó o invirtió.

Ahora bien, si la inversión se realiza con el objetivo de obtener un retorno superior a lo invertido tendríamos que preguntarnos: ¿y cuánto es ese monto adicional que debería recibir el inversionista como para que decida llevar a cabo la operación? Probablemente se pensaría que no importa el monto de lo que reciba siempre que sobrepase el valor invertido, pero como se expondrá en este capítulo, el retorno debe ser como mínimo algún valor predeterminado y esto es lo que da significado a la expresión "valor del dinero en el tiempo".

Ejemplo 1 Pedro le presta hoy a Juan la suma de \$50.000.000 con el compromiso de **:** pagarlos dentro de un año. ¿Cuánto debe cancelar Juan dentro de un año?

Considere las siguientes opciones y analice la conveniencia que le representa a Pedro prestar este dinero:

- **1.** Juan le devolverá una suma inferior a los \$50.000.000.
- **2.** Pedro recibirá exactamente \$50.000.000.
- **3.** Lo convenido es que dentro de un año Juan cancele \$53.500.000.
- **4.** Juan le entregará a Pedro la suma de \$68.000.000.

Solución:

- **1.** No es posible que Pedro le entregue a Juan \$50.000.000 y convenga con este que le retorne una suma inferior a lo prestado, a no ser que Juan sea su hijo u otro familiar o persona de gran estima y Pedro quiera regalarle una parte de lo transado, en cuyo caso existe un *interés afectivo*.
- **2.** Sería un caso similar al primero con la diferencia de que no le regalará ninguna suma de lo transando, pero tampoco le cobrará retribución alguna por el dinero prestado.
- **3.** En este caso, Pedro le cobrará a Juan un interés de \$3.500.000, equivalente a una tasa del 7% sobre los \$50.000.000.
- **4.** Juan tendrá que cancelar a Pedro además del capital, un excedente o interés de \$18.000.000, equivalente a una tasa de interés del 36%.

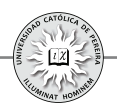

En las opciones 1 y 2 Pedro le está regalando a Juan una cantidad de dinero, pues si bien en el segundo caso Juan retorna el valor prestado, Pedro pierde la oportunidad de disponer de los \$50.000.000 por el lapso de un año, con los cuales podría consumir algo que le retorne satisfacción, le cubra una necesidad o deseo, o en otro caso, podría realizar una inversión de mínimo riesgo<sup>1</sup>, que le retornaría dentro de un año un monto superior a los \$50.000.000.

Para la tercera opción, y si se considera que a la fecha que se escribe este capítulo las tasas que ofrecen las entidades bancarias en CDT`s a un año oscilan entre 4.5% y 5.5% anual, parece que la tasa del 7% es muy baja, a no ser que exista un gran afecto entre Pedro y Juan, amén de algún título que respalde la deuda (por ejemplo, una letra de cambio), y que adicionalmente la capacidad de pago, la seriedad y rectitud de Juan en sus negocios sea reconocida, y por tanto, el riesgo que percibe Pedro en la recuperación de su dinero sea mínimo.

La cuarta opción parece la más razonable de acuerdo con las condiciones actuales y los niveles de tasa de usura –cerca del 28% para créditos de consumo y 34% en microcréditos-; adicionalmente, por el nivel de interés transado del 36% lo más <sup>2</sup> seguro es que no existe una relación crediticia, comercial o de otra índole entre Pedro Juan, por lo que adicionalmente debe existir un respaldo del pago de la deuda con algún activo real o financiero, como por ejemplo una hipoteca sobre un bien raíz.

Por los fines que se persiguen en este texto, se consideran inviables las opciones 1 y 2, pero ¿Cuál debe ser la opción correcta entre la tres y la cuatro? No existe una respuesta única, pues depende de las oportunidades de inversión, el oficio, el conocimiento de negociación, el nivel de riesgo (mínimo, moderado o agresivo), y en fin, del perfil financiero de cada inversionista y de la oportunidad que le representa, en su momento, realizar esta transacción.

El ejemplo anterior sirve para aclarar dos términos que se utilizan continuamente en los textos donde se analizan inversiones: **valor del dinero en el tiempo y costo de oportunidad.**

## **1.1. VALOR DEL DINERO EN EL TIEMPO**

El concepto de valor del dinero en el tiempo indica que una cantidad de dinero hoy vale más que esa misma cantidad de dinero en el futuro, y esto ocurre porque el dinero

<sup>1</sup> Si bien todas las inversiones conllevan algún nivel de riesgo, para efectos prácticos se considera que inversiones en deuda soberana –en Colombia, títulos TES- no representan riesgo. Para inversiones con plazos relativamente cortos, como en este caso –un año-, y por la situación actual de regulación y vigilancia del sector financiero en Colombia, se puede estimar que invertir en títulos emitidos por estas entidades (ejemplo CDT's) no representa riesgo.

<sup>2</sup> Es común –aunque no legal- que en créditos extrabancarios (por fuera del sistema financiero) las tasas que se trancen sean superiores en algunos puntos a la tasa de usura.

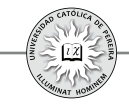

hoy puede ser invertido y ganar intereses para aumentar su valor nominal en el futuro. El interés, que es el costo pagado por el uso del dinero, es directamente proporcional a la cantidad transada y al *tiempo por el cual se usufructúa.*

En otras palabras, al prestar o invertir dinero se cobra un arriendo por su uso –interés-, por lo que se debe recibir (valor futuro) una cantidad superior a lo invertido (valor presente) y es esta diferencia entre valores a distintos momentos en el tiempo por lo que se reconoce que *"el dinero tiene valor en el tiempo".*

Ejemplo 2: Considere que el préstamo que obtuvo Juan en el ejemplo 1 se realiza en un momento tal que la inflación anual<sup>3</sup> durante el año de plazo concedido para su cancelación fue del 4%. ¿Cuál sería el monto que Juan debería retornarle a Pedro para que, sin obtener algún beneficio, tampoco repercuta en una pérdida real?

Solución: El monto que debe cancelar Juan debe ser tal que Pedro conserve la capacidad de compra de los \$50 millones que le prestó, y por lo tanto, Juan debe reconocer el incremento en el costo de vida, asimilándose en este caso la inflación anual a la tasa de interés con la cual calcular el valor futuro que Juan le debería devolver a Pedro.

#### $Valor Final = 50.000.000 (F/P, 4\%, 1) = $52.000.000$

Y con \$52.000.000Pedro podría adquirir el mismo número de canastas familiares<sup>4</sup> que las que compraría al momento de concederle a Juan el crédito en mención<sup>2</sup>.

<sup>4</sup> La canasta familiar está conformada por una mezcla y proporción de productos que en nuestro país el DANE (Departamento Administrativo Nacional de Estadística) considera de primera necesidad y con cuyos precios cada fin de mes calendario se fija el IPC (Índice de Precios al Consumidor); dichos productos se agrupan en: alimentos, salud, educación, vivienda, vestuario, diversión, cultura y esparcimiento, transporte y comunicaciones y otros gastos.

<sup>5</sup> Cabe aclarar que no todos los productos componentes de la canasta familiar suben al mismo ritmo y que, por el contrario, varía periodo a periodo el impacto de cada renglón de productos sobre el IPC; ahora bien, los productos por fuera de la canasta familiar cambian de precio de manera muy variada, -impactando de forma directa o indirecta el costo de vida- y por diferentes causas. Es el caso en el momento actual con el cambio en los precios de los combustibles presionados por la demanda mundial y por la OPEP, lo que ha generado tendencias al alza o decrementos inesperados, o el caso de algunos productos algo suntuarios, como los televisores LED o celulares de última generación, cuyos precios reales y aun sus precios a valores corrientes (nominales) pueden disminuir; sin embargo, para calcular la rentabilidad real lograda en una inversión se considera exclusivamente la variación de precios en el conjunto de productos que conforman la canasta familiar, es decir, el índice de inflación.

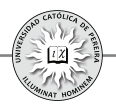

## 1.2. COSTO DE OPORTUNIDAD

Cuando se efectúa una inversión se está congelando el dinero por el tiempo que dure la misma, sacrificando la posibilidad de consumir<sup>o</sup> lo que se hubiese deseado con este dinero y perdiendo otras opciones o alternativas de invertir en negocios alternativos con inferior, similar o mayor riesgo, y por lo tanto, lo que se deja de ganar en alternativas de similar riesgo<sup>7</sup> ("costo de oportunidad") debe considerarse como un costo adicional (implícito) de la inversión, y solo medirse como utilidad (utilidad financiera) lo que se reciba adicional ala sumatoria del monto invertido y el costo implícito o de oportunidad.

Ejemplo 3: A Manolo se le presenta la oportunidad de invertir \$200 MM (millones) en el diseño, fabricación y venta de un equipo novedoso utilizado en la industria del plástico; dicho proceso dura un año. Si de acuerdo con los análisis previos realizados el equipo puede venderse por \$224 MM, calcular la utilidad y la rentabilidad que se lograría en esta transacción. ¿Le recomendaría a Manolo esta inversión?

Solución: La utilidad contable, (diferente a la utilidad financiera), es la diferencia entre lo que recibe y lo que invirtió, y la rentabilidad hace referencia a la proporción porcentual que logra Manolo de utilidad sobre el capital invertido:

Utilidad Contable= \$224 - \$200=\$24 MM

Rentabilidad=(\$24 MM)/(\$200 MM)  $\times$  (100%)=12%

En cuanto a la pregunta de qué tan recomendable es para Manolo adelantar la inversión, es necesario conocer su tasa de interés de oportunidad (TIO),<sup>8</sup> pues es dicha tasa con la cual se calcula el costo de oportunidad que tiene para Manolo adelantar esta inversión y así poder determinar la conveniencia<sup>9</sup> de la misma.

<sup>6</sup> Se puede decir que el deseo por consumir tiene un valor excepcionalmente alto para el ser humano y probablemente ninguna inversión, por rentable que ella sea, podrá equiparar la satisfacción del consumo; ahora bien, la racionalidad financiera consiste en aplazar dicho consumo, si no es estrictamente indispensable, y que al invertir se logre incrementar la capacidad en el futuro de dicho consumo (sacrificar el consumo actual para consumir más en el futuro).

<sup>7</sup> Para el costo de oportunidad debe considerarse un nivel de riesgo similar al comparar opciones de inversión, pues lógicamente el retorno de la inversión debe ser directamente proporcional al riesgo de la misma.

<sup>8</sup> Se entiende que esta tasa -TIO- es para inversiones que representan para Manolo riesgo similar al de la inversión propuesta.

<sup>9</sup> Cuando se dice "conveniencia" se hace referencia estrictamente a Manolo, pues otros inversionistas y de acuerdo con su perfil, conocimientos de este tipo de negocios y opciones de inversión personales, encontrarán diferente nivel de riesgo en el negocio propuesto y medirán la conveniencia con una tasa de oportunidad particular y diferente a la de Manolo.

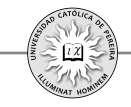

Asuma entonces que el riesgo con que Manolo califica esta inversión, de acuerdo con sus actuales posibilidades de inversión, es tal que la rentabilidad mínima exigida para adelantar esta operación es del 10%: ¿sería recomendable que invierta en esta opción?

Solución: Cuando calculamos en este ejemplo la utilidad usamos el término "utilidad contable" en referencia a la cantidad adicional que recibirá Manolo sobre lo invertido, pero que en términos estrictamente financieros no sería utilidad, pues recuerde que existe un costo implícito sin considerar(costo de oportunidad), bien por ser el monto que otras inversiones de similar riesgo le proporcionan a Manolo, o bien porque Manolo considera que no estaría dispuesto a invertir en este negocio si como mínimo no logra obtener dicha rentabilidad, la que se denomina "Tasa Mínima de Retorno Requerida" (TMRR)<sup>10</sup>.

 $\hat{C}$ *Costo de Oportunidad para esta inversión* = Inversión  $\times$  TMRR

 $= $200$  *MM*  $\times 10\% = $20$  *MM* 

*Utilidad Financiera<sup>11</sup>* = *Utilidad Contable - Costo de Oportunidad* 

*=\$24 MM - \$20 MM= \$4.000.000*

Y se concluye que, si bien la inversión genera una utilidad de \$24 MM, para Manolo solo representa \$4 MM, ya que está dejando de realizar otro negocios con riesgo similar que le generarían \$20 MM, o bien, estima que para aceptar el nivel de riesgo que desde su percepción de los negocios y de esta inversión en particular-no sería apropiado si como mínimo no genera una suma de \$20 MM de retorno adicional a su inversión.

De acuerdo con el resultado obtenido se concluye que esta inversión es recomendable para Manolo, pero que desde el punto de vista financiero, la utilidad es solo de \$4 MM y no de \$24 MM.

Otra manera de abordar la conveniencia de la inversión es comparar la rentabilidad generada con la TMRR exigida por Manolo:

<sup>10</sup> En muchos casos es probable que para el inversionista no existan otras opciones equiparables, y por lo tanto, no podrá determinar una TIO, pero él percibirá en la inversión propuesta un nivel de riesgo que, al compararlo con otras opciones posibles, ajustará su rentabilidad adicionándole o restándole unos puntos porcentuales y es a esta tasa resultante que se le denomina Tasa Mínima de Retorno Requerida (TMRR)

<sup>11</sup> De manera estricta, cuando se habla de Utilidad Financiera se debe explicitar al cabo de cuánto tiempo se obtiene, (valor del dinero en el tiempo), en este caso, la utilidad financiera es de \$4 MM al año de realizar la inversión.

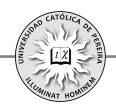

#### *Si: Rentabilidad de la Inversión > TMRR Es conveniente la inversión Si: Rentabilidad de la Inversión = TMRR Es indiferente la inversión Si: Rentabilidad de la Inversión < TMRR Es inconveniente la inversión*

Ejemplo 4: Asuma que el negocio propuesto a Manolo se le ofrece a Sebastián, cuya TMRR para invertir en esta opción es del 12%, y también se le propone a Antonio con TMRR del 15%; analice la conveniencia financiera para estos inversionistas.

Solución: A cualquier inversionista esta opción le genera una utilidad contable de \$24 MM, pero la utilidad financiera, y por tanto, la conveniencia de invertir en este negocio es diferente para cada uno de los inversionistas considerados (Manolo, Sebastián y Antonio), ya que los tres tienen diferentes expectativas y diferente percepción del riesgo que asumirían en el negocio, por lo cual también tienen diferentes TMRR; entonces:

> *Costo de Oportunidad para Sebastián* =  $$200$  MM  $\times$  12% =  $$24$  MM *Costo de Oportunidad para Antonio* =  $$200$  MM  $\times$  15% =  $$30$  MM

Y la utilidad financiera para estos inversionistas en este negocio sería:

*Utilidad Financiera para Sebastián =* \$ 24 MM - \$ 24 MM = 0 *Utilidad Financiera para Antonio =* \$ 24 MM-\$ 30 MM = - \$ 6 MM

Como se puede notar, la inversión que es conveniente para Manolo, para Sebastián es indiferente y para Antonio no es recomendable, pues desde su percepción el negocio le genera una pérdida financiera de seis millones de pesos.

Igual respuesta se logra si la rentabilidad que ofrece la inversión se compara con la expectativa financiera (TMRR) de cada uno de estos inversionistas, como se muestra a continuación:

*Para Sebastián: Rentabilidad de la inversión* (12%) = *TMRR* (12%) *Es indiferente. Para Antonio: Rentabilidad de la inversión* (12%) < TMRR (15%) *Es inconveniente* 

Ejemplo 5: Asuma que el negocio propuesto a Manolo retorna los \$224 MM al cabo de dos años, no al año. Analice esta situación y determine la conveniencia para Manolo de realizar esta inversión.

Solución: En este caso, como en los ejemplos anteriores, la utilidad que contablemente genera la inversión es de \$24 MM, ya que desde esa óptica no se considera el valor del dinero en el tiempo y simplemente se contabiliza el retorno adicional como utilidad -sin importar el momento en que se reciba-; pero examinando la situación, se debe recordar que el dinero tiene valor en el tiempo, pues existe un costo de oportunidad que depende de la tasa requerida por el inversionista

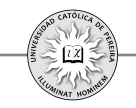

que a la vez estipula para qué lapso de tiempo se aplica $^{12}$ , (mes, semestre, día, año, etc.), y que por lo tanto, para Manolo no será lo mismo ganarse el 12% en un año situación que se presentó en el ejemplo 3- que obtener el 12% sobre su inversión, pero a los 2 años de realizarla. Se puede pensar entonces que Manolo exigiría que esta inversión le retorne, como mínimo, a los dos años una utilidad de:

#### *Utilidad Mínima Requerida* = \$200 MM  $\times$  10%  $\times$  2años = \$40 MM

y concluir que si este fuera el caso –la inversión le devolviera \$40 MM dentro de 2 años-, a Manolo le sería indiferente realizarla, pues si bien obtendría la rentabilidad exigida no le generaría utilidad, pero tampoco perdida financiera; sin embargo, si se examina el caso con más detenimiento se encuentra que el 10% exigido por Manolo equivale el primer año a un monto de \$20 MM, pero como la inversión no le entregará ningún valor en ese momento, esto equivale a reinvertir esos \$20 MM para el siguiente año, por lo que en el segundo año a Manolo esta opción le debe producir como mínimo una utilidad de \$22 MM, que equivale al 10% sobre \$220 MM (\$200 MM invertidos inicialmente más \$20 MM invertidos al cabo de un año) y por tanto, la mínima utilidad a los dos años debería ser \$42 MM, como se detalla a continuación:

*Capital inicialmente invertido =* \$ 200 MM

*Utilidad requerida al cabo del primer año* =  $$200$  MM  $\times$   $10\%$  =  $$20$  MM *Capital (acumulado al cabo del primer año) reinvertido =* (\$ 200+\$20) MM = \$ 220 MM *Utilidad requerida para el segundo año* =  $$ 220$  MM  $\times 10\%$  =  $$ 22$  MM *Monto final que debería recibir Manolo =* 220+22 = **\$ 242 MM**

Para Manolo, el costo de oportunidad de esta inversión no sería de \$40 MM sino de \$42 MM, dado que el capital inicialmente invertido más las utilidades las recibiría a los dos años y los intereses requeridos por Manolo al año (según su TMRR), al no recibirlos, se considera nueva inversión que debería generarle intereses<sup>13</sup> para el segundo año, por lo tanto, no le convendría esta inversión pues le generaría una pérdida de:

#### *Pérdida Financiera=*\$242 MM-\$240 MM=\$2 MM

El ejemplo 6 considera el caso en el cual, durante el tiempo que dura la inversión, esta retorna dineros en diferentes momentos:

<sup>12</sup> Por esto es indispensable, al referirse a una rentabilidad o tasa de interés, especificar además del porcentaje el tiempo para el cual aplica, como por ejemplo 2% mensual, 1,7% cuatrimestral, etc. Se aclara que solo para el caso en que la tasa sea anual, este periodo se puede o no explicitar; por ejemplo, al expresar una tasa del 10% sin periodo, se entiende que es anual.

<sup>13</sup> Las inversiones deben generar interés sobre interés porque las utilidades causadas en un periodo (intereses) y no liquidadas en su momento se convierten en nuevo capital invertido, es decir, los intereses se deben capitalizar. Este concepto, que se conoce como tasa de interés compuesta, se discutirá en el siguiente capítulo.

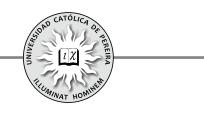

Ejemplo 6:Retomando el ejemplo 3, la inversión de \$200 MM es por dos años, pero le retorna a Manolo \$25 MM al final del primer año y \$215 MM al terminar el segundo año, ¿Cuál es la utilidad o pérdida financiera?

Solución: En este caso:

*Costo de oportunidad del primer año* =  $$200 \times 10\%$  = \$20 MM *Retorno al final del primer año=* \$25 MM *Remanente invertido para el segundo año=* (\$200 + \$20 - \$25)MM= 195 MM *Costo de oportunidad para el segundo año* =  $$195$  MM  $\times$   $10\%$  = 19,5 MM *Utilidad Financiera=* (\$215 - \$195 - \$19,5)MM= **\$500.000** *a los dos años*

Los ejemplos contemplados en este capítulo sirven para reforzar los siguientes conceptos:

- 1. El costo de oportunidad es un costo adicional que debe considerarse al analizar la conveniencia de una inversión, porque el dinero siempre se puede gastar o invertir para que genere una satisfacción o retorno, y por lo tanto, del excedente que genera una inversión solo se considera utilidad –financiera- al remanente que quede después de restar el costo de oportunidad a la utilidad contable.
- 2. El valor del dinero en el tiempo hace referencia a que el dinero es un activo y cuando se invierte es como alquilarlo, por lo tanto, su uso debe generar un "arriendo" al que se denomina interés; de esto se desprende que a más tiempo que dure una inversión, el retorno debe ser superior.
- 3. El alquiler del dinero –interés- se debe reconocer entre otras razones por:
	- a) El efecto inflacionario, lo que genera pérdida de poder adquisitivo a futuro.
	- b) El riesgo, que conlleva toda inversión, de no recuperarseparte o la totalidad del capital invertido.
	- c) La pérdida de oportunidad de invertir en otras opciones (costo de oportunidad) o de gastarlo en lo que se desee.
	- d) El hecho de que la contraparte –quien recibe el dinero- puede utilizarlotan pronto se le concede el préstamo, ya que en caso contrario tendría que esperar hasta que lo pueda acumular (por ejemplo, vía ahorro), y por lo tanto, debe remunerar la oportunidad que se le concede de adelantar su consumo.

Por lo anterior, y como se procedió en los ejemplos anteriores, en toda negociación siempre deben estipularse:

- **1.** Las *cantidades* de dinero y/o valores recibidos o entregados.
- **2.** Los **momentos** en que se reciben o entregan esos dineros  $y/\text{o}$  valores.
- **3.** Las tasas de interés negociadas debe especificar la *periodicidad* o frecuencia de su aplicación, lapso de tiempo que se denomina "*periodo de capitalización*".

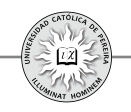

### 1.3. PROYECTO DE INVERSIÓN

Al indagar sobre el significado de la palabra proyecto se encuentran varias definiciones:

**1.** Conjunto integrado de actividades con el fin específico de lograr un objetivo, que puede ser la solución a un problema, la atención a una necesidad o un deseo, bien sea de la colectividad o individual; como también el aprovechamiento de una oportunidad manifiesta.

Cuando con el proyecto se busca utilizar racionalmente y de la mejor manera posible los recursos escasos, se le dice de "Inversión" y debe ser evaluado a la luz de criterios técnicos que, de acuerdo con el promotor y el impacto sobre el medio, dicha evaluación podría ser económica-privada (financiera), económica, social o ambiental.

- **2.** Es la fuente de costos y beneficios que ocurren en distintos periodos de tiempo y el desafío que se enfrenta es identificar, medir y evaluar dichos costos y beneficios atribuibles al proyecto, con el fin de emitir un juicio sobre la conveniencia de ejecutarlo; esta concepción lleva a la evaluación de proyectos. Por **económica** otro lado, si se está considerando prestar dinero para su ejecución, el proyecto es el origen de un flujo de fondos, provenientes de ingresos y egresos de caja, que ocurren a lo largo del tiempo, y el desafío es determinar si los flujos de dinero son suficientes para cancelar la deuda, lo cual conlleva a la evaluación **financiera** del proyecto.
- **3.** Proyecto de inversión es el conjunto de antecedentes que permite estimar las ventajas y desventajas financieras, económicas o sociales que se derivan de asignar ciertos recursos de un inversionista privado o un país o región para la producción de determinados bienes o servicios, y por lo tanto, si los resultados financieros, económicos o sociales son favorables el proyecto se debe llevar hasta su etapa final.
- **4.** Proyecto: Conjunto de escritos, cálculos y dibujos que permiten medir los costos en que se incurriría en la adquisición de bienes de producción y los resultados monetarios proyectados que, con estos bienes, se lograrían en la explotación de la empresa.

En estas y en todas las definiciones de lo que es un proyecto se pueden rescatar las siguientes características:

- 1. Ejecutar un proyecto es una decisión que se tomará en el futuro.
- 2. Es una decisión que generará gran impacto sobre el normal accionar de quien lo implemente.
- 3. Con la ejecución y puesta en marcha del proyecto se busca un objetivo determinado.
- 4. Para ejecutarlo es indispensable utilizar recursos que cuestan dinero.
- 5. Por la relevancia que tiene el proyecto, se analiza previamente su conveniencia antes de decidir su ejecución.
- 6. No existe certeza en lograr los resultados (objetivos) esperados, pero en la medida en que el análisis previo sea más riguroso, se logrará menor incertidumbre en dichos resultados.

El proyecto de **inversión**, como todos los demás tipos de proyectos, cumple las seis características anteriores, pero su objetivo es primordialmente financiero: obtener un retorno en dinero superior a lo invertido, en una medida talque, como mínimo, absorba los gastos y costos explícitos, así como el costo (implícito) de oportunidad generado por colocar los recursos en este proyecto y no invertirlo a la TIO del inversionista o a la TMRR que el inversionista le exige al proyecto. En este orden de ideas, un proyecto es la fuente de costos y beneficios que ocurren en distintos períodos de tiempo y el desafío que se enfrenta es identificar tales costos y beneficios atribuibles al proyecto, y valorarlos con el fin de emitir un juicio sobre la conveniencia de ejecutarlo.

El proceso de evaluar un proyecto de inversión implica *identificar, medir y valorar* los diferentes egresos como son las inversiones iniciales, reinversiones, costos y gastos recurrentes (los que se generan durante la operación del proyecto) y los ingresos que periódicamente produce dicha inversión, así como los momentos en que dichos flujos de caja se producen. Son estas cifras las que, evaluadas con la TIO o con la TMRR del inversionista, determinan la conveniencia o inconveniencia de adelantar el proyecto de inversión.

Aunque cada proyecto de inversión es único, la metodología que se aplica en cada uno de ellos tiene la particularidad de poder adoptarse a cualquier inversión; por lo tanto, la estructura general de la *metodología de la formulación y evaluación* de proyectos puede ser representada como se muestra en la figura 1.1.

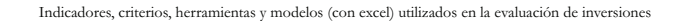

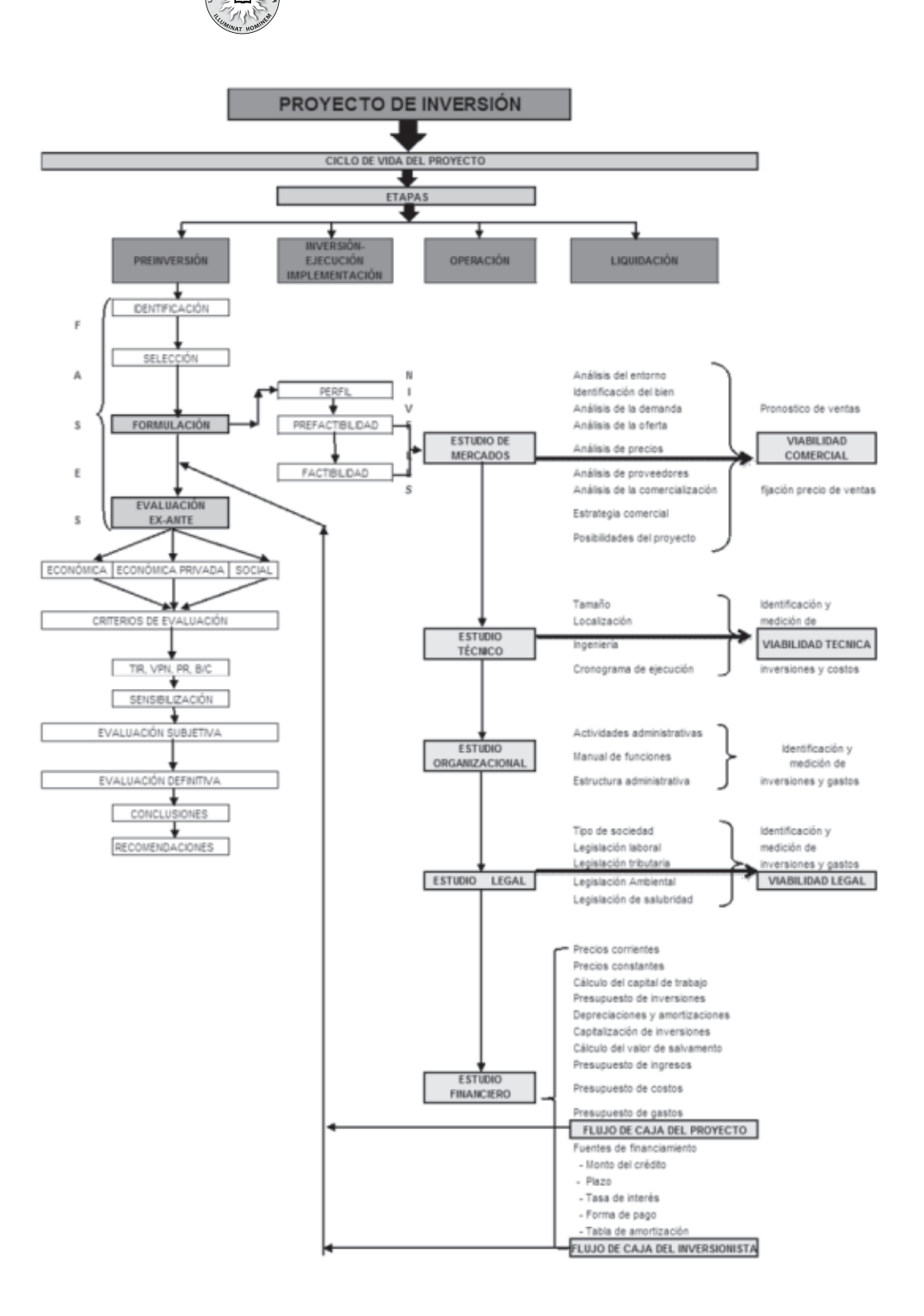

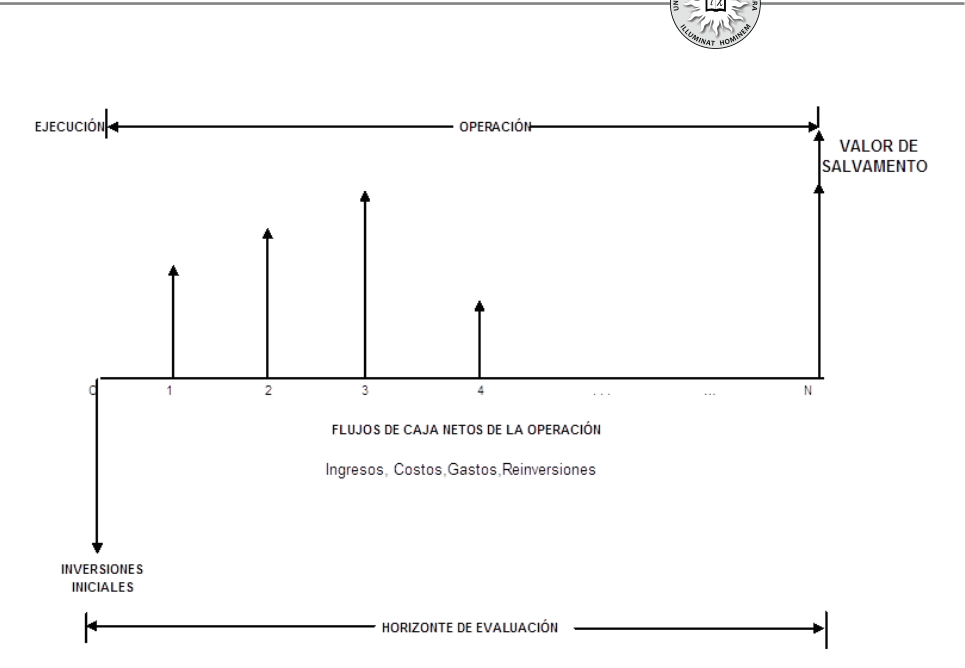

Figura 1 - Ciclo de vida del proyecto de inversión, etapas de la preinversión y niveles de la formulación y evaluación de proyectos. Diagrama de flujo de caja generado, al formular y evaluar un proyecto de inversión, en los niveles de prefactibilidad y factibilidad

Como se puede observar en la figura 1.1 y con el propósito de comprender el proceso de evaluación de inversiones, es útil definir el ciclo de vida como aquellas etapas en que cronológicamente se divide el proyecto, las cuales se presentan a continuación.

#### **1. .1. ETAPAS CRONOLÓGICAS DEL PROYECTO DE INVERSIÓN 3**

- **1. Etapa de preinversión:** Etapa en la cual se realizan todas las indagaciones a través de fuentes primarias y/o secundarias conducentes a la identificación, cuantificación y valoración de todos los ingresos y egresos que se generan en el proyecto, así como la evaluación de la conveniencia económica, financiera y/o social de ejecutar la inversión.
- **2. Etapa de ejecución, implementación o de inversión propiamente dicha:** Una vez que el proyecto ha sido suficientemente analizado y se ha determinado su conveniencia, aprobado su inversión y si se dispone además de todas las circunstancias de orden económico, financiero y político, se procede a su ejecución, que no es otra cosa que la disposición de los recursos humanos, técnicos, financieros y administrativos para llevar a cabo la obra necesaria para la producción de un bien o de prestación de un servicio. La ejecución entonces requiere la movilización de una gran cantidad de recursos; es la etapa en la cual se pasa de convertir la idea de "proyecto" a inversión real y solo se llevará a cabo si los estudios previos adelantados en la etapa de preinversión arrojaron resultados

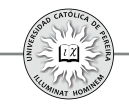

favorables, es decir, si al evaluarex-anteel proyecto los resultados son económica, social y/o financieramente favorables, o en otros términos, si con los estudios de preinversión se concluye que el proyecto es viable, pues de lo contrario, el proyecto no se llevaría a cabo. Esta determinaciónsobre la ejecución, postergación o rechazo del proyecto es precisamente el objetivo que se persigue con la etapa de preinversión.

- **3. Etapa de operación:** Terminada la etapa de ejecución,que puede ser la construcción de un embalse, el montaje de una planta industrial, la instalación y dotación de una clínica, la apertura de un local comercial, el montaje de un centro de servicios para vehículos automotores, etc., se lleva a cabo la puesta en marcha y operación del "negocio", que es la etapa en la cual los recursos humanos, técnicos y administrativos son orientados hacia la producción del bien o la prestación del servicio, lo cualse constituye en el objeto social permanente de la empresa y para la cual fue creada.
- **4. Etapa de liquidación:** Si bien la gran mayoría de empresas se creasin definir el tiempo durante el cual estarán en funcionamiento, toda actividad completará su ciclo de vida al término del cual el negocio se liquidará y dejará de operar. El proceso legal y de cierre de la empresa se define como la etapa de liquidación, después de concluir la etapa de operación; ahora bien, es imposible conocer con antelación (por ejemplo, en la etapa de ejecución), a no ser que el proyecto tenga una duración previamente determinada -como por ejemplo una campaña de vacunación masiva-, el tiempo que la empresa durará en operación y, por lo tanto, es imposible determinar el momento de liquidación de la misma; pero lo seguro es que en algún momento la empresa dejará de operar,bien por cambios en los gustos y necesidades de sus clientes, cambios tecnológicos, políticos, económicos, etc..

La etapa en la cual se concentrará nuestra atención es la de preinversión, pues su finalidad es precisamente evaluar ex-ante la viabilidad -entre otras financiera- de adelantar la inversión; etapa que como se muestra en la figura 1.1, se divide en las fases de identificación, selección, formulación y evaluación.

### **1. .1.1. Fases de la etapa de preinversión 3**

**1. Fase de identificación de inversiones:** Cuando el inversionista cuenta con recursos y su destinación no es el consumo sino la inversión, enfrenta el primer reto y es preguntarse en qué invertir. En ese momento podrá encontrar múltiples opciones, unas más riesgosas que otras; inversiones que pueden adelantarse en activos financieros o en activos reales, inversiones de las cuales conoce por su experticia con cierto grado de profundidad o de las que, por el contrario, ignora su funcionamiento, y en fin, una gama de opciones en las cuales invertir los recursos disponibles para tal fin.

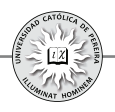

- **2. Fase de selección:** Asumiendo que el inversionista esté interesado en adelantar solo una de las alternativas de inversión que se le presentan (cuando las alternativas se consideran mutuamente excluyentes), debe decidir a cuál de ellas analizar la conveniencia de ejecutarla y será esta alternativa a la cual se le realice la formulación y evaluación ex-ante.
- **3. Fase de formulación:**En esta fase se realizan los estudios de mercados, técnico, organizacional y legal, con el fin de determinar las distintas viabilidades (comercial, técnica y legal); además, se lleva a cabo el estudio financiero en el cual se sistematiza toda la información que arrojen los estudios previamente enumerados y se calculan otras cifras adicionales requeridas para elaborar la proyección del flujo de caja, que constituye uno de los elementos más importantes en el análisis de un proyecto, ya que la evaluación del mismo se efectuará sobre los resultados que se determinen en él.

En la formulación del proyecto es posible que no se llegue al estudio financiero y esto se debe a que el resultado que arroje el estudio de mercados o el estudio técnico o legal sea inconveniente, como por ejemplo: no existe una demanda suficiente, son escasas las materias primas para elaborar el producto, no se cuenta con la tecnología adecuada, es muy alta la inversión, etc.; en cuyo caso el proyecto se abortaría en el estudio de mercados o en el estudio técnico o legal, y es precisamente la posibilidad de ir evaluando la viabilidad que arroje cada estudio lo que hace importante y apropiado formular el proyecto, pues evita gastar recursos en los estudios previos en el caso de mostrar inviabilidad y solo se llegará al estudio financiero si todos los estudios previos son favorables o viables.

**4. Fase de evaluación:** Si la formulación del proyecto por sus características es viable comercial, técnica y legalmente, el estudio financiero generará el flujo de caja con el cual se determina la viabilidad financiera del proyecto. Para esta determinación, se utilizan indicadores tales como la Tasa Interna de Retorno (TIR), el Valor Presente Neto (VPN), el Periodo de Recuperación (PR), la Relación Beneficio Costo (B/N), etc., amén de otros análisis como la sensibilización del flujo de caja, el cálculo de los puntos de equilibrio económico de variables ante las cuales los resultados del flujo de caja pueden cambiar desfavorablemente, el análisis de la variación en los resultados financieros del proyecto al utilizar escenarios futuros posibles y el uso de herramientas que nos brinda Excel®, como "Buscar objetivo", "Tabla de datos," "Administrador de escenarios", "Solver" y otros modelos como la simulación de Montecarlo, además de software como CrystalBall, etc. Un análisis cualitativo complementa la evaluación realizada con todos aquellos elementos no cuantificables que podrían incidir en la decisión y quedará a juicio del inversionista si ejecuta o no la inversión, de acuerdo con los resultados que arroje la evaluación.

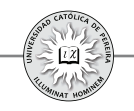

La formulación del proyecto, cuya finalidad es la búsqueda y análisis de información conducente a la preparación del flujo de caja, se desarrolla en tres niveles de profundización (como se muestra en la figura 1.1): Perfil, Prefactibilidad y Factibilidad.

### **1. .1.1.1. Niveles de la formulación del proyecto 3**

• **Nivel de perfil:** Más que calcular la rentabilidad del proyecto, se busca determinar si existe alguna razón que justifique el abandono de una idea antes de que se destinen recursos para calcular la rentabilidad en niveles más acabados, como la Prefactibilidad y la Factibilidad. En este nivel, conviene recoger la opinión de algunos actores, cuya experiencia en el tipo de negocio al que se refiere el proyecto y buen juicio, pueden garantizar estimaciones muy globales de ingresos y egresos que generaría la inversión en un periodo promedio, así como el posible monto de la inversión inicial, información que servirá para:

**I.** Si la inversión es muy simple (intervienen pocas variables y además se puede lograr con los expertos antes señalados valores muy precisos sobre ellas), tal como sería la inversión en un taxi, en este nivel puede decidirse si se lleva a cabo la inversión o si se desecha.

**II.** Si la inversión es algo compleja, como podría ser el montaje de una pequeña empresa industrial o la apertura de un negocio comercial, o aun mucho más compleja y donde el monto de capital a invertir puede ser considerable, tal como la construcción de un centro comercial, la fabricación a mediana o gran escala de algún producto, la prestación de un servicio como una clínica, etc.,el nivel de perfil nos conduciría a:

**a.** Abortar el estudio por considerarlo poco viable, de acuerdo con el sondeo y los resultados del perfil, o

**b.** Continuar con el proceso de la formulación avanzando al nivel de Prefactibilidad.

- **Nivel de Prefactibilidad:** En este nivel se profundiza la investigación acudiendo normalmente a fuentes secundarias con el fin de definir, con cierta aproximación, las principales variables referidas al mercado, a los aspectos técnicos, de alternativas de producción, legales y capacidad financiera del inversionista, acudiendo en algunos casos a información primaria de algunas variables consideradas relevantes para el proyecto. En términos generales, se estiman las inversiones probables, los costos de operación y los ingresos que generará el proyecto; se evalúa financieramente, se sensibiliza y como resultado de este análisis, se puede recomendar:
- **a.** Abandonar el estudio del proyecto por los resultados desfavorables que arroja la evaluación a nivel de prefactibilidad, o
- **b.** Postergar el estudio hasta que se cumplan determinadas condiciones mínimas que favorezcan la implementación del proyecto, o
- **c.** Adelantar la inversión, ante el resultado favorable del estudio de prefactibilidad y el monto moderado requerido para su ejecución, o
- **d.** Continuar con el estudio de nivel más profundo y preciso, como es el de factibilidad.
- **Nivel de factibilidad:**Es el nivel de estudio más acabado, elaborado sobre la base de antecedentes obtenidos, en su gran mayoría, a través de fuentes primarias de información. Se analiza para cada aspecto, como por ejemplo, para el proceso de distribución del producto, cuál sería la alternativa más conveniente; las variables cualitativas deben ser mínimas y el cálculo de las variables financieras debe ser lo suficientemente demostrativo para justificar la valoración de los diferentes ítems. En este nivel, se podría aconsejar:
	- **a.** Abandonar el proyecto por no encontrarlo suficientemente viable o conveniente o por ser demasiado sensible –desfavorablemente- a algunas variables incontrolables e impredecibles en su comportamiento futuro, o
	- **b.** Mejorarlo, elaborando un diseño definitivo, teniendo en cuenta las sugerencias y modificaciones de los evaluadores del proyecto, o
	- **c.** Implementarlo y continuar con la etapa de ejecución.

Para los niveles de prefactibilidad y factibilidad,el análisis de un proyecto requiere la realización de por lo menos cinco estudios: de mercados, técnico, organizacional, legal y financiero (ver figura 1.1).

### **1. .1.1.1.1. Estudios a realizar en los niveles de prefactibilidad y factibilidad 3**

**1. Estudio de mercados:** Uno de los factores más críticos en la formulación del proyecto es la determinación de la demanda esperada y del posible precio de venta del producto, pues de acuerdo con los estimativos de la demanda yotras variables, se proyectará la capacidad instalada y esta, a su vez, determina en gran medida la magnitud de la inversión inicial; por el lado del precio propuesto para el producto, su relevancia es obvia por cuanto de dicho precio y de la cantidad de ventas estimadas se pronosticarían el nivel de ingresos que soportaría todos los ítems de costos y gastos, y su magnitud conllevaría a aceptar o rechazar la inversión.

El estudio de mercados no se limita al mercado consumidor; por el contrario, deben estudiarse los siguientes aspectos:

- El consumidor y las demandas del mercado y del proyecto, actuales y proyectadas.
- La competencia y las ofertas del mercado y del proyecto, actuales y proyectadas.
- El proceso de comercialización del producto del proyecto
- El mercado de los proveedores y la disponibilidad y precio de los insumos, actuales y proyectados.

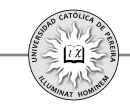

El objetivo del estudio de mercados es entonces, buscar información relativa y relevante del entorno, el producto, su demanda, su oferta, precio, comercialización, proveeduría de insumos, consumidores, distribuidores y competidores, elementos estos que al analizar su desarrollo histórico y su conducta actual, nos permita pronosticar el comportamiento futuro de dichas variables en los posibles escenarios que se vislumbran en un horizonte de 3, 5, 10 o más años, y que permita medir la viabilidad o inviabilidad comercial que tendría el mercado del proyecto; en caso de que no se vislumbre viabilidad, optar por abandonar la formulación del proyecto o recabar sobre la información para analizarla más a fondo y tomar una decisión al respecto; por el contrario, en caso de encontrar viabilidad comercial, proceder al diseño de una estrategia comercial (producto, precio, promoción, comercialización, etc.), que permita participar en la repartición del mercado futuro y vaticinar sobre las cantidades presupuestadas que se estima venda el proyecto durante su horizonte<sup>14</sup> de evaluación.

Para efectos de evaluar el proyecto, el estudio de mercados debe aportar, entre otras, la información cuantitativa referente a los ítems que se detalla en la tabla 1.1 para cada uno de los periodos del horizonte de evaluación definidos en el proyecto.

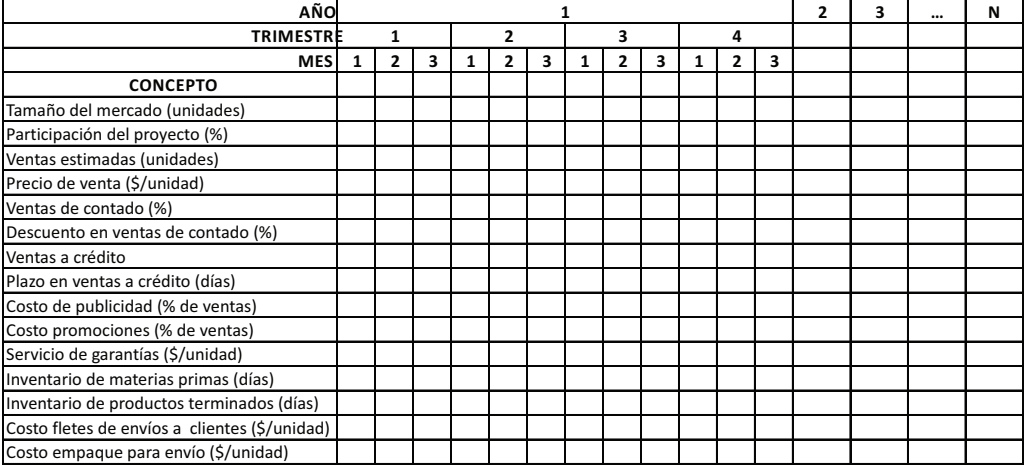

Tabla 1.1- Cifras proyectadas que deben generarse en el estudio de mercados de un proyecto de inversión

**2. Estudio técnico:** Como se expuso, el estudio de mercados analiza y proyecta el comportamiento de aquellos actores que, si bien están relacionados directa o indirectamente con el proyecto, son externos al mismo; en cuanto al estudio técnico

<sup>14</sup> El término "horizonte de evaluación" se refiere al número de periodos de operación que se considerarán para efectos de evaluar la viabilidad del proyecto; normalmente oscila entre 3 a 10 años, dependiendo del tiempo que demore el producto del proyecto en alcanzar la madurez en el mercado.

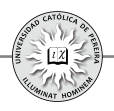

analiza y calcula todas las variables que son internas al proyecto por lo que su función es dar respuesta a las preguntas: ¿Cuánto?, ¿Dónde?, ¿Cómo?, ¿Con que? y ¿Cuándo?:

¿Cuánto?: Se refiere a establecer el tamaño más conveniente de acuerdo con las estimaciones futuras del mercado; esta variable define la capacidad instalada y es básica para la determinación de las inversiones y los costos de operación.

¿Dónde?: Alude a determinar la localización más conveniente del negocio que se creará con la ejecución del proyecto y es un factor que tiene notables repercusiones, principalmente sobre los costos de operación, por lo que es preciso elegir entre varias alternativas la más conveniente de acuerdo con las fuerzas locacionales, teniendo en cuenta variables como los costos de transporte de insumos y productos, la disponibilidad de medios de transporte, las normas legales favorables, la disponibilidad de mano de obra especializada, etc.

¿Cómo?: Se encamina a la definición de una función adecuada de producción que garantice la utilización óptima de los recursos disponibles para la fabricación del bien o la prestación del servicio del proyecto, lo que dará la tónica para estimar las necesidades de capital, de mano de obra y de recursos materiales, tanto para la puesta en marcha como para la posterior operación del proyecto.

¿Con que?: Se trata de identificar, cuantificar y valorar las necesidades en inversión inicial propias del estudio técnico, tales como: terrenos, construcciones, vehículos, maquinarias, equipos, muebles y enseres; también, determinar necesidades de mano de obra directa e indirecta, así como toda la gama de costos indirectos de fabricación (energía, impuestos generados en la operación, mantenimiento de equipos, gasto en repuestos, etc.). Al contestar esta pregunta, se generará toda la información referente a costos de operación y una gran proporción de las inversiones iniciales y reinversiones indispensables para alimentar la construcción del flujo de caja con el cual se evaluará el proyecto.

¿Cuándo?: En el nivel de factibilidad, esta pregunta alude a la programación temporal de la etapa de ejecución del proyecto, que puede dividirse en las siguientes actividades:

- Constitución jurídica de la empresa.
- Solicitud de permisos a las autoridades.
- Negociación y compra de terrenos.
- Negociación y compra de equipos.
- Construcción y obras civiles complementarias.
- Instalación y montaje.
- Puesta en marcha.

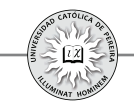

En resumen el estudio técnico nos permite responder la pregunta más general ¿Qué necesitamos y que debemos hacer para cumplir con las ventas pronosticadas en el estudio de mercados?, y por lo tanto, su objetivo es definir el diseño del producto, calcular las inversiones requeridas para la producción u operación de la empresa, así como determinar los costos de producción, en cantidades y valores unitarios, de las materias primas, la mano de obra directa y los costos generales de fabricación para cada uno de los periodos del horizonte de evaluación del proyecto.

**3. Estudio organizacional:** En su etapa de operación, las empresas requieren contar no solo con los recursos (materiales, mano de obra, maquinarias y métodos de trabajo) que transformen los insumos en productos para la venta, sino además una estructura organizacional que apoye la parte operativa y garantice el logro de los objetivos, por lo cual es indispensable identificar, cuantificar y valorar los recursos requeridos por el grupo administrativo. Los objetivos se convertirán en inversiones en la implementación del proyecto y en gastos administrativos, de ventas, etc., en la etapa de operación; por lo tanto, para lograr valorar estos ítems se puede adelantar el siguiente proceso:

- 1. Identificar las actividades o tareas de apoyo requeridas.
- 2. Agrupar tareas que se orienten a cumplir una función específica.
- 3. Convertir las funciones en unidades administrativas
- 4. Diseñar el organigrama de la organización.
- 5. Determinar los requerimientos de personal y su perfil.
- 6. Determinar los costos laborales por contratación y subcontratación directa.
- 7. Determinar los tipos y cantidades de muebles y enseres requeridos en el área administrativa.
- 8. Establecer los equipos de oficina (computadoras, proyectores, calculadoras, etc.).
- 9. Fijar el espacio físico requerido y la distribución de las áreas de trabajo (oficinas, baños, parqueaderos, cafetería, recepción, etc.).
- 10.Definir el área total y el diseño y distribución de la planta administrativa.
- 11.Identificar gastos como papelería, útiles de oficina, materiales, vigilancia, energía y otros gastos generales administrativos.
- 12.Elaborar los balances de inversiones, gastos de personal, gastos en suministros, arrendamientos, servicios públicos, mantenimiento de oficinas y equipos, etc.

**4. Estudio legal**: En la formulación se debe identificar el ámbito institucional y legal sobre el cual operará el proyecto en sus diferentes etapas, dada la connotación que por efectos de control, imposición y alivios, se convierten en inversiones y gastos obligados del proyecto, lo que repercute directamente en los flujos de caja, y por ende, en la viabilidad legal y económica del proyecto; por lo tanto, deben tenerse en cuenta los siguientes aspectos:

- 1. Tipo de sociedad a constituir, que más convenga a la operación del proyecto.
- 2. Procedimiento para la constitución de la empresa.
- 3. Costos impositivos por:
	- a. Contratación de personal.
	- b. Impuestos nacionales, departamentales y municipales: renta, IVA, ICA, retefuente, predial, rodamiento, etc.
	- c. Legislación ambiental, y sanitaria (de preservación, conservación y transporte del producto), que repercute en las inversiones, costos y gastos del proyecto.
	- d. Apoyos fiscales por medio de exención de impuestos.
- 4. Bases de cálculo y frecuencia en la cancelación de los gastos impositivos.
- 5. Mecanismos de control de precios, precios de sustentación, precios vigilados, regulación de la producción, comercialización, transporte y consumo del producto y de los insumos necesarios para su producción o para la prestación del servicio.
- 6. Naturaleza del negocio o del proceso productivo que obliga la utilización de equipo y maquinaria especiales.
- 7. Legislación sobre importaciones, derechos, permisos y patentes, que contemplan las normas de los países afectados.
- 8. Tasas de cambio, derechos de aduana, tasas impositivas, etc.,para las importaciones y/o exportaciones.
- 9. Inversiones requeridas para el cumplimiento de las normas en materia ambiental y de salubridad.
- 10.Balance general de las inversiones y gastos generados a la luz de las imposiciones legales.

**5. Estudio financiero**: Los estudios de mercados, técnico, organizacional y legal proveen la información básica para la determinación de las inversiones iniciales del proyecto, así como los ingresos, costos y gastos que se generarán en su operación; adicionalmente, en dichos estudios se determina si es necesario realizar inversiones durante la operación (reinversiones), ya sea porque se precise reemplazar activos desgastados o porque se requiera cambiar la tecnología de los equipos o incrementar la capacidad productiva ante aumentos proyectados en la demanda.

A la información anterior debe agregarsela inversión requerida en capital de trabajo y la información adicional relacionada, principalmente, con los efectos tributarios de la depreciación de los activos fijos, de la amortización delos activosintangibles, el valor de salvamento y las utilidades y pérdidas contables; como también lo referente a la financiación del proyecto, su costo y forma de pago.

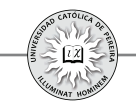

El estudio financiero se encarga de sistematizar toda la información antes referida a través de la elaboración de los presupuestos o cédulas para cada ítem y de la proyección del flujo de caja, que constituye uno de los elementos más importantes del estudio de un proyecto, por cuanto la evaluación dela conveniencia de la inversión se efectuará sobre los valores que arroje el flujo de caja neto.

Los presupuestos o cédulas que pueden ser considerados en el estudio financiero, de acuerdo con el nivel de la formulación y el monto de las inversiones, son:

- 1. Presupuesto de Ventas (en Unidades y en Valores Monetarios)
- 2. Presupuesto de Producción (en Unidades)
- 3. Presupuesto de Consumo de Materias Primas (en Valores Monetarios)
- 4. Presupuesto de Compras de Materias Primas
- 5. Presupuesto de Mano de Obra Directa
- 6. Presupuesto de Costos Indirectos de Fabricación
- 7. Presupuestos de Gastos de Administración y Ventas
- 8. Necesidades e Inversiones en Capital de Trabajo
- 9. Presupuesto de Inversiones
- 10.Presupuesto de Depreciaciones y Amortizaciones
- 11.Estado de Costo de Ventas
- 12.Capitalización de inversiones
- 13.Cálculo del Valor de Salvamento
- 14. Flujo de Caja del Proyecto Puro (o sin Financiamiento)
- 15.Estructura de Capital (Aporte Propio y Financiamiento)
- 16. Préstamos y Tablas de Amortización (Monto, Plazo, Tasa y Forma de Pago)
- 17. Flujo de Caja del Inversionista ( o con Financiamiento)

Elaborados los presupuestos, se termina el estudio financiero con la elaboración del flujo de caja: primero, el flujo sin financiamiento o "puro" que nos permite medir en la evaluación la conveniencia financiera de su ejecución, y luego, determinar la fuente de financiamiento más adecuada, con lo que se complementa el flujo de caja financiado o flujo de caja "del inversionista".

La tabla1.2 detalla la composición del flujo de caja del inversionista, que unido a la tasa de descuento apropiada (TIO o TMRR), son la materia prima que permite abordar la última etapa de la formulación y evaluación de proyectos, o sea, la fase de la evaluación financiera y que determina la viabilidad y conveniencia de adelantar la inversión, posponerla o rechazarla.

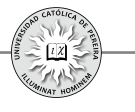

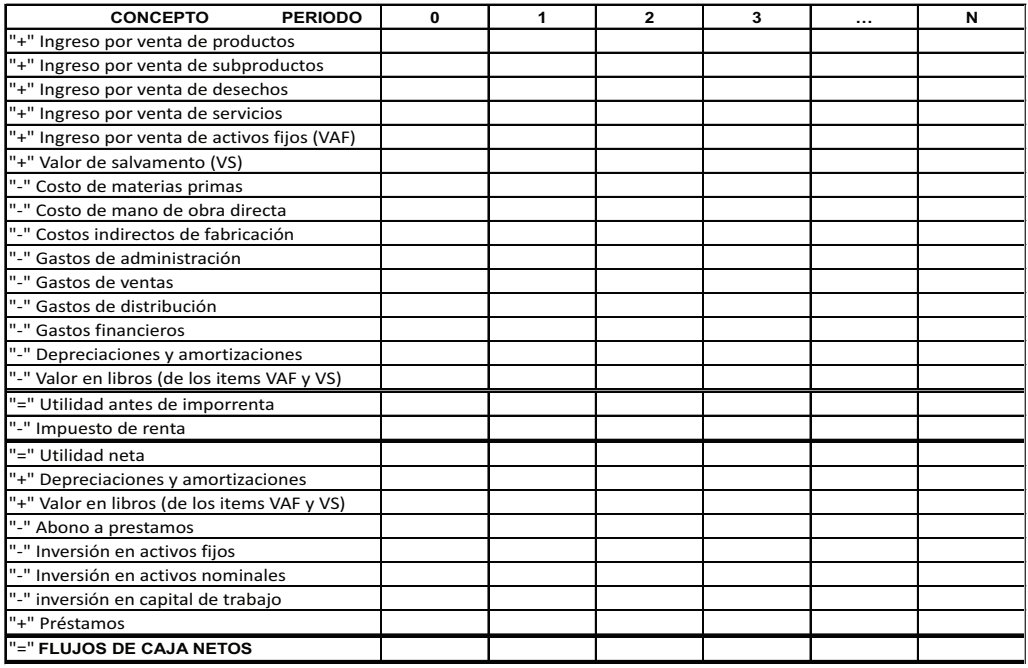

**Tabla 1.2** - Formato del flujo de caja del inversionista

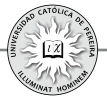

# CAPÍTULO 2

# CONCEPTO DE TASA DE INTERÉS Y RELACIONES DE EQUIVALENCIA ENTRE TASAS
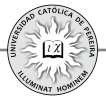

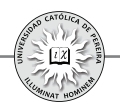

La importancia de la tasa de interés radica en que es la base sobre la que descansa toda la estructura de la evaluación financiera de inversiones; es por esto y de acuerdo con la situación enfrentada, que la tasa de interés puede tomar los nombres de costo de capital (o simplemente costo), rendimiento, tasa interna de retorno, tasa de interés de oportunidad, tasa mínima de retorno requerida, etc.

# **2.1. CONCEPTO DE INTERÉS Y TASA DE INTERÉS**

**1. Interés (I):**El interés se puede definir como el costo o arriendo que se paga por el uso o disfrute de un bien por alguien diferente a su dueño o como el costo de oportunidad que se asume cuando es el propietario quien lo disfruta. Este costo se expresa en las mismas unidades del bien transado o utilizado.

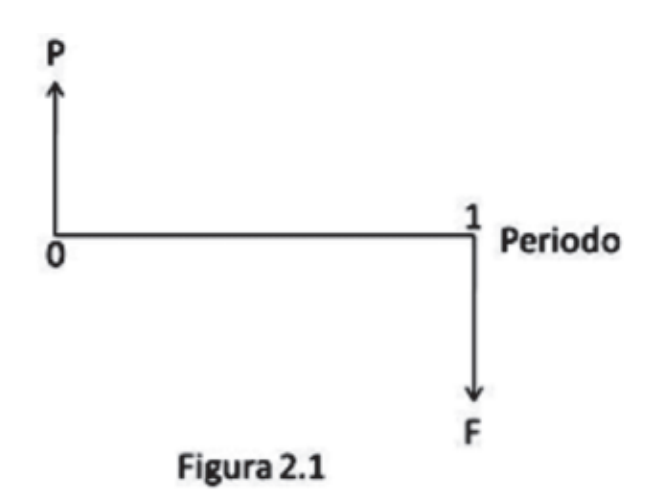

El diagrama de la figura 2.1 muestra que si se pide en préstamo  $P$  unidades de un bien (material, UVR's,  $\frac{6}{5}$ , US\$, etc.), con el compromiso de cancelar  $F$  unidades como pago único al final del periodo, el interés o costo que tiene esta transacción y de acuerdo con la definición sería:

# *I=F-P*

Ejemplo 1: Asuma que hoy la empresa A le concede en préstamo a la empresa B 700 kilos de bronce para ser cancelados con 900 kilos dentro de 6 meses, ¿cuáles el costo o interés generado en esta negociación?

Solución: En este caso *P=700 kilos de bronce y F=900 kilos de bronce Se reemplaza en I = F-P ⇒ I=900-700=200 kilos* 

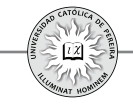

Se puede decir entonces que si la empresa A utiliza este material en lugar de prestarlo a la empresa B, incurre en un costo de oportunidad de 200 kilos de bronce, pues es lo que podría ganar al cabo de 6 meses si lo concede en préstamo a la empresa B.

**2. Tasa de interés** *(i)***: Es el interés** *(I)* **generado o cancelado en una** negociación, calculado como fracción de la cantidad transada y expresado en forma porcentual:

 $\Rightarrow i=(F-P)/P \Rightarrow i=(F/P)-1$   $1+i=F/P$  (2.1)  $\Rightarrow F=P(1+i)$  (2.2)

Ejemplo 2: ¿Cuál es la tasa de interés que se genera en la negociación del ejemplo 1?, o en otras palabras, ¿cuál es el costo que tiene para B y el rendimiento logrado por A en esta transacción?

Solución: Se reemplaza en: *i = ( F-P )/P*

# *i* = (900-700)/700 = 0,2857 = **28,57%** *semestral (en bronce)*

Es de notar que al expresar la tasa, se debe explicitar no solo el lapso de tiempo *(periodo de la tasa)* sino además la *unidad* en que se expresa, en este caso, bronce, porque el hecho de pagar este costo en bronce no significa que 28,57% sea la tasa que se cancele en alguna unidad monetaria, como por ejemplo en pesos colombianos (\$), a no ser que el precio del bronce sea idéntico en ambas fechas tanto cuando se presta como cuando se devuelve, como lo muestra el ejemplo 3:

Ejemplo 3: ¿Cuál es la tasa de interés en la negociación del ejemplo 2, expresada en pesos colombianos (\$), si el valor del kilo de bronce al momento de la negociación y al momento de su cancelación es: **a**) \$1.200 y \$1.200, **b**) \$1.200 y \$1.000, **c**) \$1.200 y \$1.500?

Solución:

a) 
$$
P=700 \, kilos \times \$1.200 / kilo = \$840.000
$$
  
\n $F=900 \, kilos \times \$1.200 / kilo = \$1.080.000$   
\n $\implies i = (1.080.000 - 840.000) / 840.000 = 0,2857 = 28,57\%$  semestral (en \$)  
\nb)  $P = \$840.000$ ;  $F=900 \, kilos \times \$1.000 / kilo = \$900.000$   
\n $\implies i = (900.000 - 840.000) / 840.000 = 0,0714 = 7,14\%$  semestral (en \$)  
\nc)  $P = \$840.000$ ;  $F=900 \, kilo \times \$1.500 / kilo = \$1.350.000$ 

c) 
$$
P= $840.000; F=900 \text{ kilos} \times $1.500/\text{kilo} = $1.350.000
$$

$$
\implies i = (1.350.000-840.000)/840.000 = 0,6071 = 60,71\% \text{ semestral (en $)}
$$

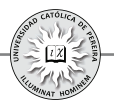

Se debe notar que la ecuación  $(2.1)$  considera conocido el valor transado  $P$ , el valor a cancelar  $F$  y da como resultado la tasa de interés generada durante *el lapso de tiempo* que dura la negociación, y la ecuación  $(2.2)$  considera conocido el valor transado  $P$ , la tasa de interés negociada para *el lapso de tiempo* que dura la negociación y se obtiene como resultado el valor a cancelar  $F$ , es decir, en ambas ecuaciones la periodicidad de la tasa de interés debe coincidir con el plazo estipulado en la negociación. Lo anterior nos origina la siguiente inquietud: ¿Qué sucede si en la negociación se estipula la tasa de interés con una *periodicidad diferente al plazo pactado* para la cancelación del préstamo y se requiere calcular la cantidad final que debe cancelarse?, es decir, se desea calcular el valor a pagar al final  $F$  dado que se conoce los valores de  $P$ ,  $i$  y el número de periodos de *i* que se pactan para el pago de la obligación, o en otras palabras, se quiere obtener la relación entre  $P, F, i \vee k$ , donde k es el plazo concedido, expresado en la misma unidad de tiempo del periodo de la tasa

Para establecer la relación matemática entre estas variables se requiere previamente definir el concepto de tasa de interés simple y de tasa de interés compuesta.

# **2.2. TASA DE INTERÉS SIMPLE Y TASA DE INTERÉS COMPUESTA**

**1. Tasa de interés simple:** Si el préstamo se acuerda cancelarlo en un solo pago final, pero el plazo concedido es superior a la periodicidad de la tasa y se negocia que los intereses, generados en cada periodo, no originarán nuevos intereses en los siguientes periodos sino que estos solo se calcularán en cada periodo sobre el valor del préstamo, se dice que los intereses no se capitalizan ya la tasa así aplicada se le denomina *tasa de interés simple*.

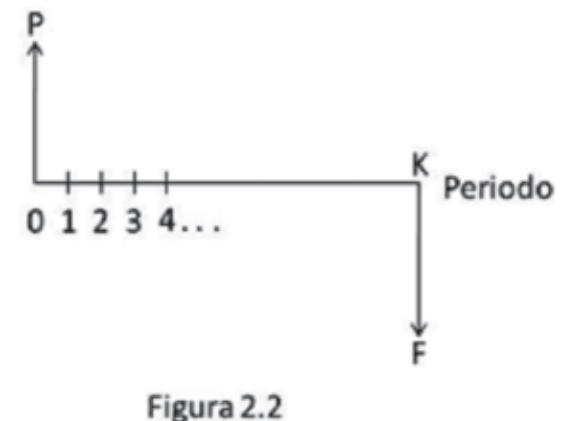

Si en la figura 2.2, la tasa por periodo es  $\boldsymbol{i}$  y el valor acumulado como deuda (saldo) en cualquier periodo *i*, con  $j=0,1,2,3$   $\boldsymbol{k}$ , se designa por  $\boldsymbol{S}_i$ , tenemos:

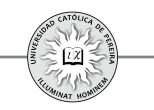

$$
S_o = P
$$
   
 
$$
Y de la ecuación 2.2,
$$
 
$$
S_i = P + P \times i = P(1+i)
$$
 
$$
S_2 = P(1+i) + P \times i = P(1+2i);
$$
 
$$
S_3 = P(1+2i) + P \times i = P(1+3i)
$$

Y por inducción matemática:  $S_k = F = P(1+ki)$  (2.3)

Ejemplo 4: Juan recibe hoy un crédito por \$3.000.000 que debe cancelar en un solo contado dentro de ocho meses. Si la tasa pactada es del 3% mensual simple, ¿cuál es el valor que debe cancelar Juan dentro de ocho meses?

Solución:  $P = $3.000.000; i = 3%$  mensual simple;  $k = 8$  meses;  $F = ?$ 

Al reemplazar los datos en la ecuación 2.3

 $\implies$  *F*=3.000.000(1+8×3%)=3.000.000×1,24=**\$3.720.000** 

Se aclara, que si bien la tasa de interés simple es utilizada en algunos casos, en las finanzas de largo plazo y por tanto en la evaluación de inversiones se aplica la tasa de interés compuesta, definida a continuación:

**2. Tasa de interés compuesta:** Si el préstamo se acuerda cancelarlo en un solo pago final, pero el plazo concedido es superior a la periodicidad de la tasa y se negocia que los intereses, generados en cada periodo, además de incrementar el saldo adeudado originarán nuevos intereses para el siguiente periodo, es decir, los intereses del siguiente periodo se calcularán aplicando la tasa *no al valor inicialmente transado sino al saldo del periodo en consideración*; se dice que los intereses se capitalizan y a la tasa así aplicada se le denomina tasa de interés compuesta, o también "tasa de interés capitalizable", y al periodo de causación de la tasa se le denomina "periodo de capitalización".

En lo sucesivo y si no se indica lo contrario, las tasas a que se haga referencia en este libro serán tasas de interés compuesto.

Para calcular la relación entre las variables  $P, F, i \, \gamma \, k$ , cuando la tasa de interés es compuesta y con base a la Figura 2.2:

$$
S_o = P; \quad S_i = P + P \times i = P(1 + i); \quad S_2 = P(1 + i) + P(1 + i) \quad i = P(1 + i)^2
$$
\n
$$
S_3 = P(1 + i)^2 + P(1 + i)^2 \quad i = P(1 + i)^3
$$

 $Y$  por inducción matemática:  $S_k = F = P(1+i)^k$  (2.4) Que expresada en forma nemotécnica equivale a: *F=P ( F⁄P,i,k ) (2.4a)*

Ejemplo 5: Asuma que en el ejemplo 4 la tasa negociada es compuesta. Calcular el valor a cancelar.

Solución: *P=\$3.000.000; i=3% mensual; k=8 meses; F=?*

Al reemplazar los datos en la ecuación 2.4

$$
F=3.000.000 \, (F/P, 3\%, 8) = $3.800.310
$$

Y se puede notar cómo, por obvias razones, el valor a cancelar es mayor al negociar tasa compuesta (\$3.800.310) que al transar tasa simple (\$3.720.000).

Ahora bien, si para los mismos datos del ejercicio 5 estipulamos *ocho meses*, es decir, el plazo de la negociación, como *un periodo*, con la ecuación 2.1 podemos calcular la tasa con periodo de capitalización 8 meses

 $\Rightarrow$  1+*i*=F/P *i* = (3.800.310 / 3.000.000) -1 = 0,2668 = 26,68% en 8 meses

Por lo que es indiferente en esta negociación estipular una tasa del 3% mensual o del 26,68% en 8 meses, resultado que da pie para definir el concepto de tasas equivalentes:

### **2.3 TASAS EQUIVALENTES**

Son tasas  $i_j, i_j, i_s, \ldots, i_k$  de diferentes periodos de capitalización que generan el mismo valor  $F$  dado el mismo valor  $P$  y para idéntico lapso de tiempo

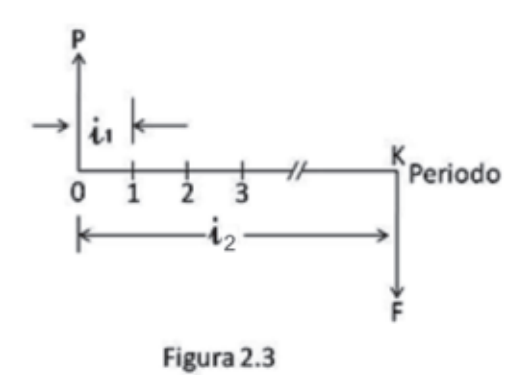

En la figura 2.3 la tasa es compuesta e igual a  $i$ , por cada periodo de los k considerados y queremos calcular la tasa equivalente  $i$ , de periodo de capitalización  $k$ .

Reemplazando valores en la ecuación 2.4:

$$
F = P(1 + i_1)^k
$$
 (\*)  $y = F = P(1 + i_2)$  (\*)

Igualando las expresiones(\*) y (\*\*):  $\Longrightarrow P(1+i_2)=P(1+i_1)^k$ 

$$
1 + i_2 = (1 + i_1)^k \tag{2.5}
$$

Ahora bien, si en la ecuación 2.5 se utiliza una unidad de tiempo inferior (subperiodo) al del periodo de la tasa  $\boldsymbol{i}$ ; quegráficamente equivale a subdividir, en la figura 2.3, cada periodo en subperiodos y se determina que el número de estos subperiodos *m* contenidos en el total de periodos  $k \text{ es } n$ .

Periodo de capitalización de 
$$
i_i = m
$$
 subperiodos  
Periodo de capitalización de  $i_2 = n$  subperiodos  
 $\implies k \times m = n$   $k = n/m$ 

Y reemplazando el valor de k en la ecuación 2.5 se obtiene:

$$
1 + i_2 = (1 + i_1)^{nm} \tag{2.6}
$$

Ejemplo 6: Para el ejemplo 5, calcule la tasa con periodo de capitalización igual a 8 meses y que sea equivalente a la tasa negociada del 3% mensual utilizando: a) La ecuación 2.4 a b)El programa de conversión de tasas de la calculadora financiera y c) la ecuación 2.6

Solución: **a)** En este caso  $P = 3.000.000$ ;  $F = 3.800.310$ ;  $k = 1$  *periodo de 8 meses* 

Reemplazando en *F = P (F/P,i,k)*

$$
\implies 3.800.310 = 3.000.000 (F/P, i, 1) \implies i = 26,68\% \text{ en 8 meses}
$$

**b)** Se utiliza el programa **CONVI** (calculadora HP 17BII  $\Rightarrow$  3×12  $\sqrt[3]{8NOM}$  12  $\boxed{P\sqrt[3]{8EFE}}$  12÷8  $\boxed{P\sqrt[3]{8NOM}}$  × 8÷12= 26,68% en 8 meses

**c)**En este caso se toma, por ejemplo, el subperiodo igual a *un mes*

$$
\implies m = 1; \ n = 8 \qquad k = 8/1 = 8
$$

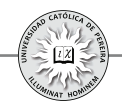

Reemplazando valores en la ecuación 2.6

 $\Rightarrow i_{s_{meas}} = (1+0.03)^{s} - 1 = 0.2668 = 26.68\%$  en 8 meses

Ejemplo 7: Calcular utilizando el programa **VDT**, el programa **CONVI** (ambos de la calculadora financiera) y la ecuación 2.6, la tasa de periodo de capitalización 83 días equivalente a la tasa 65,23% de periodo de capitalización 2 años y 21 días.

Solución:

Con el programa **VDT** se puede asumir,a título de ejemplo, un crédito por \$100.000 para cancelar en un solo contado dentro de 2 años y 21 días y tomar este plazo como un solo periodo, por lo que el valor a cancelar sería:

$$
F=100.0000 \ (F/P, 65.23\%, 1) = 165.230
$$

Se trata entonces de calcular la tasa con periodicidad de 83 días que convierte \$100.000 en \$165.230 en 2 años y 21 días, y para lograrlose convierte este tiempo en días con año de 365 días 2 *años y* 21 *días* = 365×2+21=751 *días*; por lo que k en la ecuación 2.4 sería: k=751/83 *periodos de 83 días* 

$$
165.230 = 100.000 (F/P, i, 751 \quad 83) \qquad i = 5,7068\% \text{ en } 83 \text{ días}
$$

Con el programa **CONVI**, se sigue el siguiente procedimiento:

$$
65,23\% \times 365 \div 751 \boxed{\% NOM} \quad 365 \div 751 \boxed{P} \boxed{\% EFE} \quad 365 \div 83 \boxed{P} \boxed{\% NOM} \times 83 \div 365 = 5,7068\% \text{ en 83 días}
$$

Finalmente, si se utiliza la fórmula 2.6 y se toma *un día* como subperiodo de referencia

$$
\implies m = 751; n = 83 \qquad i_2 = (1 + 0.6523)^{83/751} - 1 = 0.057068 = 5,7068\% \text{ en 83 días}
$$

En los ejemplos anteriores, se ha aplicado la definición de tasas equivalentes en casos en los cuales hay un solo valor de  $P$  que se cancela con un único pago final  $F$ , pero en la vida cotidiana lo normal es que se realicen varios pagos (flujos de caja) en el tiempo estipulado como plazo de la negociación, de manera que la equivalencia entre tasas debe aplicar no solo para pagos únicos, sino también para cancelación en varias cuotas. Esto se puede aclarar con el siguiente ejemplo:

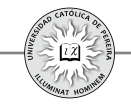

Ejemplo 8: Antonio recibe hoy un crédito por \$5.000.000 sobre el que le conceden un plazo de 30 meses y una tasa del 24% EA. Calcular el valor de las cuotas a cancelar si la forma de pago convenida fuese:

- a) Cuotas fijas mensuales
- b) Cuotas fijas trimestrales
- c) Cuotas crecientes en \$200.000 y semestrales
- d) Un solo pago final

Con este ejemplo, demostrar que desde el punto de vista financiero cualquier forma de pago genera el mismo valor futuro único  $F$  y que, por lo tanto, también aplica el concepto de tasas equivalentes cuando se pagan varias cuotas en la cancelación del crédito.

Solución: Para calcular las cuotas en cada una de las formas de pago convenidas, se requiere calcular el valor de las tasas con periodos de capitalización mensual, trimestral y semestral, que sean equivalentes al 24% EA.

Con el programa CONVI de la calculadora financiera:

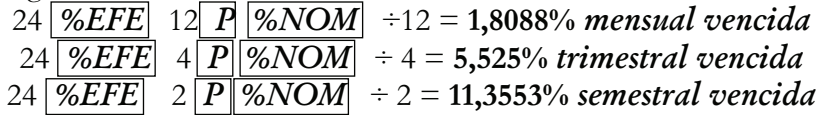

- a) Valor de las cuotas mensuales:  $5.000.000(A/P, 1.8088\%, 30) = $217.423$
- b) Valor de las cuotas trimestrales:  $5.000.000(A/P, 5.525\%, 10) = $664.135$
- c) Valor de la primera cuota:

 $\Rightarrow$  5.000.000 = A<sub>1</sub> (P/A,11.3553%, 5) + 200.000 (P/G, 11.3553%, 5)  $\implies$  5.000.000 = 3,6631*A*<sub>1</sub> + 1.308.430 *A*<sub>1</sub> = **\$ 1.007.772** 

d) Pago único final = 5.000.000 (*F*/*P*, 24%, 30/12  $=$  **\$ 8.560.994** 

Se puede demostrar que la equivalencia entre tasas también aplica para los pagos por cuotas, si al calcular el valor  $\vec{F}$  equivalente a cada uno de los casos a), b) y c), se obtiene un resultado igual a \$8.560.994, como se presenta a continuación:

**a)**  $F = 217.423 \left( \frac{F}{A}, 1.8088\% \right), 30 = $8.561.090$ **b)**  $F = 664.135 \left( \frac{F}{A}, \frac{5.525}{6}, \frac{10}{5} \right) = $8.560.989$ **c)**  $F=1.007.772 \ (F/A, 11.3553\%, 5)+200.000 \ (F/G, 11.3553\%, 5)=$  **\$ 8.560.99** 

Nota: las pequeñas diferencias entre el valor \$8.560.994 y las cifras obtenidas se deben a la aproximación de 4 decimales con que se trabajaron las tasas de interés.

En algunas situaciones se requiere calcular el valor de la tasa que se negocia en una transacción en la cual un valor único  $P$  se convierte en un valor final único  $F$ , pero cuyo periodo de capitalización sea diferente al lapso de tiempo que transcurre entre  $P_{\rm V}$ F, y si bien esto se puede lograr calculando primero la tasa con periodicidad igual al plazo pactado en la negociación y posteriormente la equivalente que requerimos, también se puede obtener directamente, como se demuestra a continuación (figura  $(2.4)$ :

Según la ecuación 2.1:  $1+i=F/P$  y la ecuación 2.6:  $1+i<sub>2</sub>=(1+i<sub>1</sub>)<sup>n/m</sup>$ 

Si en 2.1 denominamos  $\vec{i}_i$  a  $\vec{i} \implies 1 + \vec{i}_i = F/P$  *y* al reemplazar esta expresión en 2.6  $\implies 1 + i_2 = (F/P)^{n/m}$  o simplemente:  $1 + i = (F/P)^{n/m}$  (2.7)

Donde:

*i=tasa que se quiere calcular n=periodo de la tasa a calcular expresada en subperiodos de referencia m=periodo de tiempo entre P y F expresado en subperiodos de referencia*

La figura 2.4 enseña las variables utilizadas en el desarrollo de la ecuación 2.7

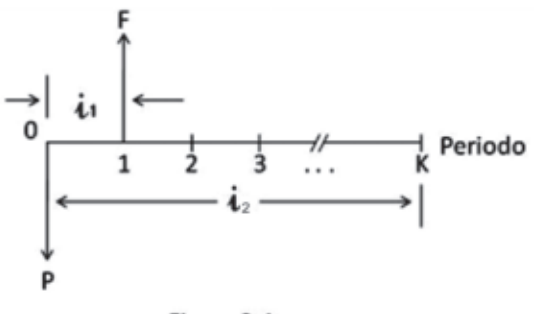

Figura 2.4

Ejemplo 9: Calcular con a) el programa VDT b) el programa CONVI y c) la ecuación 2.7, la tasa de interés equivalente EA que se negoció en un crédito de \$1.500.000 que deben cancelarse con \$1.620.000 a los 2 meses y 14 días.

Solución: Si se asume año comercial, todos los meses de 30 días, el plazo estipulado en días es: 2×30+14 = . **74** *días*

**a)** Utilizando el programa VDT:  $1.620.000 = 1.500.000 (F/P, i, 74/360)$   $i = 45,4126\%$  *EA* 

**b)** Utilizando el programa CONVI:

Se calcula la tasa diaria: 1.620.000 = 1.500.000( $F/P$ , *i*, 74) i = 0,1040555% *diaria* 

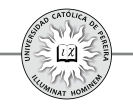

Y luego con CONVI:  $0,1040555 \times 360$   $\sqrt{\frac{\%NOM}{360}}$  360  $\boxed{P}$   $\sqrt{\frac{\%EFE}{96}}$  = 45,4126% EA

**c)**Con la ecuación 2.7: Si se toma como periodo de referencia un día, entonces  $n = 360$  y  $m = 74$ 

 $(1.620.000/1.500.000)^{360/74}$  -1 = **45,4126%** *EA* 

# **2.4. TASA DE INTERÉS ANTICIPADA**

Las tasas consideradas hasta esta sección del capítulo 2se caracterizan por aplicarse (los intereses se causan) al final del periodo correspondiente; por ejemplo, en un crédito con tasa del 2% mensual, los intereses se causarán al final de cada periodo mensual. A estas tasas y dado su momento de causación (al final de cada periodo), se les denomina tasas de interés vencidas; estas tasas vencidas adicionalmente permiten acumular los intereses, es decir, si se acuerda no cancelar en las fechas de causación los intereses generados, estos se pueden acumular y cancelarlos posteriormente; a modo de ejemplo, si un crédito con tasa de interés mensual se pacta cancelarlo en un solo contado y el plazo concedido por el crédito es de 6 meses, los intereses que se generarán cada mes se acumularán y se puede calcular un solo valor  $F$ , que será el monto a cancelar como pago único al final de los 6 meses concedidos de plazo. En contra, cuando la tasa se causa *al comienzo de cada período*, se le denomina tasa de interés *anticipada* y en este caso los intereses causados no son acumulables; es decir, los intereses deben cancelarse en el momento en que se causen, al comienzo de cada periodo.

Para una tasa de interés anticipada también es posible calcular tasas equivalentes vencidas y anticipadas con el uso de las ecuaciones que se desarrollan a continuación:

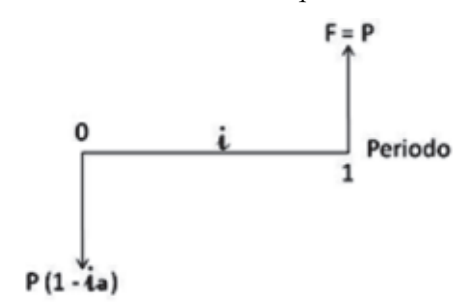

#### Figura 2.5

Si en la figura 2.5 i representa la tasa de interés vencida que se genera en la negociación e  $\boldsymbol{i}_a$ , la tasa de interés anticipada equivalente, podemos ver que al invertir  $P$  unidades a una tasa  $i_a$  por periodo, entregaríamos el valor  $P$  menos los intereses:

> $\Rightarrow$ *I*= $P \times i$  *valor a invertir* =  $P \cdot P \times i = P( 1 - i)$

Ahora bien, al final del periodo, asumiendo que este será el tiempo que dura la inversión, recibiremos solo el capital P, pues los intereses fueron reconocidos al comienzo del periodo como se muestra en la figura 2.5. Por tanto, si queremos calcular la tasa i vencida equivalente, al remplazar respectivamente F por  $P \,$  y  $\,P$  por  $P$  $(1-i<sub>a</sub>)$  en la ecuación 2.2,  $F = P(1+i)$ , se obtiene:

 $P = P(1-i) (1+i)$  *y por lo tanto:*  $1+i=1/(1-i)$ Y si se despeja  $i \implies i = i_1/(1-i_2)$  (2.8) Y si se despeja  $i_a \implies i_a = i/(1+i)$  (2.9)

Ejemplo 10: Se invierten en una entidad captadora de dinero \$3.000.000 por un lapso de 3 meses con una tasa del 5% trimestral anticipada; elaborar el diagrama de flujo de caja correspondiente y calcular la tasa trimestral vencida equivalente generada en la inversión, utilizando la fórmula 2.9 y el programa VDT de la calculadora,.

Solución: La figura 2.6 muestra que, como la tasa es anticipada, se recibirán inicialmente los intereses:  $I = $3.000.000 \times 5\% = $150.000$ ; por lo tanto, solo se entregarán a la entidad captadora: \$3.000.000 - \$150.000 = \$2.850.000, y al cabo de los 3 meses la entidad captadora le devolverá al inversionista exactamente lo invertido, es decir, \$3.000.000:

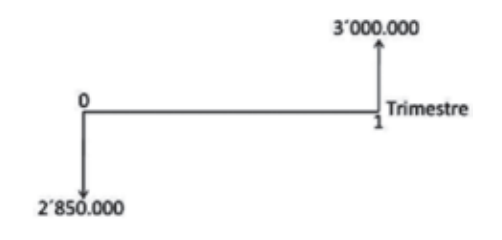

Figura 2.6

Para calcular la tasa de interés trimestral vencida equivalente, en la ecuación2.8 reemplazamos el valor de la tasa trimestral anticipada 5%:

*i= = (trimestral vencida)* 5% ∕ (1-5%) **5,2632%** *trimestral vencida)*

Con el programa VDT, reemplazamos en la ecuación 2.4 los valores \$2.850.000 como el valor invertido (valor presente), \$3000.000 como valor que se recibirá (valor final) y un periodo (un trimestre); la tasa de interés trimestral vencida equivalente obtenida sería:

$$
3.000.000 = 2.850.000(F/P, i, 1) \qquad i = 5,2632\% \text{ trimestral vencida}
$$

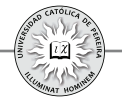

# **2.5. TASA DE INTERÉS CONTINUA**

A través del capítulo se han calculado relaciones de equivalencia entre tasas de interés compuesto, asumiendo que sus periodos de capitalización son *discretos* o *contables*, como por ejemplo mes, día, trimestre, año, etc., y si bien las tasas de composición discreta son las más comúnmente utilizadas, existen transacciones tales como los mercados de futuros y opciones, entre otros, en los cuales se considera el tipo de interés continuo, y por lo tanto, en un periodo de tiempo por corto que este sea se considera que dicha tasa se capitaliza un número de veces que tiende a infinito.

Si en la ecuación 2.5  $1+i_{2}=(1+i_{1})^{k}$  asumimos que  $i_{2}$  es una tasa anual,  $k$  sería el número de veces que la tasa  $\boldsymbol{i}$ , se compone en el año, por lo que la tasa nominal de  $\boldsymbol{i}$ , sería  $r = k \times i$ ,  $i = r/k$  y si reemplazamos estos valores obtenemos:

$$
1 + i_{EA} = (1+r/k)^k \implies i_{EA} = (1+r/k)^k - 1
$$

Cuando la tasa r en la ecuación anterior es continua:  $k\rightarrow\infty$ 

$$
\implies i_{EA} = \lim_{k \to \infty} [(1+(r/k))^{k} - 1] \tag{*}
$$

Si hacemos  $r/k = 1/b \implies k = b \times r$  y si reemplazamos estas igualdades en (\*)  $\implies i_{EA} = lim_{b \to \infty} \left[ (1+(1/b))^b \right] I^r \cdot 1 \quad \text{Pero: } lim_{b \to \infty} (1+1/b)^b = e$ 

Donde e es labase de los logaritmos neperianos

$$
\implies i_{EA} = e^r \cdot 1 \quad \text{o} \quad r = \ln(1 + i_{EA}) \quad \text{o} \quad 1 + i_{EA} = e^r \tag{2.10}
$$

Ejemplo 11: Calcular la tasa de interés trimestral equivalente a 21% continua

Solución: En este caso  $r = 21\%$  o en forma decimal 0,21, reemplazando en la ecuación 2.10, se obtiene la tasa de interés anual equivalente:

$$
\implies \quad 1 + i_{EA} = e^{0.21} \qquad i_{EA} = 1,233678 - 1 = 23,3678\% \text{ EA}
$$

Y con el programa CONVI, calculamos la trimestral equivalente:

$$
\implies \quad 23,3678 \; \frac{\%EFE}{\%EFE} \; 4 \; P \; \frac{\%NOM}{\#4} = 5,3903\% \; \text{trimestral}
$$

Con la calculadora financiera es posible obtener directamente la tasa trimestral equivalente a la continua, sin necesidad de calcular previamente la anual equivalente; para ello, la calculadora en su programa CONVI ofrece dos opciones: PER, para calcular equivalencia entre tasas discretas (y por tanto, la utilizada en los ejemplos hasta ahora expuestos en el capítulo) y **CONT,** que permite convertir directamente una tasa periódica en su equivalente continua o viceversa. Utilizando esta opción:

$$
\implies 21 \boxed{\% NOM} \boxed{\% EFE} = 23,3678\% EA
$$

Resultado que coincide con la tasa EA calculada previamente.

#### Tasa de devaluación (i<sub>d</sub>)

Sí en un momento  $t$  se dan  $\vec{F}$  unidades de la moneda A por cada unidad de la moneda B (tipo de cambio en el momento  $\mathbf{t}$ ), y este valor es superior a P unidades que se daban de A por unidad de B en el momento  $t-1$  (tipo de cambio en el momento  $t-1$ , se dice que la moneda A se devaluó frente a la moneda B en el periodo t y a la diferencia de valor expresada porcentualmente como fracción de  $P$  se denomina tasa de devaluación o simplemente devaluación de A con respecto a B; en caso contrario, es decir, si  $F$  es menor que  $P$ , se señala que la moneda A se revaluó durante ese lapso de tiempo con respecto a la moneda B y en este caso la devaluación, calculada matemáticamente, es negativa:

$$
\implies i_a = (F - P)/P \qquad i_a = (F/P) - 1 \implies 1 + i_a = F/P \tag{2.11}
$$

Y como la ecuación 2.11 es idéntica a la ecuación 2.1, en las proyecciones a futuro requeridas para evaluar inversiones y donde intervienen diferentes monedas "divisas",  $\boldsymbol{i}_d$  se aplica o asimila como una tasa de interés.

Ahora bien, por regla de tres, si se dan  $P$  unidades de A por una unidad de B, por una unidad de A deben darse  $1/P$  unidades de B; entonces si a los tipos de cambio expresados en unidades de B (número de unidades de B por unidad de A), los definimos como  $P'$  *y*  $F'$  respectivamente y adicionalmente a la tasa de devaluación de la moneda B respecto a la moneda A la llamamos *i'<sub>d</sub>* 

Reemplazando en 2.11: 
$$
1+ (i')_a = F'/P'
$$
 ∴  $1+ i'_a = P/F$  (2.12)

Y combinando las ecuaciones 2.11 y 2.12:

$$
1 + i'_{d} = 1/(1 + i_{d})
$$
 (2.13)

Y la ecuación 2.13 establece la relación entre las tasas de devaluación inversas.

Ejemplo 12: Si durante el año 2009 se estimó que el peso colombiano (\$) se devaluaría en 6,75% frente al dólar americano (US\$), ¿cuál fue la devaluación estimada del US\$ frente al \$?

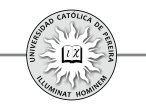

Solución:

Si  $i_d$ =devaluación del peso frente al dólar *i'd* =devaluación del dólar frente al peso

Por la ecuación 2.13:  $\implies$  1+ *i'*<sub>*i*</sub> = 1/(1+6,75%) = 1/1,0675 *i'<sub>i</sub>* = -6,32%

Y por tanto,el resultado negativo significa que la revaluación esperada del US\$ frente al \$ en el año 2009 sería del . **6,32%**

# **2.6. UNIDAD DE VALOR REAL (UVR)**

El significado y manejo de la UVR es importante por el hecho de que algunos créditos e inversiones de largo plazo, se pueden realizar en esta unidad de cuenta, como es el caso de créditos para vivienda con plazos superiores a 5 años.

La unidad UVR fue creada en 1999 en virtud del Decreto 856, con el objeto de mantener el poder adquisitivo de los dineros invertidos en los títulos de deuda pública denominados TES. Por tratarse de títulos emitidos a largo plazo, el estar denominados en UVR permite que mantengan su valor en términos reales, protegiéndolos de los cambios que se puedan presentar en los índices de inflación.

La UVR es una unidad de cuenta que comenzó el primero de enero del año 2000 con un valor de \$103,3396 y la variación de su valor está indexada a la variación en el costo de vida. La UVR reemplazó a la UPAC (Unidad de Poder Adquisitivo Constante),creada en los años 70 del siglo pasado con la finalidad de hacer asequibles los créditos de vivienda para personas de escasos recursos.

Para efectos prácticos, la UVR puede asimilarse a una moneda (por ejemplo, el dólar americano) cuyo valor varía diariamente, pero en lugar de llamar al valor que tiene la UVR (en pesos colombianos) en un momento determinado "tipo de cambio", como en el caso de las monedas, el valor que toma la UVR en pesos colombianos se le denomina "cotización" o simplemente "valor". El tipo de cambio de una moneda frente al peso colombiano depende de la oferta y la demanda de la misma; esto hace que su precio fluctúe diariamente pero sin conocer con antelación cual será su precio para una fecha determinada; en cambio, la cotización de la UVR fluctúa o cambia con base en el Índice de Precios al Consumidor (IPC), también denominado inflación y reportada mensualmente por el DANE (Departamento Administrativo Nacional de Estadística).

La tasa de interés equivalente (en pesos colombianos) de los créditos y/o inversiones expresados en UVR,se obtiene al combinarla tasa de interés del sistema UVR y el ajuste del valor de la UVR, que como se dijo en el párrafo anterior depende del IPC, ajuste que se denomina "Corrección Monetaria" (CM).

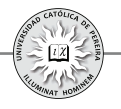

Para calcular el valor en pesos colombianos o cotización de la UVR de una fecha determinada, se requiere conocer: La cotización o valor de la UVR en otra fecha **1.** pretérita o futura, y El índice de inflación que se le aplicará a la cotización conocida. **2.** El índice de inflación del mes *j*, se utiliza para calcular la cotización diaria de la UVR entre el día calendario 16 del mes  $j + 1$  y hasta el día calendario 15 del mes  $j + 2$ .

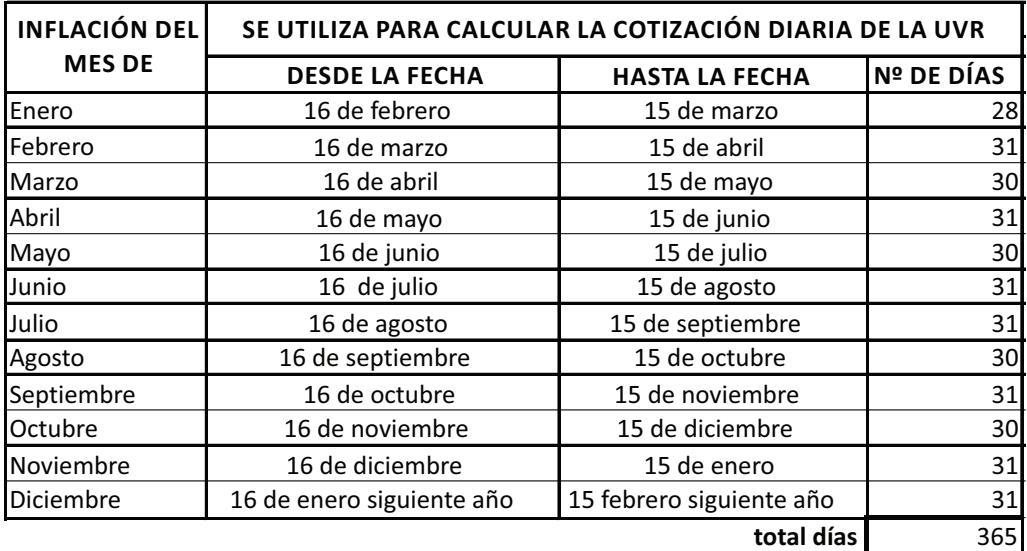

#### Tabla 2.1

Se debe notar que al trabajar con la UVR se maneja año calendario, es decir, año de 365 días si es un año normal o de 366 días si es un año bisiesto.

Para calcular el valor de la UVR, la inflación toma las veces de una tasa de interés, como se muestra en el ejemplo siguiente:

Ejemplo 14: Si el valor de la UVR el día 12 de abril de 2011 era \$195,0470 y la inflación reportada por el DANE para los meses de febrero, marzo, abril y mayo del mismo año fueron 0,60, 0,27, 0,12 y 0,28 respectivamente, ¿cuál será el valor de la UVR para el día 18 de junio de 2011?

Solución: Para obtener la cotización de la UVR del día 18 de junio de 2011, dado que se conoce la cotización del 12 de abril, se debe calcular: El valor de la UVR del día 15 **1.** de abril con la inflación del mes de febrero; Obtener la cotización del 15 de mayo **2.** con la inflación del mes de marzo; Con la inflación del mes de abril, calcular la **3.** cotización para el día 15 de junio; y 4. Con la inflación del mes de mayo, calcular la cotización de la UVR del día 18 de junio:

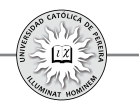

**⇒1.** *Valor UVR día* 15 *de abril de* 2011=195,0470 (F/P, 0.60%, 3/31)= \$195,1599

Como los índices de inflación son porcentajes y el de febrero (0,60) se aplica para calcular la cotización de la UVR del 16 de marzo al 15 de abril, lapso de tiempo que es igual a 31 días, en la fórmula se colocó como valor inicial el valor de la UVR del día 12 de abril, es decir, \$195,0470; en tasa, la inflación 0,60% y en el número de periodos, que deben estar expresados en la misma unidad de tiempo de la tasa, es decir, en "meses", los 3 días que transcurren del 12 al 15 de abril, que equivalen a 3/31 de mes.

Continuando con el mismo razonamiento:

**⇒2.** *Valor* UVR día 15 de mayo de 2011=195,1599 (F/P,0.27%,1)= \$195,6869

**⇒3.** *Valor* UVR día 15 de junio de 2011=195,6869 (F/P, 0.12%,1)=\$195,9217

**⇒4.** *Valor UVR día* 18 *de junio de* 2011=195,9217 (F/P, 0.28%,3/30)= \$195,9765

Y por lo tanto, el valor de la UVR del día 18 de junio es de **\$195,9765.**

Un procedimiento alterno y más expedito es observar que el valor futuro que se calculó para cada día 15 en cada uno de los puntos  $(1, 2, 3, y, 4)$  del desarrollo anterior, no es más que el valor presente del siguiente punto, y por tanto, se pueden encadenar los factores como una 'multiplicatoria' de los mismos, de tal forma que con una sola expresión se logre obtener la cotización del 18 de junio sin calcular las de los días 15 de cada uno de los meses, como se muestra a continuación:

Cotización de la UVR para el 18 de junio= 195,0470 0,60%, 3/31 0,27%, 1 0,12 %, 1 0,28% ,3/30 *(F⁄P, )(F⁄P, )(F⁄P, )(F⁄P, )=* **195,9765**

Se aclara que la cotización de la UVR se expresa con 4 decimales y la finalidad de su cálculo es poder cuantificar en moneda colombiana los valores transados cuando la unidad de cuenta utilizada es la UVR.

Ejemplo 15: Un crédito concedido el día 12 de abril de 2011 por \$45 millones es negociado para cancelar en cuotas fijas mensuales en UVR y un plazo de 14 años; si la tasa es del 10% en UVR, calcular el monto del crédito en UVR's: ¿Cuál es el valor de **1.** las cuotas mensuales en UVR's?; ¿De qué valor es la cuota en pesos colombianos **2.** que debe cancelarse en el mes de junio de 2011?

*Nota*: Para la solución de este problema se toman como referencia los valores del Ejemplo 14.

Solución: Como la cotización de la UVR del 12 de abril fue \$195,0470, entonces:

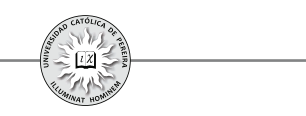

# *Monto del crédito en UVR's=\$45.000.000/(\$195,0470/UVR)=230.713,6229 UVR's*

Como la tasa del 10% en UVR's es anual, para calcular el valor de las cuotas, debe convertirse a su equivalente mensual

10 12 ÷12 = 0,7974% *%EFE P %NOM mensual*

**1. 2.313,3419 UVR** *Valor cuotas mensuales*= 230.713,6229 (A ⁄ P, 0,7974%, 168)=

Para calcular el valor en pesos de la cuota del mes de junio se debe previamente conocer la cotización de la UVR para el día de su pago, es decir, el día 12 de junio de 2011:

*Cotización el día 12 de junio* = 195,6869(F/P, 0.12%, 28/31)= \$195,8990/UVR

En el cálculo de la cotización del día 12 de junio se partió de la cotización del 15 de mayo; por ello, se utilizó la inflación de abril 0,12% y como número de periodos los días transcurridos del 15 de mayo al 12 de junio (28), expresados en meses, es decir, 28/31.

**2.** *Valor cuota de junio en \$*= 2.313,3419UVR × \$195,8990 / UVR= **\$453.181,36** 

Como se puede deducir, el número máximo de días para los cuales se puede calcular con antelación la cotización de la UVR es el equivalente a mes y medio, pues el IPC mensual es reportado por el Banco de la República en el transcurso de los primeros 5 días del mes calendario siguiente, y como se sabe, con este Índice se puede calcular la cotización hasta el 15 del mes subsiguiente al del IPC reportado.

# **2.7. TASA COMBINADA**

Se refiere a la tasa que resulta en una negociación donde se aplican varias tasas durante el lapso de tiempo que dura la transacción. De acuerdo con la manera de su empleo o actuación en el tiempo, las tasas aplicadas, con las cuales se obtiene la tasa combinada, las denominaremos a) tasas simultáneas y b) tasas diferenciales.

**a) Tasas simultáneas:** Este concepto se aplica cuando se requiere obtener la tasa equivalente, expresada en una unidad de cuenta (u.c.) o unidad monetaria (u.m.), diferente a la u.c. o u.m. en la que fue pactada la transacción. Para entender la forma en que se calcula la tasa en la u.m. o u.c. requerida, analizaremos el siguiente caso hipotético:

Suponga que la empresa X le cede a la empresa Y  $q_0$  kilos de cobre, comprometiéndose Y a retribuirlos a los  $n$  periodos con  $q_f$  kilos, ¿cuál es la tasa periódica en pesos colombianos (\$) que se genera en la negociación?

Solución: Dado que la cantidad de cobre a devolver a los  $n$  periodos es obviamente mayor a la

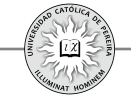

cantidad prestada, existe una tasa  $\hat{i}$ , positiva que es el costo  $\left(\frac{\hat{i}}{\hat{i}}\right)$  por periodo, causada por el uso del cobre, y además, expresado en la misma unidad de la negociación, en este caso en cobre. Supongamos que en el momento inicial el costo de un kilo de cobre es  $C<sub>0</sub>$  y que a los *n* periodos este costo es  $C_f$ ; en este caso, se genera una tasa  $\dot{i}_2$  que es el cambio porcentual promedio por periodo en el precio del producto y expresada en la base monetaria o de cuenta en que normalmente se negocia el cobre; supongamos que es en dólares americanos (US\$) y notemos como  $i_2$  puede ser positiva, negativa o cero, dependiendo de si  $C_f > C_o$ ,  $C_f < C_o o$  $C_f = C_o$ 

Adicionalmente y dado que requerimos calcular la tasa periódica generada en \$, necesitamos el tipo de cambio ( $\sqrt[6]{US\}$ ) al inicio que denominaremos  $TC<sub>o</sub>$  y el tipo de cambio a los *n* periodos que llamaremos  $TC_f$ , lo cual genera una tasa  $i_j$  que no es más que la tasa de devaluación promedia del \$ frente al US\$ por periodo durante este lapso de tiempo; notemos que  $i$ <sub>3</sub> puede ser positiva, negativa o cero, dependiendo si  $TC_f$ >  $TC_o$ ,  $TC_f$ <  $TC_o$  o  $TC_f$ =  $TC_{\circ}$  Si adicionalmente calculamos en \$ la negociación y llamamos  $P$ (\$) al valor inicial del cobre transado y  $F(\hat{S})$  al valor que tendría dicha cantidad de cobre a los  $n$  periodos, podemos representar la transacción con los diagramas de flujo de caja que se muestran en la figura 2.7:

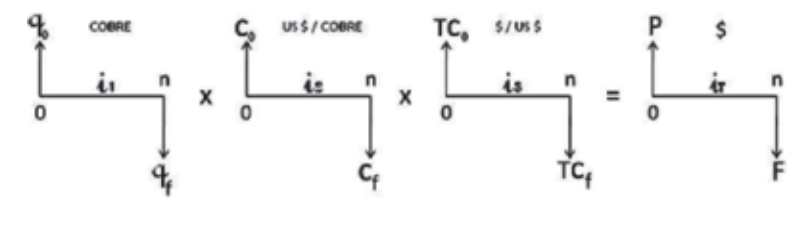

Figura 2.7

De la figura 2.7, dado que  $\boldsymbol{i}_i$ ,  $\boldsymbol{i}_j$ ,  $\boldsymbol{i}_j$  e  $\boldsymbol{i}_j$  son tasas compuestas:

 $q_f = q_o (1+i_i)^n$  1  $C_f = C_o (1+i_2)^n$  2

$$
TC_f = TC_o (1 + i_3)^n
$$
 3  $F = P(1 + i_1)^n$  4

Además:  $P=q_0 \times C_0 \times TC_0$  5  $F = q_f \times C_f \times TC_f$  6

Reemplazando  $\sqrt{5}$  y  $\sqrt{6}$  en  $\sqrt{4}$ :

$$
q_f \times C_f \times TC_f = q_o \times C_o \times TC_o(1+i_r)^n
$$

Reemplazando *1*, 2  $\gamma$  3 en el lado izquierdo de la igualdad  $\overline{7}$  y eliminando términos semejantes a ambos lados de la igualdad:

$$
\overline{q}_{\overline{o}}\left(1+i_1\right)n \times \overline{C_{\overline{o}}}\left(1+i_2\right)^n \times \overline{TC_{\overline{o}}}\left(1+i_3\right)^n = \overline{q}_{\overline{o}} \times \overline{C_{\overline{o}}} \times \overline{TC_{\overline{o}}}\left(1+i_1\right)^n
$$

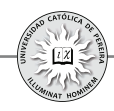

 $\implies$   $(1+i_1)(1+i_2)(1+i_3)=1+i_1$ 

Y en forma general para  $k$  tasas simultaneas:

$$
i_T = (1 + i_1)(1 + i_2)(1 + i_3) \dots (1 + i_k) - 1 \tag{2.14}
$$

Al aplicar 2.14 se debe recordar que según los términos y cálculos realizados para deducir ésta ecuación:

- 1.  $i<sub>1</sub>$  es la tasa negociada y sin importar cuál sea su unidad de valor (cobre, UVR's, trigo,  $\mathbf{E}, \epsilon$ ) siempre y por razones obvias, será positiva.
- 2.  $i_2$ ,  $i_3$   $\ldots$   $i_k$  pueden ser tasas positivas, negativas o cero dependiendo de que el precio del bien en que se mide  $\dot{i}$ , suba, baje o sea igual en el momento final respecto al momento inicial de la negociación; o que la unidad de cuenta o la moneda en la cual se estipuló  $\boldsymbol{i}$ , conserve o cambie su cotización o tipo de cambio en el momento final respecto al que tenía en el momento inicial, etc.
- 3. Los periodos de capitalización de cada una de las tasas  $\vec{i}_i, \vec{i}_j, \vec{i}_i, \dots, \vec{i}_k$  deben expresarse en la misma unidad de tiempo.
- 4. El periodo de la tasa resultado  $i<sub>T</sub>$  seráde idéntica periodicidad al de las tasas componentes  $\boldsymbol{i}_i, \boldsymbol{i}_2, \boldsymbol{i}_3 ... \boldsymbol{i}_k$
- 5. Las unidades en las que se expresan los cocientes de las tasas  $\boldsymbol{i}_i, \boldsymbol{i}_2, \boldsymbol{i}_3 ... \boldsymbol{i}_k$  debenser tales que la unidad en la que quede expresada  $\vec{i}_\tau$  sea la que se busca; en el ejemplo anterior:

$$
i_1
$$
 (cobre);  $i_2$  (*US\$6obre*);  $i_3$  (*\$USS*)  $\implies i_7$  (*§*)

Se puede notar que la unidad "cobre" en que se expresa el cociente para calcular  $\boldsymbol{i}$ , se cancela con cobre de  $\boldsymbol{i}$ , la unidad US\$ de la tasa  $\boldsymbol{i}$ , se cancela con US\$ de  $\boldsymbol{i}$ , con lo que finalmente queda la unidad \$ en la cual se requiere calcular  $i_{\tau}$ 

Como aplicación de lo expuesto, cabe anotar que en los negocios (créditos o inversiones) denominados en UVR's, la tasa de interés corriente (en pesos colombianos) la componen, como se dijo anteriormente, la tasa de interés del sistema UVR y el ajuste del valor de la UVR de acuerdo con el Índice de Precios al Consumidor (IPC), ajuste que normalmente se designa "Corrección Monetaria (CM)".

Por lo tanto, si denominamos:

*CM*: Corrección monetaria.

 $i_{UVR}$ : Tasa de interés de la UVR (en UVR) que se pacta en el momento de hacer el negocio.

 $i<sub>T</sub>$ : Tasa de interés corriente (en pesos colombianos)

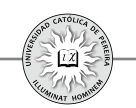

# $\implies i_{T} = (1+i_{UVR})(1+CM)-1$

Y se observa que la tasa en pesos (\$) equivalente a una tasa en UVR no es más que una tasa combinada (simultánea), donde actúan dos tasas: la tasa negociada en UVR, expresada en UVR y la tasa que determina la variación en la cotización de la UVR (el IPC) expresada en \$/UVR

Ejemplo 16: Se requiere un préstamo para compra de vivienda y una entidad financiera lo otorga en UVR´s. El valor de la UVR al momento de la negociación es de \$180,0000/UVR y la tasa de interés pactada es del 12% sobre el monto adeudado en UVR. Supóngase que el IPC del mes anterior correspondió al equivalente de un 4,5% anual. *Infiriendo que el IPC se mantuviere igual durante todo el tiempo del préstamo*, cuál sería el interés corriente (en \$) del préstamo?

 $\Rightarrow i_{r} = (1+12\%) (1+4,5\%)$  -1=**17,04**% **EA** 

El interés corriente está compuesto por una tasa fija, la tasa de interés de la UVR, y una tasa variable: la correspondiente al ajuste del valor de la UVR o corrección monetaria, que está dada por la inflación (IPC).

Se aclara que la tasa de interés estipulada en un crédito o inversión realizada en UVR se expresa en forma anual, y por tanto, para calcular la tasa corriente equivalente es indispensable anualizar la CM, es decir, convertir a anual el IPC mensual, lo que lógicamente es una aproximación pues no es probable que la inflación se conserve invariable durante el tiempo que dura la negociación; sin embargo, cuando se elaboran proyecciones de créditos o inversiones, se requiere asumir este tipo de cosas.

**a) Tasas diferenciales:** Si en una inversión o en un crédito la tasa de interés transada varía en ciertos momentos de tiempo, y por lo tanto, no permanece constante durante el plazo total, la transacción estará afectada por tasas que cambian en el tiempo y a cada una de estas tasas las denominaremos *tasas diferenciales*. Para calcular la tasa equivalente a estas tasas diferenciales, emitimos a la figura 2.8:

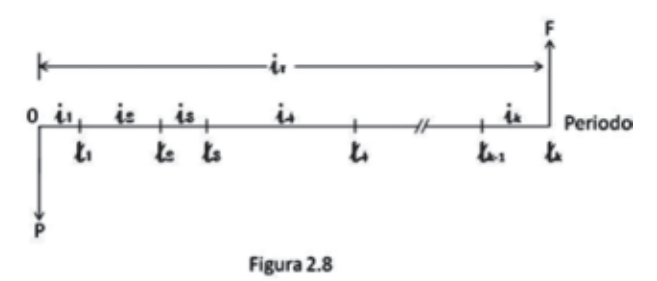

La figura 2.8 enseña una inversión que se realiza en el momento 0 y madura en el momento  $t_k$ ; muestra además que en cada lapso de tiempo:  $t_i$ -0,  $t_i$ - $t_j$ ,  $t_j$ - $t_j$ ,  $t_i$ - $t_j$ , ...  $t_k$ - $t_k$ , la tasa de interés varía. Asumamos que estas tasas:  $i_j$ ,  $i_j$ ,  $i_j$ , ...  $i_k$  están expresadas en

periodicidades idénticas al tiempo para el cual se aplican; por ejemplo, el periodo de la tasa  $\mathbf{i}_4$  debe ser igual al lapso de tiempo  $\mathbf{i}_4 \mathbf{i}_3$ , si queremos calcular el valor acumulado  $F$  en base a los parámetros  $P, i_{i}, i_{i}, \ldots, i_{k}$  obtendríamos:

$$
F = P(1 + i_1)(1 + i_2)(1 + i_3)(1 + i_4)(1 + i_5) \dots (1 + i_k)
$$

Y la tasa equivalente  $i_{\tau}$  de periodicidad igual al lapso de tiempo total  $i_k$  sería tal que:

$$
F = P(1+i_{T}) \qquad \qquad \boxed{2}
$$

Y sí igualamos las expresiones  $\boxed{1}$  y  $\boxed{2}$  obtenemos:

$$
P(1+i_{\tau}) = P(1+i_{\tau}) (1+i_{\tau}) (1+i_{\tau}) (1+i_{\tau}) \dots (1+i_{k})
$$
  
\n
$$
1+i_{\tau} = (1+i_{\tau}) (1+i_{\tau}) (1+i_{\tau}) (1+i_{\tau}) (1+i_{\tau}) \dots (1+i_{k})
$$
  
\n
$$
\implies i_{\tau} = (1+i_{\tau}) (1+i_{\tau}) (1+i_{\tau}) (1+i_{\tau}) (1+i_{\tau}) \dots (1+i_{k}) \cdot 1 \qquad (2.15)
$$

La ecuación 2.15, que matemáticamente es idéntica a la ecuación 2.14, permite calcular la tasa equivalente total  $\boldsymbol{i}_{\tau}$ que se lograría en la negociación, pero en su cálculo deben tenerse en cuenta las siguientes observaciones que difieren de las consideraciones estipuladas cuando la ecuación se refiere a tasas simultáneas:

- 1. Dado que las tasas  $\boldsymbol{i}_1, \boldsymbol{i}_2, \boldsymbol{i}_3, \dots, \boldsymbol{i}_k$  son tasas que se negocian y no dependen de tipos de cambio o de cotizaciones, serán todas positivas.
- 2. Los periodos de capitalización de  $i_p i_p i_3 \dots i_k$  deben ser idénticos al lapso de tiempo para el cual se aplican; de no ser así, previo a la aplicación de la ecuación se debe convertir la tasa dada a la tasa equivalente que cumpla con este requisito.
- 3. El periodo de capitalización de  $i<sub>r</sub>$  es el plazo total estipulado en la negociación, o en otras palabras, debe ser igual a la sumatoria de los periodos de capitalización de las tasas  $\boldsymbol{i}_i, \boldsymbol{i}_j, \boldsymbol{i}_3, \dots, \boldsymbol{i}_k$
- 4. Las unidades monetarias o de cuenta en que están expresadas las tasas  $\hat{i}_i, \hat{i}_j, \hat{i}_s, \dots, \hat{i}_k$  $e^{j}$ <sub>r</sub> deben ser las mismas, (bien sea todas en \$, todas en UVR's, todas en US\$, etc.).

Ejemplo 17: Hace dos años y medio Zulma destinó \$7.000.000 para inversión y durante este tiempo ha realizado en orden cronológico las siguientes negociaciones:

- 1. Inicialmente abrió un CDT a 3 meses con una tasa del 8,75%.
- 2. El total, capital inicial más utilidad lograda en el CDT, se los prestó a su amiga Viviana por un plazo de 5 meses y a una tasa del 2,1% mensual.
- 3. Inmediatamente recibió el dinero de Viviana, compró acciones de Ecopetrol a \$2.320 cada una, que vendió a los 8 meses y 10 días a \$2.475, incrementando su capital en un 6,681%.
- 4. El producido de las acciones lo puso en un fondo que le reconoció una tasa del 11,75% anual.

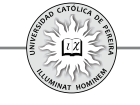

Si Zulma retiró hoy del fondo el total del producido, ¿Cuál fue la rentabilidad efectiva anual que en forma global obtuvo Zulma?¿Cuánto recibió hoy del fondo?

Solución:

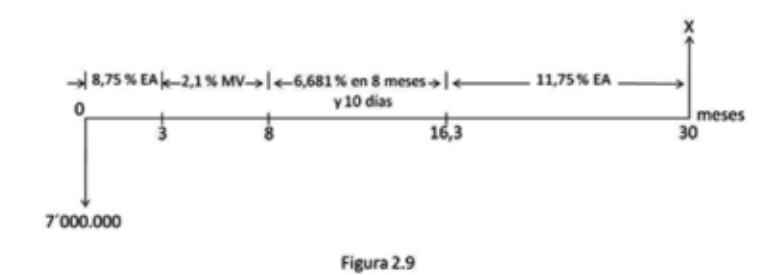

La figura 2.9 enseña la tasa obtenida en cada una de las negociaciones realizadas y en el eje horizontal se señalan los momentos inicial y final de cada transacción; dado que la periodicidad de la tasas y la duración de las inversiones correspondientes no son iguales, debemos, en primer lugar, calcular las tasas con periodicidad idéntica a la duración de la inversión correspondiente y que sea equivalente a la tasa dada como dato en el ejemplo:

Transacción Nº 1: Duración 3 meses; tasa 8,75% EA, se debe convertir a rimestralt  $(i<sub>i</sub>)$  que es el plazo del CDT

8,75 ~~%EFE~~ 4 ~~P~~ ~~%NOM~~ 
$$
-
$$
 4 = 2,1192% Trimestral

Transacción Nº 2: Duración 5 meses; tasa 2,1% mensual, se debe convertir a tasa de 5 meses de periodicidad $(i<sub>2</sub>)$ 

2,1 12 **%NOM P %EFE P %NOM** 12÷5 ÷(12÷5) = 10,9504% *en 5 Meses*

Transacción N<sup>o</sup> 3: Duración 8 meses y 10 días; tasa 6,681% en 8 meses y 10 días  $(i_3)$ 

Transacción Nº 4: Duración 13 meses y 20 días; tasa 11,75% EA, se debe convertir a tasa de 13 meses y 20 días de periodicidad $(i_4)$ 

11,75 
$$
\sqrt{°0EFE}
$$
 360÷410  $\boxed{P}$   $\boxed{°0NOM}$  ÷ (360÷410)=  
13,488% en 13 Meses 20 días

*Nota*: En el cálculo de la tasa equivalente para la transacción N° 4, el valor de  $|\mathbf{P}|$  se obtuvo así:

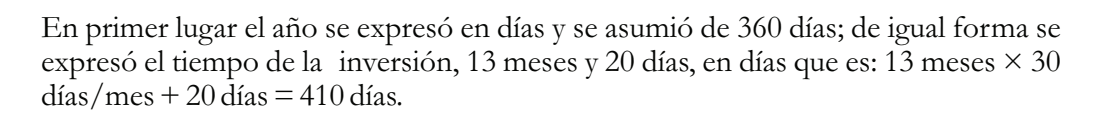

Continuando con el desarrollo del ejemplo, podemos obtener  $\vec{i}_r$  con la ecuación 2.15:

 $(1+2,1192\%)$  $(1+10,9504\%)$  $(1+6,681\%)$  $(1+13,488\%)$  -1 =37,1745% *en dos años y medio*

Por lo tanto, el valor que recibe hoy del fondo =  $5.000.000(1+37,1745%)$  = **\$6.858.725**

En cuanto a la rentabilidad efectiva anual lograda en su inversión global, fue:

 $37,1745\times360 \div 900$   $\sqrt{\text{NOM}}$   $360\div900$   $\boxed{\text{P}}$   $\sqrt{\text{SEFE}}$  = 13,4774% *EA* 

Podemos también calcular el valor que recibe del fondo si utilizamos esta tasa EA y el programa VDT de la calculadora financiera y obtenemos:

Valor que recibe hoy del fondo = 5.000.000(F/P, 13.4774%, 2,5) =**\$6.858.725**

También se pueden utilizar directamente cada una de las tasas percibidas en las cuatro transacciones y con el programa VDT se llega al mismo resultado, como se muestra a continuación:

 $5.000.000(F/P, 8.75\%, \frac{1}{4}(F/P, 2.1\%, 5)(F/P, 6.681\%, 1)(F/P, 11.75\%, 410/360) =$ **6.858.698**

# **2.8. RENTABILIDAD CORRIENTE (NOMINAL) Y RENTABILIDAD REAL (DEFLACTADA)**

Cuando se realiza una inversión o se accede a un crédito lo normal es que la tasa transada se exprese en la misma unidad monetaria (u.m.) o unidad de cuenta (u.c.) en la cual se realiza la operación financiera; así, por ejemplo, si invierto \$3.000.000 al 8% EA se infiere que el 8% está expresada en pesos colombianos y por lo tanto por cada\$100 invertido obtendré \$8 de interés por año; de igual manera, si la inversión se realiza en  $\epsilon$ , US\$,  $\mathcal{E}, \Psi$  o cualquier otra u.m. o u.c., admitimos que la tasa alude a  $\epsilon$ , US\$,  $\mathbf{E}, \mathbf{Y}$  o la u.m. o u.c. en que se realice la transacción; pues bien, a las tasas expresadas en una u.m. o una u.c. se les denomina rentabilidad corriente o rentabilidad nominal por ser tasas que no dicen nada sobre cómo se incrementa la riqueza real del inversionista, lo cual se refiere al incremento en su capacidad de compra, y como los productos cambian de precio en el transcurso del tiempo por efectos inflacionarios, lo más común es que el dinero pierda a futuro parte de su

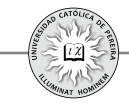

capacidad de compra inicial; por el contrario, la rentabilidad real (deflactada) descuenta el efecto de la inflación y mide en cuánto se incrementa la capacidad de compra, y por lo tanto, el incremento real de la riqueza del inversionista.

Antes de establecer la relación matemática que existe entre la rentabilidad corriente y la rentabilidad real, se debe tener en cuenta:

- **1.** Normalmente los productos cambian de precio con el transcurrir del tiempo.
- **2.** Lo más probable es que cada producto incremente su precio en porcentajes diferentes a otros, lo que se denomina inflación relativa o escalonamiento de costos, incluso, el precio de algunos productos puede disminuir y este decremento se debe, entre otras razones, a los avances tecnológicos y las economías de escala (ejemplo: computadoras, televisores, etc.).
- **3.** Ante el hecho de producirse cambios porcentuales diferentes en los precios de los diferentes productos (bienes y servicios), requerimos estipular cuáles productos serán la base sobre la cual determinar la rentabilidad real (deflactada) de acuerdo con el cambio porcentual en sus precios y que muestre cómo cambia en el tiempo la capacidad de compra de ese conjunto de productos. Al conjunto de estos productos se les denominada canasta familiar.<sup>15</sup>

Por lo tanto, para calcular la rentabilidad real cuando se conoce la rentabilidad corriente, debemos considerar cuál es el impacto generado por la inflación (IPC) mensual, trimestral, anual o del lapso de tiempo que se requiera.

Así las cosas, si S es un valor monetario, expresado por ejemplo en pesos colombianos (\$), y en un momento determinado el costo de una canasta familiar es  $C(\frac{C}{2})$  canasta), la cantidad q de canastas familiares que puede adquirirse con S sería:

$$
q = S/C
$$
 Portanto:  $S(S) = q$  (canastas familiares)  $\times$  C ( $\frac{S}{}$  canasta) (1)

Podemos elaborar el siguiente diagrama:

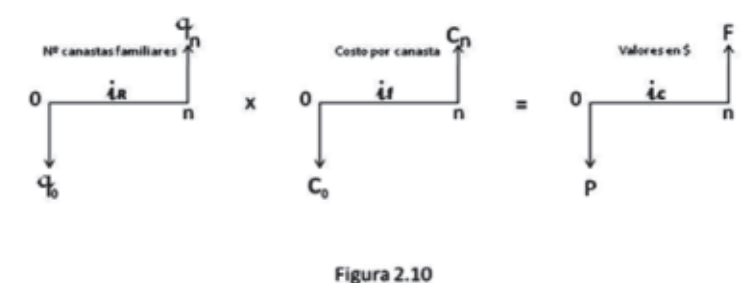

<sup>15</sup> La canasta familiar es el conjunto de bienes y servicios representativos del consumo de los diferentes estratos socioeconómicos de la población; en Colombia, el DANE (Departamento Administrativo Nacional de Estadística) determina la variación mensual en precios de estos bienes y servicios por medio del IPC (Índice de Precios al Consumidor)

En la figura 2.10,  $i<sub>R</sub>$  representa la rentabilidad real si se asume que con el dinero invertido en el momento  $\hat{O}$  se pueden comprar  $q_o$  canastas familiares y que a los *n* periodos con el dinero que retorna la inversión se pueden comprar  $q_n$  canastas familiares;  $\boldsymbol{i}_f$  hace referencia a la tasa promedia por periodo con la que se incrementa el costo de la canasta familiar (IPC o inflación); e i, mide la rentabilidad periódica en pesos colombianos (rentabilidad corriente) y de acuerdo con (1):

$$
P = q_o \times C_o \quad Y \quad F = q_n \times C_n \tag{2}
$$

Las tasas se consideran compuestas, pues los precios varían respecto al precio inmediatamente anterior:

$$
\implies q_{n} = q_{0} (1 + i_{R})^{n} \qquad (3); \quad C_{n} = C_{0} (1 + i_{f})^{n} \qquad (4); \qquad F = P (1 + i_{c})^{n} \qquad (5)
$$

Si reemplazamos en **(2)** las igualdades de **(5)**:

$$
\Rightarrow q_{n} \times C_{n} = q_{0} \times C_{0} (1 + i_{c})^{n}
$$
 (6)

Y si reemplazamos en  $(6)$  las expresiones  $(3)$  y  $(4)$ :

$$
\implies \overline{q_o} (1+i_R)^{n} \times \overline{C_o} (1+i_j)^{n} = \overline{q_o} \times \overline{C_o} (1+i_c)^{n}
$$
\n
$$
\implies (1+i_R) \times (1+i_j) = (1+i_c) \tag{2.16}
$$

Si se despeja  $\boldsymbol{i}_R$ 

$$
i_{\rm R} = (i_{\rm c} - i_{\rm f}) / (1 + i_{\rm f}) \qquad (2.17)
$$

Y si se despeja  $\boldsymbol{i}_c$ 

$$
i_{\tilde{i}} = (1 + i_{\tilde{R}}) (1 + i_{\tilde{f}}) - 1
$$
 (2.18)

La ecuación 2.17 permite calcular la rentabilidad real si se conoce la rentabilidad corriente y se conoce o presupuesta la inflación esperada. La ecuación 2.18 calcula la rentabilidad corriente conocida la rentabilidad real y la inflación.

Ejemplo 18: Se invierten \$10.000.000 en una entidad financiera que reconoce una tasa del 11,5% EA y por un lapso de un año; si la inflación se estima en 8% anual para el periodo considerado, calcular la rentabilidad real lograda en esta inversión.

Solución: Para calcular la rentabilidad real y si, como en el ejemplo, se conocen la tasa de interés corriente y la inflación, de acuerdo con la ecuación 2.17 no importa cuál sea el monto de la inversión:

 $\implies i_R = (11, 5\% - 8\%) / (1 + 0, 08) = 3,24\%$  anual

También podríamos calcularla rentabilidad real razonando de la siguiente manera:

*Valor final=*10.000.000(1+11,5%)=\$11.150.000

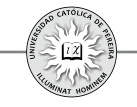

Si asumimos que el valor de una canasta familiar el día que se realiza la inversión es \$500.000/canasta, la inversión expresada en número de canastas sería:

*Número de canastas invertidas*= \$10.000.000/(\$500.000/*canasta*) = 20 *canastas* 

Y dado que la inflación es del 8% anual, podemos estimar el valor de la canasta a la fecha de madurar la inversión:

*Costo por canasta al año de realizada la inversión =* \$500.000(1+8%) = \$540.000

Por lo tanto, la capacidad de compra expresada en canastas al recibir el dinero producto de la inversión sería:

\$11.150.000 / (\$540.000 20,648 *∕canasta) Canastas*

Y en canastas logramos una rentabilidad (real) que podemos calcular con la ecuación 2.2  $F = P(1+i)$ :

 $\implies$  20,648=20(1+i<sub>R</sub>) i<sub>R</sub>=20,648/20-1= 0,0324= **3,24% anual** 

# **2.9. RESUMEN DE FÓRMULAS**

Como se ha mostrado en este capítulo, para resolver problemas de cálculo de tasas equivalentes donde intervienen tasas combinadas (simultáneas y/o diferenciales) solo se requiere conocer el valor de las tasas negociadas y la duración de las transacciones sin interesar los montos transados, ya que las fórmulas requeridas solo contienen factores *1+i* y exponentes expresados en unidades de tiempo. En la tabla 2.2 se resume el listado de las principales ecuaciones desarrolladas, las cuales se utilizarán en los ejemplos que se resolverán a continuación

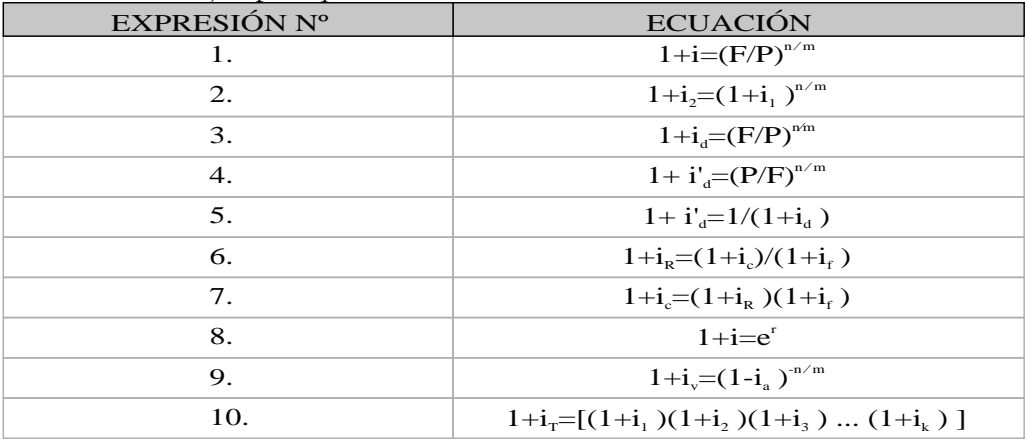

Tabla 2.2

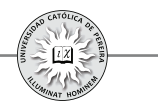

Con el fin de clarificar la forma de utilizar las ecuaciones de la tabla 2.2 en la solución de problemas, se detalla a continuación el significado de cada una de las fórmulas, así como cuándo utilizarlas:

Expresión Nº 1. Se utiliza cuando se conoce el valor inicial  $P$  y el valor final  $F$ generado a los **m** periodos y se requiere que la tasa *i* resultante, que se produce en la transacción, sea de una periodicidad  $n$ . Los periodos  $m \vee n$  deben expresarse en la misma unidad de tiempo.

Expresión N° 2. Se utiliza cuando se requiere calcular la tasa  $\boldsymbol{i}_2$  de periodicidad  $\boldsymbol{n}$  que sea equivalente a la tasa conocida  $i_i$  de periodicidad  $m$ . Los periodos  $m \, y \, n$  deben expresarse en la misma unidad de tiempo.

Expresión Nº 3. Se utiliza cuando se requiere calcular la tasa de devaluación  $i_d$ promedia de periodicidad  $n$  de la moneda  $A$  respecto a la moneda  $B$ , sise conocen los tipos de cambio para dos fechas. El tipo de cambio en una de las fechas (fecha inicial) es  $P$  unidades de la moneda  $A$  por unidad de la moneda  $B$ ; el tipo de cambio en la otra fecha (fecha final) es  $F$  unidades de la moneda  $A$  por unidad de la moneda  $B$ ; el tiempo transcurrido entre fechas es  $m$ . Los periodos  $m \, y \, n$  deben expresarse en la misma unidad de tiempo.

Expresión Nº 4. Se utiliza cuando se requiere calcular la tasa de devaluación *i'd* promedia de periodicidad  $\boldsymbol{n}$  de la moneda  $\boldsymbol{B}$  respecto a la moneda  $\boldsymbol{A}$ , si se conoce los tipos de cambio para dos fechas. El tipo de cambio en una de las fechas (fecha *inversos* inicial) es  $P$  unidades de la moneda  $A$  por unidad de la moneda  $B$ ; el tipo de cambio en la otra fecha (fecha final) es  $F$  unidades de la moneda  $A$  por unidad de la moneda  $B$ ; el tiempo transcurrido entre fechas es  $m$ . Los periodos  $m \, y \, n$  deben expresarse en la misma unidad de tiempo

Expresión N<sup>o</sup> 5. Se utiliza cuando se requiere calcular la tasa de devaluación ( $\mathbf{i'}_d$ ) entre dos fechas de la moneda **B** respecto a la moneda  $A$ , si se conoce la tasa de devaluación  $(i_a)$  entre las mismas fechas de la moneda A respecto a la moneda B. Es decir, esta expresión se utiliza para calcular la tasa de devaluación inversa (entre dos fechas) a la tasa de devaluación directa conocida entre las mismas fechas.

Expresión  $N^{\circ}$  6. Se utiliza cuando se requiere calcular la rentabilidad real o deflactada  $i_R$  de periodicidad igual y equivalente a una rentabilidad corriente o nominal  $i_c$ , cuando la inflación para el mismo periodo de tiempo al de las rentabilidades es  $\bm{i}_f$ 

Expresión Nº 7. Se utiliza cuando se requiere calcular la rentabilidad corriente o nominal  $\boldsymbol{i}_c$  de periodicidad igual y equivalente a una rentabilidad real o deflactada  $\boldsymbol{i}_R$ , cuando la inflación para el mismo periodo de tiempo al de las rentabilidades es  $i_f$ 

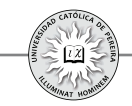

Expresión Nº 8. Se utiliza cuando se requiere calcular la tasa de interés periódica *i* equivalente a una tasa nominal continua r conocida. El periodo de la tasa *i* resultante es igual al periodo de referencia (normalmente un año) de la tasa dada r.

Expresión  $N^{\circ}$  9: Se utiliza cuando se requiere calcular la tasa de interés vencida  $\boldsymbol{i}_{n}$  de periodicidad  $n$  que sea equivalente a la tasa de interés anticipada  $i_a$  de periodicidad  $m$ dada. Los periodos  $m \, y \, n$  deben expresarse en la misma unidad de tiempo.

Expresión Nº 10: Se utiliza cuando se requiere calcular la tasa de interés combinada (simultánea o diferencial) que se genera al combinar las tasas  $\boldsymbol{i}_1$ ,  $\boldsymbol{i}_2$ ,  $\boldsymbol{i}_3 \dots \boldsymbol{i}_k$ . Se debe recordar que todas las tasas utilizadas en esta expresión son vencidas y que sus periodicidades deben cumplir con ciertas propiedades que se expresaron al momento de desarrollar la fórmula, tanto para tasas simultaneas como diferenciales; precisamente, el listado de las nueve expresiones anteriores y su explicación se expone con el fin de que, al resolver cualquier problema donde se requiera calcular el valor de una tasa combinada, se reemplacen dichas expresiones en la expresión  $N^{\circ}10$ , lo cual simplifica su cálculo.

Como se dijo al principio del capítulo, el concepto y correcto manejo de la tasa de interés es básico en las finanzas de largo plazo, y por ello, en la evaluación de inversiones. Para finalizar el capítulo, se resuelve y explica una serie de problemas sobre tasas. Se recomienda al lector, por la relevancia que tiene el tema en la evaluación de inversiones, que dedique el tiempo necesario en la comprensión de la solución de cada uno de los ejemplos, así como en la correcta interpretación de los resultados.

Ejemplo 19: Calcule las siguientes tasas equivalentes utilizando: A) El programa *CONVI* de la calculadora financiera y **B**) Las ecuaciones matemáticas utilizadas para obtener equivalencias entre tasas:

- **1.** La tasa semestral equivalente a 3,75% bimestral.
- **2.** La tasa bimestral equivalente a 11,6771% semestral vencida.
- **3.** La tasa nominal semestral equivalente a 3,75% mensual anticipada.
- **4.** La tasa nominal mensual equivalente a 51,5508% NSA.
- **5.** La tasa trimestral anticipada equivalente a 5% mensual anticipada.
- **6.** La tasa nominal mes anticipada equivalente a 54% nominal cuatrimestral.
- **7.** La tasa periódica en 9 meses anticipada equivalente a 27.78% nominal bimestre anticipado.
- **8.** La tasa periódica mensual anticipada equivalente a 14% periódica en 7 meses anticipada.
- **9.** La tasa periódica en 1 año y 7 meses equivalente a 98% en 2 años y 3 meses.
- **10.**La tasa periódica en 2 años, 3 meses y 25 días equivalente a 34,56% nominal en 4 meses y 12 días.

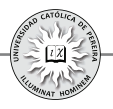

Solución: En el capítulo 4 "Herramientas y funciones de Excel® utilizadas en la evaluación de inversiones" se explicarán varias de las funciones financieras que Excel® ofrece para la solución de problemas. En el caso concreto, cuando se requiere calcular tasas equivalentes, Excel® cuenta con dos funciones que permiten solo conversión entre tasas vencidas con periodos que sean números enteros y donde la tasa de mayor periodicidad sea la anual, es decir, con las funciones que ofrece Excel® para conversión de tasas no se pueden realizar los tres tipos siguientes de conversiones: 1) Cuando se requiere realizar conversión de tasas donde la tasa dada y/o la tasa a calcular es anticipada; 2) Obtener una tasa en la cual esta o la tasa dada son de periodicidad tal que no son múltiplo de un año, es decir, el número de veces que se cause en el año el periodo de la tasa a calcular y/o dada no sea un número entero de veces; en este caso, Excel® da un resultado que solo es aproximado; y 3) Si la tasa a calcular o la tasa dada es una tasa cuya periodicidad sea superior a un año, en este caso, Excel<sup>®</sup> mostrará como resultado "#¡NUM!".

Por lo anterior, en este ejemplo y en los restantes del capítulo, cuando se requiera la conversión de tasas trabajaremos con la calculadora financiera o con las ecuaciones matemáticas que se exponen en la tabla 2.3:

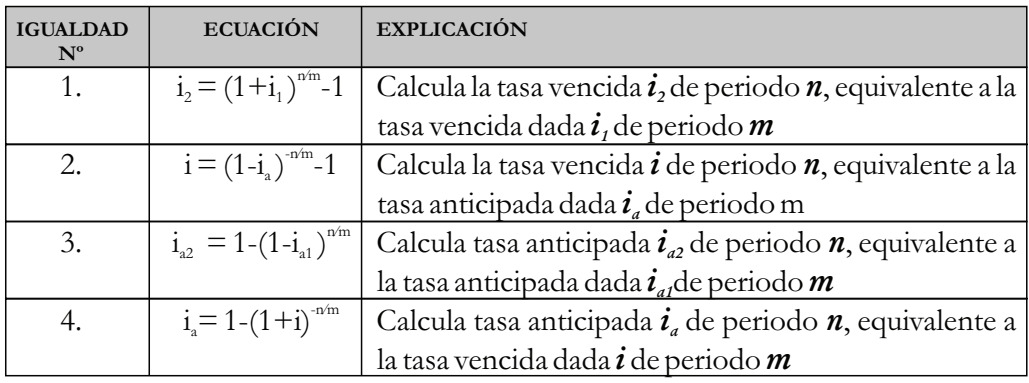

Tabla 2.3

Las ecuaciones de la tabla 2.3 resultan de despejar y transformar las ecuaciones 2.6, 2.8 y 2.9 de este capítulo. Para el lector interesado en conocer el desarrollo matemático de las mismas, lo puede consultar en el capítulo IV (Tasas utilizadas y sus equivalencias) del libro "Fundamentos de Ingeniería Económica" (Londoño Orozco, 2004).

A. Utilizando el programa CONVI de la calculadora financiera:

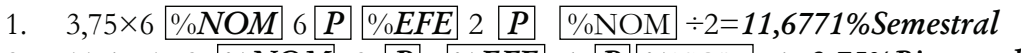

- 2. 11,6771×2 **%NOM** 2 **P** *%EFE* 6 **P** *W S NOM* ÷ 6=3,75%Bimestral 3.  $3.75 \times 12 \sqrt{96NOM} 12$  +/- $\sqrt{P}\sqrt{96EFE} 2 \sqrt{P}\sqrt{96NOM} = 51,5507\% NSV$
- 
- 4. 51,5508  $\sqrt{\frac{9}{MOM}}$  2 +/-  $\sqrt{P[\frac{9}{EFE}]}$  12  $\sqrt{P[\frac{9}{NOM}}]$  = 61,1205%NMV

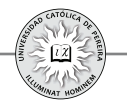

- 5.  $5 \times 12$   $\sqrt[9]{0}\sqrt{OM}$   $12 \sqrt[1]{-1}$   $\sqrt{P}$   $\sqrt[9]{0}\sqrt[6]{EFE}$   $4 \sqrt[1]{-1}$   $\sqrt{P}$   $\sqrt[9]{0}\sqrt[6]{OM}$   $\div 4=$ *14,2625%Trimestral anticipada*
- 6. 54  $\sqrt{NOM}$  3  $\boxed{P}$   $\sqrt{V(EFE)}$  12  $\boxed{+/-}$   $\boxed{P}$   $\sqrt{NOM}$  = 48,641%NMA
- 7. 27,78  $\sqrt{8NOM}$  +/- $\sqrt{P}$   $\sqrt{8EFE}$  12÷9 +/- $\sqrt{P}$   $\sqrt{8NOM}$  ÷(12÷9)= *19,2109% en 9 meses anticipada*
- 8.  $14 \times 12 \div 7$   $\sqrt{96NOM}$   $12 \div 7$   $\sqrt{+/-}$   $\sqrt{P}$   $\sqrt{96EFE}$   $12$   $\sqrt{+/-}$   $\sqrt{P}$   $\sqrt{96NOM}$   $\div 12 =$ *2,1316% Mensual anticipada*
- 9. 98×12÷27  $\sqrt{27}$   $\sqrt{27}$   $\sqrt{P}$   $\sqrt{96}$   $\sqrt{EFE}$   $12\div 19$   $\sqrt{P}$   $\sqrt{96}$   $\sqrt{OM}$   $\div (12\div 19)$  = *137,5614%en 1 año y 7 meses*
- 10. 34,56  $\sqrt{\frac{8}{NOM}}$  360÷132  $\boxed{P}$   $\sqrt{\frac{8}{NCH}}$  360÷835  $\boxed{P}$   $\sqrt{\frac{8}{NOM}}$  ÷(360÷835) = *112,7039%en 2 años 3 meses y 25 días*
- **B.** Utilizando las ecuaciones matemáticas de la Tabla 2.3
- 1. Reemplazando valores en la ecuación Nº 1  $\implies$   $(1+3,75\%)$ <sup>6/2</sup> -1 = **11,6771% Semestral**
- 2. Reemplazando valores en la ecuación Nº 1  $\implies$   $(1+11,6771\%)^{2/6}$  -1= **3,75% Bimestral**
- 3. Reemplazando valores en la ecuación Nº 2  $\Rightarrow$  [(1-3,75%)<sup>-6/1</sup>-1]×2 = **51,5507%NSV**
- 4. Reemplazando valores en la ecuación Nº 2  $\Rightarrow$  [(1-51,5508% ÷ 2)<sup>-1/6</sup> -1]×12 = **61,1205% NMV**
- 5. Reemplazando valores en la ecuación Nº 3  $\implies$  1<sup>-</sup>(1-5%)<sup>3/1</sup> = 4,2625% Trimestral anticipada
- 6. Reemplazando valores en la ecuación Nº 4  $\Rightarrow$   $\left[1-(1+54\% \div 3)^{1/4}\right] \times 12 = 48,641\% NMA$
- 7. Reemplazando valores en la ecuación Nº 3  $\Rightarrow$  [1-(1-27,78% ÷ 6)<sup>9/2</sup>]×6 = **19,2109% en 9 meses anticipada**
- 8. Reemplazando valores en la ecuación Nº 3
- $\implies$  1-(1-14%)<sup>1/7</sup> = 2,1316% Mensual anticipada 9. Reemplazando valores en la ecuación Nº 1
	- $\implies$   $(1+98\%)^{19/27}$ -1 = 61,7202% en 1 año y 7 meses
- 10. Reemplazando valores en la ecuación Nº 1  $\implies$  (1+34,56% ÷ (360/132)<sup>835/132</sup> -1 = **112,7039% en 2 años,3 meses y 25 días**

Las ecuaciones de la tabla 2.3 se pueden grabar en Excel®, lo cual facilita el cálculo de las tasas equivalentes por medio de ecuaciones, pues solo es necesario copiar los datos conocidos (valor de la tasa dada, periodo de la tasa dada y periodo de la tasa

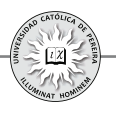

equivalente pedida) con los periodos de las tasas dada y pedida, medidas en la misma unidad de tiempo (por ejemplo, ambas en días, trimestres, bimestres, etc.) para obtener la tasa a calcular. En el CD adjunto, en la hoja de cálculo de nombre "Formulario para conversión de tasas" de la carpeta "CAPÍTULO 2 Formulario",", encontrará grabadas las cuatro ecuaciones. A continuación se muestra la solución de cuatro de las equivalencias pedidas en este ejemplo, para que el lector compruebe la facilidad de obtener tasas equivalentes con las ecuaciones grabadas en Excel®:

**NOTA IMPORTANTE:** En la hoja de fórmulas, *las celdas en las que aparece* **#¡DIV/0!** *no deben ser borradas,* porque ellas contienen las ecuaciones que permiten calcular los valores requeridos de las tasa equivalentes a las dadas en cada problema.

Retomando el ejemplo 19 vamos a resolver los números: 1, 3, 6, 7 y 10:

**1.** La tasa semestral equivalente a 3,75% bimestral:

Ya que tanto la tasa conocida como la tasa a calcular son vencidas, utilizamos la fórmula titulada "DE VENCIDA A VENCIDA", como se muestra en la figura 2.11:

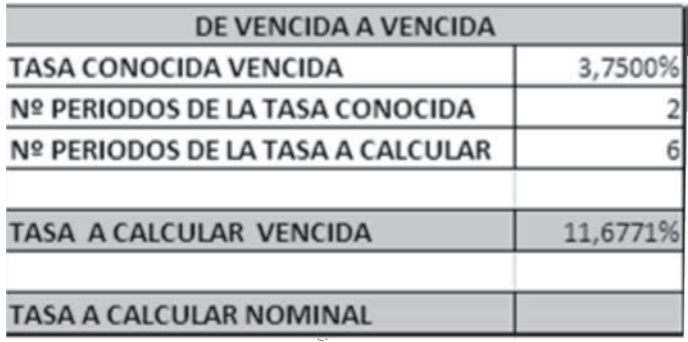

Solución: Como los periodos deben expresarse en la misma unidad de tiempo, se utilizó el mes como periodo base; por lo tanto, el número de periodos (meses) de la tasa conocida (bimestral) es 2 y el de la tasa a calcular (semestral) es 6, como se muestra en las celdas "Nº de periodos de la tasa conocida" y "Nº de periodos de la tasa a calcular". El resultado que aparece en la celda correspondiente a "Tasa a calcular vencida" es 11,6771%, y por tanto, 3,75% bimestral es equivalente a **11,6771% semestral.**

**3.** La tasa nominal semestral equivalente a 3,75% mensual anticipada:

Como la tasa conocida es anticipada y la tasa a calcular es vencida, utilizamos la fórmula titulada "DE ANTICIPADA A VENCIDA"; adicionalmente, como la tasa a calcular se pide nominal, es indispensable dividir el resultado entre el número de veces que la tasa se causa en el año, y como la periodicidad es semestral, debe dividirse entre 2. La figura 2.12 muestra los datos ingresados y el resultado:

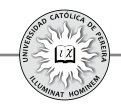

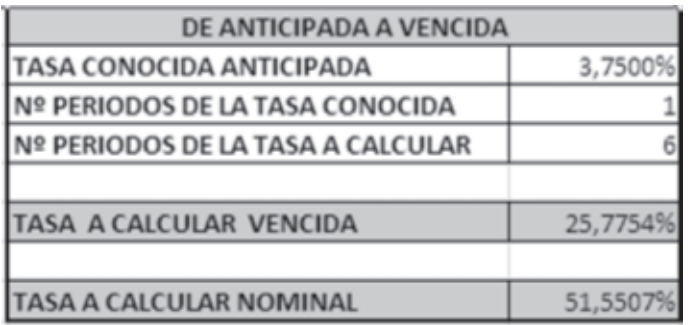

Figura 2.12

Solución: En este caso se tomó el mes como unidad de periodicidad, y por lo tanto, se escribió 1 y 6 en las celdas correspondientes a Nº de periodos de la tasa conocida y Nº de periodos de la tasa a calcular, respectivamente. Como la tasa a calcular se pide nominal, el resultado 25,7754% se multiplicó por el número de veces que la tasa semestral se causa en un año, es decir, se multiplicó por 2 y se obtuvo el resultado:**51,5507% nominal semestral**

**6.** La tasa nominal mes anticipada equivalente a 54% nominal cuatrimestral: En este caso, debemos utilizar la fórmula "DE VENCIDA A ANTICIPADA" (figura 2.13):

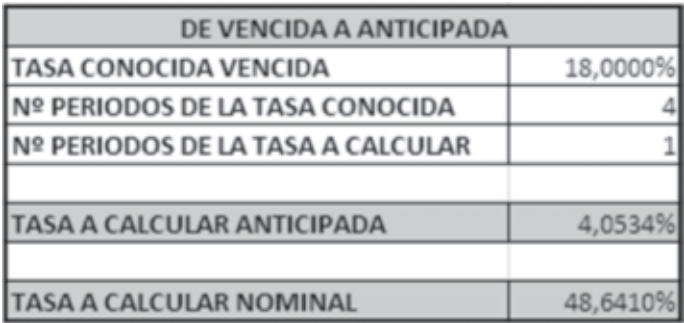

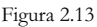

Solución: Como la tasa está expresada en forma nominal, es necesario convertirla a periódica dividiéndola por 3 cuatrimestres que tiene el año, lo que da 18%. Para el número de periodos, se utilizó el mes como unidad de periodicidad. En cuanto a la respuesta, como se pide nominal, es necesario multiplicar el resultado por 12, que es el número de veces que la tasa mes anticipada se causa en un año, y se obtiene que la tasa equivalente es igual a 48,6410% NMA, como se muestra en la figura 2.13.

**7.** La tasa periódica en 9 meses anticipada equivalente a 27.78% nominal bimestre anticipado:

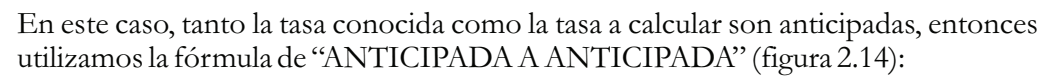

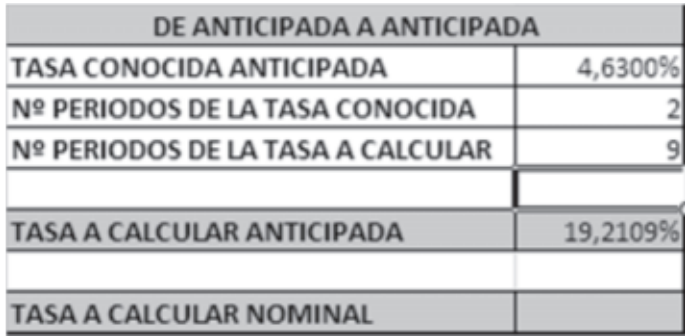

Figura 2.14

Solución: Como la tasa está expresada en forma nominal, debe previamente dividirse por 6 que es el número de bimestres que tiene un año, lo que da 4,5467% periódica bimestral, como se muestra en la celda B14 de la figura 2.14; en cuanto a los periodos, se midieron en meses; por lo tanto, se escribe 2 y 9 en las celdas B15 y B16. El resultado en la celda B18 es**18,8927% periódica en 9meses anticipada.**

**10**.La tasa periódica en 2 años, 3 meses y 25 días equivalente a 34,56% nominal en 4 meses y 12 días:

La fórmula a utilizar es "DE VENCIDA A VENCIDA" (figura 2.15):

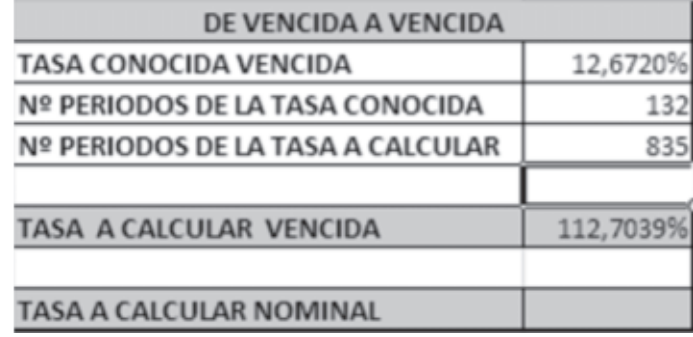

Figura 2.15

Solución: En este caso la tasa esta expresada nominal, por lo que se requiere previamente dividirla por el cociente 360/132, que es el número de veces que la tasa 34,56% se causa en el año, lo que da 12,6720% en 4 meses y 12 días, como se muestra en la celda B4 de la figura 2.15. Se tomó el día como unidad de tiempo, y por lo tanto, el Nº de periodos de la tasa conocida es 132 y el de la tasa a calcular 835 días (equivalente a 2 años, 3 meses y 25 días); el resultado en la celda B8 es **112,7039% periódica en 2 años, 3 meses y 25 días.**

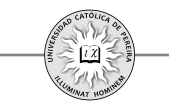

Ejemplo 20: Una inversión de  $£14.750$  madura a los 4 meses y 23 días por un monto de  $£16.330$ . Calcular la rentabilidad trimestral y anual obtenida (ver figura 2.16):

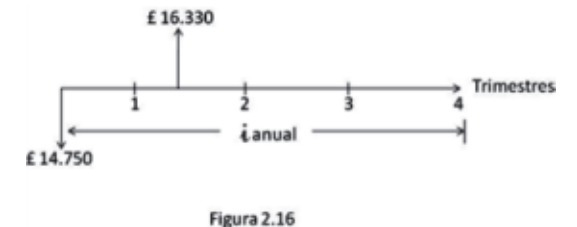

Solución: En este caso, se conoce el valor de  $P$  y de  $F$  y el tiempo que dura la inversión, así que se puede calcular la tasa (rentabilidad) que genera la inversión porun periodo igual al tiempo que dura la misma (4 meses y 23 días), y posteriormente por equivalencia entre tasas, se calcula la rentabilidad trimestral y anual:

$$
\Rightarrow 16.330=14.750(F/P, i,1) \qquad i=10,7119\% \text{ en 4 message } 23 \text{ días}
$$
\n
$$
\Rightarrow 10,7119\% \times 360 \div 143 \sqrt{^9\text{NOM}} \qquad 360 \div 143 \sqrt{P} \sqrt{^9\text{EFE}} = 29,1988\% \text{ EA}
$$
\n
$$
\Rightarrow 29,1988\% \sqrt{^9\text{EFE}} \qquad 4 \sqrt{P} \sqrt{^9\text{NOM}} \div 4 = 6,6141\% \text{Trinestral}
$$

Cuando se requiere calcular la tasa de interés que genera una inversión para un periodo diferente al tiempo que dura la inversión, es decir, cuando requerimos calcular una tasa equivalente a la producida en la negociación, en lugar de llevar a cabo el procedimiento anterior es más expedito utilizar la ecuación 1 de la Tabla 2.2:

$$
1+i=(F/P)^{n/m}
$$

Donde **n** es la periodicidad de la tasa que queremos calcular y **m** el lapso de tiempo que dura la inversión; ambos medidos en la misma unidad de tiempo. Para calcular la tasa anual y expresando el tiempo en días:  $n = 360$  y  $m = 143$ :

 $\implies i=(16.330/14.750)^{360/143}$  **-1 = 29,1988% EA** 

Calculada la tasa anual, la trimestral se puede calcular por la fórmula para tasas equivalentes o directamente con la formula anterior, en cuyo caso  $n = 90$  días:

$$
\implies i=(16.330/14.750)^{90/143} - 1 = 6,6141\% Trimestral
$$

Ejemplo 21: Para el 31 de diciembre del año 6 por una unidad de la moneda B se daban 50 unidades de la moneda A, es decir, el tipo de cambio TC  $_{A/B}$  = 50, y se estima que para diciembre 31 del año 7, TC  $_{A/B}$  =57.Determinar la devaluación promedia que sufrirá la moneda A respecto a la moneda B para el año 7; y calcular la devaluación de la moneda A frente a la moneda B si los tipos de cambio fuesen contrarios, es decir, 57 en el año 6 y 50 en el año 7.

Solución: Según la ecuación 3 de la Tabla 2.2, que calcula la devaluación cuando se conocen o se pronostican los tipos de cambio en dos fechas:

$$
1+i_{d}=(F/P)^{n/m}
$$

Y según el ejemplo,  $P$  (tipo de cambio en la fecha inicial) es 50,  $F$  (tipo de cambio en la fecha final) es 57, **n** (lapso de tiempo para el que se quiere calcular la devaluación) es 1 año y  $m$  (lapso de tiempo entre las fechas de los tipos de cambio dados) es 1 año:

$$
\implies i_d = (57/50)^{1/1} - 1 = 14\%
$$

Si los tipos de cambio son: inicial 57 y final 50

$$
\implies i_{d} = (50/57)^{1/1} - 1 = -12{,}28\% = \text{revaluación del } 12{,}28\%
$$

En este último resultado obtenemos un valor negativo porque el tipo de cambio disminuye de valor en el tiempo. Lo anterior se expresa como que la moneda A se **revalúa** durante ese lapso de tiempo frente a la moneda B:

Ejemplo 22: Para el día 23 de marzo del año 5, el tipo de cambio de la moneda A frente a la moneda B -*TC A⁄B* - era de 3,576 u.m. de A por u.m. de B y el 12 de junio del mismo año  $TC_{AB}$ =3,832. Si la devaluación obtenida se utilizará como la estimada para el siguiente año, ¿Cuál es la devaluación estimada para todo el año, es decir, del 12 de junio del año 5 al 12 de junio del año 6? ¿Cuál es el TC <sub>B/A</sub> estimado para el último día del año 5, es decir, para el 31 de diciembre del año 5?

Solución: Como en este caso se están dando fechas exactas (día y mes), trabajaremos con año de 365 días y se contarán los días según el calendario:

Con la ecuación 3 de la Tabla 2.2,  $P = 3,576$ ;  $F = 3,832$ ;  $m = 81$ días y  $n = 365$ :

# $\implies i_a = (3,832/3,576)^{365/81}$ -1= 36,09% devaluación estimada para el año

Calcular el  $TC_{A/R}$  estimado a 31 de diciembre del año 5, es equivalente a calcular el valor final cuando se conoce el valor inicial (en este caso el valor inicial corresponde al  $TC_{A/B}$  a 23 de marzo o si se prefiere el  $TC_{A/B}$  a 12 de junio del año 5), la tasa de interés que en este caso corresponde a la devaluación esperada y el número de días que transcurren entre la fecha inicial y la final. Al reemplazar estos datos en la expresión  $F = P(F/P, i, n)$ :
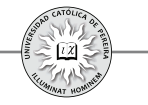

 $\implies$  TC<sub>A/B</sub> = 3,832 (F/P,36,09%,202/365) = 4,5445

El resultado 4,5445 es el tipo de cambio de A con respecto a B o número de u.m.de A que deben darse por una u.m. de B; pero se requiere el tipo de cambio inverso, es decir, el número de u.m. de B que se estima se debe dar por una u.m. de A; como se expuso en este mismo capítulo en la sección donde se desarrolló lo correspondiente a *tasa de devaluación*, el TC<sub>B/A</sub> es el inverso de TC<sub>A/B</sub>

 $\implies$  TC <sub>B/A</sub> = 1/ TC<sub>A/B</sub> = 1/4,5445 = 0,22 u.m. de B por una u.m. de A

Ejemplo 23: La  $TRM<sup>16</sup>$  del día 2 de febrero de 2011 fue \$1.853,33 y del día 13 de junio del mismo año fue \$1.774,94, ¿Cuál fue la devaluación del peso colombiano frente al dólar americano entre estas dos fechas? ¿Y cuál la devaluación del dólar americano frente al peso colombiano entre las mismas fechas?

Solución: Según la ecuación 3 de la tabla 2.1,  $P = $1.853,33; F = $1.774,94; y \text{ si}$ utilizamos como unidad de tiempo un día,  $n = m = 130$ 

$$
\implies 1 + i_d = (F/P)^{n/m} \qquad i_d = (1.774, 94/1.853, 33)^{130/130} - 1 = -4,23\%
$$

Lo que significa que el peso colombiano se *revaluó* frente al dólar americano en **4,23%** *en el lapso de estos 130 días*.

Para determinar la devaluación del dólar americano con respecto al peso colombiano entre esas mismas dos fechas, utilizamos la ecuación 4 de la tabla 2.2:

$$
1+ i'_{d} = P/F^{n/m}
$$

Donde  $i'_d$  es la devaluación del dólar americano frente al peso colombiano; reemplazando el valor de las variables:

$$
\implies i'_d = (1.853, 33 \; / \; 1.774, 94)^{130/130} \cdot 1 = 4,416\%
$$

Lo que significa que el dólar americano se *devaluó* frente al peso colombiano en **4,416%** *en el lapso de estos 130 días*.

Para calcular la devaluación del dólar frente al peso, se puede también una vez determinada la revaluación del peso frente al dólar, utilizar la ecuación 5 de la tabla 2.2:

<sup>16</sup> TRM son las iniciales de "tasa representativa del mercado" y significa el monto en pesos colombianos que en un momento determinado se debe dar por un dólar americano; en otras palabras, TRM es el tipo de cambio del peso colombiano con respecto al dólar americano.

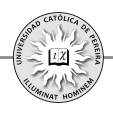

$$
1+ i'_{d} = 1/(1+i_{d})
$$

 $\implies$  **i'**<sub>d</sub>=(1 ⁄ (1 - 4,23%)) -1 = **4,416%** 

Que es idéntico al resultado cuando se utiliza la ecuación 4 de la tabla 2.2.

Es de anotar que al utilizar el valor de una *revaluación* en ecuaciones e igualdades donde se requiera debe respetarse su signo, es decir, *cuando se utilice matemáticamente una revaluación, debe anteponérsele el signo negativo*.

Ejemplo 24: Al redimir el 11 de febrero de 2011 un CDT de valor nominal \$8.000.000, inversión que realicé el 16 de septiembre de 2010, me entregaron \$8.308.307. ¿Cuál fue la rentabilidad efectiva anual que obtuve? Si me pagaran todos los intereses en forma anticipada, ¿cuánto hubiese recibido el 16 de septiembre de 2010 y cuánto el 11 de febrero de 2011?

Solución: De la ecuación de la tabla 2.2: **1**

$$
1+i=(F/P)^{n/m}
$$

Para calcular la tasa i efectiva anual,  $n = 365$  días (un año) y  $m = 148$  que son los días entre las fechas 16 de septiembre de 2010 y 11 de febrero de 2011 y reemplazando:

$$
\implies \quad i_{EA} = (8.308.307 \times 8.000.000)^{365/148} - 1 = 9,7745\% \ \text{EA}
$$

Si los intereses se cancelaran anticipados, se debe calcular la tasa en 148 días anticipada equivalente al 9,7745% anual y si usamos el programa CONVI:

$$
9,7745 \underbrace{0\text{ }/6EFE}_{3,7108\% \text{ }en} 365 \div 148 \underbrace{+/-}_{3,7108\% \text{ }en} \underbrace{0,0000}_{3,7108\% \text{ }en} \div (365 \div 148) =
$$

Y aplicando esta tasa al valor nominal del CDT:

#### $8.000.000\times3,7108\%$ *\$296.864 son los intereses y se reciben el 16 de septiembre*

## \$*8.000.000 es el capital invertido y se recibe el 11 de febrero de 2011*

Ejemplo 25: ¿Cuál es la tasa efectiva anual equivalente a una tasa continua del 21%? Solución: Las tasas expresadas con periodicidad continua son nominales, entonces con la ecuación **8** de la tabla 2.2:

$$
1+i=e'
$$

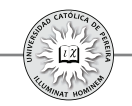

Al reemplazar los datos del ejemplo, se obtiene:

$$
i_{EA} = e^{0.21} - 1 = 23,3678\% \text{ and}
$$

Ejemplo 26: Un título valor negociado hoy por \$3.700.00, se redime dentro de 3 años por un valor de \$5.200.000.Si se estima una inflación promedia del 7.5% anual para los tres próximos años, calcular la rentabilidad nominal (corriente) anual y la rentabilidad real (deflactada) anual esperada de esta inversión.

Solución: La rentabilidad nominal o corriente es la referida en dinero; en este caso, se refiere a la tasa promedia anual que genera la inversión en pesos colombianos:

$$
\implies 5.200.0000 = 3.700.000 \, (F/P, i, 3) \qquad i_c = 12,0127\% \, EA \, (en \, \text{\textit{S}})
$$

La rentabilidad deflactada se refiere al incremento real en la riqueza del inversionista, es decir, la tasa que se logra luego de eliminar el efecto generado por la inflación, y por la fórmula de la tabla 2.2 **6**

$$
1+i_{R}=(1+i_{c})/(1+i_{f})
$$

$$
\implies i_{R} = (1 + 12, 0127\%) / (1 + 7, 5\%) - 1 = 4,1979\% \text{ annual}
$$

Ejemplo 27: Bernardo abrió el 2 de diciembre de 2009 un CDT por \$50.000.000 a 90 días.¿Cuál es el valor que Bernardo recibió el día de maduración de su inversión si la tasa negociada fue  $DTF<sup>17</sup>$  efectiva anual más un *spread* del 1.7%?Asuma que no existe retefuente y que la DTF en la semana de la apertura era del 4,02% NTA.

Solución: Algunas inversiones y créditos ofrecen tasa semivariable, es decir, una parte es fija y otra es variable; en este ejemplo, la parte fija es el *spread* (1,7%) y la parte variable es la DTF que normalmente cambia -aunque en pequeña cantidad- cada semana. La finalidad de este tipo de tasas es blindarse contra los cambios en la economía y es por eso más utilizada en transacciones de plazos extensos –varios años-, tiempo en el cual estos indicadores o tasas básicas pueden tener cambios considerables, y por ello, la tasa negociada, al estar indexada a esta tasa básica, fluctúa de la misma forma sin perjuicio de sufrir grandes cambios con respecto a dichos indicadores de captación o de colocación.

Las tasas básicas tomadas como referentes (DTF, TCC, IPC, etc.) normalmente están expresadas como efectivas anuales; sin embargo, en el caso concreto de la DTF puede expresarse en periodicidad NTA o EA. La forma en que se calcula el valor de la tasa

<sup>17</sup> La DTF es una tasa de interés calculada semanalmente por el Banco de la República, que resulta del promedio ponderado de las tasas y los montos diarios de las captaciones a 90 días de los CDT's de la mayoría de intermediarios financieros, durante una semana que va de viernes a jueves y tiene vigencia de lunes a domingo de la siguiente semana.

cuando está indexada a una básica depende de si la tasa básica se establece NTA o EA, como se expone a continuación:

- Si la tasa básica se negocia NTA se suma aritméticamente el valor de la tasa básica y el spread, y el resultado de esta suma es el valor de la tasa expresada NTA.
- Si la tasa básica se negocia EA, combinar la tasa básica con el *spread*, es decir,  $(1 +$ *tasa básica*) (1 + *spread*) - 1 y el resultado es el valor de la tasa expresada EA.

Concretamente, este ejemplo determina que la DTF se debe tomar EA; por lo tanto, se debe calcular el valor de la DTF efectiva anual:

$$
4,02 \boxed{\% NOM} \quad 4 \boxed{+} \boxed{P} \boxed{\% EFE} = 4,1231\% EA
$$

Y combinando la DTF anual con el spread:

*tasa negociada*=(1+4,1231%)(1+1,7%)-1=5,8932% EA

Por tanto, el día de maduración del CDT (2 de marzo de 2010) Bernardo recibe:

*Valor final*=50.000.000( F ⁄ P, 5,8932%, 90 ∕ 360)=**\$50.720.908**

Supongamos ahora que la tasa negociada hubiese sido DTF pero NTA más el *spread* del 1,7%.En este caso, para calcular la tasa negociada se debe sumar ambas aritméticamente:

*tasa negociada*=4,1231%+1,7%=5,8231% NTA

Y convertida a EA: 5,8231 | % *NOM* | 4 | +∠ || *P* || %  $\overline{EFE}$  =6,0414% EA

En este caso, Bernardo recibiría:

*Valor final*=50.000.000(*F*/*P*, 6,0414%, 90/360)=\$50.738.645

Y como se puede notar, el resultado es diferente, dependiendo si la tasa básica es EA o NTA.

Ejemplo 28: Olafo hace dos años dispuso de \$5 millones para inversión y durante este tiempo ha realizado las siguientes transacciones:

- 1. Los primeros dos meses los colocó en una inversión que le produjo una rentabilidad equivalente al 24% NTA.
- 2. Los siguientes 45 días invirtió al 21%.
- 3. El total del valor retribuido en la inversión anterior lo reinvirtió durante 5 meses y 18 días en un fondo donde logró incrementar su capital un 14.5%.
- 4. Los siguientes 3 meses prestó el acumulado a un microempresario al 7% TV.

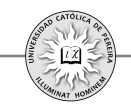

- 5. Compró un paquete de acciones de la naviera "Los Vikingos"; dichos títulos los vendió a los 162 días y obtuvo un retorno del 0,075% diario sobre lo invertido.
- 6. Por último, invirtió en conchas de mar que vendió hoy a Pedro Gaviota, transacción en la que obtuvo un rendimiento equivalente al 5.1% bimestral.

En los dos últimos años la inflación fue en promedio del 0,9% mensual los primeros 8 meses, luego del 10% anual en el siguiente semestre y para los últimos 10 meses la inflación alcanzó el 11.5%.Calcular la rentabilidad EA corriente y real lograda por Olafo.

Solución: Se asume que en cada transacción Olafo invierte el total del producido de la negociación inmediatamente anterior, y por lo tanto, el valor final obtenido en cada negociación se tomará como valor inicial de la siguiente transacción:

1. Tasa de esta transacción = 24  $\sqrt{\frac{9}{6} NOM}$  4  $\sqrt{\frac{+}{N}}$  **P** = 28,0821% EA

 $\Rightarrow$  Valor final<sub>1</sub>=5.000.000(F/P, 28.0821%, 2/12)=5.210.564

- 2. Valor final,=5.210.564(F/P,21%,45⁄360)=5.336.210
- 3. Valor final =  $5.336.210$ (F/P,  $14.5\%$ ,  $1$ ) =  $6.109.960$
- 4. Valor final<sub>4</sub>=6.109.960(F/P,7%,1)=6.537.658
- 5. Valor final,=6.537.658(F/P,0.075%,162)=7.381.917
- 6. Valor final  $=7.381.917$ (F/P,5.1%,195⁄60)=8.677.168

Hoy Olafo recibe \$8.677.168, lo que equivale a una rentabilidad de:

 $8.677.168 = 5.000.000$   $(F/P, i, 2) = 31,7359$  % *EA* 

Explicación de los periodos utilizados en cada transacción:

En la transacción 1 la tasa es anual y se expresó en años la duración, lo que equivale a 2/12 de año; para 2 la tasa es de periodicidad anual y la inversión duró 45 días, que equivale a 45/360años (se asume un año comercial, es decir, 360 días) en **3** Olafo incrementó su capital 14.5% en los 5 meses y 18 días que tuvo su dinero en el fondo, y por tanto, como la tasa está expresada en el tiempo que duró la inversión, el número de periodos es exactamente 1; en 4 la tasa es trimestral y la duración es un trimestre, por lo que el número de periodos es 1; para 5 la tasa es diaria y la duración es de 162 días; finalmente, para calcular la duración de la inversión **6**, restamos a los dos años –tiempo total que duró la inversión-, los días que ha permanecido su dinero en las inversiones 1 a 5, lo que arroja 165 días, y como la rentabilidad de esta inversión está expresada bimestralmente, la transacción duró 165/60 bimestres.

Para calcular la rentabilidad real se requiere la inflación total de los dos años, tiempo que duró la inversión global, para lo cual podemos calcular el valor final de \$100 en dos años, si se asume que son invertidas a una tasa igual al valor de la inflación:

$$
Valor final = 100(F/P, 0.9\%, 8) (F/P, 10\%, 1/2) (F/P, 11.5\%, 1) = $125,6321
$$

Lo que significa que \$125,6321 a los dos años son, en términos reales, equivalentes a \$100 invertidos inicialmente, o en otras palabras, que la inflación es 25,6321% para el periodo de los dos años,; como la rentabilidad corriente se calculó anual, se requiere la inflación promedia anual que, calculada por tasas equivalentes, es:

$$
25,6321 \div 2 \quad \boxed{\%NOM} \quad 1 \div 2 \boxed{P} \boxed{\% EFE} = 12,0857\% \quad \text{anual}
$$

Y reemplazando valores en la fórmula **6** de la tabla 2.2

$$
1+\boldsymbol{i}_{\scriptscriptstyle R}\!=\!\left(1\!+\!\boldsymbol{i}_{\scriptscriptstyle N}\right)/\left(1\!+\!\boldsymbol{i}_{\scriptscriptstyle f}\right)
$$

$$
\implies i_{\rm R} = [(1+31, 7359\%) / (1+12, 0857\%) ]-1 = 17,5314\% \text{ annual}
$$

Si bien el procedimiento aquí utilizado es correcto, también es extenso y dispendioso; para resolver el ejemplo en forma resumida y dado que en cada negociación se invierte de manera inmediata el total del dinero recibido de la inversión previa (capital más intereses), podemos asumir que es una inversión inicial que durante los 2 años sufre cambios en la tasa, y por tanto, se asimila a una tasa diferencial, por lo que podemos utilizar la fórmula de la tabla 2.2: **10**

$$
1+i_{\scriptscriptstyle T}=[(1+i_{\scriptscriptstyle T}) (1+i_{\scriptscriptstyle T}) (1+i_{\scriptscriptstyle T}) \dots (1+i_{\scriptscriptstyle k})]
$$

Reemplazando valores:

$$
i_{r} \!\! = \!\! \left[ \left(1 \!\cdot\! 24\% \!\right) \!\! \times \! 4\right)^{2/3} \!\! \left(1 \!+\! 21\% \right)^{45/360} \!\! \left(1 \!+\! 14,\! 5\% \right) \!\! \left(1 \!+\! 7\% \right) \!\! \left(1 \!+\! 0,\! 075\% \right)^{162/1} \!\! \left(1 \!+\! 5,\! 1\% \right)^{195/60} \!\! \right]^{1/2}\! -1 \!\!=\!\! \!31,\!7359\% \, \textit{EA}
$$

Explicación: Recuerde que en la fórmula de la tabla 2.2 para tasa diferenciales, cada **10** una de las tasas utilizadas en los factores componentes debe cumplir:

1. Su periodicidad debe ser igual al tiempo para el que se aplica y . Debe ser periódica y **2** vencida; así las cosas, en el primer factor  $(1-24\%/4)^{2/3}$  se reemplazó la tasa del 24% NTA por la tasa bimestral –duración de la primera transacción- equivalente con el uso de la ecuación **9** de la tabla 2.2  $1+i_{v} = (1-i_{v})^{n/m}$ ; en el segundo factor  $(1+21\%)^{45 \times 360}$ , la tasa de periodicidad anual debe reemplazarse por una tasa de 45 días –que es el tiempo que dura esta transacción-, lo cual se logra con la ecuación  $2$  de la tabla 2.2  $1+i^2 = (1+i^2)^{n/m}$ ; tanto en el tercer factor  $(1 + 14,5\%)$  como en el cuarto  $(1 + 7\%)$ , coinciden el periodo de la tasa

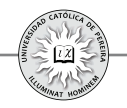

con el tiempo que dura cada una de estas transacciones, y por tanto, el factor  $(1+i)$  y el factor  $(1+i)$ , se conservan como aparecen en la ecuación 10 sin ningún cambio; en el quinto factor (1+0,075%)<sup>1621</sup> convertimos la tasa de periodicidad diaria a la duración de esta transacción (162 días), utilizando la ecuación **2** de la tabla 2.2  $1+i_{2}$ = $(1+i_{1})^{n/m}$ ; para el último factor  $(1+5.1\%)$ <sup>19560</sup>, la tasa que es bimestral se convierte a tasa de 195*días* tiempo que dura la transacción- con la ecuación  $1+i$ <sub>2</sub>= $(1+i)$ <sup>pm</sup>.

Finalmente, todo el lado derecho de la ecuación **10**  $\int (1+i) (1+i) (1+i) \ldots (1+i)$ ] se elevo a ½ con el fin de convertir el periodo de la tasa que esta expresión arrojaría  $-$ bianual o de 2 años- a efectiva anual, según la ecuación **2** de la tabla 2.2  $(1+i_{\scriptscriptstyle 1})^{\scriptscriptstyle n\prime\prime\prime}$  y se despeja  $i<sub>T</sub>$ , restando uno a la expresión anterior, lo que arroja idéntico resultado al logrado anteriormente 31,7359% EA.

En cuanto a la inflación anual promedia, la podemos obtener con la fórmula de la **10** tabla 2.2, como se muestra a continuación:

*Inflación promedia anual=[(1+0,9%) (1+10%) (1+11,5%) ] -1= 8∕1 6 ∕ 12 1∕2 12,0857%*

Lo que evita asumir - para calcularla- que se invierte \$100 a una tasa igual al índice de inflación como se hizo anteriormente:

Ejemplo 29: Un inversionista colombiano dispone de US\$ 500.000 para invertirlos a un término de 4 años y se le presentan las tres alternativas siguientes:

- **1**. En EE.UU., un banco le ofrece una tasa del 5% anual.
- **2**. En Colombia, un fondo le asegura un interés del 12%.
- **3**. En Suiza, un empresario le toma este dinero reconociéndole una rentabilidad del 3.75% anual.

Si las tasas aluden a rentabilidades nominales en las monedas correspondientes (como es lo lógico), se considera que no hay cargas impositivas (impuestos) sobre las ganancias ni costos de operación y se asume que el riesgo es similar en todas las opciones y que el inversionista reside en Venezuela. Utilice los pronósticos de la tabla 2.4 y responda las preguntas:

Si las tasas aluden a rentabilidades nominales en las monedas correspondientes (como es lo lógico), se considera que no hay cargas impositivas (impuestos) sobre las ganancias ni costos de operación y se asume que el riesgo es similar en todas las opciones y que el inversionista reside en Venezuela. Utilice los pronósticos de la tabla 2.4 y responda las preguntas:

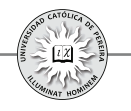

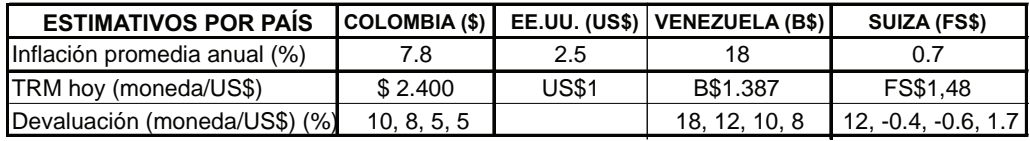

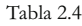

- **a)** ¿Cuál es la rentabilidad corriente obtenida en cada alternativa?
- **b)** ¿Cuál es la rentabilidad real lograda en cada propuesta?
- **c)** ¿Cuál es la inversión más aconsejable?

Solución: En primera instancia, no importa la nacionalidad ni el sitio donde invierta el inversionista; solo es importante, para poder determinar su mejor opción, el país donde reside, y por lo tanto, todas las rentabilidades se deben convertir a tasas corrientes en Bolívares y a sus correspondientes tasas reales en Venezuela.

Se puede notar que en las tres inversiones se trata de combinar tasas simultáneas (tasa de interés que genera la inversión y tasa de devaluación), y que a la vez -como las devaluaciones son diferentes para el lapso de 4 años-, la tasa de devaluación se debe considerar como tasa diferencial. Con la ecuación de la tabla 2.2 para tasas **10** simultáneas:

$$
1+i_{\scriptscriptstyle T}=[(1+i_{\scriptscriptstyle T})/(1+i_{\scriptscriptstyle T})/(1+i_{\scriptscriptstyle T})...(1+i_{\scriptscriptstyle k})]
$$

- **1**. La rentabilidad de la inversión en EE.UU. 5% en US\$ equivale en B\$ a: *i =[(1+5%) [(1+18%)(1+12%)(1+10%)(1+8%) ] ]-1= EA(B\$) 1∕4 17,5353%*
- **2**. La rentabilidad de la inversión en Colombia 12% en \$ equivale en B\$ a:  $i_{_{E A/BS}}$  =[(1+12%) [(1/(1+10%))(1/(1+8%))(1/(1+5%))(1/(1+5%))] $^{\prime\prime\prime}$ *[(1+18%)(1+12%)(1+10%)(1+8%) ] ]-1= 1∕4 17,192%*
- **3**. La rentabilidad de la inversión en Suiza 3,75% en FS\$ equivale en B\$ a:  $i_{_{\mathrm{E}A(BS)}}$  =[(1+3,75%) [(1/(1+12%))(1/(1-0,4%))(1/(1-0,6%))(1/(1+1,7%))] $^{\text{\tiny{1/4}}}$ *[(1+18%)(1+12%)(1+10%)(1+8%) ] ]-1= 1∕4 12,6993%*
	- **a**. Por lo tanto, la rentabilidad corriente en moneda venezolana (B\$), que se lograría en cada una de las alternativas de inversión, sería: 17,5353% en EE.UU., 17,192% en Colombia y 12,6993% en Suiza.
	- **b**. Para calcular la rentabilidad real en Venezuela, equivalente a la rentabilidad corriente, se requiere trabajar con la inflación promedia anual de este país que, como lo enseña la tabla de datos, es de 18%. Reemplazando en la fórmula 6 de la tabla 2.2:

$$
1+i_{R}=(1+i_{c})/(1+i_{f})
$$

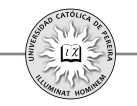

• Rentabilidad real (deflactada) de la inversión en EE.UU.  $i_{\rm R}$  = [(1+17,5353%)⁄(1+18%) ]-1 = - **0,3938% anual** 

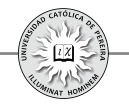

compromiso de esa fecha?

Información adicional: La devaluación esperada mientras dura el compromiso es del 18% e.a. La tasa de cambio el día del préstamo es de 2.700 \$/US\$.

**12**.La tasa de cambio del dólar con respecto al euro era de 0,97 hace un año y hoy es 1,021. La tasa de cambio del peso colombiano con respecto al dólar era 2.356 hace un año y hoy es 2.780. Si hace un año una empresa colombiana invirtió a un año \$100.000.000 que tenía disponibles, en un activo financiero en euros que renta el 5% e.a., se pide hallar el rendimiento efectivo anual en pesos obtenido por la empresa y la tasa de cambio del peso con respecto al euro hace un año. Si tanto el capital como el interés lo desembolsan hoy, un año después de haber hecho la inversión, ¿cuántos pesos se obtienen al reintegrar los euros al país?

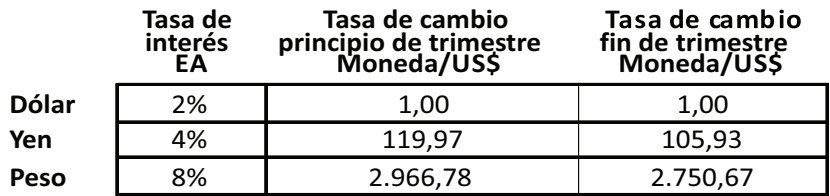

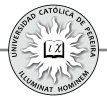

# CAPÍTULO III

# INDICADORES Y CRITERIOS UTILIZADOS PARA EVALUAR INVERSIONES Y ALTERNATIVAS DE INVERSIÓN

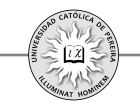

Como se indicó en el capítulo 1, al realizar una inversión se espera que los ingresos generados retornen como mínimo la inversión realizada más el excedente que produciría una inversión de bajo riesgo (títulos de deuda pública), más un excedente adicional por el riesgo propio del proyecto, lo cual puede expresarse como:

## Ingresos generados por la inversión Egresos requeridos por la inversión + **≥** Excedente seguro + Excedente por riesgo de la inversión

El excedente total exigido se resume en lo que se denomina la TMRR (tasa mínima de retorno requerida), que mide porcentualmente la rentabilidad exigida de acuerdo con el riesgo que el inversionista perciba en la inversión ".

También se indicó en el capítulo 1 cómo un crédito es la reflexión de una inversión, pues al invertir se puede suponer que se está concediendo un crédito a dicha inversión, y por lo tanto, es conveniente antes de entrar a detallar los indicadores y criterios utilizados en la evaluación, determinar las condiciones estipuladas en un crédito que dan pie para calcular el valor de las cuotas y la distribución de las mismas, con lo que se puede generar la tabla de amortización. Para lograr dicho propósito, considere el siguiente ejemplo:

Ejemplo 1: Margarita accede a un crédito por \$5.000.000 que le concedió el banco con las siguientes condiciones para su pago:

- 1. Plazo: Dos años
- 2. Tasa de interés: 1,5% mensual
- 3. Forma de pago: Cuotas fijas mensuales

Elaborar la tabla de amortización y determinar el valor de las cuotas, así como la distribución de la cuota a cancelar y el saldo de la deuda al año de obtener el crédito.

La tabla de amortización es la matriz que muestra la forma como periodo a periodo evoluciona un crédito y puede ser representada como una tabla con las siguientes columnas:

Período: Esta columna enseña el número de periodos estipulados como plazo para cancelar la obligación.

Interés: Se refiere a los intereses generados en cada periodo de capitalización (saldo del período inmediatamente anterior multiplicado por la tasa de interés).

Amortización: Es la cantidad que en dicho período se le abona a la deuda (se le resta a la cuota del período lo correspondiente a los interese generados).

Cuota ordinaria: Se refiere a los pagos que periodo a periodo se estipularon en las condiciones del crédito y que normalmente cumplen alguna regla matemática, como que las cuotas sean fijas o que crezcan o decrezcan en alguna cantidad o porcentaje constante (gradiente), etc.

<sup>18</sup> En un capítulo posterior se determinará el procedimiento para calcular la TMRR.

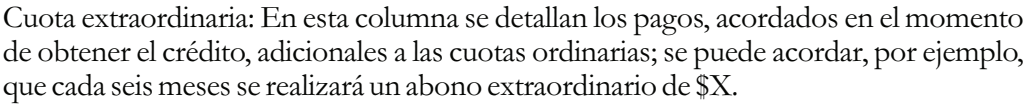

Cuota total: Cuando el crédito contiene el pago de cuotas ordinarias y extraordinarias; en esta columna se sumariza en cada período el total de ambos pagos.

Saldo: Muestra el saldo que aún se adeuda al final de cada período (es la diferencia entre el saldo inmediatamente anterior y el abono del período correspondiente).

Para elaborar la tabla de amortización del crédito otorgado a Margarita, utilizamos una hoja de cálculo y, de acuerdo con lo definido para cada columna, se formula como sigue<sup>19</sup> (tabla 3.1):

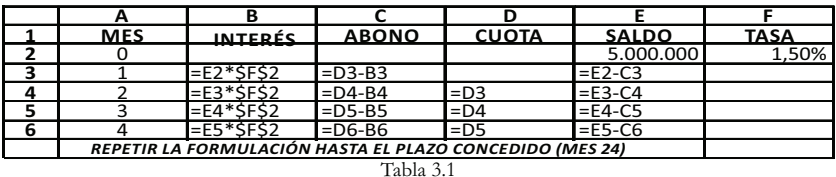

Una vez formulada, se procede a utilizar la función buscar objetivo<sup> $\omega$ </sup> y obtenemos la tabla que señala periodo a periodo la forma cómo evoluciona el crédito (tabla 3.2):

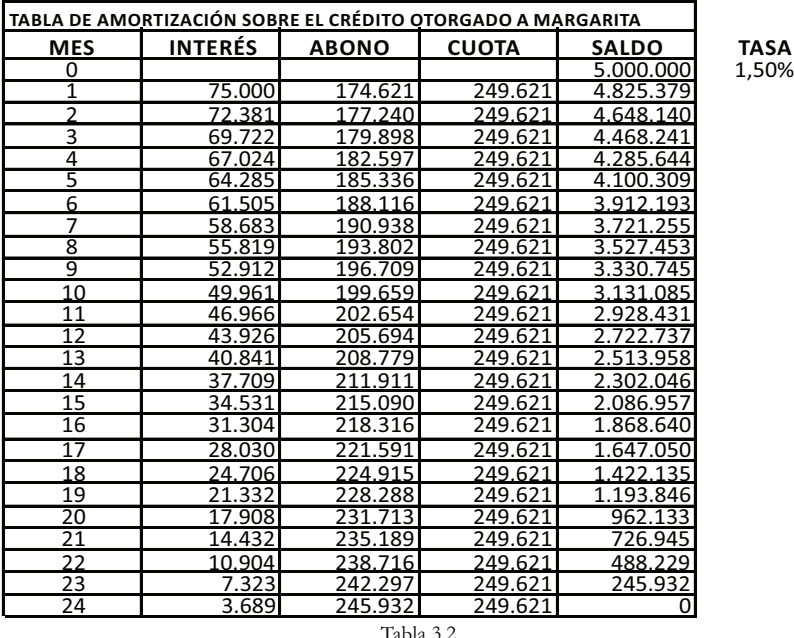

<sup>19</sup> En un capítulo posterior se expondrá el modo de formular y obtener una tabla de amortización.

<sup>20</sup> En el siguiente capítulo se enseñarán las principales herramientas que ofrece Excel® utilizadas para evaluar inversiones, entre ellas la función "Buscar Objetivo".

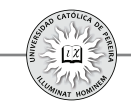

La tabla 3.2estipula que las cuotas a pagar cada mes son de \$249.621, y en cuanto a la pregunta del ejemplo, en el mes 12 la cuota se conforma por un interés de \$ 43.926 y un abono a capital de \$ 205.694; además, transcurrido un año de concedido el crédito, el saldo adeudado es \$ 2.722.737.

Al evaluar un proyecto de inversión se puede asumir que se concede un crédito al proyecto donde el saldo inicial de la deuda es el monto invertido, pero donde generalmente (a no ser que sea una inversión en algún tipo de título valor o activo financiero, como un CDT), no se negocia la tasa ni la forma de pago, y por el contrario, se estiman los que periodo a periodo genere el proyecto, lo cual *ingresos* equivale, en una tabla de amortización, a las cuotas con las cuales se cancelaría el crédito; por lo tanto y de acuerdo con la TMRR, se calcularía si lo invertido se puede recuperar con los intereses que debe generar el préstamo (la inversión), en cuyo caso, al elaborar la tabla de amortización su saldo final queda exactamente en cero. Si además se genera algún excedente, la tabla mostraría un saldo final negativo (la inversión cancelaría más de lo requerido), o por el contrarío, si con los ingresos que se generan (las cuotas de la tabla) no se alcanza a cubrir el crédito, al final quedaría un saldo positivo (no se alcanzan a cubrir los abonos y/o los intereses exigidos a la inversión).

## **3.1. INDICADORES Y CRITERIOS UTILIZADOS EN LA EVALUACIÓN**

De acuerdo con el párrafo anterior, se puede establecer un paralelo entre conceder un crédito y adelantar una inversión, lo cual se refleja en el hecho de que periodo a periodo el préstamo (la inversión) debe cancelar no solo lo invertido sino además los intereses (a la TMRR) exigidos a la inversión sobre los saldos insolutos. Existen una serie de indicadores financieros que consideran el valor del dinero en el tiempo y que se utilizan en la evaluación financiera de inversiones. Los indicadores básicos o de uso más común para evaluar financieramente y desde el punto de vista de un inversionista privado la conveniencia de ejecutar o no una inversión, son: 1. Valor presente neto, 2. Valor futuro neto, 3. Valor anual neto, 4. Tasa interna de retorno y 5. Periodo de recuperación de la inversión. A continuación se detalla la formulación matemática de estos indicadores junto con los criterios que se deben tener en cuenta, de acuerdo con su resultado, para determinar la viabilidad o inviabilidad financiera y decidir si se acepta o rechaza una inversión:

## **3.1.1. Valor Presente Neto (VPN)**

Se refiere a la utilidad o pérdida (medida en unidades monetarias) que la inversión genera y es evaluada en el periodo cero (o momento en el cual se realiza la inversión inicial). En forma matemática se puede expresar:

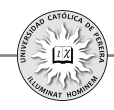

$$
VPN = \sum_{j=0}^{j=n} FCN_j(P/F, TMRR, j)
$$

El criterio para evaluar la inversión utilizando este indicador es comparar su valor con cero, como sigue:

- Si VPN>0, la inversión genera una utilidad financiera (en el momento inicial) igual al valor del VPN por lo que se recomienda su ejecución
- Si VPN<0, la inversión genera una pérdida financiera (en el momento inicial) igual al valor del VPN por lo que no se recomienda su ejecución
- Si VPN=0, la inversión no genera utilidad ni pérdida financiera (en el momento inicial) por lo que sería indiferente realizar la inversión.

Ejemplo 2: Asuma que se requiere evaluar la conveniencia financiera de comprar un vehículo para el transporte de niños escolares. El vehículo tipo microbús, se ha cotizado en el concesionario y su precio es de \$55 Millones(MM), pero además es necesario asumir una serie de gastos para seguros, permisos municipales, etc., por un monto adicional de \$15MM. Se espera que el microbús dure 6 años, tiempo durante el cual y para una periodicidad anual, se han estimado los flujos de ingresos generados por el servicio de transporte prestado a los escolares y los egresos requeridos para mantenimiento del microbús, seguros, salarios y prestaciones del conductor, etc., como se resume en la tabla 3.3(cifras en \$MM):

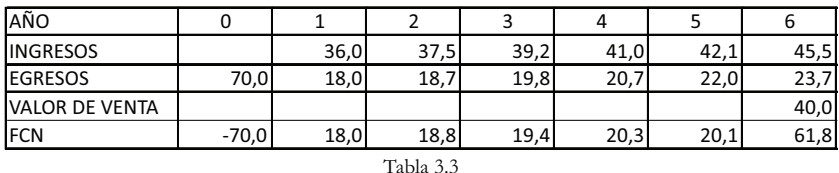

Si la rentabilidad esperada por el inversionista (rentabilidad corriente) es como mínimo del 18% anual, determinar si es conveniente adelantar dicha inversión. Utilice como indicador el VPN y explique el significado del valor obtenido.

Solución: Se calcula la sumatoria de los valores presentes de los flujos de caja netos (FCN) o diferencia neta entre los ingresos y los egresos de cada uno de los años:

$$
VPN = -70 + 18(P/F, 18%, 1) + 18, 8(P/F, 18%, 2) + 19, 4(P/F, 18%, 3) + 20, 3(P/F, 18%, 4) + 20, 1(P/F, 18%, 5) + 61, 8(P/F, 18%, 6) = $12, 712, 622
$$

Como el resultado es mayor a cero, significa que en caso de realizarse la inversión y generarselos flujos de caja estimados, el inversionista obtendría una utilidad financiera ubicada en el momento de comprar el microbús igual a \$12.712.622, pero

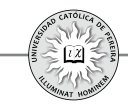

¿Cómo interpretar este resultado? Es lógico que al momento de comprar el vehículo no se recibe los \$12.712.622, y por el contrario, hay que desembolsar los \$55 MM que cuesta el microbús más los gastos por \$15 MM requeridos para poder legalmente iniciar el transporte de escolares, entonces la interpretación es que la utilidad representa el ahorro en la cantidad inicial a invertir, es decir, de acuerdo con la rentabilidad requerida, el inversionista estaría dispuesto a invertir hasta \$12.712.622 más por el vehículo, situación en la cual lograría exactamente la rentabilidad mínima (el 18% anual), se invita al lector a calcular el VPN si la inversión inicial requerida fuese la suma del costo del microbús más la utilidad financiera, es decir, asumiendo que la inversión inicial fuese por \$82.712.622, situación que arrojará un VPN = 0.

Como se expuso anteriormente, una inversión se asimila a concederle un préstamo a la inversión (proyecto) por un monto que equivale al valor inicialmente invertido y con unas cuotas que nos cancelaría iguales a los FCN que se producen periodo a periodo; entonces se puede desarrollar una tabla de amortización de la cual se conoce el monto del crédito y el valor de las cuotas que el proyecto cancelará cada periodo y a las cuales se le restarán los intereses requeridos utilizando como tasa la TMRR y el excedente se abonará periodo a periodo a la inversión remanente, tal como se muestra, para el ejemplo 2, en la tabla 3.4:

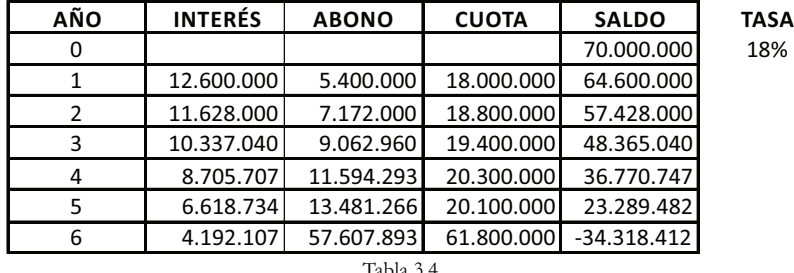

El resultado final (saldo del año 6) -\$34.318.412 se puede interpretar como que en la última cuota el proyecto cancela este valor de más si la tasa estipulada fuese del 18%, y por lo tanto sería, en caso de adelantar la inversión, la utilidad financiera que se obtiene en valores del año 6; como se expondrá más adelante, este valor corresponde al valor futuro neto de la inversión.

Ahora bien, como los FCN estimados son los que aparecen en la columna "CUOTA" de la tabla de amortización e interesa significar el VPN generado, se muestra en la tabla 3.5, la tabla de amortización que se origina si se asume una inversión igual al precio del microbús más los gastos requeridos para iniciar su operación y más la utilidad económica en el momento cero; esto es un monto inicial de \$70.000.000 +  $$12.712.622 = $82.712.622$ :

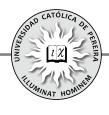

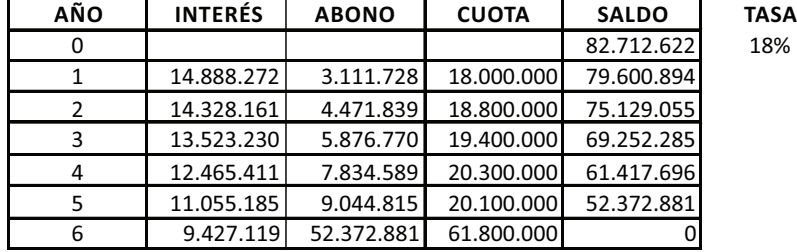

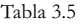

Como el saldo final logrado en el año 6 es cero, queda demostrado que el VPN es el valor adicional que se estaría dispuesto a invertir inicialmente en un proyecto, pues a este nivel de inversión la utilidad final lograda es cero y si no hay utilidad financiera al final, tampoco existe utilidad financiera en el momento inicial, y por tanto, el VPN es cero; valor que refleja la ausencia de utilidad pero también de pérdida financiera y marca el punto de indiferencia para adelantar la inversión.

Como \$82.712.622 es el máximo valor que se puede invertir en el microbús sin que se genere pérdida financiera, también se puede interpretar el VPN como el margen de seguridad o margen de maniobra de la inversión, por lo que el microbús podría costar hasta \$82.712.622 y estaríamos dispuestos a comprarlo (considerando la TMRR del 18%); pero como en esta inversión estamos seguros del precio del microbús y del monto de los costos iniciales para su funcionamiento, (son valores que se conocen en el momento que se compra el vehículo), se puede entonces definir el VPN como el incremento que podrían sufrir los costos de operación, el decremento de los ingresos estimados, el menor valor de venta del microbús al cabo de su vida útil o la combinación de estos eventos, es decir, los FCN esperados entre los años 1 a 6 podrían disminuir en una magnitud tal que, al descontarlos a valor presente, su sumatoria rebaje como máximo en \$12.712.622 sin sufrir pérdida financiera.

#### **3.1.2. Valor Futuro Neto (VFN)**

Se refiere a la utilidad o pérdida (medida en unidades monetarias) que la inversión genera y es evaluada en el periodo final (o momento en el cual se liquida la inversión). En forma matemática se puede expresar:

$$
VFN = \sum_{j=0}^{j=n} FCN_j(F/P, TMRR, n-j)
$$

El criterio para evaluar la inversión utilizando este indicador es comparar su valor con cero como sigue:

Si VFN>0, la inversión genera una utilidad financiera (en el periodo final) igual al valor del VFN por lo que se recomienda su ejecución

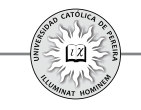

- Si VFN<0, la inversión genera una pérdida financiera (en el periodo final) igual al valor del VFN por lo que no se recomienda su ejecución
	- Si VFN=0, la inversión no genera utilidad ni pérdida financiera (en el periodo final) por lo que sería indiferente realizar la inversión.

Retomando el ejemplo 2, se calcula la sumatoria de los valores futuros de los FCN:

*VFN=70(F∕P,18%,6)+18(F∕P,18%,5)+18,8(F∕P,18%,4)+19,4(F∕P,18%,3)+20,3 (F∕P,18%,2)+20,1(F∕P,18%,1)+61,8=\$34.318.412*

El valor calculado coincide con el saldo final que arrojó la tabla antes generada y se refiere al valor adicional o el sobrante ubicado en el año 6 (periodo final) que produciría la inversión en el microbús si los FCN estimados durante la vida útil del vehículo se cumpliesen.

El VFN se puede entonces interpretar como el valor adicional que se logra en el último FCN, y por tanto, podría disminuirse este flujo de caja en el monto del VFN y aun el proyecto sería viable desde la óptica financiera. Para demostrar lo anterior, supóngase que el valor de salvamento del microbús disminuyese en el VFN, \$34.318.412 y que el vehículo se vendiese solo por:

Valor de salvamento del microbús = \$40.000.000 - \$34.318.412 = 5.681.588, entonces el FCN del año 6 se convertiría en \$27.481.588.

Para demostrar que el VFN se puede interpretar como el margen de seguridad del flujo de caja del último periodo, se desarrolla en la tabla 3.6, la tabla de amortización, donde el FCN (CUOTA) del año 6 se cambia por el valor calculado en el párrafo anterior.

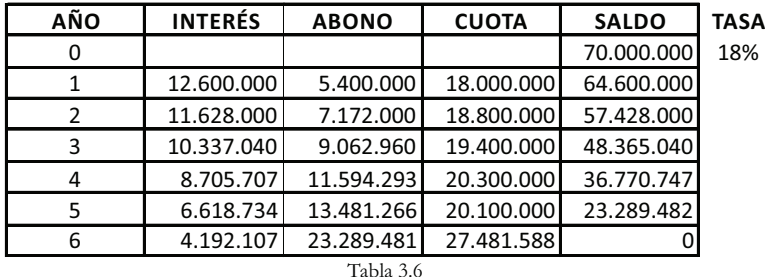

Y como el saldo final es cero, se concluye que el FCN del último año puede disminuirse hasta por un monto igual al VFN y el proyecto continuaría siendo viable financieramente, pero también se puede interpretar como el margen de seguridad en el sentido de que los FCN se podrían disminuir en magnitudes tales que, al calcular sus valores futuros equivalentes (VF) en el periodo final de la inversión, su sumatoria fuese cero.

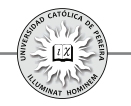

## 3.1.3. Valor Anual Neto (SNU)<sup>21</sup>

Se refiere a la utilidad o pérdida (medida en unidades monetarias) que la inversión genera y es evaluada como el excedente o faltante constante que se produce en cada uno de los periodos que dura la inversión. En forma matemática se puede expresar:

$$
SNU = \left(\sum_{j=0}^{j=n} FCN_j(P \mid F, TMRR, j)\right) \times (A/P, TMRR, n)
$$

$$
SNU = \left(\sum_{j=0}^{j=n} FCN_j(F \mid P, TMRR, n - j)\right) \times (A/F, TMRR, n)
$$

El criterio para evaluar la inversión utilizando este indicador es comparar su valor con cero como sigue:

Si SNU>0, la inversión genera una utilidad financiera (como serie uniforme en cada periodo del proyecto) igual al valor del SNU por lo que se recomienda su ejecución

Si SNU <0, la inversión genera una pérdida financiera (como serie uniforme en cada periodo del proyecto) igual al valor del SNU por lo que no se recomienda su ejecución

Si SNU =0, la inversión no genera utilidad ni pérdida financiera (como serie uniforme en cada periodo del proyecto) por lo que sería indiferente realizar la inversión.

Retomando el ejemplo 2, se procede a calcular la SNU a partir del VPN o del VFN previamente calculados y se obtiene:

$$
SNU = 12.712.622 (A/P, 18%, 6) = $3.634.667
$$
  
\n
$$
SNU = 34.318.412 (A/F, 18%, 6) = $3.634.667
$$

El SNU se puede entonces interpretar como el valor adicional y constante que se logra en cada uno de los flujos de caja desde el primero hasta el último periodo, y por tanto, podrían disminuirse estos flujos de caja en el monto del SNU y aún el proyecto sería viable desde la óptica financiera. Para lo anterior, supóngase que en el ejemplo 2 el valor de los FCN se disminuyera exactamente en \$3.634.667, como se muestra en la tabla 3.7:

| AÑO        |               |            |            |            |            |            |            |
|------------|---------------|------------|------------|------------|------------|------------|------------|
| <b>FCN</b> | $-70.000.000$ | 14.365.333 | 15.165.333 | 15.765.333 | 16.665.333 | 16.465.333 | 58.165.333 |
| Tabla 3.   |               |            |            |            |            |            |            |

<sup>21</sup> Se utilizan las siglas SNU (Serie Uniforme Neta) en lugar de las iniciales de Valor Anual Neto, VAN, dado que dichas iniciales usualmente se utilizan para referirse al "Valor Actual Neto", cuyo significado es el mismo del Valor Presente Neto, denominado en este texto como VPN.

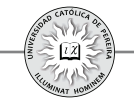

Para demostrar que el SNU se puede interpretar como el margen de seguridad constante de cada uno de los flujos de caja del primero hasta el último periodo, se desarrolla en la tabla 3.8, la tabla de amortización donde el FCN (CUOTA) de cada año se cambia por el valor calculado en la tabla 3.7:

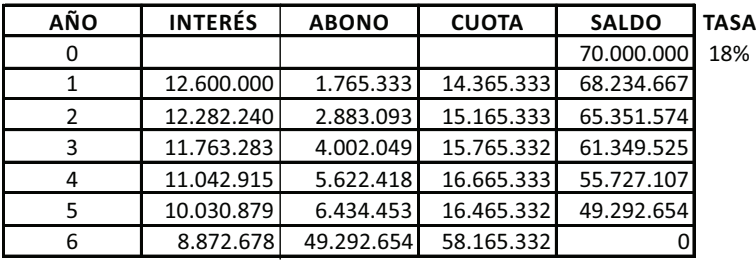

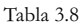

Y como el saldo final es cero, se concluye que los FCN de cada año desde el 1 hasta el 6 pueden disminuirse hasta por un monto igual al SNU y el proyecto continuaría siendo viable financieramente, y por lo tanto, SNU es el margen de seguridad que en forma constante o en su equivalente se podrían disminuir los FCN sin afectar la viabilidad del proyecto, pues si bien a este nivel los FCN no generan ninguna utilidad financiera, tampoco generan pérdida financiera.

#### **3.1. .4 Tasa Interna de Retorno (TIR)**

Es el rendimiento de la inversión (rentabilidad medida en porcentaje por periodo) que se genera durante la vida útil del proyecto y sobre la inversión no amortizada (saldo insoluto de la inversión) o en otros términos, es el valor de la tasa de interés que produce que el VPN, el VFN y el SNU del proyecto sean iguales a cero. En forma matemática se puede expresar como:

$$
VPN = \sum_{j=0}^{j=n} FCN_j(P \mid F, TIR, j) = 0
$$
  
\n
$$
VFN = \sum_{j=0}^{j=n} FCN_j(F \mid P, TIR, n-j) = 0
$$
  
\n
$$
SNU = \left(\sum_{j=0}^{j=n} FCN_j(P \mid F, TIR, j)\right) \times (A/P, TIR, n) = 0
$$
  
\n
$$
SNU = \left(\sum_{j=0}^{j=n} FCN_j(F \mid P, TIR, n-j)\right) \times (A/F, TIR, n) = 0
$$

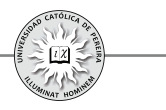

El criterio para evaluar la inversión utilizando este indicador es comparar su valor con la TMRR como sigue:

Si TIR>TMRR, la inversión genera una rentabilidad superior a la mínima exigida, por lo que se recomienda su ejecución

- Si TIR<TMRR, la inversión genera una rentabilidad inferior a la mínima exigida, por lo que no se recomienda su ejecución
- Si TIR=TMRR, la inversión genera una rentabilidad igual a la mínima exigida, por lo que es indiferente adelantar la inversión

TIR es una característica propia del proyecto, pues independientemente del inversionista, el proyecto genera exactamente esa rentabilidad (TIR) y por ende esta debe compararse con la TMRR (la cual puede ser diferente para cada inversionista interesado en dicho proyecto) y determinar si dicha rentabilidad cubre o no las expectativas del inversionista en particular.

Retomando el ejemplo 2, se procede a calcular la TIR que genera la inversión en el microbús utilizando la ecuación del VPN (se podría utilizar la ecuación para calcular el VFN o la SNU) como sigue:

> *VPN=-70+18 (P∕F,TIR,1)+18,8 (P∕F,TIR,2)+19,4 (P∕F,TIR,3) +20,3 (P∕F,TIR,4)+20,1 (P∕F,TIR,5)+61,8 (P∕F,TIR,6)=***\$0**

Para calcular el valor de la TIR es indispensable buscar una tasa<sup>22</sup> que, al ser reemplazada en cada uno de los factores de la ecuación anterior, genere una sumatoria de sus términos exactamente igual a cero, lo que exigiría un proceso de ensayo y error; afortunadamente las calculadoras financieras y Excel® cuentan con la función que permite obtener el valor de  $TIR^{23}$  con solo ingresar los FCN.

Al calcular el valor de TIR obtenemos una tasa de 23,67% EA (se recomienda al lector comprobar el valor de TIR, reemplazando dicho valor en la ecuación anterior del VPN y demostrar que el resultado obtenido es igual a cero).

Se procede a elaborar la tabla de amortización (tabla 3.9) con los flujos de caja netos del ejemplo 2 y utilizando la TIR calculada como tasa de interés:

<sup>22</sup> Los FCN cuyos valores presentan más de un cambio de signo ( de +  $a - 1$ , o de  $-a + 1$ ), se les denomina "flujos de caja no convencionales" y pueden existir tantas TIR como cambios de signos se presenten; dicha situación no se analizará en este texto y se recomienda al lector utilizar otro indicador diferente a TIR (por ejemplo VPN, VFN o SNU) para evaluar este tipo de inversiones

<sup>23</sup> En el próximo capítulo se definirán y explicarán las funciones y herramientas más relevantes (entre ellas TIR) con que cuenta Excel® para la evaluación de inversiones.

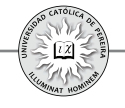

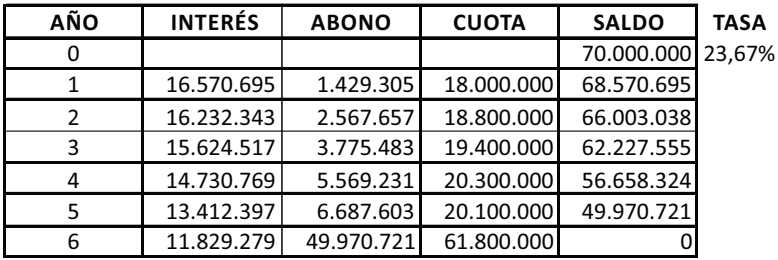

Tabla 3.9

El saldo final –cero- de la tabla 3.9 es una comprobación de que la rentabilidad obtenida en la compra y operación del microbús es exactamente 23,67% anual, dado que al utilizar esta tasa, el crédito (inversión) de los \$70.000.000 se recupera en su totalidad y adicionalmente se logran los intereses(calculados con la tasa TIR) que generan los saldos insolutos en cada uno de los seis años que dura la inversión. El valor deTIR en este ejemplo sugiere realizar la inversión de acuerdo con el criterio

decisorio utilizado en este indicador, esto es:

$$
TIR = 23,67\% \text{ anual} > TMRR = 18\% \text{ anual}
$$

Es claro que, independientemente del indicador (VPN, VFN, SNU, o TIR) que se utilice para evaluar la inversión, se obtiene el mismo resultado en cuanto a la decisión de invertir o no invertir, y en el caso del microbús, se comprueba que todos los indicadores antes mencionados apuntan a recomendar la inversión.

## **3.1. .5 Periodo de Recuperación de la Inversión (PRI)<sup>24</sup>**

Este indicador determina el tiempo mínimo (medido en la misma periodicidad de los flujos de caja) que debe operar el proyecto para que, de acuerdo con los FCN generados, se recupere la inversión. En el cálculo de este indicador se puede estimar el *periodo de recuperación contable, el periodo de recuperación descontado o el periodo de recuperación deflactado* de los FCN.

Para el ejemplo 2 podemos determinar que el periodo de recuperación contable es un poco menor de 4 años, pues los FCN de los años 1 al 4 sobrepasan la inversión inicial de \$70.000.000, como se muestra a continuación:

## *18,0+18,8+19,4+20,3=76,5 MM>70MM*

Hasta ahora, en este capítulo se han analizado los indicadores y criterios utilizados en la evaluación de una inversión asumiendo que solo existe dicha posibilidad o alternativa; ahora se desarrollará la forma de proceder en el caso de existir más de una alternativa para invertir.

<sup>24</sup> El PRI se analizará en detalle en el capítulo referido a la evaluación de proyectos de inversión.

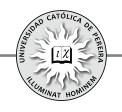

#### **3. .2 Alternativas de inversión**

Es probable que al decidir sobre la conveniencia de invertir, exista más de una opción o posibilidad; estas alternativas pueden ser: 1. Mutuamente excluyentes, 2. Independientes y3. Contingentes. Adicionalmente, pueden tener la misma finalidad (igual servicio) o diferentes propósitos; en cuanto a su duración, pueden ser alternativas con vidas útiles iguales o diferentes. A continuación se definirá y expondrá la metodología que se debe seguir para determinar los proyectos que deben seleccionarse dentro de todas las opciones, desde el punto de vista de la conveniencia financiera.

#### **3. .1.2 Alternativas mutuamente excluyentes**

Este tipo de alternativas se pueden referir a:

- *a. Alternativas para el mismo propósito (igual servicio),* como es el caso de una empresa que requiera una máquina en una parte de su proceso de producción y si bien existirán diferentes cotizaciones de proveedores que comercialicen este tipo de equipos, a la empresa solo le interesa adquirir una de las referencias ofertadas y cualquiera de las alternativas debe estar en capacidad de generar las condiciones para la cual se requiere el activo, es decir, cualquiera debe producir el mismo beneficio (la empresa necesita procesar una cantidad de unidades por periodo de tiempo y con una determinada calidad); por tanto, solo se consideraran los costos y gastos, pues los ingresos al ser idénticos son irrelevantes para la toma de la decisión. Además, es dable que sea prácticamente imposible medir en términos monetarios el beneficio que genere dicho activo en la empresa, pero se está seguro de su necesidad; de hecho, probablemente existen algunos ítems de costos y gastos con un valor igual para todas las alternativas consideradas, y por su paridad, se convierten también en irrelevantes para tomar la decisión. Se concluye entonces que para este tipo de inversiones mutuamente excluyentes y de igual servicio, solo deben calcularse y analizarse los ítems de costos y gastos disímiles generados por cada inversión y que el criterio utilizado para evaluar la alternativa más conveniente es aquella que genere el mínimo costo equivalente, ya sea presente (CPE), futuro (CFE) o anual (CAE)<sup>25</sup>; también es posible determinar la mejor alternativa con el indicador "tasa de retorno incremental" (TRI).
- *b. Inversiones que generan diferente beneficio o servicio.* En este caso, cada inversión o proyecto es diferente y si bien puede suceder que varias de las alternativas sean viables financieramente, por estrategia, por capital insuficiente u otra limitante, el inversionista solo ejecutará una de ellas.

<sup>25</sup> Los indicadores CPE, CFE y CAE son los mismos indicadores VPN, VFN y SNU; la diferencia radica en que todos los flujos de caja, en el caso de los primeros, siempre son negativos, es decir, al no considerarse ingresos o beneficios por ser idénticos, los FCN solo contienen la sumatoria de costos y gastos que, periodo a periodo, se genera en este tipo de inversiones.

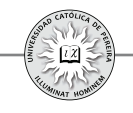

A continuación se presentan ejemplos sobre alternativas excluyentes, que producen el mismo beneficio y cuya duración o vida útilpueden ser iguales o diferentes. Los ejemplos se acompañan de su solución, donde se detalla el procedimiento que debe seguirse para determinar cuál de las opciones a escoger es la óptima cuando la evaluación es de tipo financiero.

## • **Ejemplos sobre alternativas excluyentes y de igual servicio**

Ejemplo 3: (Alternativas que producen el mismo beneficio y cuyas vidas útiles son iguales). Una empresa del sector metalmecánico requiere una máquina para el corte de lámina y ha cotizado con tres fabricantes de este tipo de equipos. El valor de cada máquina, así como la vida útil y los costos de operación (calculados por los ingenieros de producción), se detallan en la tabla 3.10:

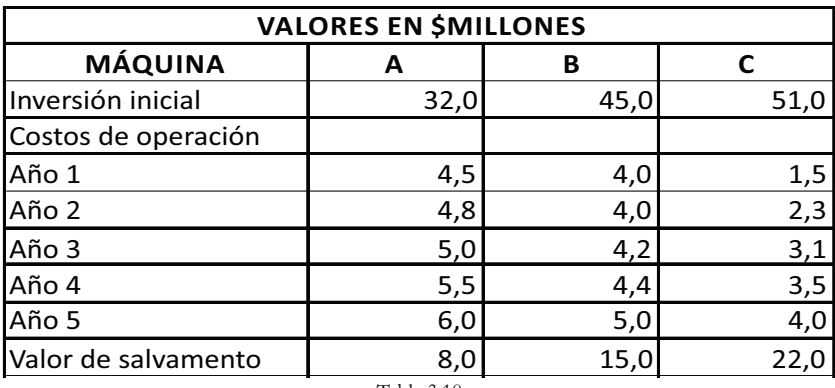

Tabla 3.10

Determinar el tipo de máquina que se debe adquirir si la empresa ha estipulado para esta inversión una tasa del 22%anual.

Solución:

En este caso, las tres máquinas son excluyentes y generan el mismo servicio (cortar lámina en las cantidades y con la calidad estipulada por la empresa); adicionalmente, todas las tres máquinas tienen una vida útil de 5 años.

Para evaluar las alternativas requerimos, con la TMRR, calcular el CPE, el CAE, o el CFE y escoger aquella máquina cuyo costo equivalente sea el menor de las tres opciones; utilizando el costo presente equivalente, se obtiene:

- $CPE(A) = 32,0+4,5(P/F,22\%,1)+4,8(P/F,22\%2)+5,0(P/F,22\%,3)$ *+5,5(P⁄F,22%,4)+6,0(P⁄F ,22% 5)-8,0(P⁄F,22%,5)=***\$43,4MM**
- $\bullet$  *CPE(B)* = 45,0+4,0(P/F,22%,1) + 4,0(P/F,22%,2) + 4,2(P/F,22%,3) + 4,4 *(P⁄F,22%,4)+5,0(P⁄F,22%5)-15,0(P⁄F,22%,5)=***\$51,6MM**

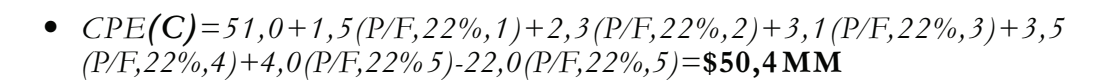

Como el costo presente equivalente (CPE) es menor para la máquina **A**, la empresa debe comprar este equipo que le reportará el mínimo costo financiero.

Se sugiere al lector calcular el costo anual equivalente (CAE) y el costo futuro equivalente (CFE) para comprobar que todos los indicadores dan como mejor opción la compra de la máquina . **A**

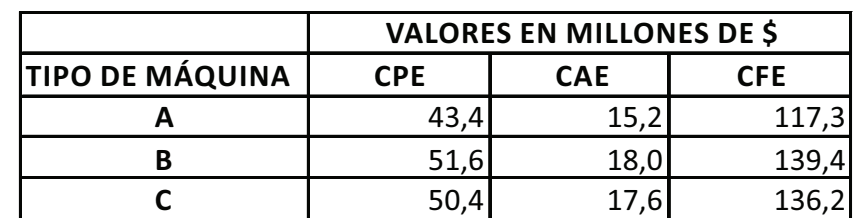

En la tabla 3.11 se muestran los resultados de los tres indicadores para cada tipo de máquina.

Tabla 3.11

Si se quiere utilizar como indicador la TIR en la determinación de la mejor alternativa, no se puede calcular pues solo existen costos y no se computaron los ingresos que genera la máquina cortadora por los motivos antes expuestos. Lo anterior no significa que la máquina no genere rentabilidad, sino que no existe la información suficiente (ingresos) para calcularla; sin embargo, es posible obtener la Tasa de Retorno Incremental (TRI), para lo cual se procede de la siguiente forma:

Se comparan las dos alternativas que requieren las mayores inversiones iniciales, restándole la de menor inversión a la de mayor inversión; lo anterior genera un nuevo flujo de caja que se conoce como "*flujo de caja incremental*", en el cual se presenta un flujo de caja inicial (en el periodo cero) negativo y unos flujos de caja en los siguientes periodos que pueden ser positivos, negativos o cero. Al calcular la TIR de este flujo de caja incremental se obtiene la *"tasa de retorno incremental*" (TRI); si la TRI es superior a la TMRR, significa que la opción que requiere mayor inversión es la mejor de las dos y esta debe compararse con la siguiente alternativa; en caso contrario, si la TRI es menor que TMRR, la mejor alternativa es la de menor inversión y esta será la que se compare con la clasificada como siguiente en magnitud de inversión inicial. El proceso se repite hasta agotar todas las alternativas existentes y se escogerá aquella que, entre las dos últimas comparadas, produzca la mejor rentabilidad incremental.

El significado de la TRI se puede interpretar como la rentabilidad que arroja la extrainversión de la alternativa más costosa entre las dos comparadas, y dado que todas las alternativas generan el mismo beneficio, al comparar dos alternativas el flujo de caja

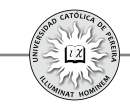

incremental en el periodo cero revela lo que se tendría que invertir adicionalmente en la más costosa entre las dos para lograr idéntico resultado técnico, pero los flujos de caja siguientes (periodos 1, 2,3,..n) mostrarán los ahorros en costos que, periodo a periodo, se lograría si se opta por la alternativa que requiere mayor inversión inicial; por tanto, se puede leer el flujo de caja incremental como el dinero adicional que se invertiría en la alternativa más costosa, pero que generaría flujos de caja comparativamente excedentarios en los periodos subsecuentes, fruto de los ahorros en costos y gastos. Por tanto, si la rentabilidad de esta inversión adicional genera una TRI superior a la TMRR es bueno invertir en la más costosa; pero en caso contrario, se prefiere invertir en la más barata y poner el dinero de la extrainversión a la TMRR que genera mejores resultados que los ahorros logrados en la operación con el equipo de mayor valor.

Continuando con el ejemplo, se comparan las dos máquinas de mayor inversión inicial y se genera el flujo de caja incremental, como se muestra en la tabla 3.12:

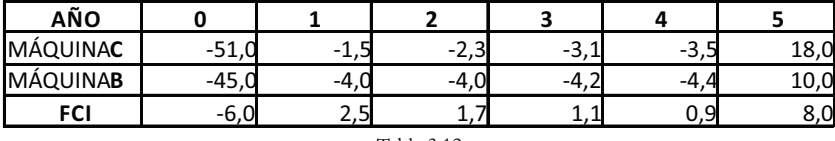

Tabla 3.12

Al calcular la TIR (TRI) de este flujo de caja incremental (FCI), se obtiene:

#### *TIR= >TMRR 29,2%*

Como la TRI (29,2%) al comparar C y B arrojó un valor mayor que la TMRR (22%), es mejor invertir en la más costosa de las dos, es decir, en la máquina C, y esta debe compararse con la máquina A, obteniendo el flujo de caja incremental de la tabla 3.13:

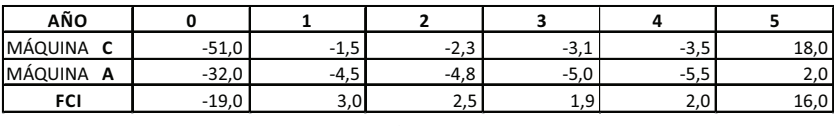

Tabla 3.13

Al calcular la TIR de este flujo de caja incremental (FCI), se obtiene:

#### *TIR= <TMRR 7,69%*

Como la TRI (7,69%) al comparar C y A arrojó un valor menor que la TMRR (22%) es mejor invertir en la menos costosa de las dos, es decir, en la A; por lo tanto, esta es la máquina que debe comprarse, pues produce el mejor resultado financiero.

El resultado coincide con el obtenido utilizando los indicadores de CPE, CAE y CFE, en todos los cuales se aconseja comprar la máquina A.

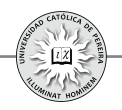

En el ejemplo anterior se asumió que las tres máquinas tenían la misma vida útil, es decir, todas estas máquinas duraban 5 años; pero, ¿Cuál es el procedimiento a seguir si las alternativas si bien producen el mismo servicio, no tienen igual vida útil?, en este caso, el beneficio por unidad de tiempo sigue siendo igual, pero el beneficio global cambia, siendo superior el de mayor vida útil y viceversa.

Existen diversos procedimientos para igualar la vida del servicio en las diferentes alternativas, como se detalla a continuación:

- **1.** Se calcula el mínimo común múltiplo de la duración de todas las alternativas y se asume que, al término de la vida útil del activo, este se vuelve a comprar y el ciclo se repite tantas veces como las indispensables para completar el tiempo calculado en el m.c.m; adicionalmente, se supone que el valor de la maquinaria y el monto de los costos de operación se repiten durante todos los recambios.
- **2.** Se asume el incremento de la vida útil de los activos de menor duración (si técnicamente es posible) hasta completar el tiempo de duración del activo de mayor vida útil; lo anterior exige calcular el mantenimiento, las reparaciones y las repotenciaciones adicionales requeridas por estos equipos para lograr ampliar su duración y el nuevo valor de salvamento para los activos con vidas ampliadas.
- **3.** Se disminuye la vida útil de los activos de mayor duración al tiempo de duración del activo de más corta vida; lo anterior exige calcular el valor de salvamento de dichos activos considerando que aun no han terminado su vida útil.
- **4.** Para el tipo de activo que se requiere, la organización determina el tiempo (horizonte) de evaluación (normalmente menor o igual al activo de menor duración) y los valores de salvamento se calcularán basados en el tiempo de uso de dichos activos, que será inferior o, como máximo, igual a su vida útil.

Se considera que ante los cambios actuales en la tecnología y por tanto en los procesos, las maquinarias, los gustos cambiantes de los consumidores debido a la globalización y el impacto de la inflación interna de los países, y otros factores como la devaluación o revaluación de las monedas, carece de sentido utilizar el primer procedimiento donde se considera el cambio repetitivo y con los mismos costos por el tiempo que arroje el cálculo del m.c.m. Si bien el segundo y tercer procedimiento parecen un poco más lógicos, a la luz de la realidad actual no es del todo razonable ajustar la vida útil de los activos a una duración con la única finalidad de igualarla a la duración de otro, por lo que parece más razonable el procedimiento cuatro y que sea la organización fundamentada en sus expectativas al momento de requerir la inversión lo que determine cuál debe ser el número de años para los cuales se evaluará la inversión; este procedimiento es el utilizado en el siguiente ejemplo:

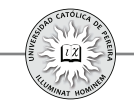

Ejemplo 4: (Alternativas que producen el mismo beneficio y cuyas vidas útiles son diferentes). Una empresa del sector metalmecánico requiere una máquina para el corte de lámina y ha cotizado con tres fabricantes de este tipo de equipos. El valor de cada máquina, así como la vida útil y los costos de operación (calculados por los ingenieros de producción), se detallan en la siguiente tabla 3.14:

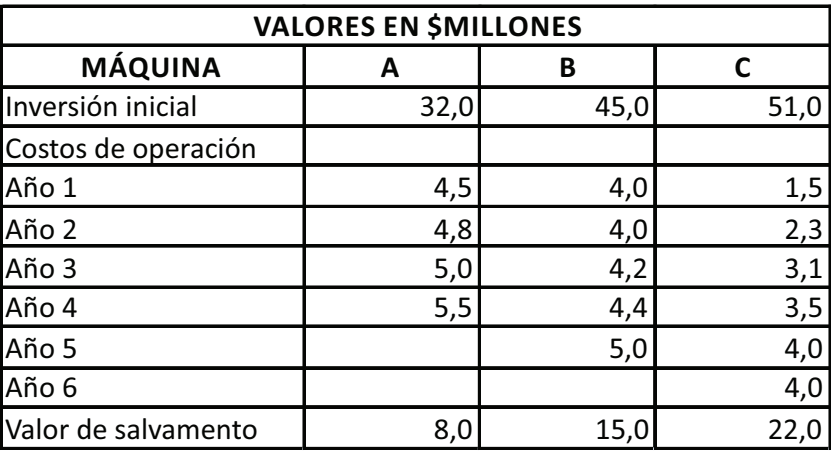

Tabla 3.14

La vida útil es de 4 años para la máquina A, 5 años para la máquina B y 6 años para la C. La organización ha decidido analizar la inversión considerando un horizonte de evaluación de 4 años, si la TMRR para esta inversión se considera del 16,5%, ¿cuál es la máquina más recomendable?

Solución: Si bien el departamento de producción ha entregado la información financiera referente a cada tipo de máquina, es necesario recomponerla y adaptarla a los lineamientos de la administración, por cuanto la inversión se considerará y evaluará para un lapso de cuatro años; así las cosas, se le pide a producción estimar el posible valor de salvamento de las maquinas B y C cuando lleven cuatro años de uso. La respuesta es que para la máquina B se podría ajustar su valor de salvamento a \$18 millones, y en cuanto a la C, su precio de venta se incrementaría a \$32 millones. Con la información anterior y eliminando los costos de operación de las máquinas B y C después de los cuatro años, se procede a evaluar el CPE de cada alternativa:

- $\bullet$  *CPE(A)* = 32,0+4,5(P/F,16,5%,1) + 4,8(P/F,16,5%2) + 5,0(P/F,16,5%,3) *+5,5(P⁄F ,16,5%,4)-8,0(P⁄F,16,5%,4)=***\$41,2 MM**
- $\bullet$  *CPE(B)* = 45,0+4,0(P/F,16,5%,1) + 4,0(P/F,16,5%2) + 4,2(P/F,16,5%,3) *+4,4(P⁄F ,16,5%,4)-18,0(P⁄F,16,5%,4)=***\$46,7 MM**
- *(C) CPE =51,0+1,5(P⁄F,16,5%,1)+2,3(P⁄F,16,5%2)+3,1(P⁄F,16,5%,3) +3,5(P⁄F ,16,5%,4)-32,0(P⁄F,16,5%,4)=***\$40,5 MM**

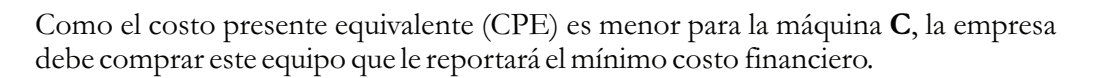

Se sugiere al lector calcular el costo anual equivalente (CAE) y el costo futuro equivalente (CFE), para comprobar que todos los indicadores dan como mejor opción la compra de la máquina . **C**

En la tabla 3.15 se muestran los resultados de los tres indicadores para cada tipo de máquina:

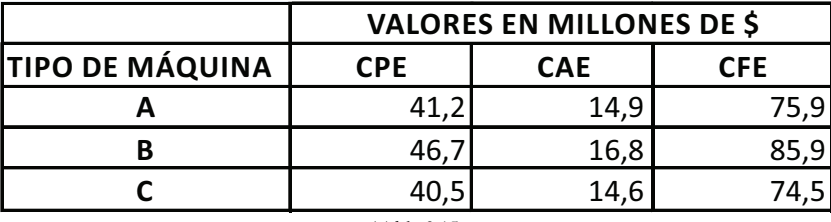

Tabla 3.15

Continuando con el ejemplo y para evaluar utilizando TRI, se comparan las dos máquinas de mayor valor y se genera el flujo de caja incremental (pero sola para cuatro años, que es el horizonte de evaluación), como se muestra en la tabla 3.16:

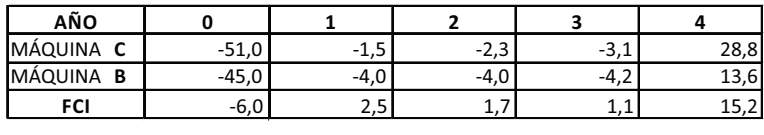

Tabla 3.16

Al calcular la TIR de este flujo de caja incremental (FCI), se obtiene

$$
TIR = 47,8\% > TMRR
$$

Como la TRI (47,8%) al comparar C y B arrojó un valor mayor que la TMRR (16,5%) es mejor invertir en la más costosa de las dos, es decir, en la máquina C y por lo tanto esta debe compararse con la máquina A, obteniendo el flujo de caja incremental de la tabla 3.17:

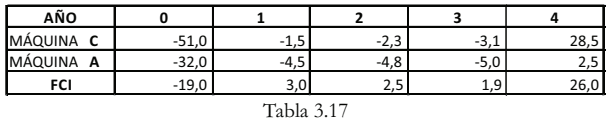

Al calcular la TIR de este flujo de caja incremental (FCI), se obtiene:

*TIR= >TMRR 17,8%*

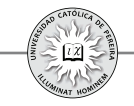

Como la TRI (17,8%) al comparar C y A arrojó un valor mayor que la TMRR (16,5%) es mejor invertir en la más costosa de las dos, es decir, en la C y por tanto esta es la máquina que debe comprarse, pues produce el mejor resultado financiero.

El resultado coincide con el obtenido utilizando los indicadores de CPE, CAE y CFE en todos los cuales se aconseja comprar la máquina C.

## **a. Ejemplos sobre alternativas excluyentes de diferente servicio**

En los ejemplos 3 y 4 anteriores se han considerado alternativas para el mismo servicio, es decir, son alternativas de costos donde obligatoriamente se debe elegir una de las opciones (la de menor costo equivalente), pero ¿cómo se evalúa la conveniencia de la mejor alternativa de inversión cuando existen varias opciones excluyentes pero de diferente servicio y por ende que generan diferente beneficio?, en este caso, cada alternativa es un proyecto de inversión al cual se le deben calcular sus inversiones iniciales, ingresos y egresos para cada uno de los periodos de sus vidas útiles, que pueden ser iguales o diferentes, pero imposibles de cambiar pues el proyecto requiere de este tiempo para generar los resultados estimados.

Por lo anteriormente expuesto, se puede intuir que es requisito fundamental evaluar la conveniencia financiera de cada uno de los proyectos propuestos con cualquiera de los indicadores VPN, SNU, VFN, o TIR, lo cual determina su viabilidad; aquellos proyectos que en este primer análisis resulten viables financieramente se analizan en un segundo paso, donde se comparan y evalúan para determinar el óptimo ya que son excluyentes, y por estrategia o por limitación de recursos o cualquier otra causa solo se desea o puede ejecutar el de mayor conveniencia financiera.

Ejemplo 5: (Alternativas de diferente servicio y vidas útiles iguales).

Un inversionista dispone de \$1.500 MM y se le presentan las siguientes opciones  $(tabla 3.18).^{26}$ 

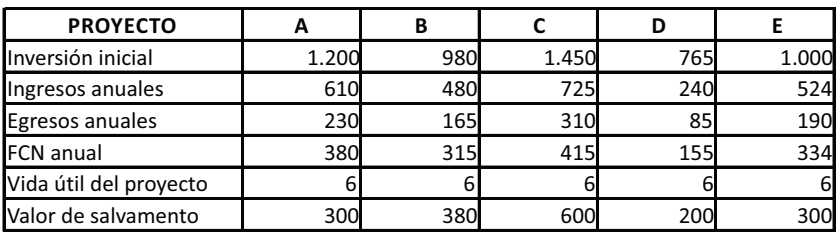

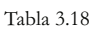

<sup>26</sup> En realidad los flujos de caja de una inversión varían periodo a periodo, entre otros motivos, por cambios en el nivel de participación en el mercado, inflación interna, economías de escala, etc.; sin embargo, en este y en otros ejemplos se utilizarán flujos de caja constantes cuando, como en este caso, la finalidad es aplicar y explicar los indicadores y criterios que permitan tomar la mejor decisión.

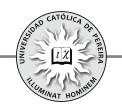

El inversionista solo está dispuesto a ejecutar aquel proyecto que le retorne el mejor resultado financiero. Bajo esta condición, ¿Cuál es el proyecto en que debe invertir? Asuma que el riesgo es similar en cada uno de los proyectos y que el inversionista fija para su evaluación una TMRR del 14%.

Solución: Para resolver el ejemplo es indispensable dividir el proceso en dos etapas: en primer lugar, determinar la viabilidad financiera de cada uno de los proyectos de inversión propuestos; en esta primera etapa de factibilidad se desechan aquellos proyectos inviables (que no generen la rentabilidad mínima exigida) y aquellas inversiones viables se analizan en una segunda etapa, en donde se comparan, y como la finalidad es determinar el óptimo, se escoge el proyecto de mayor retorno financiero.

1. Determinación de la viabilidad financiera de cada proyecto:

De acuerdo con lo discutido al comienzo de este capítulo, se puede utilizar cualquiera de los indicadores básicos: VPN, SNU, VFN o TIR y los criterios que nos permiten determinar la viabilidad de cada proyecto.

Si bien solo se requiere uno de los indicadores para evaluar la factibilidad de cada inversión (por obvias razones todos los indicadores generan el mismo resultado decisorio), por razones pedagógicas, se calculan los resultados utilizando los cuatro criterios.

#### I. VALOR PRESENTE NETO:

 $\text{Provection}$   $\text{A: } \text{VPN} = -1.200 + 380 \, (P/A, 14\%, 6) + 300 \, (P/F, 14\% 6) = $414,37 \, \text{MM}$ Proyecto **B**: VPN=-980+315(P/A,14%,6)+380(P/F,14% 6)=**\$418,05 MM** Proyecto C: VPN=-1.450+415(P/A,14%,6)+600(P/F,14% 6)=\$437,15 MM Proyecto  $D$ : VPN=-765+155(P/A,14%,6)+200(P/F,14% 6)=-\$71,14 MM Proyecto E: VPN=-1.000+334(P/A,14%,6)+300(P/F,14% 6)=\$435,49 MM Con excepción del **D**, todos los proyectos son viables financieramente porque sus VPN son positivos; por el contrario, el proyecto **D** produce un VPN negativo.

#### II. SERIE NETA UNIFORME:

Proyecto **A**: SNU=-1.200(A/P,14%,6)+380+300(A/F,14% 6)=\$106,56 MM Proyecto **B**: SNU=-980(A/P,14%,6)+315+380(A/F,14% 6)=\$107,51 MM Proyecto C: SNU=-1.450( $\text{AP}, 14\%$ ,6)+415+600( $\text{AF}, 14\%$  6)=**\$112,42 MM** Proyecto  $\mathbf{D}$ : SNU=-765(A/P,14%,6)+155+200(A/(F,14% 6)=-\$18,29 MM Proyecto **E**: SNU=-1.000(A/P,14%,6)+334+300(A/F,14% 6)= **\$111,99 MM** Con excepción del **D**, todos los proyectos son viables financieramente porque sus SNU son positivas; por el contrario, el proyecto **D** produce una SNU negativa.

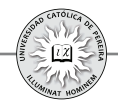

#### III. VALOR FUTURO NETO:

Proyecto **A**: VFN=-1.200(F/P,14%,6)+380(F/A,14%,6)+300= \$909,53 MM Proyecto **B**: VFN=-980(F/P,14%,6)+315(F/A,14%,6)+380=**\$917,62 MM** Proyecto C: VFN=-1.450(F/P,14%,6)+415(F/A,14%,6)+600= **\$959,53 MM** Proyecto  $D$ : VFN=-765(F/P,14%,6)+155(F/A,14%,6)+200=-\$156,15 MM Proyecto E: VFN=-1.000(F/P,14%,6)+334(F/A,14%,6)+300= **\$955,89 MM** Con excepción del **D**, todos los proyectos son viables financieramente porque sus VFN son positivos; por el contrario, el proyecto **D** produce un VFN negativo.

#### IV. TASA INTERNA DE RETORNO:

 $\text{Provection}(\text{A}: 0=1.200(\text{F/P}, \text{TIR}, 6) + 380(\text{F/A}, \text{TIR}, 6) + 300 \implies \text{TIR} = 25,00\%$  $\text{Provection B: } 0 = -980(\text{F/P}, \text{TIR}, 6) + 315(\text{F/A}, \text{TIR}, 6) + 380 \Longrightarrow \text{TIR} = 26,97\%$  $\text{Provection C: } 0 = -1.450 \times (\text{F/P}, \text{TIR}, 6) + 415 \times (\text{F/A}, \text{TIR}, 6) + 600 \implies \text{TIR} = 23{,}17\%$ Proyecto **D**: 0=-765(F/P,TIR,6)+155(F/A,TIR,6)+200  $\implies$  TIR=10,91% Proyecto E: 0=-1.000(F/P,TIR,6)+334(F/A,TIR,6)+300  $\implies$  TIR=27,57%

Con excepción del **D**, todos los proyectos son viables económicamente porque sus TIR son mayores a la TMRR  $(14%)$ ; por el contrario, el proyecto **D** produce una TIR menor a la TMRR.

Como se puede constatar, es indiferente el indicador que se utilice para determinar la viabilidad de una inversión. En este ejemplo, todos los indicadores determinan que los proyectos A, B, C y E son viables, y por lo tanto, deben analizarse en una segunda etapa en la cual se escogerá el mejor desde el punto de vista financiero, dado que de acuerdo con las condiciones iniciales estos proyectos son excluyentes y el inversionista solo desea ejecutar el que genere la mayor rentabilidad.

**2.** Análisis de optimalidad:

Entre los cuatro proyectos que resultaron viables se debe escoger el de mayor beneficio financiero. Si se observan los resultados del VPN, SNU y VFN todo apuntaría a que el proyecto de mejor rendimiento es el , pero si se miran los **C** resultados de la rentabilidad que genera cada uno de los proyectos, se determina que el más rentable es el  $E$ , pues su TIR es del 27,57% superior a la del proyecto **B** con rentabilidad del26,97%, y mejor aun que los rendimientos de las inversiones**A** y **C**, cuyas TIR son del 25,00% y 23,17%, respectivamente; por lo tanto, paradójicamente el proyecto que genera un mejor resultado con los indicadores VPN, SNU, y VFN es el que produce la menor TIR entre los cuatro proyectos que resultaron viables. Para dirimir esta situación, se procede a comparar entre los dos proyectos de mayor inversión inicial restándole el de menor inversión al de mayor inversión, diferencia conocida como el *flujo de caja incremental,* y de acuerdo con el

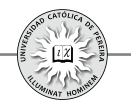

resultado, comparar el ganador con el siguiente en nivel de inversión, continuar con este proceso hasta determinar finalmente el proyecto más conveniente, aquel que llega a participar en la construcción del último flujo de caja incremental y que resultase ganador en dicha comparación final.

Para comenzar dicho proceso, comparamos los dos proyectos de entre los cuatro viables, los que requieren una mayor inversión inicial, es decir, restamos el flujo de caja del proyecto  $\bf{A}$  al flujo de caja del proyecto  $\bf{C}$ , procedimiento que se detalla en la tabla 3.19:

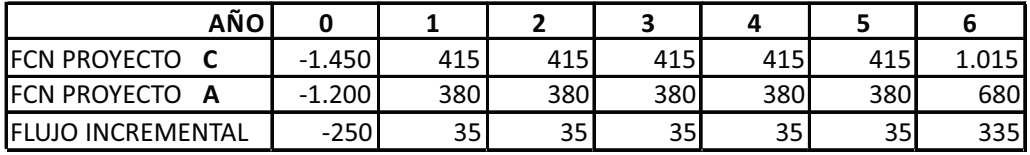

Tabla 3.19

Como ambos proyectos  $(C y A)$  son viables, en este paso del proceso se trata de fijar si la inversión inicial adicional (\$250 MM) que se requiere en el proyecto C con respecto al proyecto A genera un resultado favorable, lo que se traduce en determinar si al calcular el VPN, el SNU o el VFN del flujo de caja incremental con la TMRR del 14% genera un valor positivo, situación en la cual se recomendaría invertir los \$250 MM adicionales requeridos por el proyecto C; en este caso, la TIR del flujo incremental –Tasa de Retorno Incremental- (TRI) debe ser superior a la TMRR del 14%, y por tal razón, entre los dos proyectos comparados sería más rentable el C. Si los indicadores VPN, SNU y VFN del flujo incremental fueran negativos, esto llevaría a obtener una TIR de dicho flujo incremental (TRI) menor a la TMRR del 14%, y por tanto, no sería viable la extrainversión requerida por el proyecto C, caso en el cual se recomienda como mejor opción el proyecto A entre las dos alternativas.

El resultado que arroje cualquiera de los indicadores (VPN, SNU, VFN y TIR) debe ser tal que se tome la misma decisión y sería necesario calcular solo uno de ellos con los datos del flujo de caja incremental; sin embargo, y con el fin de reforzar lo anteriormente expuesto, se calcula a continuación cada uno de los indicadores mencionados:

VPN(C-A)=-250+35(P⁄A,14%,5)+335(P⁄F,14%,6)=**\$22,78 MM** SNU(C-A)=-250(A⁄P,14%,6)+35+335(A⁄F,14%,6)=**\$5,86 MM** VFN(C-A)=-250(F⁄P,14%,6)+35(F⁄A,14%,5)+335=**\$50,00 MM**  $-250+35(P/A, TIR, 5) + 335(P/F, TIR, 6) = 0 \implies TRI = 16,21\%$ 

De acuerdo con los resultados anteriores se puede deducir:

**1.** Los indicadores VPN, SNU y VFN son positivos, lo que establece la favorabilidad del proyecto C respecto al A.

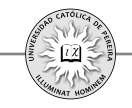

- **2.** El valor de la TRI es mayor a la TMRR, lo que significa que es más rentable el proyecto C que el A.
- **3.** No importa entonces cuál indicador se calcule; al comparar dos inversiones su resultado siempre indicará la misma decisión.
- **4.** Los valores VPN, SNU y VFN que se obtiene al comparar dos inversiones (denominados Valor Presente Incremental, Serie Uniforme Incremental y Valor Futuro Incremental, respectivamente),son la diferencia entre los valores equivalentes de cada uno de estos indicadores que se obtuvo al evaluar cada una de las alternativas, como se muestra a continuación: VPN(C)-VPN(A)=437,15-414,37=**22,78=VPN(C-A)**

SNU(C)-SNU(A)=112,42-106,56=**5,86=SNU(C-A)** VFN(C)-VFN(A)=959,53-909,53=**50,00=VFN(C-A)**

- **5.** De acuerdo con el resultado del punto anterior, se puede concluir que al evaluar inversiones excluyentes de diferente servicio y de igual vida económica, al calcular el VPN, la SNU o el VFN con el fin de establecer cuáles de las inversiones son viables, no se requiere el paso adicional para establecer la alternativa óptima y simplemente se selecciona aquel proyecto que, en la etapa de factibilidad, arrojó el mayor valor en cualquiera de estos indicadores. Si por el contrario, en esta etapa del proceso el indicador utilizado resultara negativo para todas las alternativas, se concluiría que no es recomendable adelantar ninguno de los proyectos, pues todos arrojarían una pérdida financiera equivalente al valor negativo del indicador.
- **6.** En cuanto a la TRI, el resultado difiere de las TIR generadas por las inversiones individuales calculadas al evaluar cada uno de los proyectos para determinar su viabilidad, pues mientras que en esta etapa la rentabilidad de la inversión C,23.17% es menor que la del proyecto B, 25%, al calcular la tasa incremental resulta más favorable C, pues la extrainversión requerida para ejecutar C en vez de A produce 16.21% de rentabilidad, que es superior a la mínima exigida.
- **7.** La incompatibilidad que se presenta en el resultado de las TIR individuales y la TIR incremental o TRI se debe a que una tasa es el resultado de una razón o una proporción entre dos cantidades, es decir, TIR es un valor relativo y calcula la rentabilidad que genera solo el monto requerido por la inversión inicial y por los remanentes de capital que periodo a periodo aun quedan inmersos en el proyecto, pero no revela cuál sería para el inversionista la rentabilidad del capital global disponible. En el ejemplo que se está resolviendo, la rentabilidad que obtiene el inversionista sobre su capital disponible de \$1.500 millones si adelantara cada una de estas inversiones, sería:
	- Si invierte en A: \$1.200 millones le producirían el 25% y los \$300 millones que le quedarían libres los invertiría a su TMRR del 14%.
- Si invierte en \$980 millones le producirían el 26,97% y los \$520 millones que **B:** le quedarían libres los invertiría a su TMRR del 14%.
- Si invierte en C: \$1.450 millones le producirían el 23,17% y los \$50 millones que le quedarían libres los invertiría a su TMRR del 14%.
- Si invierte en  $\mathbf{E}$ : \$1.000 millones le producirían el 27,57 y los \$500 millones que le quedarían libres los invertiría a su TMRR del 14%.

Y como se puede entrever, es imposible determinar con estos resultados cuál es la mejor decisión; por ejemplo, cuál es la combinación más aconsejable para este inversionista: ¿obtener el 25% de rentabilidad sobre \$1.200 MM y 14% sobre \$300 MM (alternativa A) o invertir \$1.450 MM al 23,17% y \$50 MM al 14% (alternativa C)? Es imposible responder a esta pregunta con los resultados descritos, lo que obliga a trabajar sobre una misma base, esto es, calcular la rentabilidad adicional TRI que genera la alternativa de mayor inversión inicial.

**8.** Como el resultado logrado de los Valores Presente, Anual o Futuro equivalente calculado en la primera etapa con el fin de evaluar la viabilidad de las inversiones, automáticamente y por comparación define la mejor decisión sin necesidad de análisis de optimalidad o incremental, se aconseja utilizar cualquiera de estos indicadores en lugar de la TIR, a no ser que se requiera conocer tanto la mejor inversión como detallar la combinación entre la rentabilidad lograda por la inversión y el remanente del capital disponible a su TMRR, en cuyo caso se requiere el proceso completo en sus dos etapas: la primera, para evaluar la viabilidad de cada alternativa, y la segunda, para discriminar la rentabilidad de la mejor decisión entre las inversiones viables.

Continuando con la solución del ejemplo propuesto, se compara ahora el proyecto ganador (C) con el que requierela mayor inversión (entre los que aun no se han comparado), es decir, con el proyecto **E**, como se muestra en la tabla 3.20.

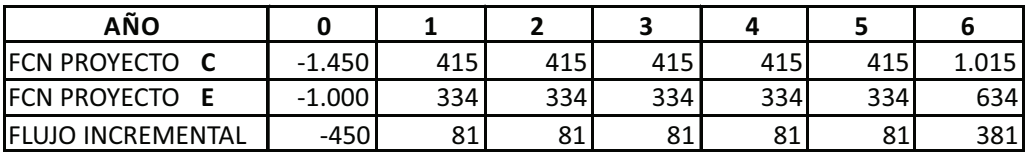

Tabla 3.20

VPN(C-E)= -450+81(P⁄A,14%,5)+381(P⁄F,14%,6)=**\$1,66 MM** SNU(C-E)= -450(A⁄P,14%,6)+81+381(A⁄F,14%,6)=**\$0,43 MM** VFN(C-E)= -450(F⁄P,14%,6)+81(F⁄A,14%,5)+381=**\$3,64 MM**  $-450+81(P/A, TIR, 5) +381(P/F, TIR, 6) = 0 \implies TRI = 14,11\%$
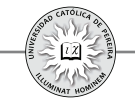

De acuerdo con los resultados anteriores se puede deducir:

- **1**. Los indicadores VPN, SNU y VFN son positivos, lo que establece la favorabilidad del proyecto C respecto al E.
- **2**. El valor de la TRI es mayor a la TMRR, lo que significa que es más rentable el proyecto C que el E.
- **3**. El Valor Presente Incremental, Serie Uniforme Incremental y Valor Futuro Incremental es la diferencia entre los valores equivalentes de cada uno de estos indicadores que se obtuvo al evaluar cada una de las alternativas, como se muestra a continuación:

VPN(C)-VPN(E)=437,15-435,49= **1,66= VPN(C-A)** SNU(C)-SNU(E)=112,42-111,99= **0,43= SNU(C-A)** VFN(C)-VFN(E)=959,53-955,89= **3,64= VFN(C-A)**

**4**. En cuanto a la TRI, el resultado difiere de las TIR generadas por las inversiones individuales calculadas al evaluar los proyectos individualmente para determinar su viabilidad, pues mientras que en esta etapa la rentabilidad de la inversión C del 23,17% es menor que la del proyecto E del 27,57%; al calcular la tasa incremental resulta más favorable C, pues la extrainversión requerida para ejecutar C en vez de E produce una rentabilidad del 14,11%, levemente superior a la mínima exigida.

Se compara a continuación **C**, el proyecto ganador en el paso anterior, con el proyecto  $\bf{B}$  (tabla 3.21).

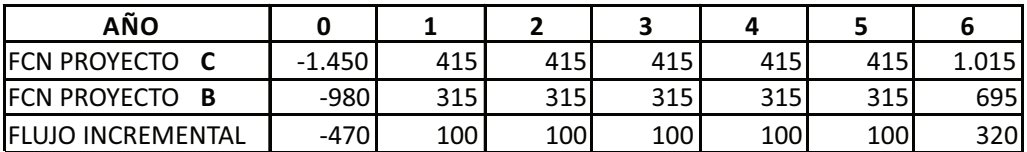

Tabla 3.21

VPN(C-B)= -470+100(P⁄A,14%,5)+320(P⁄F,14%,6)= **\$ 19,10 MM**  $SNU(C-B) = -470(\text{AP}, 14\%, 6) + 100 + 320(\text{AF}, 14\%, 6) = $4,91 \text{ MM}$ VFN(C-B)= -470(F⁄P,14%,6)+100(F⁄A,14%,5)+320= **\$ 41,91 MM**  $-470+100(P/A, TIR, 5) +320(P/F, TIR, 6) = 0 \implies TRI = 15,24\%$ 

De acuerdo con los resultados anteriores se puede deducir:

- **1**. Los indicadores VPN, SNU y VFN son positivos, lo que establece que la mejor inversión es la C.
- **2**. El valor de la TRI es mayor a la TMRR, lo que significa que el más rentable es el proyecto C.

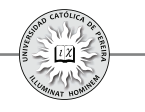

**3**. El Valor Presente Incremental, Serie Uniforme Incremental y Valor Futuro Incremental no es más que la diferencia entre los valores equivalentes de cada uno de estos indicadores que se obtuvo al evaluar cada una de las alternativas comparadas, como se muestra a continuación:

> VPN(C)-VPN(B)=437,15-418,05= **19,10= VPN(C-A)** SNU(C)-SNU(B)=112,42-107,51= **4,91= SNU(C-A)** VFN(C)-VFN(B)=959,53-917,62= **41,91= VFN(C-A)**

- **4**. De acuerdo con los resultados logrados con la TRI en los flujos de caja incremental, la rentabilidad lograda en el mejor proyecto -C- puede detallarse como sigue:
	- La inversión en C equivale a invertir \$1.200 millones al 25%, \$250 millones al 16,21% y el remanente del capital disponible \$50 millones a la TMRR del 14%. Por lo tanto, es mejor C que A, pues en este caso los \$1.200 millones generarían el 25%, pero el remanente de capital \$300 millones solo producirían la TMRR del  $14\%$
	- La inversión en C equivale a invertir \$1.000 millones al 27,57%, \$450 millones al 14,111% y el remanente del capital disponible \$50 millones a la TMRR del 14%. Por lo tanto, es mejor C que E, pues en este caso los \$1.000 millones generarían el 27,57%, pero el remanente de capital \$500 millones produciría la TMRR del 14%
	- La inversión en C equivale a invertir \$980 millones al 26,97%, \$470 millones al 15,24% y el remanente del capital disponible \$50 millones a la TMRR del 14%. Por lo tanto, es mejor C que B, pues en este caso los \$980 millones generarían el 26,97%, pero el remanente de capital \$520 millones solo producirían la TMRR del 14%.

En el ejemplo anterior, se explicó el procedimiento para evaluar inversiones de diferente servicio (proyectos de inversión), pero con vidas útiles iguales; en el siguiente ejemplo se determina la metodología a emplear cuando los proyectos son excluyentes y sus vidas útiles son diferentes.

Ejemplo 6: (Alternativas de diferente servicio y vidas útiles desiguales).

Un inversionista dispone de \$2.000 MM y se le presentan las siguientes opciones (tabla 3.22):

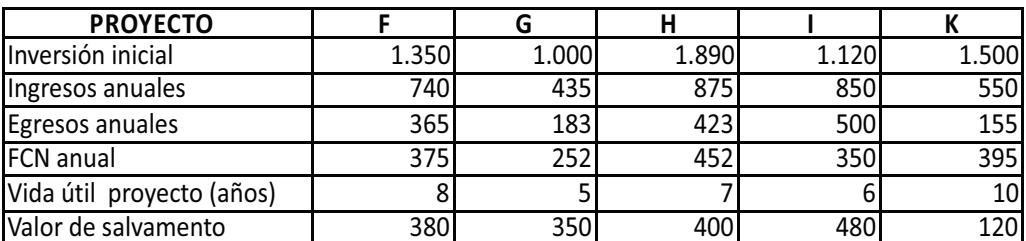

Tabla 3.22

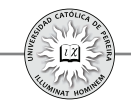

El inversionista solo está dispuesto a ejecutar aquel proyecto que le retorne el mejor resultado financiero. Bajo esta condición, ¿Cuál es el proyecto en que debe invertir? Asuma que el riesgo es similar en cada uno de los proyectos y que el inversionista fija para su evaluación una TMRR del 18%.

Solución: Como en el anterior, en este ejemplo se divide el proceso en dos etapas: en la primera, se determina la viabilidad financiera de cada uno de los proyectos, y en la segunda, se establece el proyecto óptimo o de mayor retorno financiero.

**1**. Determinación de la viabilidad financiera de cada proyecto:

Como en el ejemplo 5, se puede utilizar cualquiera de los indicadores básicos: VPN, SNU, VFN o TIR y los criterios que nos permiten determinar la viabilidad de cada proyecto; como se demostró, solo se requiere uno de los indicadores para evaluar la factibilidad de cada inversión, pero por razones pedagógicas, se calculan los resultados utilizando los cuatro criterios:

# **I.**VALOR PRESENTE NETO:

Proyecto  $\mathbf{F}$ : VPN=-1.350+375(P/A,18%,8)+380(P/F,18% 8)= $\$280,18$  MM Proyecto **G**: VPN=-1000+252(P/A,18%,5)+350(P/F,18% 5)=-\$58,96 MM Proyecto  $H: VPN = -1.890 + 452(P/A, 18%, 7) + 400(P/F, 18%, 7) = -$41,62 MM$ Proyecto I: VPN=-1.120+350(P/A,18%,6)+480(P/F,18%,6)=**\$281,97 MM** Proyecto K: VPN=-1.500+395(P/A,18%,10)+120(P/F,18%,10)= \$ 298,09 MM

Los proyectos  $\mathbf{F}, \mathbf{I}$  y **K** son viables financieramente porque sus VPN son positivos; por el contrario, los proyectos  $G_y$  H con VPN negativos son inviables financieramente.

# **II.** SERIE NETA UNIFORME:

Proyecto **F**: SNU=-1.350(A/P,18%,8)+375+380(A/F,18%,8)= \$68,71 MM Proyecto G: SNU=-1.000(A/P,18%,5)+252+350(A/F,18%,5)=-\$18,86 MM Proyecto  $H: SNU = -1.890(A/P,18\%,7) + 452+400(A/P,18\%,7) = -\$ 41,62 MM$ Proyecto I: SNU=-1.120(A/P,18%,6)+350+480(A/F,18% 6)=**\$281,97 MM** Proyecto K: SNU=-1.5000(A/P,18%,10)+395+120(A/F,8%,10)= \$298,09 MM

Los proyectos **F**, **I** y **K** son viables financieramente porque sus SNU son positivas; por el contrario, los proyectos  $G_y$  H con SNU negativas son inviables financieramente.

# **III.**VALOR FUTURO NETO:

Proyecto **F**: VFN=-1.350(F/P,18%,8)+375(F/A,18%,8)+380=**\$1.053,16 MM** Proyecto G: VFN=-1.000(F/P,8%,5)+252(F/A,8%,5)+350=-\$134,90 MM

Proyecto H: VFN=-1.890(F/P,18%,7)+452(F/A,18%,7)+400= - \$132,58 MM Proyecto I: VFN=-1.120(F/P,18%,6)+350(F/A,18%,6)+480=**\$761,19 MM** Proyecto**K**:VFN=-1.500(F/P,18%,10)+395(F/A,18%,10)+120=**\$1.560,16MM** 

Los proyectos  $\mathbf{F}, \mathbf{I} \mathbf{y} \mathbf{K}$  son viables financieramente porque sus VFN son positivos; por el contrario, los proyectos  $\bf{G}$  y  $\bf{H}$  con VFN negativos son inviables financieramente.

#### **IV.**TASA INTERNA DE RETORNO:

 $\text{Provection} \ F: 0 = -1.350 + 375 \ (P/A, TIR, 8) + 380 \ (P/F, TIR, 8) \ \implies TIR = 24,02\%$  $\text{Provection } G: 0 = -1.000 + 252(P/A, TIR, 5) + 380(P/F, TIR, 5) \implies TIR = 15,69\%$  $\text{Provection H}: 0 = -1.890 + 452(P/A, TIR, 7) + 400(P/F, TIR, 7) \implies TIR = 17,28\%$ Proyecto I: 0=-1.120+350(P/A,TIR,6)+480(P/F,TIR,6) ⇒TIR= 26,34%  $Provecto$   $K: 0 = -1.500 + 395(P/A, TIR,10) + 120(P/F, TIR,10) \implies TIR = 23,33\%$ 

Los proyectos **F**, **I** y **K** son viables financieramente porque sus TIR son mayores a la TMRR (18%); por el contrario, los proyectos **G** y **H** producen una TIR menor a la TMRR y son inviables.

Como se ha aclarado, todos los indicadores generan la misma respuesta sobre la viabilidad o inviabilidad de un proyecto, y si bien TIR no determina cuál de los proyectos viables es el óptimo, en este ejemplo tampoco coinciden los valores de los tres indicadores VPN, SNU y VFN como para decidir cuál de estos proyectos es el mejor, pues de acuerdo con el VPN, el proyecto óptimo sería el **K**. Si por el contrario, se comparan los SNU, el mayor es el de la inversión  $I_y$  el VFN superior es el del proyecto  $K$ , (recordemos que en el ejemplo 5 coincidían en orden de magnitud estos tres indicadores, y por tanto, sin necesidad de llevar a cabo un análisis incremental -de optimalidad-, se podía determinar el mejor proyecto), la inconsistencia en este caso se debe a que las vidas útiles son diferentes, y para el caso de la serie uniforme, esta se constituye de tantos pagos como duración tenga el proyecto; por tanto, no son comparables series de diferente número de periodos, por lo que la SNU no es un indicador valido para determinar el mejor entre varios proyectos. De igual forma, el VFN es un valor único equivalente que se calcula en el periodo final del proyecto, y como estos tienen vidas desiguales, tampoco es posible comparar valores únicos si estos se encuentran en periodos diferentes. Por el contrario, el VPN es el indicador del valor único equivalente ubicado en el periodo inicial o momento de ejecución de la inversión, y como este periodo es el mismo periodo cero en todos los proyectos que se están evaluando, es un indicador válido para determinar la mejor opción.

Con el fin de confirmar lo anteriormente expuesto, se procede a evaluar los flujos de caja incrementales con la metodología utilizada en el ejemplo anterior y constatar que el proyecto óptimo es el , el mismo que arrojó en la etapa de viabilidad el máximo **K** VPN.

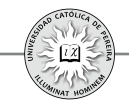

Inicialmente, se comparan los proyectos H y K por ser las dos alternativas de mayor inversión inicial, generando el flujo de caja incremental detallado en la tabla 3.23:

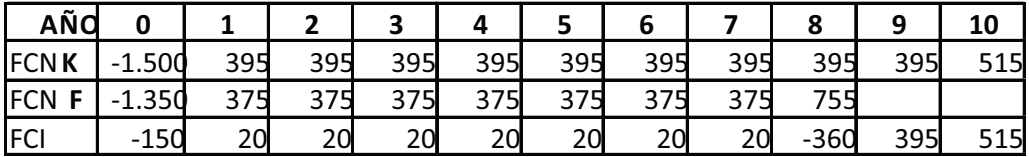

Tabla 3.23

 $VPN(K-F)=$ 

 $-150+20(P/A,18\%,7)-360(P/F,18\%,8)$ +395(P⁄F,18%,9)+515(P⁄F,18%,10)=**\$ 17,91 MM**

El Valor Presente Incremental, es la diferencia entre los VPN de cada proyecto calculado en la etapa de viabilidad, como se muestra a continuación:

VPN(K)-VPN(F)=298,09-280,18=**17,91=VPN(K-F)**

Como en la comparación de los proyectos K y F el resultado de valor presente incremental resultó positivo, se procede a comparar por último el proyecto ganador K con el proyecto I, generando la tabla 3.24:

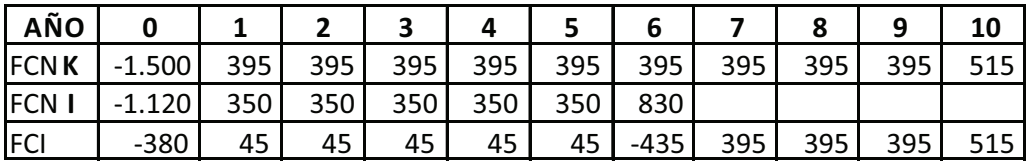

Tabla 3.24

VPN(K-I)

 $=$  -380+45(P/A,18%,5)-435(P/F,18%,6)  $+395 (P/A, 18\%, 3)(P/F, 18\%, 6) + 515 (P/F, 18\%, 10)$ =**\$ 16,12 MM**

El Valor Presente Incremental es la diferencia entre los VPN de cada proyecto calculado en la etapa de viabilidad, como se muestra a continuación:

VPN(K)-VPN(I)=298,09-281,97=**16,12=VPN(K-I)**

Y se confirma que el proyecto más rentable es el K, que genera un VPN de \$298,09 millones y una rentabilidad del 23,33%.

A modo de resumen, al evaluar alternativas mutuamente excluyentes se puede indicar:

1. Si las alternativas son para el mismo servicio, generan entonces idéntico beneficio; además, la inversión es indispensable y la organización debe escoger una de ellas,

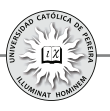

(desde el punto de vista financiero la menos costosa), pues son opciones donde para su evaluación no se incluyen ingresos, entre otras razones, por producir el mismo beneficio, y en muchas ocasiones, por la complejidad e incluso la imposibilidad de calcular los ingresos generados. En este caso utilizamos el valor presente equivalente, la serie uniforme equivalente o el valor futuro equivalente, denominados costo presente equivalente (CPE), costo anual equivalente (CAE) y costo futuro equivalente (CFE), respectivamente, o la Tasa interna de retorno del flujo de caja incremental denominada "tasa de retorno incremental" (TRI). Cualquiera de los indicadores utilizados produce la misma decisión respecto a la mejor alternativa. Recuerde que en caso de existir alternativas de diferentes vidas útiles, estas deben igualarse (a un número de periodos que defina la organización como el tiempo apropiado) para realizar la evaluación.

- 2. Si las alternativas son para diferente servicio se denominan proyectos de inversión, generan diferente beneficio y la decisión final sería, como en el caso anterior, escoger la mejor de todas o incluso decidir no ejecutar ninguna por presentar todas resultados financieros desfavorables. Entonces, en este tipo de inversiones es necesario realizar primero una evaluación de cada proyecto para constatar su viabilidad financiera y luego escoger de entre los proyectos viables el que presente los mejores resultados como aquella inversión a ejecutar. Al adelantar el proceso anterior se debe tener en cuenta si los proyectos tienen vidas útiles iguales o diferentes y proceder como sigue:
	- a. Determinar en una primera etapa para cada proyecto si es viable o inviable utilizando cualquiera de los indicadores VPN, SNU, VFN o TIR y respetando la duración de cada proyecto, pues no se puede ajustar la vida útil de una inversión sin afectar seriamente sus flujos de caja, y sobre todo porque es el tiempo estimado en la formulación del mismo como el apropiado para explotar el negocio propuesto en la alternativa.
	- b. Si los resultados (del indicador utilizado) VPN, SNU o VFN son negativos o la TIR es menor a la TMRR, significa que ninguno de los proyectos es viable financieramente y la decisión sería no realizar ninguna de las inversiones evaluadas.
	- c. Si algunos de los proyectos resultasen viables, la etapa siguiente sería escoger el mejor de ellos, procedimiento que dependería de si las vidas de las inversiones son iguales o diferentes, así:
		- i. Si las alternativas seleccionadas como viables tienen vidas útiles iguales, se escoge como mejor opción la que presentó un mayor valor equivalente VPN, SNU, o VFN, (el indicador que se haya utilizado en la etapa de viabilidad), y en caso de haber utilizado TIR como criterio en la etapa previa, proceder a elaborar los flujos de caja incrementales tal como se explicó en este capítulo y calcular la tasa de retorno incremental que permite determinar la mejor inversión.

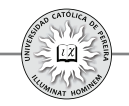

- ii. Si las alternativas seleccionadas como viables tienen vidas útiles diferentes, se escoge como mejor opción la que arrojó un mayor valor presente equivalente VPN; en este caso, no son aplicables los otros indicadores SNU, VFN o TIR para la selección del mejor proyecto
- 3. Cuando se comparan inversiones mutuamente excluyentes, no se analiza si es suficiente el capital disponible; en primer lugar, porque si son alternativas del mismo servicio y la organización está planteando la necesidad de escoger la mejor opción, debe contar con los recursos requeridos; y segundo, en caso de tratarse de proyectos de inversión, su planteamiento nace del hecho de que la entidad o inversionista cuentan con los recursos para atender la inversión requerida aun en el proyecto de mayor inversión, pues de lo contrario, dicho proyecto no se presentaría entre los candidatos a ser evaluado `por la falta de recursos suficientes en su ejecución.

Se concluye el análisis de alternativas mutuamente excluyentes aclarando que, además del VPN, SNU, VFN y TIR, existen otros indicadores que se utilizan para evaluar este tipo de inversiones y para escoger el mejor proyecto, tales como el Valor Futuro de los Flujos de Caja y la Tasa de Crecimiento Patrimonial, indicadores que igualmente consideran la TMRR y el valor del dinero en el tiempo, y si bien importantes, como parten de la misma premisa que los antes descritos, no se expondrán en este texto

# **3. .2.2 Alternativas independientes**

Son aquellas inversiones donde la ejecución de una de ellas no impide la realización de las demás. Se busca llevar a cabo todas las inversiones posibles que, al medir su viabilidad, resulten con valores equivalentes positivos o con tasa interna de retorno superior a la TMRR de la organización. La limitante en este caso no es la voluntad de la empresa por llevar a cabo un solo proyecto, sino los recursos con los que se dispone; en otras palabras, se trata de analizar un presupuesto de capital donde probablemente existen más posibilidades de inversión que capital disponible para llevarlas a cabo y el reto es aplicar este capital en la combinación óptima de proyectos, es decir, aquella mezcla de inversiones que presente el mejor (mayor) resultado financiero.

Ejemplo 7: (Inversiones independientes). Una organización dispone de \$3.500 MM y se le presentan las siguientes opciones (tabla 3.25):

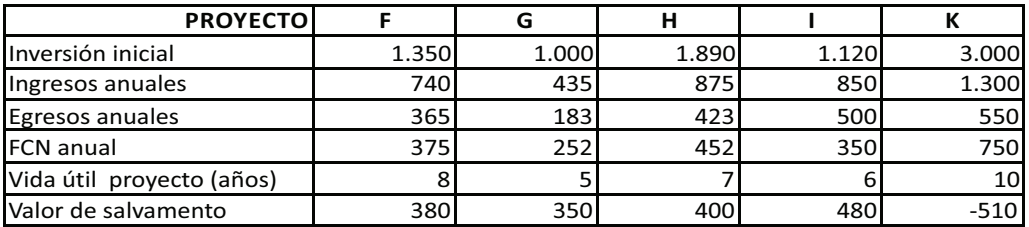

Tabla 3.25

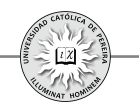

Determine en cuáles de estos proyectos la organización debe invertir teniendo en cuenta el capital disponible. Asuma que el riesgo es similar en cada uno de los proyectos y que se fija para la evaluación una TMRR del 14%.

Solución: Por tratarse de proyectos de inversión, en este caso debe evaluarse individualmente cada proyecto y desechar aquellas inversiones inviables, y si bien se podría utilizar cualquiera de los cuatro criterios estudiados, se escoge el VPN, porque como se concluyó en el análisis de alternativas excluyentes, el resultado de este indicador siempre determina la magnitud de la utilidad financiera que genera cada uno de los proyectos en estudio.

**1**. Determinación de la viabilidad económica de cada proyecto:

#### VALOR PRESENTE NETO:

Proyecto F: VPN=-1.350+375(P/A,14%,8)+380(P/F,14% 8)=**\$522,79 MM** Proyecto G: VPN=-1000+252(P/A,14%,5)+350(P/F,14% 5)= $$46,92MM$ Proyecto H: VPN=-1.890+452(P/A,14%,7)+400(P/F,14%,7)= **\$ 208,17 MM** Proyecto I: VPN=-1.120+350(P/A,14%,6)+480(P/F,14%,6)=**\$459,72 MM** Proyecto K: VPN=-3.000+750(P/A,14%,10)-510(P/F,14%,10)=  $774,52$  MM

En la primera etapa de evaluación se concluye que todos los proyectos son viables (todo producen VPN positivos), y por lo tanto ninguno, se descarta para la segunda etapa del análisis tendiente a calcular la combinación óptima; esto es, determinar la mezcla de proyectos que generen el máximo VPN atendiendo a la restricción de disponibilidad de capital.

**2**. Determinar la combinación de alternativas que generan el mayor VPN total y satisfaga la restricción de capital.

Como el total de los proyectos son financieramente viables, en caso de contar con el capital requerido, (1.350+1.000+1.890+1.120+3.000= \$8.360 millones) la decisión sería ejecutar todas las inversiones, pero el limitante es precisamente el capital disponible, recurso con el cual se podría adelantar hasta tres proyectos ( F, G, e I) que requieren en total una inversión menor a \$3.500 millones y además todas las combinaciones resultantes en grupos de dos proyectos, e incluso pensar solo en el proyecto K que, con una inversión requerida de \$3.000 millones, genera un VPN de \$774,52 millones. Si bien es posible determinar manualmente estas combinaciones y calcularle a cada una de ellas el VPN total, se puede utilizar la programación entera ya que se trata de un problema de maximización sujeta a restricciones, formulado como sigue:

# *FUNCIÓN OBJETIVO*

*Maximizar:*  $522,79X_{F}+46,92X_{G}+208,17X_{H}+459,72X_{I}+774,52X_{K}$ 

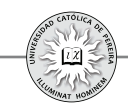

*SUJETA A LAS RESTRICCIONES Restricción*  $N^{\circ}$  1:  $1.350X_{F} + 1.000X_{G} + 1.890X_{H} + 1.120X_{I} + 3000X_{K} \le 3.500$ <br>*Restricción*  $N^{\circ}$  2:  $X_{F}$ ,  $X_{G}$ ,  $X_{H}$ ,  $X_{H}$   $> 0$ *Restricción Nº 2:*  $X_{F}$ ,  $X_{G}$ ,  $X_{H}$ ,  $X_{L}$ ,  $X_{K} \ge 0$ <br>*Restricción Nº 3:*  $X_{F}$ ,  $X_{G}$ ,  $X_{H}$ ,  $X_{K}$ ,  $X_{K}$ *Restricción Nº 3:*  $X_F, X_G, X_H, X_L, X_K \le 1$ <br>*Restricción Nº 4:*  $X_K, X_K, X_K, X_K = 1$  $X_{\text{F}}$ ,  $X_{\text{G}}$ ,  $X_{\text{H}}$ ,  $X_{\text{H}}$ ,  $X_{\text{K}}$  = ENTEROS

Las restricciones N° 2 y 3 limitan a las variables X a un valor en el rango entre 0 y 1 y la restricción Nº 4 determina que estas variables deben ser números enteros; por tanto, la mezcla de las tres restricciones señaladas fija los valores de las variables a solo 0 o 1. En cuanto a la función objetivo, está conformada por una expresión donde sus términos son el producto de los VPN de cada proyecto multiplicada por una variable que solo puede ser 0 ó 1, y por tanto, la función objetivo (maximizar) define la suma de los VPN de aquellos proyectos que, por generar la mejor combinación, aparecen como los seleccionados para invertir; claro está, sujeto a que los requerimientos en dinero para adelantar estas inversiones no sobrepasen el capital disponible de \$3.500, millones como lo señala la restricción Nº 1. Por lo expuesto, al aplicar la técnica del método de la programación entera, las variables X cuyo resultado sea 1 corresponden a los proyectos cuya combinación produce el mayor VPN, y por tanto, son las inversiones que incrementan en mayor medida el valor de la empresa.

Para resolver el modelo, se utiliza la función Solver de Excel $\mathbb{R}^2$  y como el resultado es:  $X_{F}$ ,  $X_{G}$  y  $X_{I}$  iguales a 1 y  $X_{H}$  y  $X_{K}$  iguales a 0, se concluye que la mejor combinación consiste en ejecutar los proyectos **F, G** e **I** con un VPN total de \$1.029,43 MM y que requieren una inversión global de \$3.470 millones.

Ejemplo 8: Una organización dispone de un presupuesto de capital de \$2.000 MM y hay siete proyectos propuestos a los que se les ha calculado previamente su VPN, todos los cuales son positivos (como muestra la tabla 3.26), y por ende, todos son inversiones aceptables; sin embargo, la organización no puede adoptarlos en su totalidad, puesto que requeriría gastos superiores a \$2.000 millones:

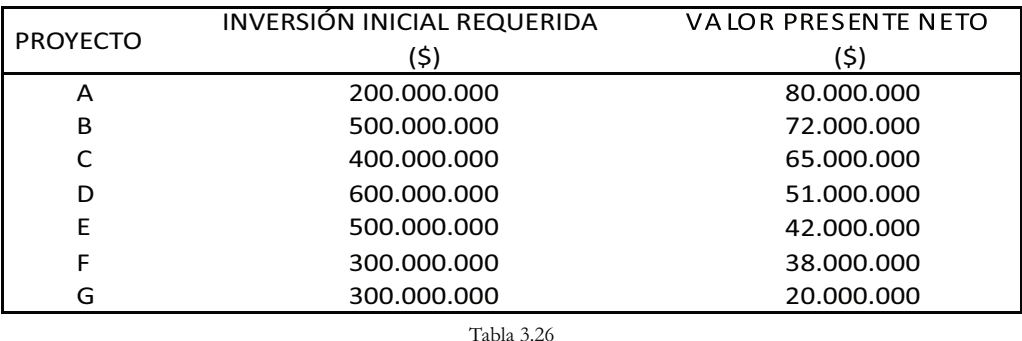

27 El procedimiento para calcular con Excel® el valor de las variables en un problema de programación entera; se desarrollará en el próximo capítulo "herramientas y funciones de Excel® utilizadas en la evaluación de inversiones".

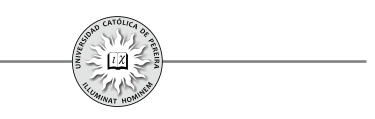

Determinar cuáles proyectos debe escoger la organización sin sobrepasar los recursos de dinero disponibles.

Solución: Se procede a formular la función objetivo y las restricciones:

# *FUNCIÓN OBJETIVO*

*Maximizar*:  $80.000X_A + 72.000X_B + 65.000X_C + 51.000X_D + 42.000X_B$  $+38.000X_{\rm F} + 20.000X_{\rm G}$ 

# *SUJETA A LAS RESTRICCIONES*

 $200.000X_{A} + 500.000X_{B} + 400.000X_{C} + 600.000X_{D} + 500.000X_{E} + 300.000X_{E}$  $+300.000X_{c} \leq 2.000.000$  $X_A, X_B, X_C, X_D, X_E, X_F, X_G \geq 0$  $X_{A}, X_{B}, X_{C}, X_{D}, X_{E}, X_{E}, X_{G} \leq 1$  $X_A, X_B, X_C, X_D, X_E, X_F, X_G$  = ENTEROS

El resultado determina que la combinación óptima es ejecutar los proyectos **A, B, C**, **D** y **F**, todos los cuales requieren recursos por \$2.000 millones y generan un VPN total de \$306 millones.

A modo de resumen, al evaluar alternativas independientes se puede indicar:

- 1. Los proyectos independientes no compiten entre sí, el inversionista puede aceptar alguno(s), ninguno o todos, dependiendo de si estos agregan valor o pueden generar una tasa de retorno que sea aceptable.
- 2. Para determinar si los proyectos agregan valor es necesario una primera etapa de aceptación/rechazo, lo cual se puede lograr calculando cualquiera de los cuatro indicadores hasta ahora analizados, pero se prefiere el VPN por determinar el cambio estimado en el valor de la organización que se presentaría si se acepta un proyecto y, si como es dable, la meta es la maximización de la riqueza, este enfoque del VPN apunta en dicho sentido.
- 3. Para actuar consistentemente con la meta de maximización de la riqueza, se deben aceptar todos los proyectos que en la primera etapa sean aceptados, pues todos incrementarían el valor de la organización, a no ser que existan límites monetarios sobre el monto total para invertir en los proyectos considerados en el presupuesto de capital.
- 4. Si existe racionamiento de capital se procede a determinar la mezcla óptima, utilizando la técnica de la programación entera, es decir, establecer la combinación de proyectos que, cumpliendo con la restricción de capital, generen el máximo VPN, y por tanto, maximicen el incremento en el valor de la empresa u organización.

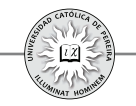

#### **3. .2.3 Alternativas contingentes**

Se refiere a situaciones donde la aceptación de una inversión depende de la aprobación de otro(s) proyectos con los cuales está relacionada. Por ejemplo, no se puede analizar la posibilidad de compra de maquinaria para un proceso dentro de la organización, si previamente se ha determinado subcontratar con un proveedor la fabricación de las piezas que producirían dichas máquinas.

Ejemplo 9: En una organización existen dos divisiones en las cuales se ha elaborado el presupuesto de capital anual y cuyo resultado arroja cuatro proyectos en la división A y cinco proyectos propuestos por la división B. La organización cuenta con un capital disponible de \$4.000 millones para dicho presupuesto; a los proyectos se les ha calculado su Valor Presente con la tasa que les ha fijado la organización. En la tabla 3.27 se muestran los datos de las propuestas:

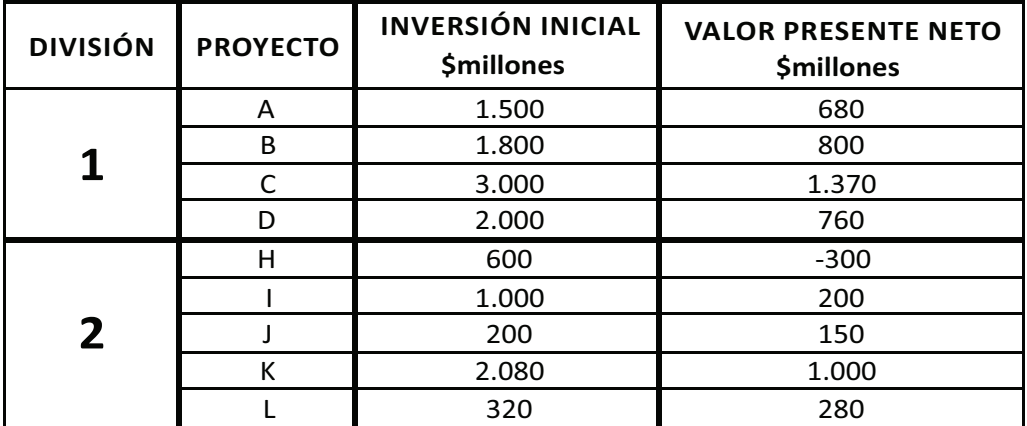

Tabla 3.27

Es obligatorio que, en la decisión final sobre las inversiones que se realizarán, aparezca uno de los proyectos de la división 2; adicionalmente, en esta división el proyecto J es contingente del proyecto I y el L es contingente del K; finalmente, los proyectos presentados por división son mutuamente excluyentes. Determinar la combinación óptima de proyectos para esta organización, como también el capital requerido en la ejecución de dichas propuestas.

Solución: De acuerdo con la información de la tabla 3.27, el proyecto H en la división 2 no es viable, y por tanto, no debe considerarse en la selección de la combinación óptima; los demás proyectos formarán parte del modelo de maximización con las correspondientes restricciones impuestas en las condiciones del problema.

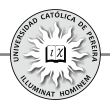

# *FUNCIÓN OBJETIVO*

**Maximizar:**

 $680X_{A} + 800X_{B} + 1.370X_{C} + 760X_{D} + 200X_{I} + 150X_{I} + 1.000X_{K} + 280X_{L}$ 

# *SUJETA A LAS RESTRICCIONES*

**Restricción 1:**

 $1.500X_A + 1.800X_B + 3.000X_C + 2.000X_D + 1.000X_I + 200X_I$  $+2.080X_{\kappa}+320X_{\kappa} \leq 4.000$ 

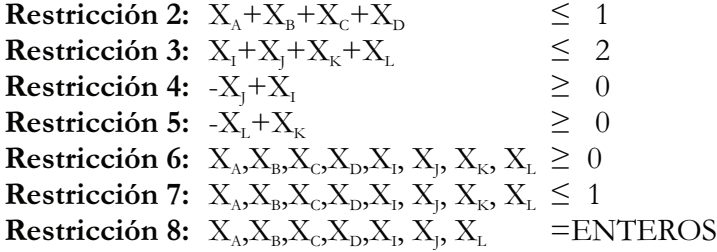

Explicación del modelo: Las variables X solo pueden tomar los valores 0 ó 1, según las restricciones 6, 7 y 8; 1 si el proyecto correspondiente a esta variable forma parte de la combinación óptima y 0 en caso contrario. Entre los proyectos I y J, así como entre los proyectos K y L, existe una relación de contingencia; dichas relaciones están formuladas en las restricciones 4 y 5. La restricción 2 alude a que los proyectos de la división 1 son mutuamente excluyentes, la restricción 3 indica idéntica situación entre los proyectos de la división 2 que no sean entre ellos contingentes. Finalmente, la restricción 1 limita la inversión total a un máximo de \$4.000 millones, dinero que la organización ha asignado a estas divisiones para su presupuesto de capital. La función objetivo apunta entonces a garantizar la escogencia de aquellos proyectos cuyas variables X tomen un valor de 1, que son los que maximizan el VPN, y por tanto, son las inversiones que en mayor medida incrementan el valor de la empresa.

Al desarrollar el modelo con la ayuda de la función Solver de Excel®, se obtiene la combinación óptima reflejada en la ejecución del proyecto **A** en la división 1 y los proyectos  $\mathbf{K} \mathbf{y} \mathbf{L}$  en la división 2; dichos proyectos generan un VPN \$1.960 millones y requieren de una inversión inicial para su implementación de \$3.900 millones.

Para concluir, se aclara que la metodología utilizada en este capítulo es aplicable en las oportunidades u opciones que requieren de una inversión inicial cuyo monto sea de magnitud considerable para la organización, por lo que la acertada selección de los proyectos generaría un VPN que incrementará el valor de la organización o la riqueza del inversionista y que por el contrario, una decisión desafortunada destruiría valor en la empresa. Por el contrario, otro tipo de decisiones que no representan un alto costo en su inversión no deben tratarse con este método; en este caso, la decisión debe ser fácil de tomar con solo analizar de forma rápida algunas consideraciones técnicas,

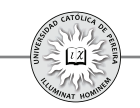

financieras o de algún otro tipo; decisiones como la compra de una máquina fotocopiadora para el departamento de finanzas, o de unas cuantas computadoras portátiles para el colectivo de vendedores, no deben ser el resultado de un análisis complejo pues, entre otras cosas, los estudios requeridos para las opciones de gran inversión requieren de una buena cantidad de recurso y de tiempo, lo cual convertiría en muy costoso (probablemente mayor al precio del activo) e ineficiente utilizar esta metodología en las decisiones sobre inversiones de poca relevancia financiera para la organización.

# CAPÍTULO IV

# HERRAMIENTAS Y FUNCIONES DE EXCEL UTILIZADAS EN LA EVALUACION DE INVERSIONES

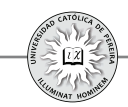

Al evaluar inversiones es indispensable utilizar una serie de funciones, fórmulas y herramientas para calcular el valor de los indicadores, a los que se les aplican los criterios para determinar la conveniencia de adelantar la inversión; si además se está analizando la posibilidad de invertir en un activo real, es necesario sistematizar la información recolectándola en un flujo de caja, lo que exige elaborar una serie de presupuestos y una matriz donde se ubican todas las cifras de ingresos, egresos y gastos deducibles de impuestos, con el fin de generar los flujos proyectados y aplicarles los indicadores y criterios, amén de las sensibilizaciones para objetar o adelantar el proyecto. Lograr lo anterior requiere la manipulación de gran cantidad de información numérica, de texto y alfanumérica, para lo cual se utiliza una hoja de cálculo, tal como Excel®<sup>28</sup>. Lograr la correcta manipulación de toda esta información, requiere un conocimiento al menos básico de las posibilidades de este programa en la generación de la información y su estructuración, así como las funciones y herramientas que nos ofrece para calcular y evaluar los resultados que produciría la inversión. El objetivo de este capítulo es mostrar de forma básica las diferentes opciones de dicha hoja de cálculo al evaluar financieramente proyectos de inversión.

Las ayudas de Excel® que se analizan en este capítulo son las funciones por defecto y las herramientas de análisis que se encuentran en los grupos "Herramientas de datos" y en el análisis de la ficha "Datos".

Antes de entrar a detallar las funciones y su uso es conveniente mostrar el encabezado de la hoja de cálculo y definir cada una de sus partes básicas, con el fin de hacer claridad a los términos que se usarán al explicar su uso (figura 4-1):

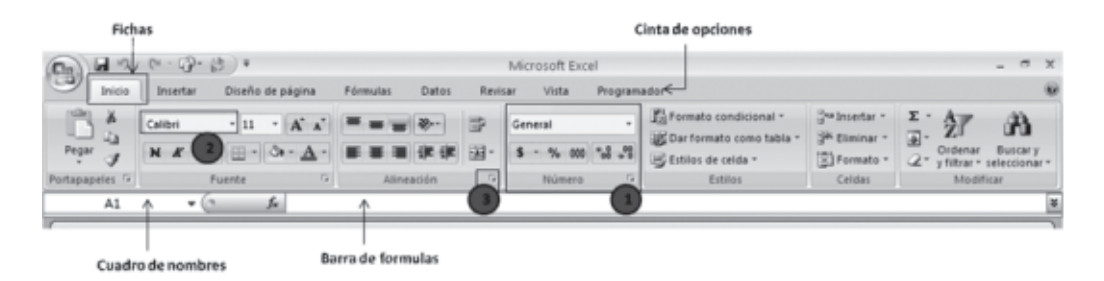

Figura 4-1

Como elementos importantes de la hoja de cálculo Excel® se resalta en la figura 4-1 la **Cinta de opciones**, conformada por varias **Fichas** orientadas a tareas; estas fichas son: Inicio, Insertar, Diseño de página, Fórmulas, Datos, Revisar, Vista y Programador; cada ficha a su vez está conformada por varios **grupos lógicos**(1). En el caso de la ficha Inicio, está conformada por los grupos: Portapapeles, Fuente,

<sup>28</sup> Las explicaciones sobre el manejo de la hoja de cálculo se refieren a Excel<sup>®</sup> 2007.

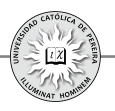

Alineación, Número, Estilos, Celdas y Modificar. En cada grupo lógico se encuentran los **comandos** (2); por ejemplo, el grupo Fuente tiene comandos para: Tipo de fuente, su tamaño, aplicar el formato de negrita o el formato de cursiva o subrayar el texto seleccionado, aumentar o reducir el tamaño de la fuente, aplicar bordes o colorear el fondo de las celdas y cambiar el color de la fuente. Al hacer clic sobre un comando este se ejecuta, y si consta de un pequeño triángulo invertido y se hace clic sobre el mismo, se muestra un menú de opciones o comandos. Algunos **grupos** constan del ícono **5** 3), al que se denomina "iniciador de cuadro de dialogo", que al hacer clic sobre el mismo, muestra una ficha con una serie de opciones que permiten hacer los cambios requeridos según la necesidad.

Adicionalmente, en la barra **Cuadro de nombres** se muestra la dirección de la celda activa, (o su nombre si previamente se le ha asignado un nombre a dicha celda), y si en la celda activa se coloca el signo igual  $(=)$ , el signo positivo  $(+)$  o el signo negativo,  $($ - $)$ aparece el nombre de la última función utilizada y un botón que al hacer clic sobre el mismo, despliega la lista con los nombres de las últimas diez funciones utilizadas y la opción de "más funciones…". Al lado derecho del Cuadro de nombres aparece la **Barra de formulas**, dividida en dos secciones: la primera que permite insertar la función requerida al hacer clic; y la segunda sección en blanco, donde aparece el texto o la función que se esté utilizando en la celda activa.

# **4.1. FÓRMULAS, OPERADORES Y FUNCIONES**

#### **4.1.1. Fórmula**

Es una ecuación situada en una celda que calcula un nuevo valor a partir de valores existentes en cualquiera de las celdas del libro de Excel®. Las fórmulas contienen números, operadores matemáticos, referencias a celdas y ecuaciones ya creadas y disponibles en Excel®, denominadas funciones.

Para introducir una fórmula se selecciona la celda, se escribe el signo igual (=), el signo más (+) o el signo menos (-) y a continuación se introduce la fórmula, que se va reproduciendo en la sección derecha de la barra de formulas a medida que se escribe. Al presionar Enter, emerge en la celda el resultado de la fórmula y ya no la propia fórmula, la cual aparece en la barra de fórmulas cuando se está ubicado en la celda que la contiene.

# **4.1.2. Operadores**

Los operadores especifican el tipo de cálculo que se desea realizar con los elementos de una fórmula y Excel® incluye cuatro tipos diferentes de operadores: aritmético, comparación, texto y referencia.

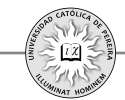

- Operadores aritméticos: Se utilizan para ejecutar las operaciones matemáticas básicas entre términos de una fórmula, como sumar  $(+)$ , restar  $(-)$ , multiplicar  $(*),$ dividir  $\mathcal{N}$ , elevar a un exponente  $\mathcal{N}$  y generar un porcentaje  $\mathcal{N}$ .
- Operadores de comparación: Sirven para cotejar dos valores cuyo resultado de comparación puede ser: igual  $(=)$ , mayor que  $(>)$ , menor que  $(<)$ , mayor o igual que ( $>=$ ), menor o igual que ( $=$ ), diferente ( $\le$ ).
- Operador de concatenación: Se utiliza el signo (&) para unir o concatenar una o varias cadenas de texto, con el fin de generar un solo elemento textual.
- Operadores de referencia: Combinan rangos de celdas para los cálculos y básicamente son:

**:** (dos puntos) como en D4:D20 que genera una referencia a todas la celdas entre D4 y D20 con estas incluidas.

**,**(coma) o; (punto y coma),que combina varias referencias en una sola, como en SUMA(D3:D12,F8:F16) o SUMA(D3:D12;F8:F16).

# **4.1.3. Funciones**

Son fórmulas predefinidas en Excel® que se utilizan para ejecutar cálculos y su resultado permanece en la celda donde han sido escritas. El formato general de una función es:

# **=Nombre de la función (argumento\_1; argumento\_2;…; argumento\_n)**

Las funciones en Excel® constan de tres partes:

- **1.** El signo igual (=), que precede a toda función, excepto cuando esta no aparece al principio de la fórmula, es decir, cuando la función es utilizada como argumento de otra función o fórmula.
- **2.** El nombre de la función.
- **3.** Los argumentos que van entre paréntesis y hacen referencia a los datos, celdas o rangos sobre los cuales operará la función; estos argumentos pueden ser números, texto, valores lógicos (como Verdadero o Falso), matrices, referencias de celda, constantes, fórmulas u otras funciones.

Las funciones se clasifican en distintos grupos según su funcionalidad y contenido; dichos grupos son: funciones financieras, matemáticas y trigonométricas, estadísticas, de base de datos, de fecha y hora, de información, de búsqueda y referencia, de ingeniería, lógicas, de texto y funciones definidas por el usuario.

Para la evaluación de inversiones es importante conocer el manejo de algunas de las funciones de los grupos:1. Financieras,2. Lógicas, 3. De fecha y hora, 4. Matemáticas y 5.Estadísticas.

Para acceder a una función o fórmula predefinida por Excel®, se puede utilizar el siguiente procedimiento:

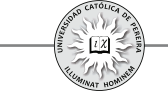

- **1.** Seleccionar una celda y escribir el signo = o el signo + o el signo -
- **2.** Sin importar la ficha en que se encuentre, se puede:
	- a. Con clic en el icono  $\equiv$  del Cuadro de nombres, desplegar la lista de las 10 últimas funciones utilizadas y si la función requerida no aparece, hacer clic en la opción Más funciones…de la lista desplegada, o bien,
	- b. Clic en el ícono de la Barra de fórmulas.

Con ambos procedimientos se obtiene una lista de las funciones agrupadas por categorías en la ventana Insertar función, como se muestra en la figura 4-2

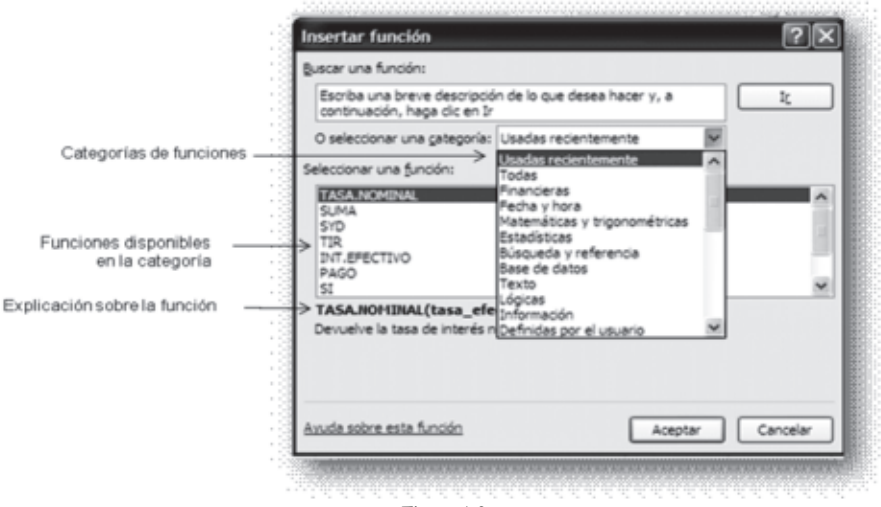

Figura 4-2

Al seleccionar una función aparece la ventana Argumentos de función, la cual como se muestra en la figura 4-3 ayuda en la entrada de los argumentos de la misma.

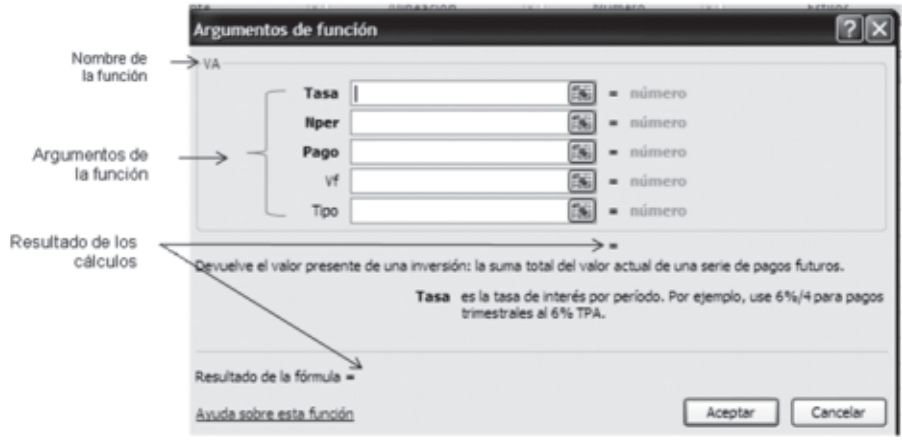

Figura 4-3

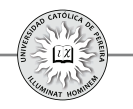

#### **4.1.3.1. Funciones financieras**

Se clasifican en tres categorías:

- 1. Funciones para convertir tasas de interés.
- 2. Funciones para calcular equivalencias generadas por series uniformes y pagos únicos en el tiempo.
- 3. Funciones para calcular indicadores utilizados en la evaluación de inversiones.
- 1. Funciones para convertir tasas de interés:

En esta categoría Excel® maneja dos funciones: (1) para convertir tasas efectivas en nominales; y (2) para convertir tasas nominales en efectiva. A continuación se detalla la sintaxis de ambas funciones:

- (1) **TASA.NOMINAL (Tasa\_efect; Núm\_per\_año)**
- (2) **INT\_EFECTIVO (Tasa\_nominal; Núm\_per\_año)**

Estas funciones se limitan a convertir tasas vencidas y no existen funciones en Excel® para conversión de tasas anticipadas.

A continuación se exponen ejemplos para aplicar las funciones financieras básicas y cuyo desarrollo se presenta en el CD adjunto.

Ejemplo 1: Convertir una tasa del 30% EA a nominal trimestral (figura 4-4)

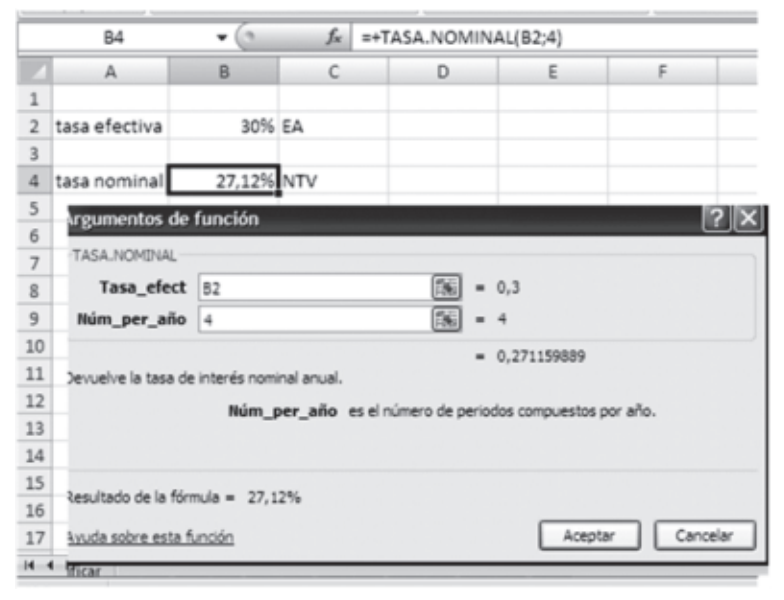

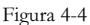

Ejemplo 2: Convertir la tasa del 18,75% nominal mensual a efectiva anual (figura 4-5)

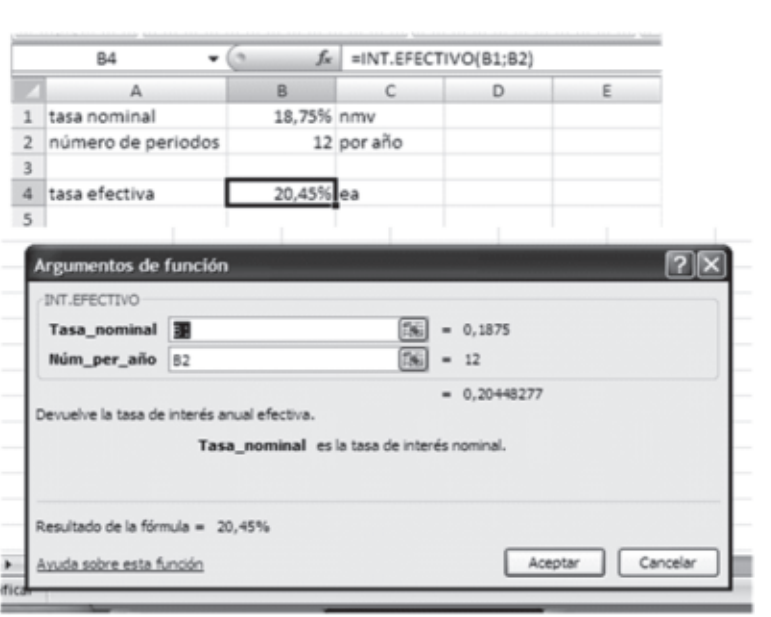

Figura 4-5

2. Funciones para calcular equivalencias generadas por series uniformes y pagos únicos en el tiempo:

En esta categoría, Excel® provee las cinco funciones básicas utilizadas en los cálculos de equivalencia entre cantidades de dinero ubicadas en diferentes momentos en el tiempo, las cuales se detallan con su sintaxis a continuación:

#### (1) **VA (Tasa; Nper; Pago; Vf; Tipo)**

Devuelve el valor presente de una serie de pagos uniformes, de un pago futuro único o de una serie de pagos uniformes más un pago único adicional, situado en el período del último pago de la serie uniforme. La tasa debe ser constante.

#### (2) **PAGO (Tasa; Nper; Va; Vf; Tipo)**

Calcula el pago uniforme equivalente a un valor presente único, un valor futuro único o un valor presente y un valor futuro únicos a una tasa de interés constante.

#### (3) **VF (Tasa; Nper; Pago; Va; Tipo)**

Devuelve el valor futuro de una serie de pagos uniformes, de un pago presente único o de una serie de pagos uniformes más un pago único adicional situado un período antes del primer pago de la serie uniforme. La tasa debe ser constante.

#### (4) **NPER (Tasa; Pago; Va; Vf; Tipo)**

Devuelve el número de pagos de la serie uniforme equivalente a un valor presente único, un valor futuro único o un valor presente y un valor futuro únicos a una tasa de interés constante.

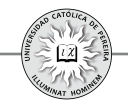

# (5) **TASA (Nper; Pago; Va; Vf; Tipo)**

Devuelve la tasa de interés por periodo de un préstamo o de una inversión, donde los pagos o los depósitos son constantes en cada período.

Como se puede notar en la sintaxis, cada una de las cinco funciones básicas tienen por argumentos las cuatro funciones restantes; por ejemplo, al utilizar la función **VA** sus argumentos son las funciones TASA, PAGO, VF y NPER; adicionalmente, todas las cinco funciones tienen el argumento **Tipo,** que permite realizar cálculos donde intervienen series de pagos uniformes con pagos de "principio de período" o con pagos de "final de período"; es decir, series donde el primer pago se realiza en el período donde se encuentra VA (principio de periodo), en cuyo caso se coloca en **Tipo** el valor 1 o series donde el primer pago se realiza un periodo después del período de VA (final de período), en cuyo caso se coloca en **Tipo** el valor 0 o se deja en blanco. El valor del argumento **Tasa** se debe expresar en forma decimal o acompañado del carácter %; por ejemplo, si la tasa es del 23,4% se debe asignar a **Tasa** el valor 0,234 (forma decimal) o 23,4% (forma porcentual) y en ningún caso asignar el número 23,4, dado que Excel® interpretaría esta tasa como 2340%.

El resultado que devuelven las funciones VA, VF y PAGO, tienen formato "moneda" por lo que sus valores están precedidos del signo \$; por lo tanto, si no se quiere este símbolo se debe cambiar el formato a la celda que lo contiene; también estos resultados tienen signo contrario al signo del argumento utilizado; por ejemplo si se utiliza la función  $VF$  para calcular el valor equivalente a un  $Va$  y este argumento se introduce sin signo, el resultado de  $VF$  será negativo, y por tanto, si se quiere un resultado positivo, se debe introducir el argumento **Va** con signo negativo. Finalmente, al utilizar las funciones **TASA** y **NPER**, se debe tener cuidado al introducir los valores en los argumentos **Va**, **Pago** y **Vf**, los cuales deben tener signos contrarios, pues en caso de introducir valores con el mismo signo se generará un error en el cálculo.

Ejemplo 3: Se compra un electrodoméstico por \$5.000.000, que debe cancelarse con 24 cuotas fijas y mensuales, con una tasa de financiación del 1,75% mensual. Calcular el valor de las cuotas si:

- **1**. La primera cuota debe cancelarse al momento de recibir el electrodoméstico.
- **2**. La primera cuota se cancelará al mes siguiente de recibir el electrodoméstico.

**Nota 1**: Si se desea visualizar la función utilizada y los valores de sus argumentos en la barra de fórmulas, se debe hacer clic en la celda resultado.

Para el ejemplo 3, al hacer clic en la celda B9 aparece en la barra de fórmulas la función PAGO con sus argumentos, como se muestra en la figura 4-5.

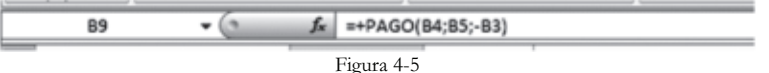

128

**Nota 2:** Si se desea visualizar la ventana de la función con sus argumentos, se sigue el procedimiento: 1) clic en la celda resultado para que quede como celda activa y aparezca la fórmula o función en la barra de fórmulas, como en la Figura 4-5; 2) clic en la barra de fórmulas, para que el cursor quede ubicado sobre cualquier elemento de la fórmula o función; y 3) clic en el íc $\mu$ , para que aparezca la ventana de la función.

Para el ejemplo 3 con la celda B9 como celda activa, hacer clic sobre la función en la barra de formulas y clic en el íco $\rightarrow$  y aparece la ventana Argumentos de la función PAGO, como se muestra en la figura 4-6:

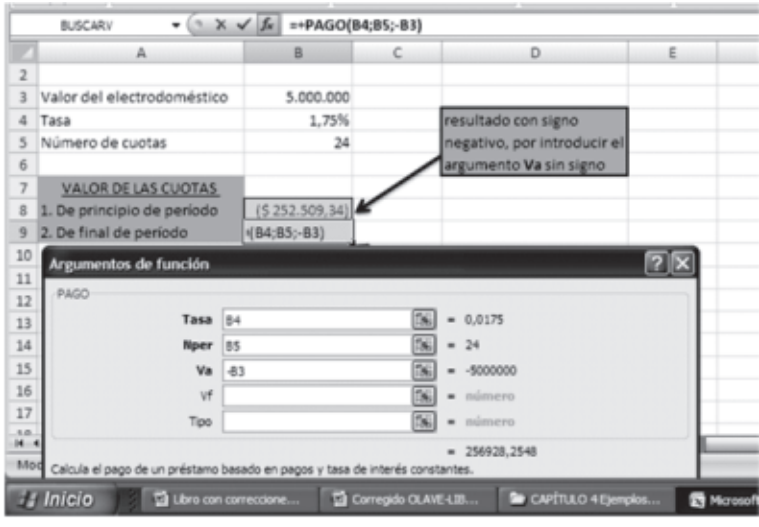

Figura 4-6

Ejemplo 4: Para el ejemplo 3, asuma que los pagos se realizarán mes vencido, pero que además de las cuotas fijas mensuales se realizará un pago adicional en el mes 24 por \$700.000; en este caso, ¿Cuál es el valor de las cuotas fijas mensuales? **R/ \$233.208**.

Ejemplo 5: Para el ejemplo 3, suponga que el almacén de electrodomésticos determina que el valor de las cuotas fijas que deben cancelarse mes vencido es de \$256.928, como previamente se había calculado, y lo que se quiere es conocer la tasa que el almacén cobra en este crédito. **R/ 1,75% mensual**.

En la solución de este ejemplo se nota, al utilizar la función **Tasa,** que los argumentos **Va** y **Pago** se precedieron de signos contrarios, pues si le asignamos iguales, ambos positivos (+) o ambos negativos (-), se generaría un error. Igual precaución se debe tener al utilizar la función **Nper,** como se muestra en el siguiente ejemplo:

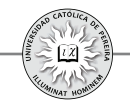

Ejemplo 6: Se invierte \$3.500.000 en una entidad que reconoce un interés del 0,7446% mensual, ¿en cuántos meses se posee un saldo en cuenta de \$4.000.000? **R/ 18 meses**.

**3.** Funciones para calcular indicadores utilizados en la evaluación de inversiones: En esta categoría Excel® provee cinco funciones, como indicadores básicos utilizados en la evaluación de inversiones. A continuación se detallan con su sintaxis:

# (1) **VNA (Tasa; Valor1; Valor2;…)**

Devuelve el valor presente, a partir de una tasa de descuento constante (TIO o TMRR), de una serie de egresos (valores negativos) e ingresos (valores positivos). Como es norma, el Valor Presente queda ubicado en el período anterior al período donde está situado el primer flujo de caja, y por tanto, para calcular el **VPN** de una inversión utilizando Excel®, debe calcularse el **VNA** de los flujos de caja de los períodos 1 al n-ésimo, y al resultado sumarle, con su signo, el valor del flujo de caja del período inicial (inversión inicial).

# (2) **VNA.NO.PER (Tasa; Valores; Fechas)**

Devuelve el VPN de una inversión en la cual sus flujos de caja no necesariamente deben estar espaciados en períodos de igual duración. Para el uso de esta función se debe utilizar siempre la tasa de descuento efectiva anual e ingresar los flujos de caja desde el ubicado en el período cero hasta el del período n-ésimo. El argumento Tasa se refiere a la TIO o TMRR, Valores son los flujos de caja y **Fechas** son las correspondientes a los de cada uno de los flujos de caja.

# (3) **TIR (Valores; Estimar)**

Devuelve la Tasa Interna de Retorno de una Inversión (Rentabilidad) o de un crédito (Costo de Capital). **Valores** son los flujos de caja generados por la inversión o el crédito y Estimar es un valor al cual se estima se aproximará el resultado de la  $\text{TIR}$  y que en caso de omitirse, Excel® lo asume del 10%.

# (4) **TIR.NO.PER (Valores; Fechas; Estimar)**

Devuelve la Tasa Interna de Retorno (efectiva anual) para una serie de flujos de caja que no tiene periodicidad constante, y por lo tanto, no solo se deben ingresar los valores sino además las fechas en que se generan.

# (5) **TIRM (Valores; Tasa\_financiamiento; Tasa\_reinversión)**

Devuelve la Tasa Interna de Retorno de una inversión teniendo en cuenta el costo en que se incurre para financiar los egresos (**Tasa\_financiamiento)** y el beneficio obtenido por la reinversión de los ingresos que genera la inversión (**Tasa\_reinversión**). A este indicador también se le llama Tasa verdadera de rentabilidad (TVR) o Tasa con reinversión.

Ejemplo 7: Una inversión cuya operación dura 7 años, presenta los siguientes flujos de caja netos, expresados en millones de \$ (tabla 4.1):

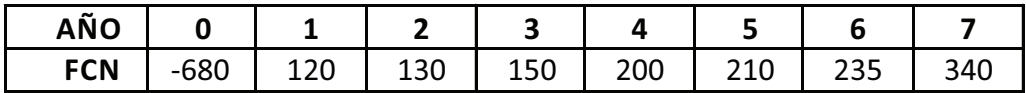

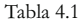

Si la TMRR exigida a esta inversión es del 15% anual, calcular:

- 1. El Valor presente neto (VPN) . **R/ 69,45 millones de \$**
- 2. La Tasa interna de retorno (TIR) **R/ 17,79% anual**.

Ejemplo 8: Una inversión requiere un desembolso inicial de \$180 millones el día 10 de enero de 2011 y se espera que produzca ingresos netos de 18, 24, 10, 12, 15 y 16 millones de \$ en las fechas 1 de junio, 5 de octubre y 21 de diciembre de 2011, y 15 de marzo, 25 de julio y 21 de septiembre de 2012, respectivamente. Por el bajo riesgo de la inversión, se exige una rentabilidad (TMRR) del 1,5% trimestral. Hallar:

- 1. El Valor presente neto (VPN) . **R/6,92 millones de pesos**
- 2. La Tasa interna de retorno (TIR) **R/ 9,49% e.a.**

Ejemplo 9: Una inversión que dura un año, requiere un desembolso inicial de 20 millones de pesos y genera mensualmente en millones de pesos, los valores dados en la tabla 42

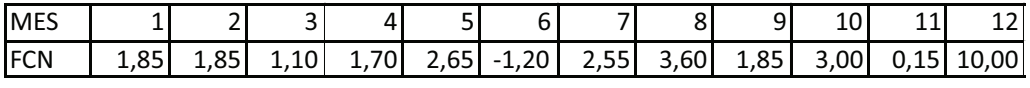

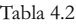

Calcular la Tasa verdadera de rentabilidad (**TIRM**), si la tasa de reinversión de los ingresos es del 2,4% mensual y la tasa de financiamiento de los egresos es del 0,75% mensual. **R**/ 3,88% mensual.

# **4.1.3.2. Funciones lógicas**

Dentro de las funciones de esta categoría, que son de uso frecuente en la evaluación de inversiones, se destacan las funciones:  $SI, Y, Y, O$ ; a continuación se detalla la sintaxis de cada una de ellas, se explican brevemente y se desarrolla un ejemplo de aplicación de las mismas:

**= SI (Prueba\_lógica; Valor\_si\_verdadero; Valor\_si\_falso)**

Esta función comprueba si se cumple la condición **Prueba\_lógica**, en cuyo caso devuelve el valor que se introduce en el argumento **Valor\_si\_verdadero**; en caso contrario, devuelve el valor del argumento **Valor\_si\_falso**.

**= Y (Valor\_lógico1; Valor\_lógico2;… Valor\_lógicon)**

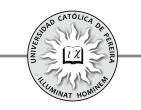

Comprueba si todos los argumentos son verdaderos. Devuelve el valor VERDADERO si todos los argumentos son verdaderos y devuelve FALSO si por lo menos uno de los argumentos es falso.

# **= O (Valor\_lógico1; Valor\_lógico2;… Valor\_lógicon)**

Comprueba si alguno de los argumentos es verdadero, en cuyo caso devuelve el valor VERDADERO; por el contrario, si todos los argumentos son falsos, devuelve FALSO.

Ejemplo 10: Una pequeña empresa tiene 8 operarios y la información de la tabla 4.3:

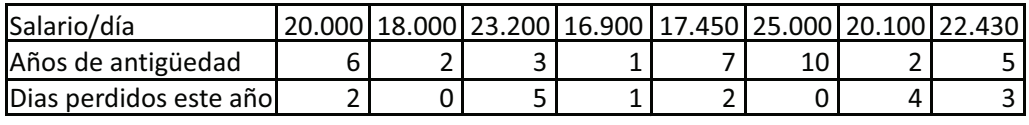

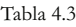

La empresa ha decidido asignarles una bonificación. Asuma las siguientes bonificaciones y condiciones:

- **1.** 15 días de salario a los empleados con una antigüedad superior a 2 años y salario inferior a \$20.000 por día.
- **2.** 15 días de salario a los empleados con una antigüedad superior a 2 años y salario inferior a \$20.000 por día o superior a 4 años, sin límite en el salario.
- **3.** 15 días de salario a los empleados con una antigüedad superior a 2 años, salario inferior a \$20.000 y que, como máximo, haya dejado de laborar 1 día en el año, y 10 días de salario a los empleados con salario igual o superior a \$20.000, con mínimo 3 años de antigüedad y máximo 1 día no laborado en el año.

En cada caso, calcular el monto de bonificación por empleado y el total que debe pagar la empresa por este concepto.

Para entender cómo se anidan funciones en otras funciones, recurso que se utilizó en el ejemplo anterior, se propone el siguiente ejemplo:

Ejemplo 11: En la formulación de un ejercicio de matemáticas financieras, se tiene el siguiente término:

 $75.000(P/A, 2.5\%, 23)(F/P, 1.73\%, 12)(A/P, 2\%, 50)$ Calcular el resultado utilizando funciones anidadas. **R/ \$50.821,24**

# **4.1.3.3. Funciones de fecha y hora**

En la evaluación de inversiones se pueden utilizar las funciones DIAS360 y FRAC.AÑO; a continuación se muestra la sintaxis y un ejemplo para el uso de las mismas:

# **= DIAS360 (Fecha\_inicial; Fecha\_final)**

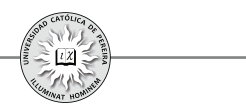

Calcula el número de días entre dos fechas basándose en un año de 360 días (doce meses de 30 días). Los argumentos deben asignarse previamente a celdas con formato de fecha.

# **= FRACCION.AÑO (Fecha\_inicial; Fecha\_final)**

Devuelve la fracción del año que representa el número de días completos entre la Fecha\_inicial y la Fecha\_final. Los argumentos deben previamente asignarse a celdas con formato de fecha.

Ejemplo 12: Calcular el número de días y la fracción de año que representa el período comprendido entre las fechas febrero 15 de 2006 y agosto 27 de 2011. **R/ 1.992 días equivalentes a 5,53 años.**

# **4.1.3.4.Funciones matemáticas y trigonométricas**

Dentro de esta categoría se utilizan, entre otras, en la evaluación de inversiones, las siguientes funciones (algunas con relativa frecuencia y otras solo en algunos casos): ALEATORIO, ALEATORIO.ENTRE, COCIENTE, ENTERO, EXP, LN, POTENCIA, PRODUCTO, REDONDEAR, RESIDUO, SUMA, SUMAPRODUCTO y TRUNCAR.

A continuación se presentan ejemplos del uso de estas funciones y cuando amerita, se ofrece una breve explicación de la forma como se obtiene la solución:

Ejemplo 13: Generar una lista de 20 números aleatorios con tres decimales en un rango:

- **1.** Entre  $0 \text{ y 1}$
- **2.** Entre 35 y 80

Ejemplo 14: Efectuar la división entre los números 1.435.722 y 43.752 y calcular los siguientes resultados:

- **1.** El resultado de la división con 3 decimales  $\mathbb{R}/32,815$
- **2.** El resultado de la división sin decimales  $\mathbb{R}/33$  o 32
- **3.** El residuo de la división  $\mathbb{R}/35.658$ .

Ejemplo 15: En cada uno de los números de la lista que se muestra -para este ejercicio- en la hoja de Excel®, realizar el siguiente procedimiento:

- **1.** Multiplicar por 1.000.
- **2.** Aplicar la función **ENTERO** y multiplicar por 1.000.
- **3.** Aplicar la función **REDONDEAR** y multiplicar por 1.000.
- **4.** Aplicar la función **TRUNCAR** y multiplicar por 1.000.
- **5.** Explicar los resultados.

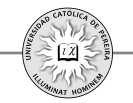

Ejemplo 16: Dada la tasa de interés del 36% EA, calcular las siguientes tasas equivalentes:

- **1.** Periódica trimestre vencida  $\mathbb{R}/7,99\%$  TV.
- 2. Periódica mensual anticipada **R**/ 2,53% MA.
- **3.** Nominal continua  $\frac{R}{30,748%}$  nominal continua.
- **4.** Con la nominal continua, volver a calcular la tasa efectiva anual equivalente.

Ejemplo 17: La información de este ejercicio en la hoja de Excel® se refiere a las cantidades vendidas por referencia en los meses de enero, febrero y marzo, y los precios unitarios. Calcular:

- **1.** Valor de las ventas por referencia y por mes.
- **2.** Valor total de las ventas por mes.
- **3.** Valor total de las ventas que por referencia se realizaron en el primer trimestre.
- **4.** Valor total de las ventas del trimestre.

Ejemplo 18: Para evaluar económicamente un proyecto de inversión, se ha tomado un horizonte de cinco años y una TMRR del 35%. Los flujos de caja que arrojó el estudio financiero son los que se muestran en la hoja de cálculo. Calcular el "Periodo de recuperación descontado" aproximado y exacto. **R**/ 4 años y 3,37 años.

Nota: El período de recuperación  $(PRI)$  es un indicador para evaluar inversiones y mide el tiempo que tarda el proyecto en retornar el capital invertido; este indicador se puede calcular como un número de periodos redondeado al entero superior, en cuyo caso es el **PRI** "aproximado" o con decimales y que se conoce como **PRI** "exacto".

Si el **PRI** se calcula con los flujos de caja netos sin tener en cuenta el efecto de la inflación ni la TMRR, se le da el nombre de "Período de recuperación contable"; si en su cálculo se considera la inflación, es decir, se utilizan los flujos de caja netos en valores constantes, se le dice "Período de recuperación deflactado"; y si los flujos utilizados son los descontados, usando como tasa de descuento la TMRR, al **PRI** calculado se conoce como "Período de recuperación descontado".

Otras funciones<sup>29</sup> de uso frecuente en la evaluación de inversiones, primordialmente en inversiones de renta variable, por su característica estocástica, son las funciones ESTADISTICAS, sobre las cuales se expondrá su sintaxis y se explicará la forma de uso en capítulos posteriores.

# **4.2. OTRAS HERRAMIENTAS DE CÁLCULO QUE OFRECE EXCEL®**

Para evaluar inversiones Excel® ofrece otras herramientas, adicionales a las funciones, dentro de las cuales se destacan: 1) **Tabla de datos**, 2) **Escenarios**, 3)

<sup>29</sup> Excel® dispone de muchas herramientas y funciones que pueden ser utilizadas según el caso en la evaluación de inversiones: en este texto solo se pretende mostrar unas cuantas funciones y herramientas básicas y de más frecuente utilización en este campo.

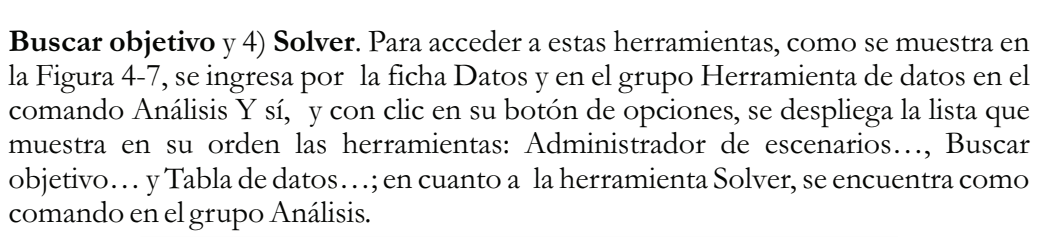

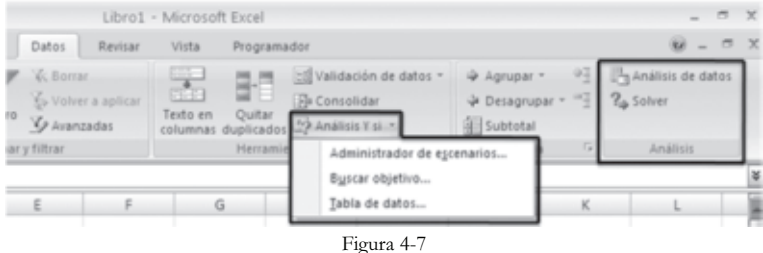

#### **4.2.1. Tabla de datos**

Es la herramienta que permite realizar un análisis de sensibilidad al calcular el valor que toma la celda que contiene una fórmula si se asignan diferentes valores a uno de sus argumentos; Excel® permite cambiar los valores de uno o de dos de los argumentos de la fórmula; si se cambia el valor de un argumento la tabla se llama univariante y si simultáneamente se cambian dos argumentos, la tabla resultante se denomina bivariante.

Para ilustrar el funcionamiento de esta herramienta se resuelve el siguiente ejemplo:

Ejemplo 19: Se quiere calcular, utilizando la herramienta tabla de datos, el valor de las cuotas mensuales uniformes de un crédito de \$10.000.000 y un plazo de 3 años, si la tasa de interés es: 1.0%, 1.2%, 1.4%, 1.6% y 1.8%.

Solución: Se procedió a elaborar una tabla de datos univariante utilizando el siguiente procedimiento:

- **a**. Se copiaron los datos del problema en la hoja de cálculo y en la celda B6 se formuló la función PAGO.
- **b**. En cualquier celda, en este ejemplo, la B9 para el caso de tabla en forma horizontal y en la celda C11 en caso de la tabla orientada verticalmente, copió la formula de la celda B6, es decir, la fórmula que tomará diferentes valores dependiendo del valor de la tasa.
- **c**. Si la tabla se requiere en forma horizontal, se escribe el valor de las tasas comenzando en la celda que está una fila por encima y a la derecha de la celda que contiene la fórmula que se copió en el inciso **b**. Si la tabla se requiere en forma vertical, los valores de la tasa se ubican comenzando en la celda que está una fila por debajo y a la izquierda de la fórmula. En ambos casos se selecciona el rango de la tabla (Figura 4-8):

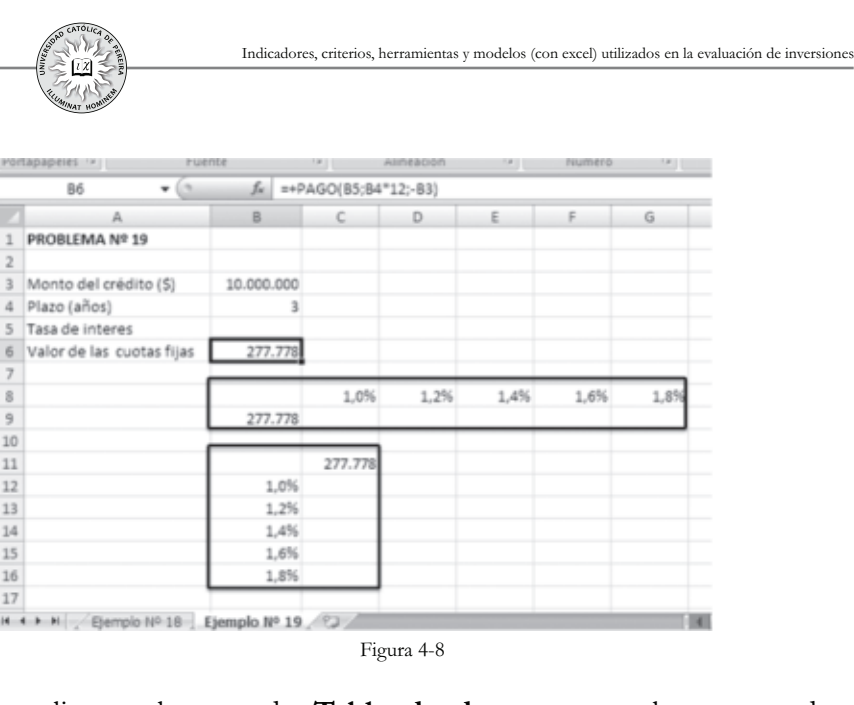

- **d**. Hacer clic en el comando **Tabla de datos**… y en la ventana de esta herramienta, en el campo Celda de entrada (fila) o Celda de entrada (columna), según la tabla horizontal o vertical, se introduce la dirección de la celda B5, donde se encuentra la variable cuyo efecto se está probando, en este caso la tasa de interés (Figura 4-10).
- **e**. Finalmente, se oprime el botón Aceptar de la ventana o la tecla Enteren el teclado y se obtiene como resultado la tabla de la Figura 4-11 (Las figuras muestran el proceso solo para la tabla en forma horizontal):

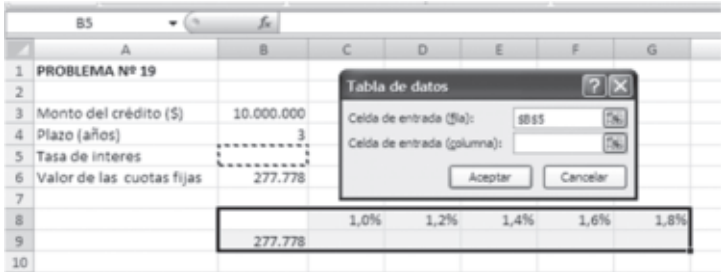

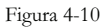

|                | BS<br>$\overline{\phantom{a}}$<br>٠ | fu.        |         |         |         |         |         |
|----------------|-------------------------------------|------------|---------|---------|---------|---------|---------|
|                | А                                   | B          | C       | D       | E       | F       | G       |
|                | PROBLEMA Nº 19                      |            |         |         |         |         |         |
| $\overline{2}$ |                                     |            |         |         |         |         |         |
| 3              | Monto del crédito (\$)              | 10.000.000 |         |         |         |         |         |
| 4              | Plazo (años)                        | 3          |         |         |         |         |         |
| 5              | Tasa de interes                     |            |         |         |         |         |         |
| 6              | Valor de las cuotas fijas           | 277.778    |         |         |         |         |         |
| $\overline{7}$ |                                     |            |         |         |         |         |         |
| 8              |                                     |            | 1.0%    | 1,2%    | 1,4%    | 1,6%    | 1,8%    |
| 9              |                                     | 277.778    | 332.143 | 343.722 | 355.533 | 367.572 | 379.838 |
| tn.            |                                     |            |         |         |         |         |         |

Figura 4-11

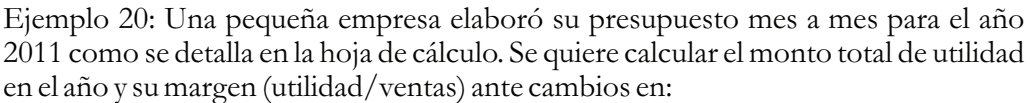

- 1. El precio unitario de ventas
- 2. El costo unitario de producción
- 3. Simultáneamente el precio y el costo unitarios

Los precios y costos unitarios con los que se quiere medir la sensibilidad de la utilidad, también se detallan en la hoja de cálculo.

# **4.2.2. Administrador de escenario**

En los modelos financieros un escenario está conformado por los valores, que se estima, puedan tomar un conjunto de variables de entrada, y por lo tanto, es un supuesto del comportamiento futuro de este conjunto de variables, con el fin de medir el impacto de dicho escenario en los resultados.

El *Administrador de escenarios* de Excel® es la herramienta que permite almacenar y recuperar valores en una o varias celdas de entrada (escenario), de forma tal que al seleccionar un escenario, la(s) celda(s) cambiante(s) tome(n) el valor que se le(s) asignó y mostrar los valores que tomarían las variables de salida elegidas. Esta herramienta inserta una nueva hoja en la cual se presentan todos los escenarios creados con los valores que toman las celdas cambiantes asignadas en cada escenario y los resultados que genera cada escenario en las variables de salida seleccionadas.

Una vez determinado: a) el número de escenarios a considerar, b) las variables que conformarán cada escenario y c) los valores que tomarán estas variables en cada escenario, se llevan a cabo los siguientes pasos:

- **1**. En la ficha Datos, grupo Herramienta de datos, comando Análisis Y sí con clic en el botón de opciones de la lista desplegable, se da clic en el comando **Administrador de escenarios…,** lo que despliega su ventana.
- 2. Para crear los escenarios, se hace clic en el botón **Agregar...** de dicha ventana, y aparece **Agregar escenario**, donde se deben diligenciar las dos **cajas de te**xto que ofrece la ventana(el nombre que se la da al escenario y las direcciones de las celdas **cambian**tes en el mismo) y se oprime el botón **Aceptar.**
- **3. Aparece la ventana Valores del escenario, se ingresan los valores que van a** tomar las celdas cambiantes en dicho escenario y se oprime el botón **Agregar,** para continuar ingresando los otros escenarios.
- **4.** Se repiten  $\log$  paso  $2y$  3 hasta ingresar el último escenario, momento en el cual se oprime el botón **Aceptar** de la ventana Valores del escenario, con lo cualse regresa a la ventana inicial Administrador de escenarios, en la que ya figuran los nombres asignados a los escenarios creados.

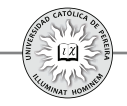

- **5.** Para visualizar el efecto de cada escenario, se selecciona uno de los creados en la caja **Escenarios** de la ventana Administrador de escenarios y se oprime el botón **Mostrar**, con lo cual el modelo muestra los cambios generados por dicho escenario.
- **6.** Finalmente, si se quiere ver en una nueva hoja todos los escenarios con los datos de entrada cambiantes de cada escenario y las celdas resultantes en las cuales se desea apreciar el cambio, después del paso 4 se realiza lo siguiente:
	- a. En la ventana Administrador de escenarios se oprime el botón Resumen: aparece la ventana**Resumen del escenario**
	- b. En el cuadro **Celdas de resultado** de dicha ventana se ingresan las direcciones de las celdas donde se encuentran las variables en las que se quiere apreciar el impacto de los cambios.
	- c. Finalmente, en la opción **Tipo de informe**(de la misma ventana), se selecciona **Resumen** y al oprimir el botón **Aceptar** aparece en el libro de Excel® una nueva hoja de nombre **Resumen de escenarios**, con todos los escenarios que se han creado y en los que se especifican los valores de las celdas cambiantes y de las celdas de resultado elegidas.

En el siguiente ejemplo se muestran todos los pasos del procedimiento antes descrito:

Ejemplo 21: Para evaluar la viabilidad financiera<sup>30</sup> de invertir en la comercialización de un artículo novedoso se ha tomado un horizonte de evaluación de 6 años, y adicional a los estimativos más probables de las variables básicas de entrada, se han generado cuatro escenarios posibles, con el fin de medir el impacto que, sobre los indicadores de evaluación TIR y VPN, tendrían estos escenarios en el caso de que se produjeran. Los datos de entrada y los escenarios a considerar se detallan en la hoja de cálculo.

Una vez elaborado el flujo de caja, generado con la información del problema, se procede a crear los escenarios para obtener los valores que tomarían los indicadores TIR y VPN en cada escenario.

La figura 4-12 muestra los pasos 1 y 2 del proceso antes descrito, en el cual se ingresa el escenario y las direcciones de las celdas cambiantes:

<sup>30</sup> El ejercicio es muy sencillo y poco probable que los valores de las variables como por ejemplo, el número de unidades vendidas, no varíen año a año, pero la finalidad del ejercicio apunta solo a mostrar cómo se aplica la herramienta "administrador de escenarios".

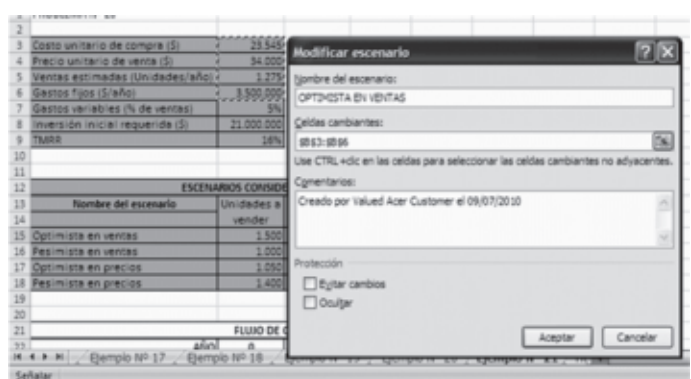

Figura 4-12

En la Figura 4-13 se enseña el paso 3,donde se introducen los valores que tomarán las celdas cambiantes en el escenario:

|    | PROBLEMA Nº 20                  |                           | Valores del escenario<br>Introduzca un valor para cada celda cambiante. |              |           |          |  |
|----|---------------------------------|---------------------------|-------------------------------------------------------------------------|--------------|-----------|----------|--|
|    | Costo unitario de compra (\$)   | 23.545                    |                                                                         |              |           |          |  |
|    | Precio unitario de venta (\$)   | 34,000                    | \$8\$3 21000                                                            |              |           |          |  |
| 5  | Ventas estimadas (Unidades/año) | 1.275                     |                                                                         |              |           |          |  |
| 6  | Gastos fijos (\$/año)           | 3.500.000                 |                                                                         | \$8\$4 31000 |           |          |  |
|    | Gastos variables (% de ventas)  | 5%                        | 1500<br>\$8\$5                                                          |              |           |          |  |
| 3  | Inversión inicial requerida (S) | 21.000.000                |                                                                         |              |           |          |  |
|    | <b>TMRR</b>                     | 16%                       | 4200000<br>\$8.\$6                                                      |              |           |          |  |
| 10 |                                 |                           |                                                                         |              |           |          |  |
| 11 |                                 |                           | Agregar                                                                 |              | Aceptar   | Cancelar |  |
| 12 |                                 | <b>ESCENARIOS CONSIDE</b> |                                                                         |              |           |          |  |
| 13 | Nombre del escenario            | Unidades a                | Gastos                                                                  | Costo de     | Precio de |          |  |
| 14 |                                 | vender                    | fijos                                                                   | compra.      | venta     |          |  |
| 15 | Optimista en ventas             | 1.500                     | 4.200.000                                                               | 21,000       | 31,000    |          |  |
| 16 | Pesimista en ventas             | 1.000                     | 3.000.000                                                               | 22.350       |           |          |  |
| 17 | Optimista en precios            | 1.050                     |                                                                         |              | 36.000    |          |  |
| 18 | Pesimista en precios            | 1,400                     |                                                                         |              | 30.000    |          |  |

Figura 4-13

La Figura 4-14 muestra el paso 4 con la ventana Administrador de escenarios, en la que se detallan los nombres asignados a los escenarios creados:

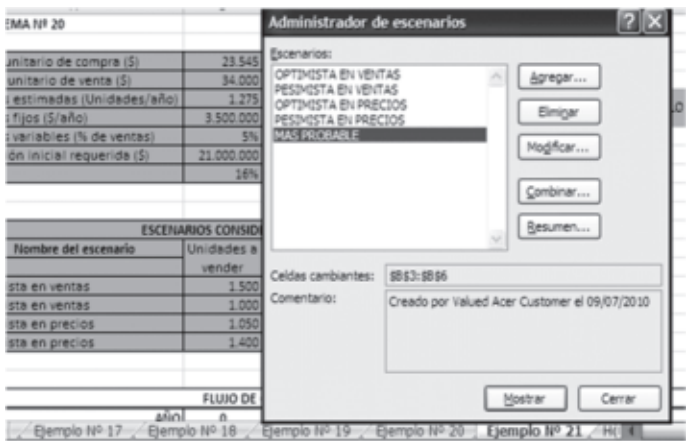

Figura 4-14

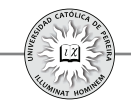

La Figura 4-15 muestra el paso 6 con la ventana Resumen del escenario plenamente diligenciado, con el fin de crear la hoja con el mismo nombre:

| 22   |                      | ANO)                                     |         |            |    |
|------|----------------------|------------------------------------------|---------|------------|----|
| 23   | CONCEPTO             | 7x<br>Resumen del escenario              |         |            |    |
| 24   | Ingresos por ventas  |                                          | 350,000 | 43.350.000 | 43 |
| 25   | Valor de salvamento  | Tipo de informe                          |         |            |    |
| 26   | Costo de ventas      | <b>E</b> Resumen                         | 019.875 | 30.019.875 | 30 |
| 27   | Gastos fijos         |                                          | 500,000 | 3.500.000  |    |
| 28   | Gastos variables     | O Informe de tabla dinámica de escenario | 167,500 | 2.167.500  |    |
| 29   | Utilidad bruta       | Celdas de resultado:                     | 662.625 | 7.662.625  |    |
| 30   | Imporrenta (35%)     | 隔<br>335:836                             | 681 919 | 2.681.919  |    |
| 31   | Utilidad neta        |                                          | 980.706 | 4.980.706  | 4  |
| 32   | Inversión inicial    | Cancelar<br>Aceptar                      |         |            |    |
| 33   | FLUJOS DE CAJA NETOS |                                          | 980.706 | 4.980.706  | 4  |
| 34   |                      |                                          |         |            |    |
| 35   |                      | TIR:                                     |         |            |    |
| 36   |                      | VPN.                                     |         |            |    |
| $-1$ |                      | (Financia 115.55)                        |         |            |    |

Figura 4-15

Finalmente, la Figura 4-16 enseña la hoja creada por Excel® con el nombre **Resumen de escenario:**

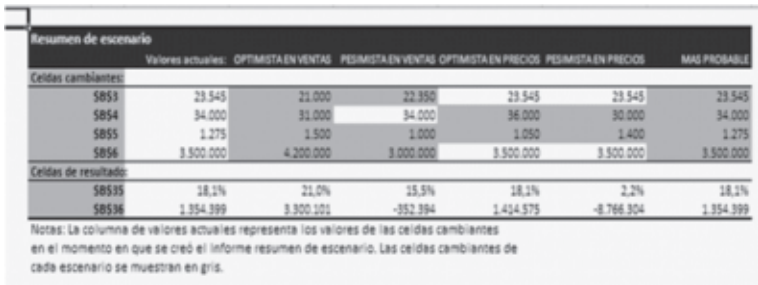

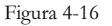

#### **4.2.3. Buscar objetivo**

En Excel®, "Buscar objetivo" significa calcular el valor de una variable de entrada para que una celda con una fórmula que la contiene, o que indirectamente dependa de ella, devuelva un resultado considerado como un objetivo a alcanzar. Matemáticamente, se trata de calcular en una función cuál es el valor que debe tomar una de sus variables (independiente), u otra de la cual depende una de sus variables para que, sin cambiar los valores de las demás, la función alcance un valor previamente estipulado:

El procedimiento para el uso de esta herramienta se detalla a continuación:

- **1.** En la ficha Datos, grupo Herramienta de datos, comando Análisis Y sí, con clic en el botón de opciones de la lista desplegable, se hace clic en el comando **Buscar objetivo…,** lo que despliega la ventana del mismo nombre.
- **2.** En las cajas de esta ventana se introducen los valores, como sigue: en **Definir celda**, la dirección de la celda en la que se quiere lograr un valor determinado, en **Con el valor,** el valor que se desea alcanzar en la celda objetivo y en **Para cambiar la celda**, la dirección de la celda cambiante.

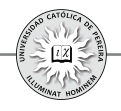

**3.** Se oprime **Aceptar** y emerge la ventana **Estado de la búsqueda del objetivo**, que informa el estado de la búsqueda, (si encontró o no una solución) y en caso de mostrar el mensaje, "ha encontrado una solución", se oprime nuevamente *Aceptar*, y aparece en la hoja de cálculo en la celda objetivo el valor asignado y en la celda cambiante el valor buscado, es decir, el valor que debe tomar la variable elegida para alcanzar el resultado logrado en la celda objetivo.

Ejemplo 22: Tomando como referencia el ejemplo 21, calcular:

- **1.** El precio unitario de venta para que, sin cambiar ninguno de los demás datos, se logre una rentabilidad (TIR) del 25% **R/ \$35.594**.
- **2.** El número de unidades a vender cada año para que, sin cambiar ningún otro dato, no se obtenga ni utilidad ni pérdida económica en el año cero (VPN = 0). **R/ 1.032**.
- **3.** La TMRR para que, sin cambiar ninguno de los demás datos, la inversión produzca una utilidad económica en el año cero de \$2.000.000 **R/ 13%**.
- **4.** El valor máximo que se puede invertir en el año cero, es decir, el monto a invertir que no produzca utilidad pero tampoco pérdida económica. **R/ \$23.000.000**.

En la Figura 4-17 se han desarrollado los pasos  $1 \, \text{y}$  2 del proceso antes descrito para resolver el punto 1 del ejemplo Nº 22, es decir, se quiere calcular el valor de la celda B4 (Precio unitario de ventas) que genere un valor en la celda E2 (TIR) de 25%:

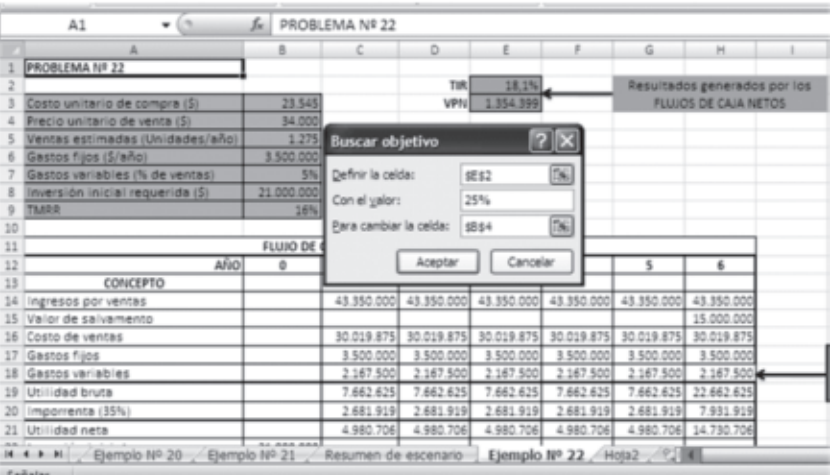

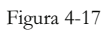

En la figura 4-18, se completa el proceso de los pasos  $3 \times 4$ , donde se puede comprobar que, para lograr la rentabilidad de 25% (aproximada por Excel® a 24,9%), es necesario un precio de venta unitario de \$35.594:

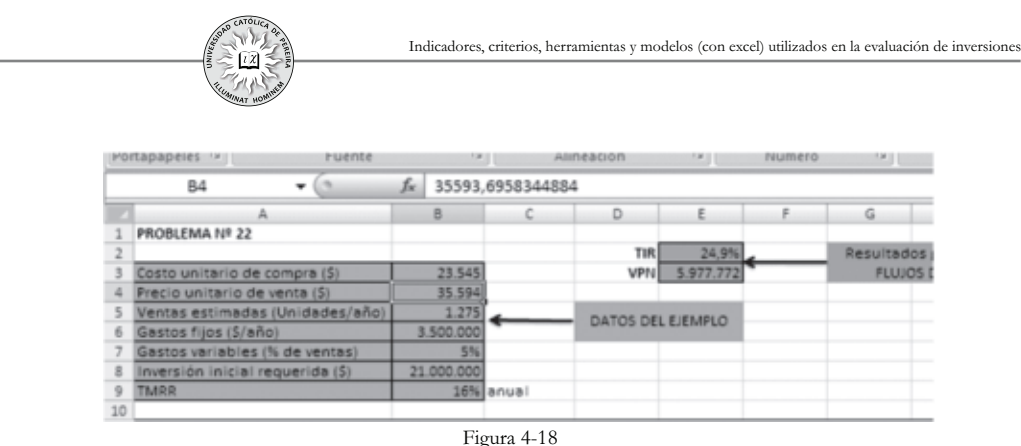

Para resolver los puntos 2, 3 y 4 del ejemplo Nº 22 y obtener las respuestas anotadas en el mismo, basta con repetir el proceso con los datos y resultados que se piden en cada punto.

#### **4.2.4. Solver**

La herramienta Solver permite encontrar el valor de uno o varios datos de entrada, para que un resultado o dato de salida llegue a un valor previamente estipulado, o con el fin de que dicho resultado logre el valor máximo o mínimo posible; Solver, además, permite determinar restricciones a los datos de entrada o a la combinación de ellos (fórmula), como por ejemplo que un precio o una cantidad de unidades vendidas no puedan dar negativas o que en el caso de ciertos problemas, como sería un negocio de autos, las ventas en unidades deben ser un número entero. En resumen, Solver permite modificar simultáneamente un conjunto de variables de entrada para optimizar el resultado de una variable de salida.

Previo al uso de Solver, se debe:

- **1**. Determinar el resultado que se quiere (maximizar, minimizar o lograr un valor determinado). El resultado debe ser función directa o indirecta de las variables de entrada a las cuales se les quiere calcular su valor para lograr el objetivo en la variable de salida.
- **2**. Determinar las variables de entrada a las cuales se les quiere calcular su valor para el logro del objetivo.
- **3**. Definir las restricciones, si es que existen, en los valores que puedan tomar las variables de entrada o las mezclas (fórmula) entre ellas.

Definido lo anterior, el procedimiento para el uso de Solver se detalla a continuación:

**1**. En una hoja de cálculo de Excel se asigna una celda por cada variable de entrada, fijándole cualquier valor, o dejando en blanco, las celdas correspondientes a las variables a las cuales Solver calculará su valor para el logro del objetivo, y colocando el valor que corresponda en las celdas asignadas a las variables de entrada cuyo valor no cambiará. Se formulan la función objetivo y las restricciones, si es que existen, o en caso contrario, se sistematiza la información de acuerdo con el tipo de problema en un flujo de caja, programa de producción, tabla de amortización, etc.

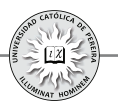

- **2**. En la ficha Datos, grupo Análisis y clic en Solver aparece la ventana Parámetros de Solver y se introduce en la caja Celda objetivo, la dirección de la celda donde se encuentra la variable objetivo, en la opción **Valor de la celda objetivo:** se marca la opción requerida *Máximo, Mínimo* o *Valores de*:, en la caja **Cambiando las celdas** se detallan las direcciones de las celdas donde se encuentran las variables de entrada a las cuales se les quiere calcular el valor para lograr el objetivo, y en la caja Sujetas a las siguientes restricciones: se ingresan las restricciones, si es que existen, como se detalla a continuación:
	- (a) Los botones **Agregar..., Cambiar...** y **Eliminar...** de la caja Sujetas a las siguientes restricciones: sirven en su orden para crear restricciones nuevas, modificar y eliminarlas, en caso de que se requiera esta acción sobre las restricciones creadas.
	- (b)Por lo tanto, para ingresar las restricciones se oprime el botón Agregar, con lo que despliega la ventana **Agregar restricción,** en la cual se deben llenar las cajas:

**Referencia de la celda,** con la(s) dirección(es) de la(s) celda(s) donde se encuentra(n) la(s) variable(s) o la fórmula que tendrá la restricción.

**Operador:** en la lista desplegable, se escoge la alternativa de relación entre la celda y la restricción.

**Restricción**: es la condición que debe cumplir la restricción y puede ser un valor, una fórmula o una referencia a una celda.

- (c) Se oprime el botón de esta ventana, hasta completar el ingreso de **Agregar** todas las restricciones, momento en el cual se da clic al botón **Aceptar,** acción que regresa a la ventana Parámetros de Solver, totalmente diligenciada con la información previamente ingresada y se oprime el botón **Resolver.**
- **3**. Se despliega la ventana **Resultados de Solver,** que muestra si se ha encontrado una solución, en cuyo caso se selecciona la opción **Utilizar solución de Solver** y se oprime el botón **Aceptar**, con lo cual se enseñará la solución en la hoja de cálculo.

Ejemplo 23: Utilizando Solver, resolver el ejemplo 7 del capítulo 3.

Para determinar el resultado que se quería lograr en este problema, así como las variables de entrada, la formulación de la función objetivo y las restricciones, se debe consultar las páginas 123 a 125 del capítulo 3. Los datos y el procedimiento se desarrollan en la hoja de cálculo, como se muestra a continuación:

La figura 4-19 muestra los datos en la hoja de cálculo; adicionalmente, como se nota en la barra de formulas, la función objetivo (celda B3) está formulada asumiendo que los valores de las variables están en las celdas a la derecha de sus nombres; una vez resuelto el problema, Solver devolverá los valores que arrojarán estas variable para lograr el objetivo de maximizar el VPN. Para iniciar el proceso es opcional escribir algún valor en estas celdas, sin que esto incida en el resultado.
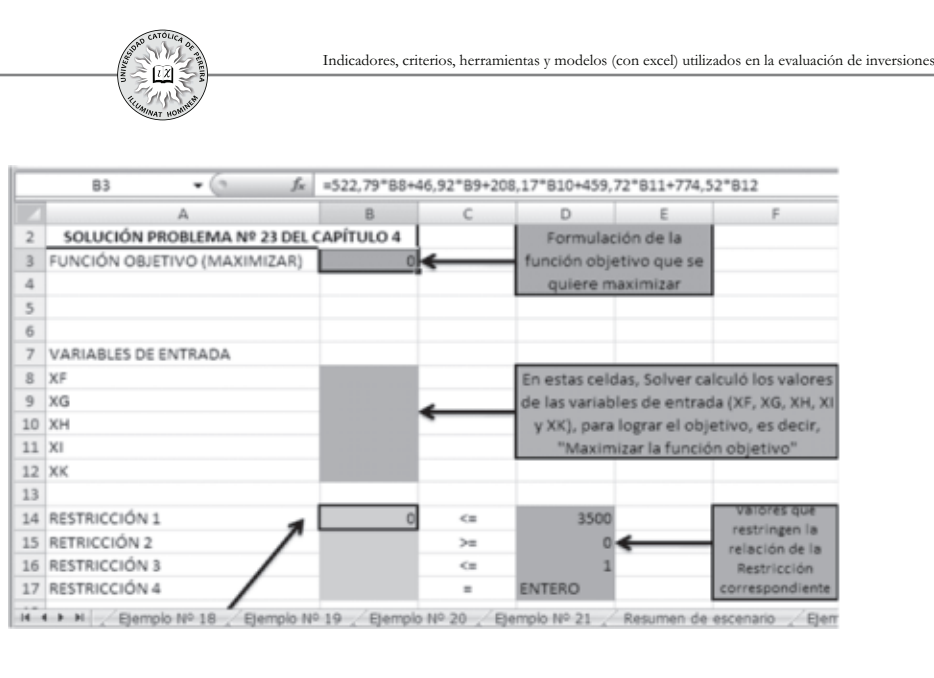

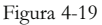

En la barra de fórmulas de la Figura 4-20 se muestra la formulación de la restricción 1. Como las demás restricciones hacen referencia al hecho de que las variables solo pueden tomar valores entre cero y uno y que además estos valores deben ser enteros, es decir, a las variables de decisión solo se puede asignar el valor cero o el valor uno (Programación entera), no es necesario formular estas restricciones en la hoja de cálculo y se puede hacer directamente al ingresar las restricciones a Solver.

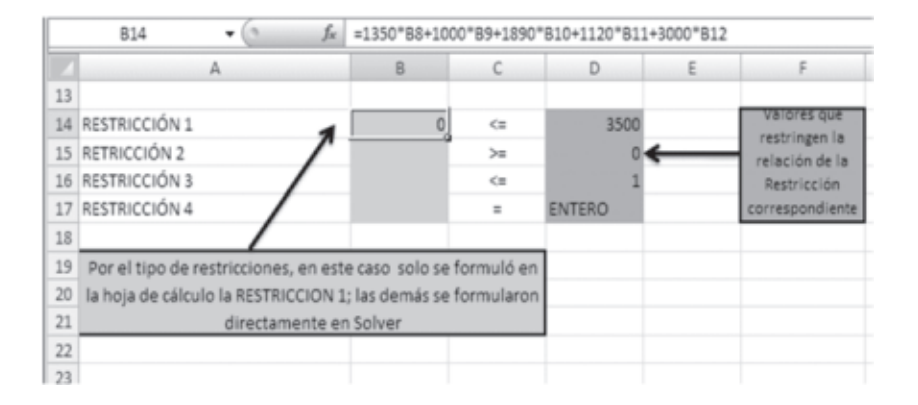

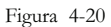

Lo que se ha hecho hasta el momento es determinar el resultado que se quiere optimizar (maximizar), establecer las variables de entrada y definir las restricciones; adicionalmente, esta información se ha consignado en la hoja de cálculo y se ha estructurado la función objetivo, que es el proceso preliminar requerido al uso de Solver y su primer paso.

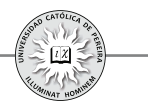

La figura 4-21 muestra la ventana Parámetros de Solver donde se han ingresado la dirección de la celda objetivo, el resultado que se quiere lograr con esta función (maximizar) y las direcciones de las celdas donde se encuentran las variables de decisión (variables a las cuales se les quiere calcular su valor para el logro del objetivo).

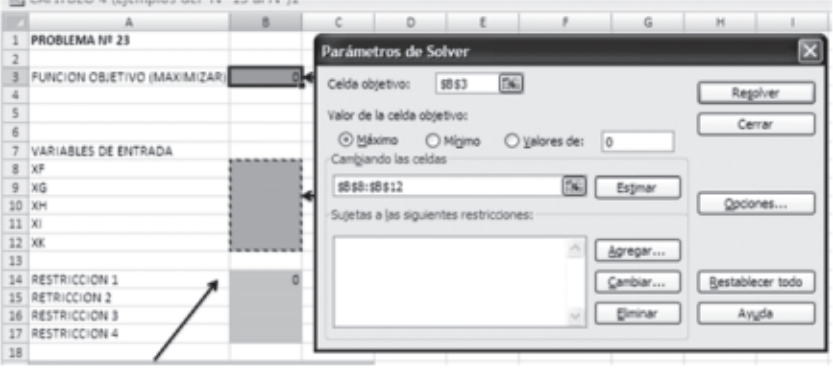

Figura 4-21

En la Figura 4-22 se detalla el ingreso de la restricción 1 y la Figura 4-23 enseña el ingreso de las restricciones 2, 3 y 4.

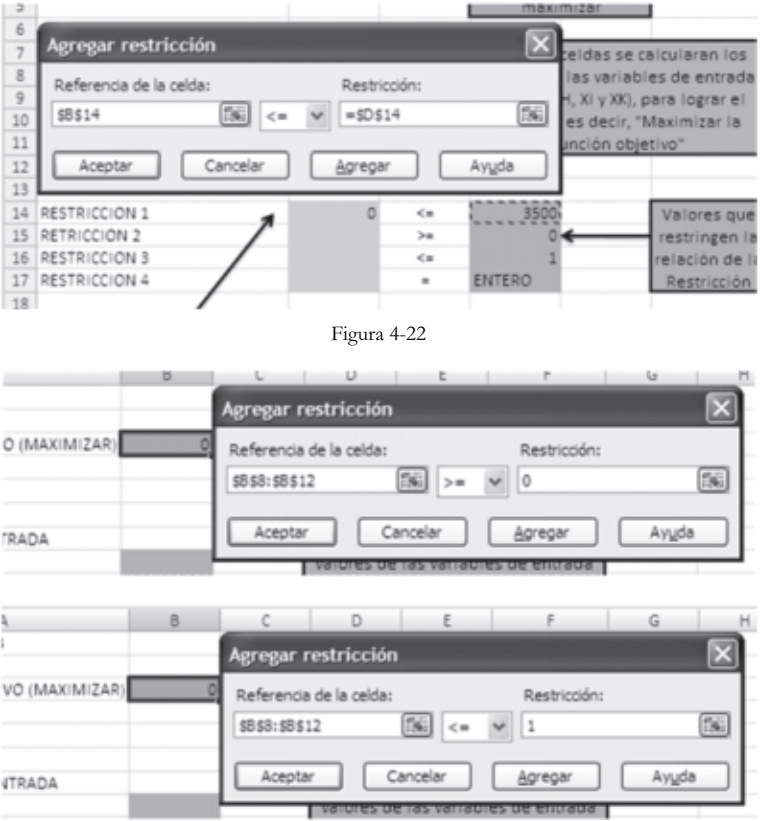

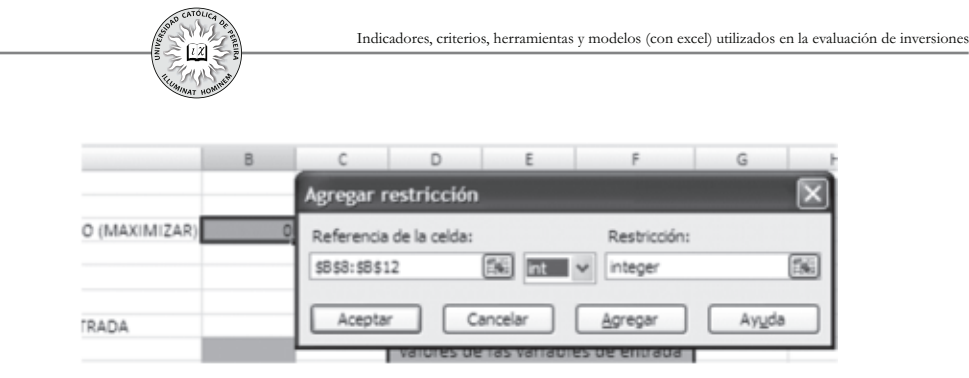

Figura 4-23

La Figura 4-24 muestra cómo queda diligenciada la ventana Parámetros de Solver, una vez ingresadas todas las restricciones. Se oprime luego el botón Resolver, lo que despliega la ventana Resultados de Solver, mostrando que se ha encontrado la solución (Figura 4-25):

|                  |                      | $\cup$ $\cup$<br><b>Is</b><br>$-5$                                             |
|------------------|----------------------|--------------------------------------------------------------------------------|
|                  | PROBLEMA Nº 23       | ×<br>Parámetros de Solver                                                      |
| 2                |                      |                                                                                |
|                  | FUNCION OBJETIVO (MA | 国<br>5858<br>Celda objetivo:                                                   |
| 4                |                      | Regolver                                                                       |
| 5                |                      | Valor de la celda objetivo:<br>Cerrar                                          |
| 6                |                      | O Máximo O Mínimo<br>O yalores de:<br>10                                       |
|                  | VARIABLES DE ENTRADA | Cambiando las celdas                                                           |
|                  | $8 \times F$         |                                                                                |
|                  | $9$ $\times$         | 医<br>\$8\$8:\$8\$12<br>Estimar                                                 |
| 10 <sub>10</sub> | <b>XH</b>            | Opciones<br>Sujetas a las siguientes restricciones:                            |
| $11 \times$      |                      |                                                                                |
|                  | 12 XK                | $$8514 < = $0$14$<br>Agregar                                                   |
| 13               |                      | $$853: $8512 < = 1$                                                            |
| 14               | RESTRICCION 1        | \$8\$8:\$8\$12 = integer<br>Restablecer todo<br>Cambiar<br>\$8\$8:\$8\$12 >= 0 |
|                  | 15 RETRICCION 2      |                                                                                |
|                  | 16 RESTRICCION 3     | Elminar<br>Ayuda                                                               |
|                  | 17 RESTRICCION 4     |                                                                                |
| 18               |                      |                                                                                |

Figura 4-24

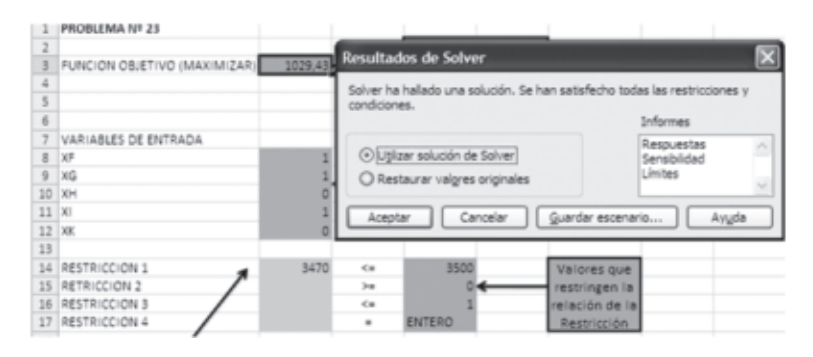

Figura 4-25

Finalmente, en la hoja de cálculo de la Figura 4-25 se detalla el resultado, el cual determina que los proyectos a ejecutar son F, G e I (cuyos valores son iguales a 1, como muestran las celdas B8, B9 y B11) y que generan un VPN (máximo) de \$1.029,43 MM; también determina que del capital disponible \$3.500 MM, se requieren \$3.470 MM para lograr el objetivo de maximizar el VPN total.

# CAPÍTULO V

TABLAS DE AMORTIZACIÓN Y CAPITALIZACIÓN, FUENTES UTILIZADAS EN EL FINANCIAMIENTO DE LOS PROYECTOS DE INVERSIÓN

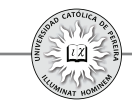

En el capítulo 1 se indicó que un crédito es la reflexión de una inversión, pues al invertir ya sea en activos financieros o en activos reales, se puede suponer que se está concediendo un crédito a dicha inversión. En el capítulo 3 se detallaron las columnas que normalmente contiene una tabla de amortización y se construyó en el ejemplo 1 de dicho capítulo la tabla para cancelar un crédito en cuotas fijas mensuales. Dada la importancia que reviste este tema, no solo por la similitud que existe entre realizar una inversión y conceder un crédito, sino además por el hecho de que generalmente los proyectos de inversión requieren créditos con entidades financieras, bien como estrategia para apalancar el proyecto como por no contar con el 100% de los recursos necesarios para acometer las inversiones iniciales, este capítulo se dedicará a la formulación y construcción de tablas de amortización y se complementará con la formulación y construcción de las tablas de capitalización; adicionalmente, se calculará en estas tablas la tasa de interés generada, lo cual se requiere cuando no se conoce dicha tasa o es necesario ajustarla por existir en el crédito, además del pago de los intereses generados de acuerdo con la tasa acordada, otros pagos adicionales denominados "arandelas del crédito", tales como gastos de administración del crédito, comisiones, costos del estudio del crédito, seguros, etc., pues se requiere calcular el impacto de estos pagos adicionales sobre el costo del crédito para calcular la tasa con la cual se evaluará el proyecto. Finalmente, se desarrollarán otras fuentes de financiamiento utilizadas en algunos casos por las empresas de tamaño mediano o grande como parte de la forma de financiar proyectos de inversión, tales como la emisión de acciones o de títulos de deuda, como es el caso de la emisión de bonos, y se mostrará la forma en que se calcula en cada caso el costo (tasa) de cada una de estas fuentes que complementarán –según la forma de financiamiento del proyecto- los elementos requeridos para calcular el costo de capital promedio ponderado o la tasa mínima de retorno requerida para evaluar financieramente la viabilidad del proyecto de inversión.

# **5 CONSTRUCCIÓN DE TABLAS DE AMORTIZACIÓN Y TABLAS .1. DE CAPITALIZACIÓN**

### **1. Formulación y construcción de tablas de amortización y cálculo de la tasa de interés generado en el crédito:**

Como se detalló y explicó en el capítulo 3, una tabla de amortización despliega el desarrollo de un crédito periodo por periodo, lo cual se logra al construir una matriz conformada por las columnas básicas: período, interés, abono o amortización, cuota y saldo, si en el crédito se acuerda cancelar cuotas adicionales, la tabla debe contener además las columnas: cuota extra y cuota total; si adicionalmente se deben cancelar algunos montos como estudio de crédito o comisiones, a la tabla se le debe adicionar la(s) columna(s) que permita(n) calcular y colocar dichos valores causados.

Con el fin de lograr un panorama amplio y completo de este tema, se explicarán y elaborarán diferentes tablas que muestren en forma progresiva desde la más simple –cuotas fijas periódicas- y sin cuotas extras hasta la más compleja con cuotas variables, cuotas extras y con otros pagos "arandelas" con contraprestaciones, como

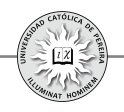

podría ser el mantener un monto mínimo en cuenta sobre la cual, a la vez, la entidad financiera reconoce alguna rentabilidad; adicionalmente, en cada ejemplo se calculará la tasa (costo) del crédito considerando todos los pagos y contraprestaciones que exige el otorgante del crédito.

Todos los ejemplos expuestos en este capítulo se detallan en el CD adjunto.

Formulación básica de una tabla de amortización: Al crear una tabla de amortización y sin importar qué tan simples o qué tan complejas sean las condiciones del crédito, en primera instancia se debe desarrollar siempre el mismo procedimiento o formulación básica de la tabla, así: se ubica el monto del crédito en SALDO del periodo cero y la tasa de interés en una celda independiente de la tabla, si se quiere, en la celda contigua al saldo inicial, y para el primer periodo se formulan las columnas INTERÉS, ABONO, CUOTA TOTAL y SALDO, formulación que se copia en todos los periodos de la tabla de amortización. El ejemplo siguiente detalla este procedimiento.

**Ejemplo 1:** Elaborar la formulación básica de una tabla de amortización considerando:

- i) Que solo se cancelarán cuotas ordinarias.
- ii) Que se cancelarán cuotas tanto ordinarias como extraordinarias.

Considere un crédito de \$3.000.000, una tasa del 18%, plazo de 2 años y que la periodicidad de los pagos es mensual.

Solución: En una hoja de cálculo se nombran las columnas requeridas. En la primera, el periodo de los pagos -en este caso "MES"-; adicionalmente, en esta columna se detallan los periodos comenzando en 0 y terminando en 24, que es el plazo del crédito expresado en meses; además y como la tasa está expresada EA y las cuotas se cancelan mensualmente, se debe calcular la tasa equivalente mensual.

Se procede a dar formato a toda la matriz desde la columna "INTERÉS" y hasta la columna "SALDO" (para efecto de los ejercicios desarrollados en este capítulo se expresarán las cifras regularmente sin decimales y con punto separador de miles), se escribe el valor del crédito en SALDO del periodo 0 y contigua la TASA de interés Desarrollado lo anterior, se procede a formular la fila correspondiente al periodo número 1,columna por columna y como se explica a continuación:

INTERÉS: Se detalla la fórmula (comenzando la fórmula con el signo = o con el signo +), que expresa el producto del saldo anterior, es decir, del saldo inicial o saldo del mes 0 multiplicado por la tasa de interés equivalente mensual calculada previamente. Como la tasa solo se escribe en una celda, normalmente contigua a la columna "SALDO" y en la fila del periodo 0, al seleccionarla es necesario, para completar la formula, dejarla como celda absoluta, lo cual se logra con la tecla F4.

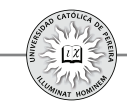

ABONO: En esta celda, la fórmula hace referencia a la diferencia entre el valor cancelado como cuota total y lo descontado por los intereses causados; ambos valores correspondientes a dicho periodo, es decir, al mes 1.

CUOTA: Esta celda se deja en blanco ya que, como se explicará posteriormente, su formulación se realizará después de elaborar la formulación básica y de acuerdo con la forma de pago convenida en el crédito.

ORDINARIA: Es la misma columna CUOTA referenciada en el párrafo anterior, solo que en vez de la palabra CUOTA la llamaremos ORDINARIA si en el crédito deben cancelarse tanto cuotas ordinarias como extraordinarias.

EXTRA: Se utiliza en los créditos que estipulen pagos adicionales a las cuotas ordinarias y, como se explicó en el caso de la CUOTA, también esta celda debe llenarse solo después de elaborar la formulación básica.

TOTAL: En esta celda, la fórmula se refiere a la suma de la cuota ordinaria y la cuota extraordinaria del periodo número 1.

SALDO: En la celda correspondiente al periodo 1 se ubica la fórmula que expresa que el saldo al final del periodo es la diferencia entre el saldo inicial o del periodo 0 y lo abonado con la cuota en el periodo 1.

La figura 5.11 muestra la formulación expuesta, cuando el crédito no considera el pago de cuotas extras.

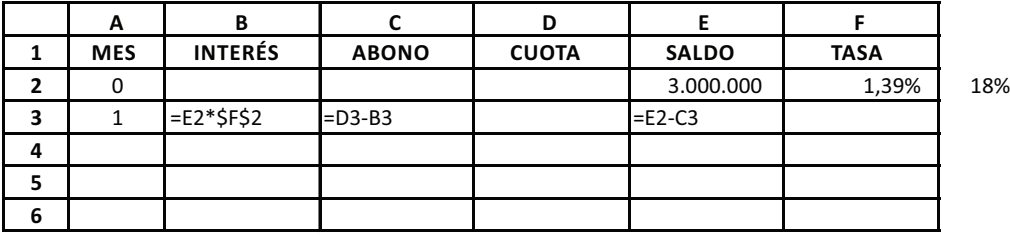

Figura 5.1

En la figura 5.2, se enseña la formulación en su primer periodo cuando en el crédito se especifica el pago de cuotas extras.

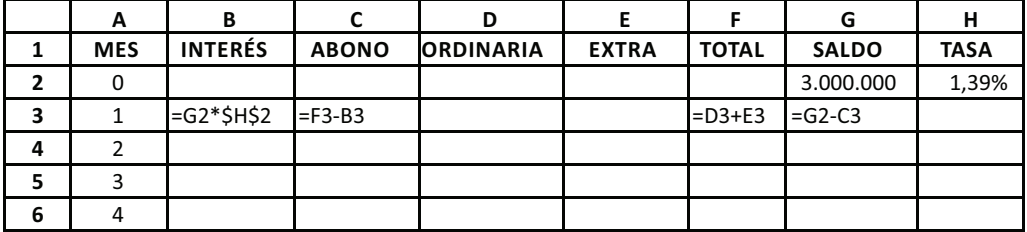

#### Figura 5.2

Por último, se procede (como se puede ver en el CD de ejercicios) a copiar la formulación del primer periodo hasta el periodo final, es decir, hasta el periodo

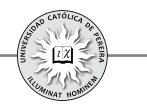

correspondiente al mes 24, para lo cual se selecciona toda la fila del mes 1 formulada desde la columna titulada INTERÉS hasta la columna titulada SALDO y se arrastra hasta el mes 24.

**Ejemplo 2:** Elaborar la tabla de amortización para un crédito por \$2.000.00 con un plazo de 3 años, durante los cuales deben pagarse cuotas fijas bimestralmente y la tasa es del 15,57%.

Solución: en el CD se ha abierto un libro de Excel® con cinco hojas donde se desarrolla paso a paso la solución como se detalla a continuación:

Hoja 1: Se elabora la formulación básica de la tabla de amortización. Lo único diferente a lo explicado antes es que en la columna de periodo se nombró como BIMESTRE, dado que la periodicidad de las cuotas es bimestral.

Hoja 2: En la celda D4, que corresponde a la ubicación de la segunda cuota del crédito, se formula la forma de pago; en este caso el hecho de que las cuotas sean fijas se representa colocando en esta celda la fórmula =D3, lo cual expresa que el valor de la segunda cuota debe ser idéntico al de la celda D3, o sea, al valor de la primera cuota.

Hoja 3: Como todas las cuotas son iguales a la primera, es decir, son cuotas fijas, la formula de la celda D4 se copia en todas las celdas de la columna titulada CUOTA.

Hoja 4: Como se muestra en la figura 5.3, se invoca la función Buscar objetivo, y se le pide a Excel® que calcule el valor de la primera cuota (celda D3), de modo que el saldo final del crédito (celda E20) sea cero. Al oprimir Aceptar aparece la tabla con sus valores en todas sus celdas. En el ejemplo, el valor de la cuota bimestral es de \$138.633.

| -----------    |                           |                |           |                                                 |           |                        |              |                  |
|----------------|---------------------------|----------------|-----------|-------------------------------------------------|-----------|------------------------|--------------|------------------|
|                | D <sub>3</sub>            | 69<br>٠        | fu.       |                                                 |           |                        |              |                  |
|                | А                         | B              | Ċ         | D.                                              | E         | F                      | G            | н                |
| 1              | <b>BIMESTRE</b>           | <b>INTERES</b> | ABONO     | <b>CUOTA</b>                                    | SALDO     | <b>TASA</b>            |              |                  |
| $\overline{2}$ | 0                         |                |           |                                                 | 2.000.000 | 2,4411%                | 15,57%       |                  |
| 3              | 1                         | 48.822         | $-48.822$ |                                                 | 2.048.822 |                        |              |                  |
| 4              | $\overline{2}$            | 50.014         | $-50.014$ | 0                                               | 2.098.835 | <b>Buscar objetivo</b> |              |                  |
| 5              | 3                         | 51.234         | $-51.234$ | o                                               | 2.150.070 |                        |              | $ 2 \mathsf{x} $ |
| 6              | 4                         | 52.485         | $-52.485$ | 0                                               | 2.202.555 | Definir la celda:      |              | 陶<br>\$E\$20     |
| $\overline{7}$ | 5                         | 53.766         | $-53.766$ | ٥                                               | 2.256.321 | Con el yalor:          | ō            |                  |
| s              | 6                         | 55.079         | $-55.079$ | o                                               | 2.311.400 | Para cambiar la celda: | <b>SD\$3</b> | 国                |
| 9              | 7                         | 56.423         | $-56.423$ | ٥                                               | 2.367.823 |                        |              |                  |
| 10             | $\mathbf{g}$              | 57.801         | $-57.801$ | o                                               | 2.425.624 |                        | Aceptar      | Cancelar         |
| 11             | ۰                         | 59.212         | $-59.212$ | o                                               | 2.484.836 |                        |              |                  |
| 12             | 10                        | 60.657         | $-60.657$ | o                                               | 2.545.493 |                        |              |                  |
| 13             | 11                        | 62.138         | $-62.138$ | ٥                                               | 2.607.630 |                        |              |                  |
| 14             | 12                        | 63.655         | $-63.655$ | 0                                               | 2.671.285 |                        |              |                  |
| 15             | 13                        | 65.208         | $-65.208$ | o                                               | 2.736.493 |                        |              |                  |
| 16             | 14                        | 66,800         | $-66,800$ | o                                               | 2.803.294 |                        |              |                  |
| 17             | 15.<br>14 4 5 50 Strain 1 | 68.431         | $-68.431$ | Ω<br>(10) Science Science Medical Colorado (11) | 2.871.725 |                        |              | <b>Card C</b>    |

Figura 5.3

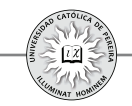

Con el fin de comprobar el resultado obtenido, en la celda H8 de la misma hoja se ha calculado el valor de la cuota utilizando la función **PAGO**, llegando al mismo resultado. Adicionalmente se ha calculado la tasa; para ello, en la columna **J** se han copiado tanto el monto del crédito o saldo inicial (con signo negativo), como el valor de todas y cada una de las cuotas y en la celda K1 con la función **TIR** se obtuvo el 2,4411% bimestral que coincide, como debe ser, con la tasa negociada en el crédito.

**Ejemplo 3:** Elaborar la tabla de amortización generada si se asume el mismo crédito del ejemplo 2 pero que debe cancelarse en un solo pago, es decir, debe pagarse una única cuota en el mes 24.

Solución: Para este ejercicio se utilizaron dos hojas de Excel®, así:

Hoja 1: Muestra la formulación básica; además, como en este caso se cancela el crédito con un solo pago en el bimestre 18, no se requiere formular la columna CUOTA.

Hoja 2: Con la función Buscar objetivo, se le pide a Excel® calcular el valor de la cuota del bimestre 18 en la celda D20 para que el saldo final sea cero (es decir, que se salde la deuda con este único pago), y se obtiene el resultado \$3.087.204, lo que significa que para cancelar el crédito con un solo pago final, debe cancelarse este valor. Para comprobar el resultado, en la celda G8 se utilizó la función VF logrando el mismo resultado; también se calculó en la celda J1 el valor de la tasa copiando en la columna I tanto el valor del crédito (con signo negativo) como todos los valores de la columna denominada CUOTA, y con la función TIR se obtiene 2,4411% bimestral, que corresponde a la tasa negociada en este crédito.

**Ejemplo 4:** Para el mismo crédito del ejemplo anterior, asuma que este debe cancelarse con el pago de cuotas crecientes en \$2.000 mensualmente. Elabore la tabla de amortización correspondiente y compruebe el valor de la tasa negociada.

Solución: Se debe tener en cuenta que en este caso las cuotas son mensuales; por lo tanto, la tasa se convierte a periodicidad mensual y se elabora la tabla para 36 periodos, pues los tres años de plazo se expresan en la periodicidad de los pagos, es decir, en meses. Se ha desarrollado la solución del ejercicio en dos hojas, así:

Hoja 1: Se prepara la formulación básica de la tabla, se ubica el valor del crédito de \$2.000.000 en la celda E2 correspondiente al saldo inicial y se formula el valor de la segunda cuota como igual a la primera cuota más \$2.000, es decir, =D3+2000, esta fórmula se copia en las celdas correspondientes al valor de las cuotas de los meses 3 a 36.

Hoja 2: Como muestra la figura 5.4, se invoca la función **Buscar objetivo** y se le pide a Excel® que calcule el valor de la cuota  $N^{\circ}$  1 (celda D3), tal que respetando la formulación planteada (que cada cuota se incremente en \$2.000 respecto a la

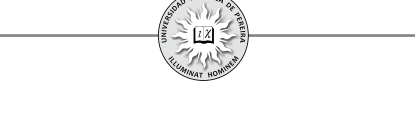

anterior), logre un resultado en el saldo final (celda E38) de 0 o en otras palabras, que el crédito quede saldado al momento de cancelar la cuota del mes 36 que es el periodo en el cual se cancela la última cuota. Adicionalmente, se calcula la tasa generada por el crédito; al utilizar la función TIR, dicha tasa arrojó un valor de 1,2132% mensual, que coincide con la tasa utilizada en la elaboración de la tabla de amortización. En la tabla resultante se puede ver que la primera cuota a pagar es de \$36.493 y comprobar que el valor de la misma se incrementa cada mes en \$2.000.

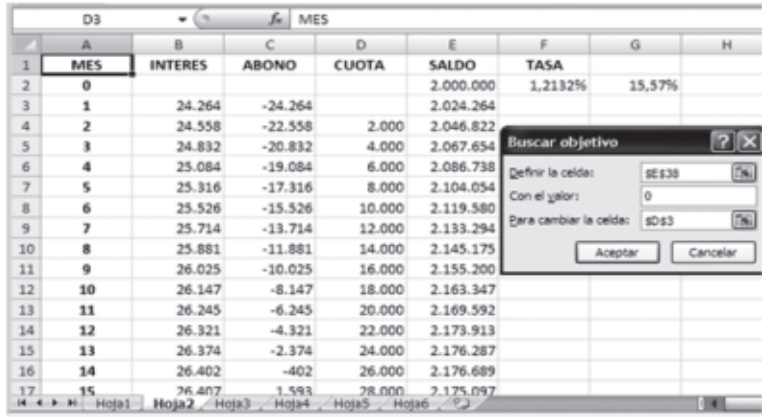

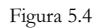

**Ejemplo 5:** Para el crédito del ejemplo anterior considere que el valor de las cuotas es decreciente en \$1.750 cada mes y que las demás condiciones se conservan. Elabore la tabla de amortización correspondiente, determine el valor de la última cuota así como la distribución de la cuota a cancelar en el mes 24 y compruebe el valor de la tasa de interés negociada en este préstamo.

Solución: El procedimiento, similar al utilizado en los ejemplos anteriores, consiste en: **1.** Elaborar la tabla básica, 2. Colocar en la celda D4 correspondiente a la segunda cuota la fórmula =D3-1750 (lo cual se puede comprobar si se hace clic sobre la celda D4 para que aparezca su contenido en la barra de fórmulas) y copiarla hasta la celda de la cuota del mes 36 que expresa el hecho de que mensualmente las cuotas decrecen en \$1.750 y **3.** Con la función Buscar objetivo, calcular el valor de la primera cuota en la celda D3. Una vez aplicados estos pasos, se obtiene:

- La tabla de amortización correspondiente para esta forma de pago.
- El valor de la última cuota es de \$36.004
- La distribución de la cuota del mes 24muestra que en dicha fecha debe cancelarse una cuota de \$57.004, de los cuales \$6.790 son por concepto de intereses y el sobrante \$50.213 es el abono al crédito.
- Al copiar en la columna **I** los flujos de caja generados, es decir, el monto del crédito concedido y el valor de cada una de las cuotas, se comprueba con la función TIR que la tasa utilizada en este crédito es de 1,2132% mensual.

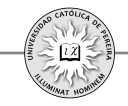

**Ejemplo 6:** Un crédito por \$5.000.0000 debe cancelarse en un plazo de 3 años con cuotas mensuales crecientes en un 1,75%. Si la tasa negociada es del 2% mensual, obtener:

- 1. La tabla de amortización del crédito.
- 2. El valor de la primera cuota.
- 3. El saldo de la deuda, transcurridos 18 meses.
- 4. Comprobar la tasa negociada.

Solución: Utilizando el mismo procedimiento de los problemas anteriores y con la fórmula =D3\*(1+1,75%) en la celda correspondiente a la segunda cuota y que expresa que dicha cuota es igual a la primera incrementada en 1,75%, se obtiene:

- 1. La tabla de amortización correspondiente.
- 2. El valor de la primera cuota es de \$147.835
- 3. Transcurridos 18 meses se adeuda \$3.491.768
- 4. En la celda  $\mathbf{I1}$  se calcula y comprueba que la tasa utilizada es del 2% mensual.

**Ejemplo 7:** Responder las preguntas del problema 6 si las cuotas deben ser decrecientes en 1,43% mensual.

Solución: En este caso, la fórmula a utilizar en la celda D4 correspondiente a la segunda cuota es =D3\*(1-1,43%), que expresa el hecho de que la cuota decrece 1,43% mensualmente y se obtiene:

- 1. La tabla de amortización.
- 2. El valor de la primera cuota por \$242.191
- 3. Al año y medio se adeudan \$2.504.850
- 4. Se comprueba que el valor de la tasa utilizada es del 2% mensual.

**Ejemplo 8:** Si para el problema anterior las cuotas son mensuales y fijas por periodos de 6 meses, es decir, cada 6 meses las cuotas mensuales se incrementan y dicho incremento es de \$10.000, responder las mismas preguntas.

Solución: En este caso se trata de la forma de pago denominada "escalonado aritmético", donde el tamaño del escalón (número de cuotas que permanecen fijas) es de seis y la altura del escalón (el valor en que se incrementa o decrementa la cuota entre escalones consecutivos), es de \$10.000; por lo tanto, la fórmula a utilizar en la celda D4 correspondiente a la segunda cuota es =\$D\$3+10000\*ENTERO(A3/6), que debe copiarse en toda la columna titulada CUOTA y que expresa matemáticamente el hecho de que el valor de las cuotas solo aumenta cada seis meses en \$10.000. Hecho el procedimiento antes expuesto se obtiene:

- 1. La tabla de amortización del crédito.
- 2. La primera cuota es de \$174.600
- 3. El saldo de la deuda a los 18 meses es de \$3.205.441
- 4. La tasa que se reconoce en este crédito es del 2% mensual.

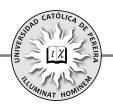

Se debe notar que en este forma de pago "escalonado aritmético", la fórmula hace referencia a que las cuotas son todas iguales a la primera =\$D\$3 más un número de veces \$10.000 expresado por…+10000\*ENTERO (A3/6), donde el valor que arroje la función ENTERO determina el número de veces que se debe sumar \$10.000 a la cuota correspondiente respecto a la primera. El número de veces se logra escribiendo como argumento de la función ENTERO<sup>31</sup>, la dirección de la celda donde se encuentra el periodo número 1, en este caso A3 dividida por el número de periodos (tamaño del escalón) durante los cuales permanecerá constante la cuota.

**Ejemplo 9:** El crédito anterior debe cancelarse con cuotas mensuales y escalonadas que decrecen cada 9 meses en \$25.000. Contestar las preguntas antes formuladas con esta nueva forma de pago.

Solución: En este caso, la fórmula a utilizar en la celda D4 (valor de la segunda cuota), y según lo explicado en el ejemplo anterior, es =\$D\$3-25000\*ENTERO(A3/9)que al copiarse en todas las celdas de la columna CUOTA, y con el uso de la función Buscar objetivo, permite obtener:

- 1. La tabla de amortización.
- 2. El valor de la primera cuota \$228.144
- 3. El saldo de la deuda a los 18 meses \$2.500.000
- 4. La tasa aplicada en este préstamo del 2% mensual.

**Ejemplo 10:** Considerar el crédito del problema anterior pero con cuotas escalonadas geométricas, es decir, las cuotas cada cierto número constante de periodos crecen o decrecen en un porcentaje fijo. Asuma que las cuotas cambian cada año incrementándose un 4%. Responder las mismas preguntas.

Solución: la fórmula a utilizar en la celda D4, correspondiente a la segunda cuota del crédito, es = $D$ \$3\*(1+4%)^ENTERO(A3/12); en este caso, al crecer las cuotas de forma geométrica la función ENTERO se utiliza como exponente del factor  $(1+4\%)$ , a diferencia de los ejemplos 8 y 9 donde, al variar las cuotas en forma aritmética, la función ENTERO se utilizó como factor del sumando 10000 en el ejemplo 8 y de 25000 en el ejemplo 9. Se obtiene:

- 1. La tabla de amortización correspondiente a esta forma de pago.
- 2. La primera cuota es por \$189.689
- 3. A los 18 meses el saldo del crédito es \$3.031.682
- 4. La tasa de interés del crédito igual al 2% mensual.

A modo de resumen, se establece a continuación el procedimiento a seguir cuando se requiere elaborar la tabla de amortización de un crédito:

<sup>31</sup> Para recordar cómo opera la función ENTERO sobre una fracción, se recomienda al lector repasar el problema  $N^{\circ}$ 15 del capítulo 4, donde se utilizó y explicó esta función.

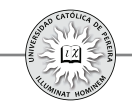

- 1. Se elabora la formulación básica de la tabla en el periodo 1 y se copia hasta el último periodo. En el saldo del periodo 0 (saldo inicial) se escribe el monto del crédito y en una celda independiente a la tabla propiamente dicha (puede ser en la celda contigua al saldo inicial), se ubica el valor de la tasa.
- 2. En la celda correspondiente a la segunda cuota se expresa la formulación que estipula la forma de pago acordada; esta fórmula se copia en todas las celdas de la columna CUOTA.
- 3. Con la función Buscar objetivo se le pide a Excel® que calcule el valor de la primera cuota, de tal forma que se logre (respetando la formulación de la tabla desarrollada hasta este punto) un saldo final de cero, es decir, que se salde la deuda al cabo del plazo estipulado.

Como se desprende del resumen anterior, lo único diferente en el procedimiento para obtener la tabla es la fórmula que se expresa en la celda de la segunda cuota, la cual depende de la forma de pago del crédito considerado. En los ejemplos planteados hasta el momento, asumiendo que la primera cuota se encuentra en la celda D3 y que el periodo 1 está en la celda A3, dicha fórmula (resaltada en negrilla) se puede resumir como sigue:

- 1. Si las cuotas son fijas:**=D3**
- 2. Si las cuotas crecen en forma de gradiente aritmético:**=D3+incremento**
- 3. Si las cuotas decrecen en forma de gradiente aritmético:**=D3-decremento**
- 4. Si las cuotas crecen en forma de gradiente geométrico:**=D3\*(1+incremento)**
- 5. Si las cuotas decrecen en forma de gradiente geométrico: **=D3\*(1-decremento)**
- 6. Si las cuotas son escalonadas con incremento aritmético: **=\$D\$3+incremento\*ENTERO(A3/tamaño del escalón)**
- 7. Si las cuotas son escalonadas con decremento aritmético: **=\$D\$3-decremento\*ENTERO(A3/tamaño del escalón)**
- 8. Si las cuotas son escalonadas con incremento geométrico: **=\$D\$3\*(1+incremento)^ENTERO(A3/tamaño del escalón)**
- 9. Si las cuotas son escalonadas con decremento geométrico: **=\$D\$3\*(1-decremento)^ENTERO(A3/tamaño del escalón)**

Hasta este punto se han considerado créditos en los cuales solo se pagan cuotas ordinarias. A continuación se exponen algunos ejemplos donde en el crédito se exige o acuerda el pago de cuotas extras, como también la posibilidad de periodos de gracia tanto muertos como a capital. Los periodos de gracia se pueden definir como:

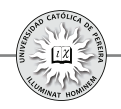

Periodos de gracia muerto: Son periodos durante los cuales se acuerda no pagar ningún tipo de cuota. Lógicamente, durante este tiempo los intereses causados y no pagados se acumulan, y por tanto, el saldo de la deuda crece periodo a periodo  $^{32}$ .

Periodos de gracia a capital: Son periodos durante los cuales se acuerda cancelar solamente los intereses causados, por lo cual durante este lapso de tiempo el saldo de la deuda permanece invariable, es decir, si bien no se abona a la deuda, lo cual genera que el saldo no disminuya, tampoco se acumula interés (como en los periodos de gracia muerto), y por tanto, el saldo no se aumenta. Normalmente, a estos periodos se les denomina genéricamente periodo de gracia.

En general, los periodos de gracia, si fuesen concedidos, se presentan en los primeros periodos del crédito, donde si coexisten, los de gracia muerto preceden a los de gracia a capital. Esta regla se aplicará en este texto en los ejemplos donde se consideren ambos periodos de gracia.

**Ejemplo 11:** Un crédito de \$10.000.000 se ha concedido con las siguientes condiciones:

- Plazo: Cuatro años
- Tasa de interés: 1,43% mensual:
- Forma de pago:
	- Cuotas ordinarias: mensuales y fijas
	- Cuotas extraordinarias: Cada 8 meses debe cancelarse adicional a la cuota ordinaria una cuota de \$500.000.

Elabore la tabla de amortización correspondiente a este crédito y calcule la tasa de interés.

Solución: En este caso y como previamente se explicó y detalló en la figura 5.3, en lugar de usar solo una columna para la cuota, deben ubicarse las columnas: ORDINARIA, EXTRA y TOTAL, formulando la columna TOTAL (valor de la cuota total) como la suma de la cuota ordinaria más la cuota extraordinaria.

**Ejemplo 12:** Para el mismo crédito del ejemplo anterior, suponga que se conceden 6 meses de gracia muertos; elabore la tabla de amortización y calcule la tasa asumiendo que durante el tiempo concedido como periodo de gracia, la tasa de interés es:

- 1. Compuesta.
- 2. Simple.

<sup>32</sup> Este tipo de periodo de gracia es poco utilizado y en caso de usarse, el tipo de tasa de interés a aplicar para efectos de incrementar el saldo de la deuda debe ser tasa simple, pues la acumulación de interés bajo la modalidad de tasa compuesta generaría interés sobre interés, a lo que se denomina anatocismo y se considera un delito. Sin embargo, y dado que la finalidad es mostrar el comportamiento de la tabla sobre todo para fines de utilizar en la evaluación de inversiones, se considerarán los periodos de gracia muertos aplicando tasa compuesta.

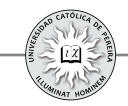

Solución: En ambos casos, si bien (como es la norma) no cambia la formulación básica, la cuota ordinaria debe formularse a partir del periodo en que se cancela la segunda de estas y como para el ejemplo la primera cuota ordinaria se cancela en el mes 7, la formulación se realiza en la celda D10 (que corresponde al mes 8, periodo en el que se paga la segunda cuota); como se puede apreciar en esta celda, la fórmula aplicada es =D9, que se refiere a cuotas ordinarias fijas y se copia hasta el último periodo, es decir, hasta el mes 48. También se debe tener en cuenta que, al aplicar la función Buscar objetivo, en su casilla *Para cambiar la celda* se debe señalar la celda D9 que es la ubicación, en este ejemplo, de la primera cuota.

- 1. Hoja 1: En caso de aplicar tasa compuesta durante el periodo de gracia muerto, las cuotas ordinarias son de \$275.463 y la tasa calculada 1,43% mensual coincide con la negociada en este crédito.
- 2. Hoja 2: En caso de aplicar tasa simple durante el periodo de gracia muerto, es necesario que en la columna INTERÉS, en el periodo 1 se formule =\$G\$2\*\$H\$2 y se copie hasta la finalización del periodo de gracia muerto, es decir, hasta el mes 6, con lo cual se garantiza que durante este lapso de tiempo siempre se liquidará el interés sobre el saldo inicial; pero a partir del mes 7, periodo en el cual se empiezan a pagar las cuotas, la formulación del interés es =G8\*\$H\$2, la cual se copia hasta el último periodo y hace referencia a que, a partir de la fecha en que termine el periodo de gracia muerto, se activa la tasa compuesta, es decir, se liquidan intereses ya no sobre el valor del crédito sino sobre el saldo inmediatamente anterior. En este caso (caso 2), al aplicar tasa simple durante los primeros 6 meses, la cuota es inferior al caso 1 \$274.468 y la tasa del crédito desciende a 1,4185% inferior a la negociada del 1,43% mensual, y por esto es poco probable que las entidades financieras concedan en los créditos periodos de gracia muertos, pues ante la imposibilidad de aplicar tasa compuesta durante estos periodos, por considerarse delito -como se explicó en el pie de página anterior-, la tasa cobrada sería inferior a la tasa negociada en el préstamo $^{33}$ .

**Ejemplo 13:** Un crédito por \$15.000.000 se concederá con las siguientes condiciones:

- 1. Tasa de interés: 1,2% mensual.
- 2. Plazo: Cinco años.
- 3. Forma de pago: Se concederá un año de gracia a capital, las cuotas ordinarias serán mensuales y crecientes en 0,5% y se pagarán cuotas extras, así: \$2 millones a los 20 meses y \$5 millones a los 40 meses; se pide:
	- a. Elaborar la tabla de amortización.
	- b. Calcular el saldo de la deuda, transcurridos 3 años de concedido el préstamo.

<sup>33</sup> En este texto, cuando se utilicen tablas con periodos de gracia muertos, se asumirá, si no se dice lo contrario, que durante estos periodos la tasa a aplicar es compuesta.

- c. Si se quisiera saldar la deuda en el mes 36, ¿Cuánto se debería pagar en dicha fecha?
- d. Compruebe la tasa negociada.

Solución: En este caso y una vez desarrollada la formulación básica, se procede a formular la columna ORDINARIA, así: en la celda D3, correspondiente a la primera cuota, se escribe =B3 y se copia hasta el mes 12; se notará que al realizar lo anterior, en la columna ABONO aparece el valor cero durante estos periodos, pues la formula hace referencia a que durante este lapso de tiempo se cancelarán cuotas por exactamente el valor causado en intereses; la celda D15, que corresponde a la primera cuota, se deja en blanco y se formula la celda D16 de la segunda cuota, de acuerdo con lo estipulado en las condiciones del crédito  $=D15*(1+0,5\%)$  y se copia hasta el último periodo. Al aplicar la función Buscar objetivo, se obtiene:

- a. La tabla de amortización.
- b. Transcurridos 3 años, el saldo de la deuda es de \$10.628.078
- c. Para saldar la deuda en el mes 36 y asumiendo que las cuotas se han pagado cumplidamente durante los primeros 35 meses, debería pagarse la cuota del mes 36más el saldo que quedaría en este periodo, es decir, \$266.038+\$10.628.078, que equivale a cancelar un total de \$10.894.116
- d. Al copiar los flujos de caja correspondientes al monto del crédito y a los valores de las cuotas totales, y al aplicar la función TIR, se notará que el resultado es ¡NUM!  $(error)^3$ , lo que exige escribir un valor en la función TIR en su argumento "Estimar"; por ejemplo 1%, con lo que se obtendrá el resultado del 1,2%.

**Ejemplo 14:** Para el mismo préstamo considerado en el ejemplo anterior, asuma que el periodo de gracia concedido es 4 meses muertos y 6 meses a capital. Responder las mismas preguntas considerando el cambio en los periodos de gracia.

Solución: En este ejemplo se han incluido ambos tipos de periodos de gracia, y por lo tanto, en la columna CUOTA no se han formulado las primeras cuatro celdas (periodo de gracia muerto) y las seis celdas siguientes se han formulado como igual al valor de la celda correspondiente de la columna INTERÉS (periodo de gracia a capital).

- a. Se muestra la tabla de amortización.
- b. El saldo de la deuda a los 3 años es de \$10.999.927
- c. Para saldar la deuda a los 3 años debería cancelarse: \$282.916+\$10.999.927, esto es, \$11.282.843.
- d. Para calcular la tasa de interés, en este ejemplo se escribió el monto del crédito con signo positivo y las cuotas totales con signo negativo, lo cual no afecta el resultado, pues mientras que en los ejercicios anteriores se consideraba la tasa

<sup>34</sup> En algunos casos, si en la función TIR son numerosos los "Valores" como en el ejemplo 13, la respuesta posiblemente será ¡NUM!, caso en el cual debemos escribir en el argumento "Estimar" algún valor cercano al de la tasa a calcular, para que Excel® muestre el resultado correcto.

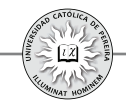

que recibía el prestamista (inicialmente efectuaba un egreso y posteriormente recibía el valor de las cuotas), en este caso se mira desde el punto de vista del prestatario (inicialmente recibe un ingreso y luego realiza egresos en los pagos de la cuotas), y por obvias razones, es igual la rentabilidad lograda por el prestamista (1,2%) al costo que tiene el crédito para el prestatario (1,2%).

En los ejemplos analizados siempre se ha considerado una sola tasa de interés durante el plazo concedido, pero es posible que en un crédito y más aun en la evaluación de inversiones, se exijan diferentes tasas (rentabilidades) durante el plazo concedido al crédito u horizonte de evaluación de la inversión. El siguiente ejemplo muestra la forma de proceder al elaborar una tabla de amortización con diferentes tasas.

**Ejemplo 15:** Se accede a un crédito por \$12.000.000 con las siguientes condiciones para su pago:

- 1. Plazo: Cuatro años.
- 2. Tasa de interés: 2% mensual los primeros diez meses, 1,43% el siguiente año y 1% el tiempo restante.
- 3. Forma de pago: Tres meses de gracia a capital, cuotas ordinarias constantes y cuotas extraordinarias cada ocho meses; la primera de ellas por \$500.000 y las siguientes con incrementos de \$250.000 con respecto a la inmediatamente anterior.

Elaborar la tabla de amortización y calcular la tasa de interés del crédito.

Solución: (Hoja 1) En este caso y como la tasa de interés cambia, debe escribirse su valor en cada periodo al lado del saldo y en la formulación de la columna INTERÉS ya no se fija la celda de la tasa sino que se deja como celda relativa (sin el signo \$). Para corroborar lo anterior, al ubicarse en la celda B3 correspondiente al interés causado en el mes 1, se puede leer en la barra de fórmulas =G2\*H3, lo que significa que al copiar dicha fórmula en la columna de INTERÉS no solo variará la celda del SALDO sino también la celda de la TASA. En cuanto a la tasa de interés, al calcularla con TIR se obtiene el valor 1,5390% mensual, resultante de la mezcla de las diferentes tasas utilizadas y de la forma de pago específica, y es precisamente uno de los casos (cuando la tasa del crédito no es única) en los que se requiere calcular, por medio de la función TIR, el valor de la tasa promedia equivalente generada por el crédito.

En la Hoja 2 se copió la Hoja 1 pero se cambió la tasa de cada periodo por el resultado de la TIR 1,5309% y el saldo final no cambia (es igual a cero), lo que corrobora que el pago de este crédito con las cuotas antes calculadas, equivale a que se cobrara una tasa fija mensual de 1,5390%.

La Hoja 3 presenta la misma tabla utilizando la tasa 1,5390% en una única celda y el saldo final no cambia (queda en cero), lo cual vuelve a corroborar que la tasa generada en este crédito y con el pago de esta cuotas es equivalente a una tasa fija del 1,5390% mensual.

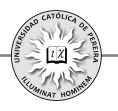

Puede darse el caso de que la tasa negociada en un crédito o al acceder a una fuente de financiamiento no sea, como se ha considerado en los anteriores ejemplos, tasa vencida sino anticipada; por lo tanto, al elaborar la tabla de amortización se debe tener en cuenta:

- 1. Cuando la tasa es anticipada, lo que se pacta como forma de pago no es el valor de las cuotas, sino el abono a capital del monto prestado (saldo inicial); entonces, lo que debe obtenerse con la función Buscar objetivo no es el valor de la primera cuota, sino el valor del primer abono a capital, y en la formulación básica, la columna CUOTA se debe formular como la suma de los intereses causados y el abono a la deuda.
- 2. Por su carácter de anticipados, los intereses se causan y deben calcularse desde el periodo cero; lógicamente, en el último periodo no se causan intereses.
- 3. Al calcular (con TIR) la tasa generada, se obtiene el valor de la tasa vencida, y por tanto, esta tasa debe ser la equivalente a la tasa anticipada aplicada al formular la tabla de amortización.

**Ejemplo 16:** Un crédito por \$3.750.000 es concedido con las siguientes condiciones para su pago.

- a. Plazo: Tres años.
- b. Tasa: 1,25% mensual anticipada.
- c. Forma de pago: **cuotas fijas a capital** más intereses causados.

Elaborar la tabla de amortización y calcular la tasa negociada en este crédito.

Se puede notar en las condiciones del ejemplo 16, que la forma de pago del crédito estipula cómo deben ser los abonos a capital (en este caso, abonos fijos) y no la forma de pago de las cuotas, pues estas se obtienen de la suma de los abonos a capital calculados más los intereses causados en el periodo correspondiente.

Solución: De acuerdo con lo anteriormente planteado, en la formulación básica se utilizó el siguiente procedimiento:

- 1. Se ubicó el monto del crédito y contigua la tasa de interés, tal como se hace cuando la tasa es vencida.
- 2. La formulación se comienza en el periodo cero, como sigue:
	- i) En la celda B2, correspondiente a INTERÉS del mes 0, se escribió el producto del saldo en esa fecha (saldo inicial) por la tasa =E2\*\$F\$2.
	- ii) La celda C2 de ABONO se deja en blanco, pues los abonos a capital se comenzarán a realizar a partir del mes 1.
	- iii) La celda D2 correspondiente a CUOTA del mes 0: se formula como la suma del interés causado y el abono a capital =B2+C2.
	- iv) La formulación realizada en las celdas B2 y D2, correspondientes al interés y a la cuota del mes cero, se copian hasta el último periodo.
	- v) La celda E3 (saldo del periodo 1) se formula =E2-C3que, como en todos los casos, se refiere a que el saldo del periodo 1 es igual al saldo del periodo 0 menos el abono a capital en el periodo 1; esta fórmula se copia hasta el mes 36.

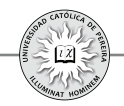

- vi) Una vez se complete la formulación básica del paso anterior, se procede a formular la columna ABONO, para lo cual se deja en blanco la celda C3, en la celda C4 correspondiente al abono del mes 2 se escribe=C3, ya que en este ejemplo las cuotas a capital son iguales, y se copia la formulación hasta el último periodo, mes 36.
- vii) Finalmente, con la función Buscar objetivo se pide a Excel® calcular el valor del primera abono (celda C3), para que se cumpla la condición de que el saldo final (celda E38) sea igual a cero.
- viii)Al calcular la tasa (con TIR), el resultado es 1,2658% mensual vencida que, como se comprueba en la celda I9, es equivalente al 1,25% mensual anticipada, que fue la tasa con la cual se desarrolló la tabla de amortización.

**Ejemplo 17:**En el ejemplo anterior, suponga que el abono a capital debe ser mensual y creciente en \$2.000 y que las demás condiciones permanecen. Obtener la tabla de amortización y la tasa de interés.

Solución: En este caso lo único que cambia es la forma de pago; por tanto, en la celda C4 correspondiente al segundo abono, se formula =C3+2000 y se copia en toda la columna de ABONO. Al utilizar la función Buscar objetivo, se obtiene la tabla de amortización donde se puede ver que el valor de la primera cuota es de \$69.167.

Los dos ejemplos anteriores muestran que para construir tablas de amortización con tasas anticipadas, la formulación básica es la explicada en el desarrollo del ejemplo 16, diferente a la utilizada cuando la tasa es vencida. Asimismo, puede darse el caso de que, en créditos con tasa vencida, se negocie la forma en que deben realizarse los abonos a capital y no la cuota (que sería la suma del abono negociado y el interés del periodo); también en estos casos debe formularse, con los cambios que requiere el hecho de ser tasa vencida y no anticipada, como se formularon los ejemplos 16 y 17.

Supóngase ahora que en un crédito, además de cancelarse cuotas por interés y abono a capital, se deben pagar otros valores adicionales ("arandelas") y que se requiere elaborar la tabla de amortización y calcular la tasa de interés (costo del crédito) generada en esta operación crediticia. El siguiente ejemplo considera esta situación:

**Ejemplo 18:** Un crédito por \$25.000.000 se concede con las siguientes condiciones:

- 1. Plazo: cinco años
- 2. Tasa: 1,12% mensual
- 3. Forma de pago: Cuotas fijas mensuales.
- 4. Otros cobros: Debe cancelarse un 1,2% del valor del crédito en el momento inicial por estudio del mismo; adicionalmente, reconocer el valor del seguro que se cancela el 1% año anticipado, es decir, sobre el saldo de dicha fecha; finalmente, cada seis meses se pagará un 0,5% sobre el saldo adeudado 6 meses antes por concepto de administración del crédito.

Elabore la tabla de amortización y calcule el costo que representa esta operación crediticia para el cliente.

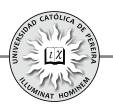

Solución: En tablas con estas características, se requiere agregar otra(s) columna(s) para calcular en ella(s) los montos adicionales por las "arandelas". En este ejemplo se formuló y calculó en una sola columna los montos por estudio del crédito, seguro y administración (si se prefiere, se pueden agregar tantas columnas como ítems diferentes existan de dichas arandelas; para el ejemplo, tres en vez de una sola columna); finalmente, se adiciona una columna que haga sumatoria del pago de la cuota, (interés + abono) con las arandelas del crédito (que en esta tabla se denominó VALOR PAGO). En cuanto al cálculo de la tasa de interés (TIR), se genera con el saldo inicial y los valores de la columna VALOR PAGO, pues son estos los flujos de caja (egresos) que el tomador del crédito debe cancelar en cada periodo. Como se puede notar, el costo de este crédito es del 1,3551% mensual, equivalente al 17,5291% anual, superior a la tasa del crédito 1,12% mensual, equivalente a 14,2996% efectiva anual por el efecto que los pagos adicionales por las arandelas del crédito tienen sobre el costo del préstamo para el prestatario.

Para concluir con los ejemplos sobre la elaboración de tablas de amortización, a continuación se asume un crédito en UVR's para el cual debemos elaborar la tabla de amortización:

**Ejemplo 19:** Elaborar la tabla de amortización en UVR<sup>35</sup> y en pesos colombianos para un crédito por \$70.000.000 a 15 años, concedido en UVR, tasa del 10,75% y una inflación estimada del 5,75% promedia anual para todo el plazo, con cuotas cíclicas decrecientes cada 12 meses en UVR. El valor de la UVR el día en que se accede al crédito es de \$184,65.

Solución: En la hoja de cálculo "CONDICIONES Y SUPUESTOS" se calcularon las tasas mensuales equivalentes a la tasa en UVR y al IPC estimado anual, con el fin de utilizarlas así: la tasa mensual del crédito en UVR (0,8545%) se requiere para calcular la tabla de amortización en UVR y la tasa equivalente mensual del IPC (0,4670%) se utiliza para obtener el valor de la UVR estimada en cada uno de los meses de plazo concedido en el crédito, valor que, junto con la tabla de amortización en UVR, permiten elaborar la tabla de amortización equivalente en \$. También se calculó –aunque no se requiere en este caso- la tasa equivalente corriente en pesos que se cobra en el crédito. En cuanto al valor del crédito expresado en UVR (379.095,5862), es el saldo inicial con el cual construimos la tabla de amortización en UVR.

En la hoja de cálculo "TABLA UVR Y \$" se muestran las correspondientes tablas, como lo pide el ejemplo.

<sup>35</sup> En la cancelación de créditos para vivienda otorgados en UVR, actualmente se ofrecen tres formas de pago: 1. Cuotas constantes en UVR (sistema de cuota baja), 2. Abono constante en UVR (sistema de cuota media) y 3. Cuota mensual decreciente en UVR cíclica por periodos anual.

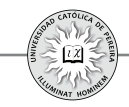

**2 Formulación y construcción de tablas de capitalización y cálculo de la tasa . de interés generado por la inversión:**Así como se construye una tabla que muestre periodo a periodo el desarrollo de un crédito, para el caso de una inversión donde periódicamente se realizan depósitos con el fin de acumular un capital, se puede construir una tabla de capitalización que muestre periodo a periodo cómo se va incrementando el saldo de la inversión; en este caso, la tabla se puede construir en una matriz con las columnas Periodo, Interés, Depósito, Saldo; en caso de depósitos adicionales, se puede agregar la columna Extra para ubica restos depósitos. Si la inversión ofrece otras retribuciones, adicionales a los intereses, se pueden añadir columnas que muestren estos reconocimientos, similar a las columnas empleadas en las tablas de amortización cuando hay arandelas en el crédito.

• Igual a como se establece **Formulación básica de una tabla de capitalización:** una formulación básica para la tabla de amortización, también se diseña la formulación básica para una tabla de capitalización, como se desarrolla en el ejemplo siguiente.

**Ejemplo 20:** Elabore la formulación básica de una tabla de capitalización y explíquela.

Solución: Se detalla a continuación la formulación de cada una de las columnas:

PERIODO: Se escribe el nombre de acuerdo con la periodicidad de los depósitos (mes, trimestre, etc.) y se comienza con el periodo cero, correspondiente al momento en que se abre la cuenta.

INTERÉS: Se refiere al interés que periodo a periodo genera el saldo acumulado en la inversión, y por lo tanto, se formula como el producto del saldo anterior por la tasa de interés.

DEPÓSITO: Se deja en blanco ya que depende de la forma en que se realizarán los depósitos.

EXTRA: Como en la columna DEPÓSITO, se deja en blanco y depende de si se realizarán depósitos extras, su periodicidad y sus montos.

INCREMENTO: Valor en que se incrementa el saldo, y por tanto, es la sumatoria de INTERÉS, DEPÓSITO y EXTRA del período correspondiente.

SALDO: Muestra el saldo del periodo y se compone de la suma del saldo anterior y el incremento del periodo correspondiente.

Entonces, para la formulación básica se debe formular el saldo del periodo cero como igual al depósito del periodo 0 y ubicar la tasa de interés que reconocerá la inversión; seguidamente, se formula la fila del periodo 1, y finalmente, copiar esta formulación hasta el periodo final.

**Ejemplo 21:**Desarrollar la tabla de capitalización del siguiente plan de ahorro:

Acumular \$5.000.000 en 3 años, para lo cual se realizarán depósitos mensuales e iguales durante 36 meses: el primer depósito se realizará dentro de un mes y la entidad financiera reconoce una tasa del 0,57% mensual. Determinar el valor de los depósitos

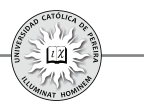

mensuales, el saldo en cuenta a los 2 años y comprobar la tasa de interés (rentabilidad lograda).

Solución: La Hoja 1 muestra la formulación básica, no aparece la columna EXTRA; en este ejemplo solo se realizarán depósitos ordinarios y la celda del saldo inicial se formuló como igual al depósito del mes 0. En la Hoja 2 se formuló la celda del segundo depósito y se copió hasta la celda del último depósito. Finalmente, en la Hoja 3 se invoca la función Buscar objetivo, como muestra la figura 5. En este caso, se le pide a Excel® que calcule el valor del primer depósito, de modo que respetando la formulación desarrollada en la tabla, se obtenga un saldo final de \$5.000.000, que es el monto que se quiere acumular para dentro de 3 años; al oprimir Aceptar de la función Buscar objetivo, se obtiene la tabla de capitalización donde se encuentra que los depósitos mensuales son de \$125.520, lo cual se comprueba al utilizar la función PAGO, como se puede ver en la celda G6; en cuanto al saldo en la cuenta, a los 2 años es de \$3.218.454. Finalmente, se copia en la columna J, con signo negativo, los depósitos del mes 0 al 35 y en el mes 36 se resta al saldo final \$5.000.000 el depósito de dicho mes. Al calcular con TIR la tasa (es indispensable escribir un valor, en este caso 1%, en el argumento "Estimar" de dicha función) se comprueba que la rentabilidad que ofrece esta inversión es del 0,57% mensual, como muestra la celda K1.

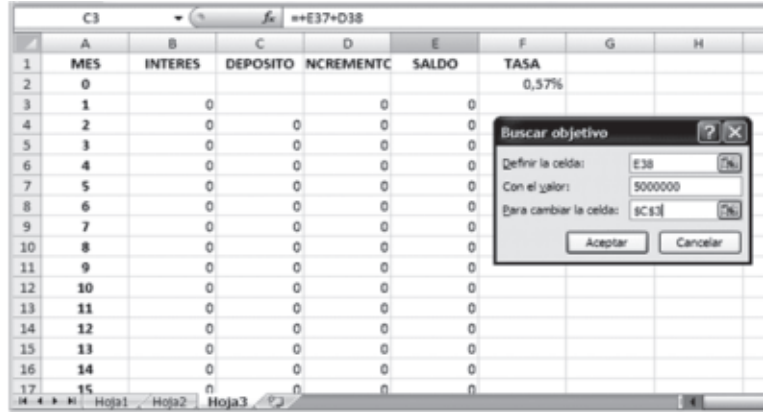

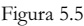

**Ejemplo 22**: Para el ejercicio 21, asuma que los depósitos se realizarán desde el día de hoy y hasta dentro de 36 meses. Bajo este supuesto, responder las mismas preguntas. Solución: En este caso, la celda a formular en la columna DEPOSITO es la correspondiente al periodo 1 (C2), que es el segundo depósito, pues el primero se realiza en la fecha de hoy (mes 0). Bajo esta modalidad, se debe depositar \$121.769 cada mes y el saldo en cuenta a los dos años es \$3.261.842. Al comprobar la tasa se obtiene el 0,57% mensual. Finalmente, se comprobó el valor de los depósitos mensuales en la celda G6 con la función PAGO; debe notarse que en este caso se escribió 37 como el número de depósitos en el argumento Nper de dicha función.

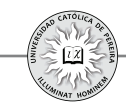

**Ejemplo 23:** Elabore la tabla de capitalización para el siguiente plan de ahorro: Se abrirá una cuenta el día de hoy con \$2.000.000 en una entidad que garantiza una tasa del 0,42% mensual sobre saldos y cada mes, comenzando dentro de cuatro meses, se realizarán depósitos crecientes en un 1,5% mensualmente; estos depósitos se repetirán hasta dentro de 4 años. Adicionalmente, se realizarán depósitos extraordinarios cada 6 meses y hasta dentro de 54 meses por un triple del valor del depósito ordinario del mes 30. Si el objetivo es retirar \$7.000.000 dentro de 5 años y que quede un saldo en cuenta de \$1.500.000, calcular el valor del último depósito ordinario, el saldo en cuenta cuando se realice este depósito y calcular la rentabilidad efectiva anual que genera esta inversión.

Solución: A la tabla se le adiciona la columna EXTRA ya que se realizarán depósitos adicionales a los ordinarios, como lo detalla el ejemplo. En DEPÓSITO del periodo 0 se coloca 2.000.000 y SALDO del periodo 0 se hace igual a este valor, se escribe la tasa y se elabora la formulación básica en la fila del periodo 1, que se copia hasta el último periodo; posteriormente, se procede a formular la celda C7 correspondiente al depósito del periodo 5, que corresponde al segundo depósito, y se copia hasta el mes 48; en la columna EXTRA se formulan las celdas de los periodos 6, 12, 18… hasta el mes 54; finalmente y con la función Buscar objetivo, se pide a Excel® que calcule el valor del primer depósito, celda C6, para que el saldo en el mes 60 sea de \$8.500.000, como lo fija el objetivo que se persigue. Al oprimir Aceptar en esta función se muestra la tabla de capitalización y los siguientes resultados: El valor del último depósito ordinario (mes 48) es por \$96.820, el saldo dentro de 4 años es \$7.866.412 y la rentabilidad anual 5,1581%. También se comprobó con la función TIR la tasa mensual en la celda L1 con el resultado 0,42%.

#### **5.2 SOLUCIÓN A PROBLEMAS DE MATEMÁTICA FINANCIERA . CON EL USO DE TABLAS DE AMORTIZACIÓN Y CAPITALIZACIÓN**

Con la elaboración de tablas de amortización y de capitalización, es posible dar respuesta casi a cualquier problema de matemática financiera, incluso a aquel tipo de situaciones en las cuales es indispensable el uso de ecuaciones de diferencias finitas. Los cuatro ejemplos siguientes muestran la manera de resolver problemas de este tipo con solo utilizar las tablas de amortización y de capitalización que se generan en dichas situaciones.

**Ejemplo 24:** Una obligación que consta de 18 pagos mensuales iguales (el primero a cancelar el día de hoy) y con una tasa de interés del 2.6% mensual, debe sustituirse por una serie equivalente de 24 pagos mensuales iguales de \$350.000 cada uno; el primero debe pagarse dentro de cuatro meses y con una tasa de interés del 2.7% mensual durante los tres primeros meses y del 3% mensual de allí en adelante. Hallar el valor de cada pago de la primera anualidad.

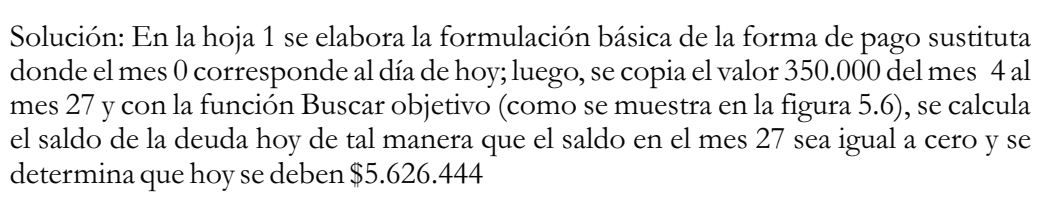

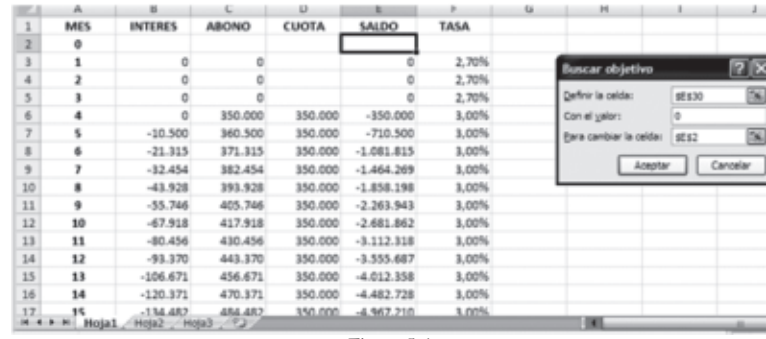

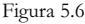

En la hoja 2 se elabora la formulación básica comenzando en el periodo -1, correspondiente al saldo adeudado hace un mes, por lo que se formula como igual al saldo inicial calculado en la hoja 1 dividido por la suma  $(1+2,6\%)$ ; se formula la celda correspondiente a la segunda cuota (mes 1) como igual al pago del mes 0 y se copia hasta el último periodo; finalmente, con Buscar objetivo se obtiene el valor de las cuotas mensuales \$385.363

**Ejemplo 25:** Hallar cuál es el mínimo número de meses durante los cuales una persona debe depositar \$120.000 por mes anticipado a un interés del 3.5% mensual, para que dos meses después de haber realizado el último deposito, la persona tenga la suma necesaria para comprar de contado en esa fecha un artículo que, financiado, se cancelaría con 8 cuotas por trimestre vencido de \$860.000 cada una y un interés del 8% trimestral.

Solución: En este ejemplo, primero se debe calcular el valor de contado del artículo; para ello, en la Hoja 1 se construye la tabla de amortización con 8 periodos trimestrales, se elabora la formulación básica y se copia en la columna CUOTA el valor \$860.000 y con Buscar objetivo, como muestra la figura 5.7, se le pide a Excel® el saldo inicial (valor de contado del artículo), lo cual arroja un resultado de \$4.942.109

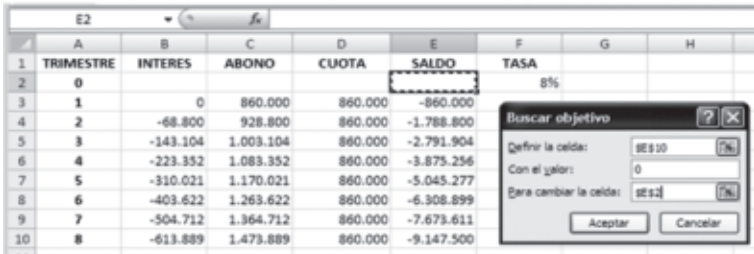

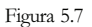

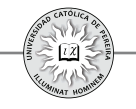

Conocido el valor de contado del artículo, se procede a calcular cuánto debe tenerse disponible dos meses antes para poder comprar el artículo, con una tasa del 3,5% mensual, por lo que se procede a elaborar una tabla de capitalización, y como muestra la figura 5.8, con Buscar objetivo se determina que dos meses antes de la compra se debe disponer de \$4.613.512

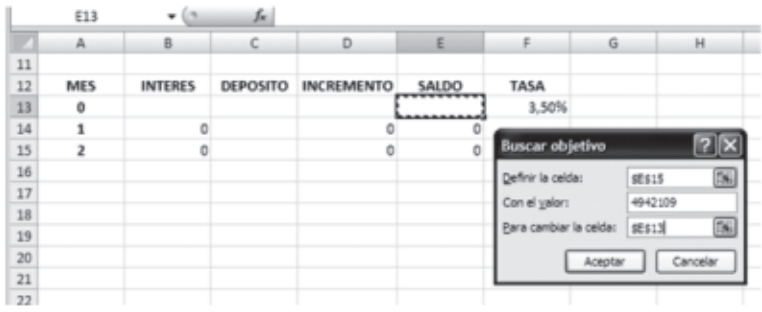

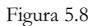

Finalmente, se procede a calcular el número mínimo de meses durante los cuales debe depositarse \$120.000 para acumular los \$4.613.512, por lo que se elabora una tabla de capitalización, como muestra la Hoja 2, en la cual se asumen depósitos desde el periodo cero (mes anticipado); al copiar la formulación un número suficiente de periodos, se puede notar que en el mes 24 ya se dispone de \$4.673.983; un monto tal que dos meses después genera lo requerido para la compra de contado del artículo, y por tanto, el número mínimo de depósitos precisados para lograr el objetivo propuesto es de 25.

**Ejemplo 26:** Un empresario desea colaborarle por un lapso de 5 años a una familia de recursos moderados, cubriéndole los gastos de hogar y las matrículas universitarias de la hija menor. Dicha colaboración comenzará dentro de tres años. Los gastos mensuales se asumen constantes de \$1.200.000 por mes y la educación de la hija estudiante tiene un costo promedio de \$1.350.000, pagadero semestre anticipado y con una duración de 5 años.

Para tal fin, el empresario abre una cuenta que reconoce el 14% nominal trimestral sobre saldos; hace el primer depósito el día de hoy y continuará mensualmente, de tal manera que los depósitos futuros sean equivalentes a la mitad de los intereses devengados ese mes; además, desea regalarle a la familia \$13.000.000 dentro de 5 años, fecha en la cual el matrimonio cumplirá 25 años de casados (bodas de plata).¿Qué cantidad debe depositar el día de hoy para lograr los objetivos propuestos?

Nota: El empresario realizará el último depósito un mes antes al momento en el cual la familia reciba la primera mesada.

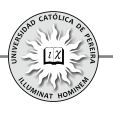

Solución: Se requiere determinar primero el monto que dentro de 35 meses debe acumular en la cuenta para que la familia pueda realizar los retiros de la mesada mensual, las matrículas de la hija universitaria y los \$13.000.000 para el día de la celebración de las bodas de plata; en la Hoja 1 se elabora una tabla en la cual, para los periodos, se toma como referencia el día de hoy, por lo que se comienza en el mes 35 y se formulan los intereses ganados por la cuenta, los retiros de la mesada mensual y los semestrales de matrícula, así como lo requerido para las bodas de plata; todo lo anterior por un lapso de 5 años, por lo que la tabla se lleva hasta el mes 95 y con Buscar objetivo se pide a Excel® que calcule el saldo requerido en el mes 35 para que el saldo final sea exactamente de cero. Como resultado se obtiene que el empresario deba acumular en la cuenta \$68.275.122 el día que realice el último depósito. Conocido el acumulado, se procede, como se muestra en la Hoja 2, a elaborar la tabla de capitalización formulando los depósitos de acuerdo con lo estipulado en el ejercicio, finalmente con Buscar objetivo, Excel® calcula el valor del depósito inicial para que en el mes 35 se disponga del valor requerido calculado en la Hoja 1.Se obtiene que el empresario debe abrir la cuenta hoy con **\$37.458.486**

**Ejemplo 27:** Un profesional que trabaja en una compañía dispone de \$30.000.000 para invertir; asimismo, dispone de la quinta parte de su salario mensual. El primer año su salario es \$3.800.000 mensual, reajustado 10% anual. Realiza la inversión en una entidad financiera que reconoce intereses del 12% nominal trimestral y les abona a sus clientes cada año el equivalente al 5% del total acumulado hasta ese momento, calculado después de capitalizar los intereses correspondientes.

Si hace la inversión por espacio de 10 años, ¿Cuál es el monto total con que contará al final de ese periodo?

Solución: Se elabora la tabla de capitalización que cubra los 10 años en meses, es decir, 120 periodos, en el depósito inicial se ubican los \$30.000.000 disponibles y en la columna REAJUSTE lo que le abona la entidad cada año; por lo tanto, su formulación es igual al 5% del saldo anterior más el interés ganado el mes correspondiente de acuerdo con lo planteado en el ejercicio. En cuanto a los depósitos, su formulación corresponde a una serie gradiente geométrica escalonada; al copiar la formulación básica hasta el final de la tabla se determina que el profesional contará con **\$494.524.172** dentro de 10 años.

# **5.3. FUENTES Y COSTO DE FINANCIAMIENTO**

**Fuentes de capital de una empresa:** Se refiere a los fondos a largo plazo, es decir, a los rubros del lado derecho del balance general, excepto el pasivo de corto plazo. El pasivo a largo plazo comprende todo endeudamiento dentro del cual se incluyen los créditos de largo plazo y los bonos. El capital accionario son los fondos de largo plazo proporcionados por los propietarios o accionistas de la empresa. Este capital accionario puede ser interno, retener las utilidades o parte de ellas en vez de distribuirlas como dividendos a los accionistas; o externo, a través de la venta de acciones ordinarias o preferentes.

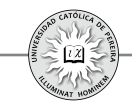

De acuerdo con lo anterior, las empresas que acometen proyectos de inversión en los cuales se comprometen recursos importantes en cuanto a su cantidad (y que su constitución se los permita legalmente), es posible que utilicen otras fuentes de financiamiento (de largo plazo) diferente a los créditos. Las cuatro fuentes básicas de fondos de largo plazo son: 1. Emisión de deuda a través de bonos2. Emisión de acciones ordinarias3. Emisión de acciones preferentes y 4. Utilidades retenidas. En cualquier caso, es indispensable conocer el costo de acudir a estas fuentes de financiamiento, con el fin de calcular la TMRR con la cual se evaluará la conveniencia financiera de acometer dicho proyecto y la favorabilidad que pueda representar utilizar estas fuentes.

### **5.3.1. Bonos**

Es un instrumento de deuda a largo plazo que indica que una empresa ha pedido prestada cierta cantidad de dinero con promesa de cancelarlo en el futuro, bajo condiciones claramente definidas. Los bonos se emiten con un vencimiento generalmente extenso de tiempo, al cabo del cual hay compromiso de cancelar su valor nominal o facial, (valor consignado en el documento); adicionalmente, cada período (trimestralmente, semestralmente, anualmente, etc.), se compromete a pagar un valor, cupón, que se calcula al multiplicar una tasa denominada "tasa de interés del cupón" por el valor nominal o facial del bono. El precio de emisión de un bono puede ser coincidente (igual) al valor nominal y en este caso se dice que el bono se vende a la par, lo cual es representativo de que la tasa de interés del cupón refleja la tasa de  $\frac{1}{2}$ interés del mercado<sup>36</sup>; puede venderse por un precio superior a su valor nominal; en este caso, el bono se vende con prima, si la tasa de interés del cupón es superior a la tasa del mercado o puede cotizarse por un precio inferior al nominal con descuento, caso en el cual la tasa de interés del cupón es inferior a la tasa del mercado. Adicionalmente, la empresa puede emitir bonos cupón cero que, como su nombre lo indica, son emitidos sin tasa de cupón y deben ser vendidos con un gran descuento con respecto a su valor nominal.

**Costo de la emisión de Bonos:** Para calcular el costo de acudir a esta fuente de financiamiento, es indispensable como en cualquier préstamo u obligación, determinar cuáles son los ingresos netos de la venta del bono, esto es, los fondos netos que se reciben de la venta una vez descontados los costos de emisión, los cuales reducen los ingresos netos de la venta Estos costos, que se aplican a todas las **.** ofertas públicas de valores (bonos, acciones preferentes y acciones ordinarias), incluyen dos componentes: 1) costos de suscripción (compensación que obtienen los banqueros de inversión por vender el título valor) y 2) costos administrativos (gastos del emisor como legales, contables, de impresión y otros).

<sup>36</sup> La tasa de interés del mercado se refiere, en este caso, a la rentabilidad que en el momento de emisión del título valor ofrecen otros documentos o inversiones con riesgo similar al del bono.

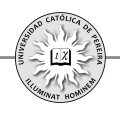

**Ejemplo 28:** Una empresa está considerando emitir y poner en el mercado \$20.000 millones de bonos con un valor nominal de \$2 millones cada uno, con cupones a 9%, pagaderos semestralmente y que vencen a 10 años. De acuerdo con la tasa del mercado, la empresa debe vender los bonos al 98%. Los costos de emisión son del 2% del valor nominal del bono ¿Cuáles son los ingresos netos de la venta de cada bono y el total de ingresos que le genera a la empresa esta emisión?

Solución: Vender los bonos al 98% significa que la empresa debe venderlos a un precio inferior al de emisión: al descuento, es decir, se recibiría del comprador  $$2.000.000*98\% = $1.960.000$ , pero adicionalmente se incurre en unos costos de emisión de \$2.000.000\*2% = \$40.000, y por lo tanto, la empres recibirá por cada bono que venda:  $$1.960.000 - $40.000 = $1.920.000$ , y por el total de la emisión **\$19.200.000.000**

**Ejemplo 29:** Con los datos del problema anterior, determine los flujos de caja que genera la emisión, colocación y cancelación de los bonos. Represéntela como una tabla de amortización y calcule el costo de la deuda.

Solución: Para efectos de calcular el costo de esta deuda, es indiferente utilizar los flujos de caja que se generan en un solo bono o el flujo de caja que se produce en el total de bonos emitidos. Adicionalmente, es muy simple determinar los flujos de caja, pues inicialmente, como se calculó en el ejemplo anterior, el ingreso por bono es de \$1.920.000, en cuanto a los egresos generados para el pago de los cupones es del 9% anual<sup>37</sup>, es decir, cada semestre debe cancelarse un cupón por \$2.000.0000\*4,5% = \$90.000 durante 20 semestres; finalmente, dentro de 10 años se debe cancelar la deuda por el valor nominal del bono de \$2.000.000

En la solución del CD adjunto se desarrolló, para un bono y para el total de la deuda emitida, el flujo de caja y la tabla de amortización generada, que se asimila a la del ejemplo Nº 18, tomando el monto del descuento y los costos de emisión como similares a las "arandelas" de un crédito; también y por lo simple de la forma de pago acordada en esta deuda, no se requiere la tabla de amortización para obtener el flujo de caja, pues de acuerdo con los cálculos antes desarrollados, podemos resumirlo como se muestra a continuación (tabla 5.1):

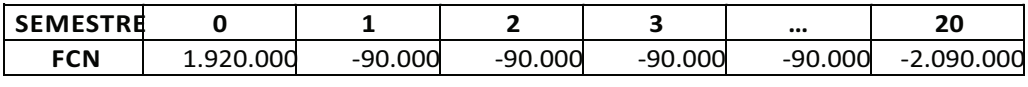

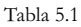

<sup>37</sup> Siempre la tasa de interés del cupón es nominal, es decir, para el ejemplo el 9% es nominal semestral, y por lo tanto, la empresa cancelará por concepto de cupón el 9% por año y como los pagos son semestrales el valor del cupón será del 4,5% cada semestre calculado sobre el valor nominal del bono.

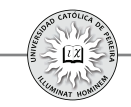

En el momento cero se reciben \$1.920.000 por el bono colocado en el mercado, cada semestre desde el 1 hasta el 19 debe cancelarse el valor del cupón \$90.000 y a los 10 años, semestre 20, debe pagarse el valor del último cupón y cancelarse el valor de la deuda, es decir, el valor nominal del título \$2.000.000, y por lo tanto, el pago total del semestre 20 es de \$2.090.0000. En cuanto al costo de acceder a este tipo de fuente y con las condiciones del problema, es del 4,815981% semestral, que equivale al **9,863899% efectivo anual** y que, como se puede notar, es indiferente si se calcula con los flujos de caja generados por la venta de un solo bono o por la colocación de toda la emisión.

Ejemplo 30: Elaborar la tabla, determinar los flujos de caja generados y calcular el costo de la deuda en la siguiente emisión de bonos: \$500 millones, con un descuento del 3%, a una tasa del 11.5% ATV, un plazo de 3 años y con un valor nominal de un millón de pesos; además, se pagará una comisión del 1.3% anual anticipado.

Solución: En este ejemplo se ha desarrollado la tabla para el total de la emisión, es decir, \$500 millones. En la columna COSTOS del periodo cero, se sumarió el total cancelado por comisión y el descuento concedido en la venta del bono, y para cada año se consideró el pago de la comisión; el VALOR PAGO es la suma de lo referente al valor del cupón y la comisión; en cuanto a la columna ABONO, solo se colocó el valor nominal en el último trimestre, ya que la forma de pago de este bono se determinó como en un solo contado al término del plazo estipulado.

Al calcular el costo, con los flujos de caja netos generados en esta deuda, se obtiene una tasa de 3,1472% trimestral equivalente a 13,1956% efectiva anual, superior a la tasa de interés del cupón (11,5% nominal trimestral), debido a que el bono se vende a descuento y adicionalmente por el pago de comisión que genera la administración de esta operación.

**Acciones:** Cuando la empresa realiza una emisión de acciones, periódicamente retribuye a sus compradores (accionistas) con parte de las utilidades obtenidas, de acuerdo con los resultados logrados y con las perspectivas futuras, Los montos retribuidos a los accionistas se denominan dividendos, pero en ningún caso se le devolverá al accionista lo invertido al comprar las acciones, ya que al comprarlas se convierte en dueño de una parte de la empresa y no en un acreedor de la misma; en la única oportunidad que se le retribuyere algún monto por las acciones sería en el caso de liquidación o quiebra de la empresa y por un monto proporcional al número de títulos poseídos por este accionista frente al gran total de acciones emitidas. Ahora bien, en caso de que el accionista deseara liquidar su inversión, podría venderlas a otro inversionista interesado, lo cual se logra en el mercado (secundario) de capitales.

Por lo anterior y para efectos de calcular el costo de financiar un proyecto con acciones, se asimilará para la empresa a una obligación, donde las cuotas serán los dividendos que periódicamente se reconocen a los accionistas y el número de

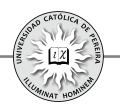

periodos es indefinido, pero donde nunca se cancelará la obligación; para lograr lo anterior, es indispensable conocer el valor con el cual se emitirá la acción, los costos de colocar dicha emisión en el mercado de capitales y de acuerdo con las expectativas y la tradición de la empresa, pronosticar cómo podría ser el flujo de los dividendos que se reconocerían, normalmente medidos por periodos anuales.

#### **5.3.2. Acciones ordinarias**

Sus poseedores son los verdaderos propietarios de las empresas denominadas Sociedades Anónimas; a estos accionistas también se les conoce como propietarios residuales, porque reciben lo que queda –el residual- una vez que se han satisfecho los demás derechos sobre utilidades y activos de la empresa, y solo están seguros de que no pueden perder más de lo que han invertido en la empresa. Como resultado de esta incertidumbre, los accionistas comunes esperan ser compensados con dividendos adecuados y, finalmente, ganancias de capital al momento de vender sus acciones en el mercado secundario.

#### **5.3.3. Acciones preferentes**

Dan a sus tenedores ciertos privilegios que hacen que tengan prioridad sobre los accionistas comunes. A los accionistas preferentes se les promete un dividendo periódico fijo, establecido como una tasa de porcentaje anual de su valor nominal (si la acción preferente tiene un valor nominal), o como una cantidad monetaria.

**Costo de las acciones preferentes:** Como los dividendos que debe cancelar la empresa son fijos anualmente e indefinidos, se puede relacionar el valor que se recibirá por la venta de la acción (precio de la acción menos cualquier costo de emisión) con los dividendos anuales pagados y con el costo de esta fuente, como la relación de equivalencia entre un valor presente (el valor neto que se recibe por la venta de la acción), la anualidad, que representa el valor del dividendo anual y la tasa que sería el costo de la emisión, considerando que el número de periodos tiende a infinito. Matemáticamente:

$$
P = A \times [((1+i)^n - 1) / (i(1+i)^n)] \qquad P = A / i - [A / (i(1+i)^n)]
$$

En este caso, como *n*→∞, el segundo término es igual a cero y la relación de equivalencia sería:  $P = A/i$ , por lo que al despejar la tasa de interés (i)a la que se denominará  $K_p$ , costo de la emisión de las acciones preferentes, y a la anualidad *(A)*que corresponde al valor de los dividendos anuales se le representará por D:

$$
K_p = D/P
$$

Por lo tanto, el costo anual de emitir acciones preferentes es igual al valor de los dividendos a cancelar anualmente, dividido por el valor neto que se recibe por la venta de la acción.

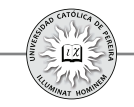

**Ejemplo 31:** Para la ejecución de un proyecto de ampliación de su capacidad de producción, una empresa está contemplando la emisión de una acción preferente a 8% y espera que se venda a su valor nominal de \$950. El costo de emitir y vender la acción se estima en \$53. ¿Cuál es el costo estimado de la emisión de estas acciones preferentes?

Solución: En este caso, es necesario determinar el ingreso neto por la venta de la acción una vez descontados los costos de emisión, valor que se tomará como P en la ecuación anterior, y calcular el valor de los dividendos anuales que promete este título valor.

Valor que se recibirá como ingreso neto = \$950 - \$53 = \$897 Monto de los dividendos anuales por acción =  $$950x8\%$  =  $$76$ Y reemplazando estos valores en la ecuación:

$$
K_p=D/P \implies K_p=76/897=8,47\% \text{ Annual}
$$

Costo de las acciones ordinarias<sup>38</sup>: Como se especificó anteriormente, el valor de una acción es igual al valor presente de todos los dividendos futuros que se espera que proporcione la acción en un horizonte de tiempo infinito, y por lo tanto, se puede relacionar el valor de la acción ordinaria con los dividendos y con el costo de emitir este tipo de fuente de financiación, como se muestra en la ecuación:

$$
P = D_{1}/(1 + K_{c})' + D_{2}/(1 + K_{c})^{2} + \cdots + D_{\infty}/(1 + K_{c})^{\infty}
$$
\n(5.1)

Donde:

*P*= Valor de la acción ordinaria o común. *D*,= Dividendo por acción esperado al final del año t.  $K<sub>c</sub>$  = Rendimiento requerido (Costo) de las acciones ordinarias.

La ecuación se simplifica si, como es inevitable debido a la imposibilidad de conocer con certeza el monto de todos y cada uno de los dividendos futuros, se redefine el dividendo de cada año D, en términos de crecimiento anticipado y normalmente se consideran dos modelos: 1) crecimiento cero y 2) crecimiento constante.

Modelo de crecimiento cero: Es el método más sencillo y supone una serie de dividendos constantes sin crecimiento y en este caso se asimila a una emisión de acciones preferentes, entonces:

 $P=D/K_c$ 

<sup>38</sup> Además de la técnica aquí utilizada, basada en los dividendos futuros estimados, para calcular el costo de capital se utiliza el modelo de valuación de activos de capital (CAPM) por sus siglas en inglés, que se explicará y aplicará en el capítulo referente al costo de capital promedio ponderado.

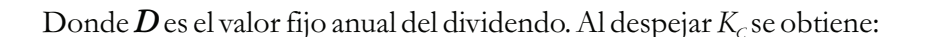

#### $K_c = D/P$

**Ejemplo 32:** En una empresa de autopartes se estima que el dividendo anual permanezca constante indefinidamente en \$32 por acción. Si el precio actual de mercado de la acción es de \$214, calcular el costo de las acciones ordinarias.

Solución: Aplicando la ecuación anterior del costo de acciones ordinarias con dividendos constantes:

$$
\Longrightarrow K_c=32/214=14,95\% \text{ } Annual
$$

Modelo de crecimiento constante: Conocido también como modelo de Gordon, supone que los dividendos crecerán a una tasa constante, pero menor que el rendimiento requerido (costo). La suposición de que la tasa de crecimiento constante es menor que el rendimiento requerido, es una condición matemática necesaria y lógica para derivar este modelo. Entonces haciendo que D0 represente el dividendo actual y g la tasa de crecimiento constante, se puede reescribir la ecuación 5.1 como sigue:

$$
P = (D_0 \times (1+g)^t) / (1+K_c)^t + (D_0 \times (1+g)^2) / (1+K_c)^2 + (D_0 \times (1+g)^2) / (1+K_c)^{\infty}
$$
 (5.2)

Al multiplicar cada lado de la ecuación 5.2 por  $(1+\text{K}_c)/(1+\text{g})$  y restar 5.2, se obtiene:

$$
P {\times} (1{+}K_{_C})/(1{+}g) \cdot P = D_{_0}{\cdot} (D_{_0}{\times}(1{+}g)^\text{''})/(1{+}K_{_C})^\text{''}
$$

Puesto que se supone que  $K_c$  es mayor que g, el segundo término del lado derecho debe ser cero y por tanto:

$$
P\times((1+K_c/1+g)-1)=D_o
$$

La cual se simplifica como sigue:

$$
P \times [(1 + K_c) - (1 + g) / (1 + g)] = D_0 \implies P \times (K_c - g) = D_0 \times (1 + g)
$$

Pero dado que el crecimiento de los dividendos anuales se asume constante e igual a *g*, entonces  $D_0 \times (1+g)=D_0$ , y por lo tanto, si se despeja P se obtiene la valuación de la acción ordinaria con la ecuación:

$$
P = D_{\iota}/(K_c - g)
$$

Finalmente, para obtener el costo de las acciones ordinarias, se despeja  $K_c$ :

$$
K_c = D_1 / P + g
$$

Ejemplo 33: Una empresa del sector electrónico desea determinar su costo de capital en acciones ordinarias. El precio de mercado de sus acciones ordinarias es de \$3.000.

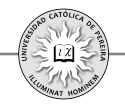

La empresa espera pagar un dividendo de \$295 al final del año entrante (2011). Los dividendos pagados sobre las acciones en circulación durante los últimos 6 años (2005-2010) fueron (tabla 5.2):

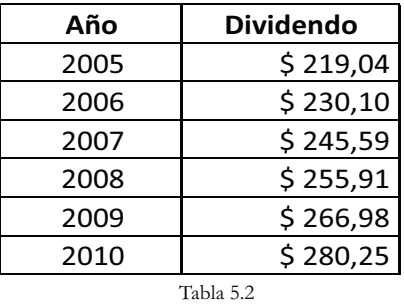

Se puede calcular *g*, si tomamos el crecimiento promedio anual al comparar los dividendos de los años 2005 y 2010 con la fórmula  $F = P \left( F/P, i, n \right)$ , donde:

*F*= dividendo pagado por acción en el año 2010. *P*= dividendo pagado por acción en el año 2005.

*i*= tasa de crecimiento anual.

*n*= años transcurridos entre los años 2005 y 2010.

 $\implies$   $D_{2010} = D_{2005}$  ( $F/P, g, n$ )

Al reemplazar los datos del ejemplo, se obtiene:

$$
280,25 = 219,04(F/P, g, 5)
$$

Y con la función TASA, se obtiene un valor de g igual a 5,05% o aproximadamente igual a 5% anual. Finalmente, al reemplazar este valor y los datos del ejemplo:

$$
K_c = D_1/P + g \implies K_c = 295/3.000 + 5\% = 14,83\% \text{ Annual}
$$

El costo de capital en acciones ordinarias de 14,83% representa el rendimiento requerido por los accionistas actuales sobre su inversión.

# **5.3.4. Utilidades retenidas**

Cuando una empresa requiere para sus proyectos de inversión (presupuesto de capital), una cierta cantidad de financiamiento de capital en acciones ordinarias, tiene dos opciones: 1) emitir acciones ordinarias adicionales en esa cantidad y tomar de las utilidades retenidas para pagar dividendos a los accionistas, o puede incrementar el capital en acciones ordinarias reteniendo las utilidades (no pagando dividendos en dinero) en la cantidad que necesita; entonces, la retención de utilidades incrementa el capital en acciones ordinarias de manera similar que la venta adicional de las mismas. Por lo tanto, para la empresa el **costo de las utilidades retenidas**  $(K_{ij})$  es lo mismo que el calculado como costo de capital en acciones ordinarias:

 $\implies K_U = K_C$ 

**Ejemplo 34:** Para la empresa del ejemplo 32, calcular el costo de sus utilidades retenidas:

Solución: Como se acaba de exponer, el costo de las utilidades retenidas  $(K_u)$  es igual al costo de capital en acciones ordinarias  $(K_c)$ ; por lo tanto, el costo de las utilidades retenidas para esta empresa del sector electrónico es:

# *K*<sub>11</sub> = 14,83% Anual

**Costo de nuevas emisiones de acciones ordinarias:** El costo de una nueva emisión de acciones ordinarias, K<sub>n</sub>, se determina calculando el costo de la acción ordinaria, neto de disminución de probablemente el precio frente a la cotización actual en el mercado y de los costos de emisión asociados. Si usamos el modelo de valuación de crecimiento constante para el costo de acciones ordinarias existentes,  $K_c$ , y que  $P_r$  represente los ingresos netos de la venta de nuevas acciones ordinarias después de sustraer los costos de disminución de precio y emisión, el costo de la nueva emisión,  $K_n$ , se expresa:

$$
K_n = D_i / P_n + g
$$

Los ingresos netos de la venta de la nueva acción ordinaria, P<sub>n</sub>, serán menores que el precio actual de mercado, P. Por consiguiente, el costo de las nuevas emisiones siempre será mayor que el costo de las emisiones existentes, que es igual al costo de las utilidades retenidas, por lo que el costo de la nueva acción ordinaria es normalmente mayor que cualquier otro costo de financiamiento a largo plazo.

Ejemplo 35: Para determinar el costo de la nueva emisión de acciones ordinarias de la empresa electrónica del ejemplo 33, emisión que requiere para adelantar un proyecto consistente en la producción de un novedoso producto para el ahorro en el consumo de energía, la empresa ha estimado que las nuevas acciones se pueden vender en \$2.850en promedio. La rebaja de precio de \$150 por acción se debe a la naturaleza competitiva del mercado. Un segundo costo asociado es el de la emisión de \$100 por acción que se pagarían para emitir y vender las nuevas acciones. Calcular el costo de esta emisión de acciones ordinarias.

Solución: Los ingresos netos de la venta de la nueva acción son: \$3.000 - \$150 - \$100 = \$2.750; los dividendos para el año 2011 serán de \$295 y el crecimiento estimado, según el ejemplo 32, es del 5%anual; por lo tanto, el costo de esta emisión es:

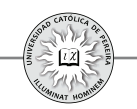

#### *K = 295/2.750+5%= <sup>n</sup>* **15,73%** *Anual*

**Ejemplo 36:** Calcular el costo de una nueva emisión de acciones ordinarias de una empresa que aspira a recibir \$2.000 por acción; es decir, luego de los gastos de emisión y disminución de precio frente al valor de mercado actual; adicionalmente, la empresa pagó este año un dividendo de \$115,38 por acción y se estima, de acuerdo con el comportamiento histórico en el pago de dividendos, que estos crecerán a un ritmo constante del 4% anual.

Solución: En primer lugar se calcula, con la información de los dividendos, el valor de *D1* y se obtiene que el valor de los dividendos a cancelar un año después de emitir las acciones, sería:  $D<sub>i</sub>=D<sub>o</sub>\times(1+g)$ ; entonces,  $D<sub>i</sub>=\$115,38\times(1+0,04)=\$200$ .

Conocido el valor del los dividendos del año 1, se ha resuelto el ejemplo por tres métodos diferentes para hacer notar que la formula desarrollada para el costo de las acciones se puede asumir como un crédito a muy largo plazo, o como una serie gradiente geométrica a un tiempo razonablemente extenso:

- 1. Utilizando una tabla, similar a la de amortización de un crédito, donde se considera el pago solo de dividendos (intereses) por un lapso de tiempo suficientemente extenso, 200 años, y donde por su característica, nunca se retorna el valor de la acción (inversión).
- 2. Se utilizó la fórmula de una serie gradiente geométrico, donde se relacionan el valor presente o precio, el valor de la primera cuota o dividendo, la tasa de crecimiento anual del dividendo, la tasa de interés (costo) y el plazo, que como en el caso de la tabla, se consideró un tiempo de 200 años.
- 3. Directamente con la fórmula que se desarrolló para calcular el costo de una nueva emisión de acciones.

|                | A1        | fu.<br>0.76<br>٠ | AÑO        |                                                  |                                              |            |         |
|----------------|-----------|------------------|------------|--------------------------------------------------|----------------------------------------------|------------|---------|
|                | н         |                  | $_{\rm K}$ |                                                  | M                                            | N          | $\circ$ |
| 1              | FCN       | $TIR = 10,000%$  |            | Calculado con los flujos de caja                 |                                              |            |         |
| $\overline{z}$ | 2.000,00  |                  |            | generados en la tabla                            |                                              |            |         |
| 3              | $-120,00$ |                  |            |                                                  |                                              |            |         |
| 4              | $-124,80$ |                  |            |                                                  |                                              |            |         |
| 5              | $-129,79$ |                  |            | K = 10,00% Calculado con la fórmula del costo de |                                              |            |         |
| 6              | $-134,98$ |                  |            | capital de acciones ordinarias                   |                                              |            |         |
| 7              | $-140,38$ |                  |            |                                                  |                                              |            |         |
| 8              | $-146,00$ |                  |            |                                                  |                                              |            |         |
| 9              | $-151,84$ |                  |            |                                                  |                                              |            |         |
| 10             | $-157.91$ | p                | $\equiv$   | 2.000                                            |                                              |            |         |
| 11             | $-164,23$ | D <sub>1</sub>   | $\equiv$   | 120                                              |                                              |            |         |
| 12             | $-170,80$ | %G               | $=$        | 4,00%                                            |                                              |            |         |
| 13             | $-177,63$ | 961              | $\sim$     |                                                  | 10,00% Calculado con la fórmula de gradiente |            |         |
| 14             | $-184,73$ | N                | $=$        | 200                                              |                                              | geométrico |         |
| 15             | $-192,12$ |                  |            |                                                  |                                              |            |         |
| 16             | $-199,81$ |                  |            |                                                  |                                              |            |         |

Figura 5.9

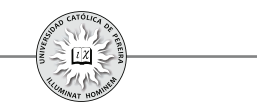

La figura 5.9 correspondiente a la hoja de cálculo, muestra que:

En el primer caso, se extractó el flujo de caja generado en la tabla y se calculó la **TIR** (celda J1); en el segundo caso, se utilizó la fórmula que calcula el valor presente de una serie gradiente geométrico y con la información del ejemplo y la función Buscar objetivo, se pide a Excel® calcular el valor de la tasa %I en la celda (L13), de modo que el valor de  $P$  sea igual a 2.000; finalmente, para el tercer caso, en la celda (J5) se utilizó directamente la fórmula para calcular el valor de  $K_c$  con los datos dados en el ejemplo.
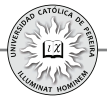

# CAPÍTULO VI

# ELEMENTOS CONSTITUTIVOS DEL FLUJO DE CAJA DEL PROYECTO

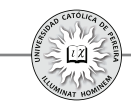

El estudio financiero del proyecto de inversión tiene por finalidad construir el flujo de caja, en el cual se sistematiza toda la información relevante que se ha identificado, cuantificado y valorado en términos monetarios en los estudios previos de mercados, técnico, organizacional y legal. Para llegar al estudio financiero es requisito que todos los estudios previos de la formulación muestren condiciones favorables para acometer la inversión, es decir, el estudio de mercados determina si el proyecto es viable en cuanto a que exista la demanda suficiente para ingresar a competir, o en otras palabras, que si bien el mercado está saturado, sea posible con estrategias de marketing participar en algún porcentaje, a un precio razonable, como también que existen las suficientes materias primas y todos los materiales requeridos para la fabricación; además, que los canales de comercialización son asequibles, y en fin, que el proyecto muestre una viabilidad en cuanto al mercado objetivo y en los requerimientos para atender al mismo.

De igual manera, el estudio técnico debe concluir que es posible fabricar el(los) producto(s) en cuanto a la tecnología requerida y el monto de inversión necesaria, así como que es posible y de acuerdo con las expectativas del mercado, desarrollar un proyecto de capacidad acorde con las necesidades, y que además, el sitio donde se ubicaría el proyecto es recomendable desde el punto de vista de la competitividad del proyecto frente a la competencia, de acuerdo con las condiciones requeridas para atender la demanda y con la posibilidad de acceder fácilmente a los proveedores, a la mano de obra especializada, a los servicios públicos, etc. Si se dan estas condiciones, junto con otra requeridas, el proyecto sería viable técnicamente; de igual manera, al desarrollar el estudio administrativo y legal, este debe mostrar una favorabilidad en cuanto, entre otras cosas, el cumplimiento de las normas de tipo reglamentario, lo que lo hace viable legalmente. En caso de que al desarrollar uno de estos estudios previos de la formulación se encontrara que existen factores que son barreras difíciles de superar, se diría que el proyecto no es viable en su parte de mercado, técnica o legal, y por lo tanto, la formulación del proyecto se abortaría y no llegaría hasta este punto o estudio financiero, es decir, solo aquellos proyectos que en su formulación muestran viabilidad comercial, técnica y legal llegan hasta el estudio financiero, donde se construye el flujo de caja que es el componente, junto con los indicadores y criterios de evaluación, que permitirá medir y estipular la viabilidad financiera, y por tanto, determinar si el proyecto presenta la favorabilidad suficiente como para aconsejar acometer la inversión requerida.

Para elaborar el flujo de caja es necesario cuantificar todos los ingresos y beneficios del proyecto, así como todos los egresos, costos y gastos, y es la diferencia de estos valores lo que arrojará los flujos de caja netos; además, es necesario fijar cuál es la temporalidad de los ingresos, los beneficios, los egresos, costos y gastos, y si bien en la realidad normalmente estos se presentan de una manera casi continua o por lo menos varias veces al día, la dificultad para medir dichos valores con esta periodicidad y el poco valor agregado que esto arrojaría a la evaluación (recordemos que estos valores son apenas estimativos y posiblemente lleguen, en el mejor de los casos, a ser los más

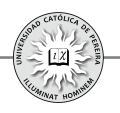

probables) es recomendable manejar una periodicidad de un lapso de tiempo<sup>39</sup> mayor, de acuerdo con el tipo de inversión.<sup>40</sup> Esta periodicidad puede ser mensual, trimestral, semestral u otra; normalmente, la periodicidad anual es la que mejor se ajusta a la elaboración de los flujos de caja, y si no se dice lo contrario, es la que se utilizará en este texto.

Se requiere también determinar por cuánto tiempo se analizará el proyecto, y por tanto, para cuántos periodos se debe construir el flujo de caja, lo que se denomina "horizonte de evaluación".Se pueden dar dos casos de acuerdo con el tipo de proyecto:

- 1) El proyecto tiene una vida finita: es el caso de la compra de un taxi, donde el tiempo de explotación puede oscilar entre unos 3 y 6 años; o el caso de la construcción y venta de un complejo de apartamentos, que de acuerdo con la cantidad de los mismos y su complejidad, podría durar 2 años la construcción y venta de los mismos; también es el caso de un cultivo de árboles para aprovecharlos como madera, con un tiempo necesario para cortarlos y venderlos y de acuerdo con el tipo de árbol, por ejemplo de 10 años, etc. Todos estos proyectos tienen una vida finita y normalmente corta; en estos casos, el horizonte de evaluación debe ser igual a la vida productiva, es decir, se deben elaborar los flujos de caja con la periodicidad más aconsejable de acuerdo con el tipo de proyecto y por un lapso de tiempo u horizonte de evaluación igual a la vida del proyecto.
- 2) El proyecto tiene una vida de explotación indeterminada: es el caso del montaje de una planta para fabricar artículos eléctricos, una clínica, una universidad, una ferretería, una cooperativa de transportadores, un hato lechero, una hidroeléctrica, etc., donde no se tiene idea de cuánto tiempo permanecerá el negocio en el mercado. En este caso y ante: a) la imposibilidad de determinar el tiempo que el proyecto permanecerá, b) lo poco confiable que sería la información pronosticada a un tiempo lejano y c) la poca repercusión que cifras muy distantes en el tiempo tienen sobre el resultado de indicadores utilizados en la evaluación como la TIR o el VPN, es necesario establecer un horizonte de evaluación razonable, para lo cual se pueden considerar dos variables o su mezcla:

<sup>39</sup> Como el lapso de tiempo a utilizar va a ser mayor que la periodicidad con que se generan los diferentes ingresos y egresos, se entenderá que los valores consignados en el flujo de caja son la sumatoria aritmética o el acumulado de ingresos, beneficios, egresos, costos y gastos por el tiempo que cobija la periodicidad a emplear en la elaboración de dichos flujos.

<sup>40</sup> Es el caso, entre otros, si analizáramos la inversión en un taxi o en la construcción y venta de un conjunto de apartamentos. En el primer caso, por la periodicidad de los beneficios, el dueño recibe diariamente el producido del taxi; y en el segundo caso, los apartamentos se empiezan a vender sobre planos antes de comenzar y durante la construcción, y por la misma naturaleza del proyecto, los últimos apartamentos deben venderse en un tiempo razonablemente corto después de terminada su construcción. En ambos casos (inversión en el taxi o en la construcción y venta del complejo de apartamentos), sería razonable elaborar los flujos de caja con una periodicidad mensual.

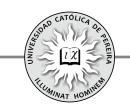

por un lado, el ciclo de vida del producto del proyecto (introducción en el mercado, crecimiento, madurez); y por otro lado, la vida útil, económica o técnica de la inversión y la magnitud de lo invertido en los equipos primordiales que son el pilar del negocio (a título de ejemplo: las maquinarias básicas con una vida útil de 8 años en una planta de producción, o de 40 años en el caso de una hidroeléctrica, o de 20 años para los edificios de una clínica, etc.). El horizonte de evaluación sería el tiempo de la duración normal de los equipos o el tiempo que dure en madurar la inversión, así como la magnitud de la misma.

En otro orden de ideas, se podría pensar que el horizonte de evaluación de los proyectos de inversión de vida indefinida podría oscilar entre 3 años, para aquellos más simples y de pequeñas inversiones, y de 10 a 20 años para aquellas más complejas y de mayor nivel de inversión.

Con los elementos considerados en los párrafos anteriores se puede diseñar una primera tabla (resumida) para los flujos de caja en la evaluación de proyectos, como se muestra en la tabla 6.1:

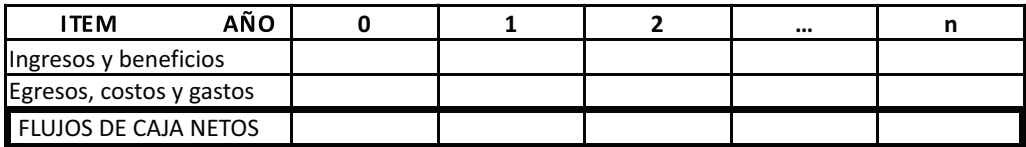

Tabla 6.1

Para efectos de explicar y detallar los ítems del flujo de caja, se analizarán: 1) los egresos que se producen en momentos puntuales y que además tienen una vida útil superior a un año, a los que se le denominan inversiones; 2) Aquellos costos y gastos que continuamente se generan (recurrentes), a los cuales se les denomina costos o gastos; y 3)Los ingresos y beneficios del proyecto.

# **6.1. INVERSIONES**

Si las inversiones se realizan en el periodo cero se les denomina inversiones iniciales o simplemente inversiones, pero si se acometen en periodos distintos al periodo cero se les llama reinversiones. El periodo cero es en el que se ejecuta propiamente el proyecto; en este periodo<sup>41</sup> solo se realizan inversiones (iniciales), y por tanto, no existen ingresos o beneficios, por lo que siempre el flujo de caja del periodo cero será negativo; a esta etapa se le llama de ejecución, de implementación o de inversión.

<sup>41 ,</sup> En proyectos de cierta magnitud y complejidad, puede que se requiera más de un año en la etapa de implementación o inversión inicial. Para estos casos, más adelante en este mismo capítulo, se explicará la manera de contabilizar las inversiones iniciales.

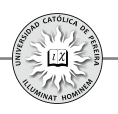

En cambio, si se requiere adelantar inversiones después de la etapa de ejecución, es decir, durante la etapa de operación, puede ser por uno o más de los siguientes motivos: a) La capacidad de la maquinaria o el activo considerado no es suficiente para los periodos subsecuentes, por lo que se requiere comprar nuevos activos que incrementen la capacidad; b) Se quiere cambiar la tecnología de los activos; y c) La vida útil de los activos es inferior al horizonte de evaluación, y por tanto, se requiere el reemplazo de dichos activos. En cualquiera de los tres casos, a estas inversiones se les denomina reinversiones.

Para efectos de elaborar el flujo de caja se requiere tener claridad sobre ciertos aspectos referentes a las inversiones, como son: 1. Tipo de inversiones; 2. Concepto y criterios para determinar la vida útil de una inversión; 3. Concepto de depreciación y/o amortización de un activo y métodos contables para depreciarlo; 4. Métodos para calcular el capital de trabajo; 5. Flujos de caja según el tipo de proyecto y capitalización de las inversiones iniciales; 6. Ingreso por la venta de un activo; y 7. Valor de salvamento del proyecto.

# **6.1.1. Tipo de inversiones requeridas por el proyecto**

Las inversiones en un proyecto equivalen a los activos en el balance general del negocio que se creará con la implementación del proyecto; por tanto, las inversiones iniciales y las inversiones posteriores o reinversiones de acuerdo con su naturaleza se clasifican como: 1) Activos fijos; 2) Activos intangibles o nominales; y 3) Activos corrientes, a los que comúnmente se les designa como capital de trabajo.

# **6.1.1.1. Activos fijos**

Son las inversiones en activos tangibles requeridas por un proyecto, es decir, aquellas que permiten la transformación de las materias primas en producto terminado (si el proyecto es de manufactura), como también aquellos que posibilitan la venta y distribución del producto, y además, aquellos que apoyan toda la operación de la empresa, los que a su vez, en términos generales para su presentación en el flujo de caja, se agrupan o subdividenen $42$  5 ítems: terrenos, edificios (o construcciones o bodegas), vehículos, maquinaria y equipo, y muebles y enseres.

# **6.1.1.2. Activos intangibles o nominales**

Son aquellos que posibilitan un servicio, un derecho o generan una capacidad o experticia, sin la cual legalmente o administrativamente sería imposible la operación del proyecto; normalmente, en la elaboración del flujo de caja y a diferencia de los activos fijos, solo se presenta en un ítem "activos intangibles" o "activos nominales", pero para su cálculo y presupuestación, se subdividen en: licencias, patentes, marcas,

<sup>42</sup> Tanto los activos fijos como los nominales pueden y deben subdividirse en tantos ítems como la magnitud y complejidad del proyecto lo aconsejen, lo que se reflejará en la presentación de los listados o presupuestos de este tipo de inversiones; presupuestos que se requieren para reunir la información de todas las inversiones del proyecto.

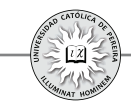

gastos legales de apertura, diseño de los procesos administrativos y contables, gastos de puesta en marcha, como: capacitación al personal de inicio, gastos generados en las pruebas iniciales de las maquinarias y de los procesos de producción (materiales, energía, mano de obra, mantenimiento), promoción del producto, etc. Todos estos gastos, si bien en algunos casos como la mano de obra se seguirán ocasionando continuamente durante la operación del proyecto al elaborar el producto o el servicio, la diferencia radica en que estas erogaciones iniciales posibilitan el conocimiento y la experticia requerida para poder generar el producto, bien o servicio del proyecto durante muy largo tiempo; en otros casos como el de las licencias, si bien es posible que no se repitan, son indispensables para poder fabricar, distribuir y vender el producto que ofrecerá la empresa.

# **6.1.1.3. Capital de trabajo**

Son los recursos necesarios, en la forma de activos corrientes, para la operación normal del proyecto durante un ciclo productivo<sup>43</sup>, para una capacidad y tamaño determinados. Es decir, para lograr los ingresos generados por la venta de los productos o servicios que ofrecerá la empresa, es indispensable comprarlos previamente, si se trata de una empresa comercial, o fabricarlos si es una empresa manufacturera; además, se deben cancelar gastos como servicios públicos, arrendamientos, salarios, etc., sea esta una empresa comercial, industrial o de servicios. Se requiere entonces disponer no solo de activos fijos y de activos intangibles para la operación normal, sino además de capital de trabajo<sup>44</sup>, que se refiere a los recursos que estarán siempre disponibles y representados en: inventario de materias primas, inventario de productos en proceso, inventario de productos terminados, otros inventarios (como repuestos para la maquinaria y equipos), cartera o cuentas por cobrar a clientes y efectivo para atender los egresos necesarios durante el ciclo productivo.

El capital de trabajo es entonces la inversión que garantizará que continuamente se contará con los recursos en estos activos y que evitará la parálisis de la planta o negocio por falta de materiales para fabricar, de productos para vender, de posibilidades de ofrecerle crédito (financiación) a los clientes y de efectivo para atender oportunamente los gastos como el pago de arrendamientos, servicios públicos o nomina, entre otras erogaciones indispensables para el giro normal del negocio.

<sup>43</sup> Se denomina ciclo productivo al proceso que se inicia con el primer desembolso para cancelar los insumos de la operación y termina cuando se venden los insumos, transformados en productos terminados, se percibe el producto de la venta y queda disponible para cancelar nuevos insumos.

<sup>44</sup> El capital de trabajo se puede asimilar al combustible en un vehículo, pues nada se gana con comprar un taxi, legalizarlo a través del pago de los seguros, de la matrícula y asociación a una cooperativa, etc., si no se cuenta con el dinero requerido para llenar su tanque de combustible, pues para poder ofrecer el servicio y obtener el ingreso por el transporte de pasajeros, se requiere que previamente el vehículo tenga el suficiente combustible que lo movilice.

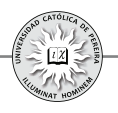

Como se puede deducir, a diferencia de los activos fijos y nominales que por su larga duración, como se expuso en párrafos anteriores, solo es necesario reinvertir en *momentos puntuales* y normalmente en lapsos de tiempo relativamente extensos, el capital de trabajo se tiene que estar *renovando continuamente*<sup>45</sup>, es decir, a medida que se vende productos, es necesario volver a comprar materias primas para fabricar nuevos productos; a medida que transcurre el tiempo, se vence obligaciones que deben cancelarse como por ejemplo mensualmente arrendamientos y servicios públicos, etc.

**Ejemplo 1**: En el estudio de factibilidad para el montaje de una planta procesadora de plásticos, con un horizonte de evaluación de 6 años, y luego de elaborar los presupuestos de inversiones, se han obtenido las siguientes cifras:

En vehículos, \$125 millones; en maquinaria y equipos se requiere invertir inicialmente \$500 millones, esta maquinaria es suficiente para atender las necesidades de producción hasta el año 3, pero a partir del año 4 se debe contar con maquinaria adicional por un valor de \$180 millones; en cuanto a los gastos legales de constitución de la empresa, pruebas iniciales de equipos y procesos, capacitación del personal y diseños de sistemas de información, etc., se calculó un costo de \$65 millones; finalmente, el capital necesario para saldo en caja, inventarios y manejo de cuentas por cobrar a clientes, arrojó las siguientes cifras en \$millones (tabla 6.2):

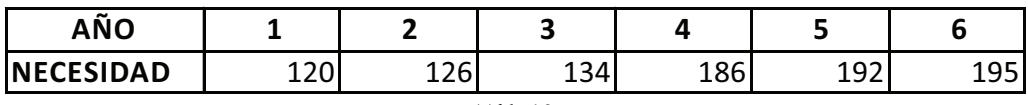

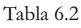

En un formato de flujo de caja, ubique los ítems referentes a las inversiones y las cifras correspondientes en \$millones (Ver la solución en el CD adjunto).

Solución: Como se puede observar, se han resaltado los ítems correspondientes a las inversiones, teniendo en cuenta que falta una serie de cifras correspondientes a los ingresos y egresos, que más adelante se explicarán en este capítulo. Con respecto a las inversiones, a continuación se explican las cifras plasmadas en el formato:

1. Las cifras en los flujos de caja corresponden a valores monetarios y es normal que las magnitudes de medida que se utilicen sean unidades, miles o millones, es decir, para la moneda colombiana el flujo de caja se puede expresar en \$, \$miles (también representado como \$000 o como \$M) o en \$millones(también representado como

<sup>45</sup> Para el mismo ejemplo del taxi, mientras que el vehículo (activo fijo) tiene una vida relativamente extensa de varios años, los gastos legales (activos intangibles) como el seguro obligatorio, una vigencia de un año, la placa del vehículo, lo que dure el taxi; por el contrario, el combustible (capital de trabajo) tiene muy corta duración, máximo un día, y por lo tanto, continuamente se tendrá que estar renovando (con parte de los ingresos generados en el servicio de transporte), a diferencia del vehículo, que solo se cambiará cuando al cabo de los años termine su vida útil, así como el seguro, que se renovará solo cuando se venza anualmente.

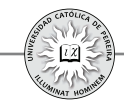

\$MM); la magnitud de medida utilizada normalmente depende del tamaño del proyecto; por lo tanto, si se trata de un proyecto de baja inversión probablemente se expresen las cifras en pesos, y en el otro extremo, para proyectos de gran envergadura, normalmente se expresará en millones de pesos. Ahora bien, esto no significa que las cifras no puedan expresarse en pesos, si se prefiere y sin importar la magnitud del proyecto. Para el ejemplo, si bien utilizamos cifras expresadas en millones de pesos, si se prefiere se utilizarían los valores en miles de pesos e incluso en pesos. En conclusión, la magnitud de las cifras utilizadas al elaborar el flujo de caja del proyecto es de libre adopción por parte del encargado de prepararlo, pero lo que sí se debe anotar en algún lugar (en el ejemplo, a un lado del título), es la magnitud y la moneda (\$,  $\angle$ ,  $f$ ,  $f$ , etc.) en la cual están expresadas los valores del flujo de caja.

- 2. Las inversiones se han detallado así: 1) Maquinaria y equipos; 2) Vehículos; 3) Activos nominales; y 4) Capital de trabajo.
- 3. Como el horizonte de evaluación es de 6 años, se han numerado las columnas desde el año cero (periodo en que se realizan las inversiones iniciales) y los años de operación, numerados desde el uno (correspondiente al primer periodo de operación) y hasta el año seis (periodo de operación hasta el cual se evaluará el proyecto).
- 4. La convención utilizada en los periodos de los flujos de caja es siempre de "fin de periodo", es decir, las cifras que se colocan en el periodo 1 corresponde a la sumatoria de todo lo que pasó, en termino monetarios, durante el transcurso del periodo 1; las cifras del periodo 2 es el acumulado de lo generado durante todo el transcurso del periodo 2, etc.
- 5. Las cifras consignadas en cada ítem de inversión se explican así:
	- a. Maquinaria y equipos: El monto de \$500 millones del año cero corresponde a lo invertido inicialmente en este ítem, que se requiere para la operación a partir del año 1; en cuanto al valor de la inversión adicional por \$180 millones, corresponde a la reinversión requerida en maquinaria para atender la producción a partir del año 4.Se debe notar que este valor se ubicó en el año 3 y no en el año 4 pues se considera que al término del año 3 ya se debe contar con la nueva maquinaria.

Por lo tanto, siempre que se requiera tener disponible una inversión en un periodo determinado, se debe plasmar como que la inversión se realiza en el periodo inmediatamente anterior; por eso el lector podrá intuir que si bien la operación de un proyecto comienza en el periodo 1, las inversiones iniciales requeridas se anotan en el periodo inmediatamente anterior, es decir, en el periodo 0.

b. Vehículos: De acuerdo con los datos del ejemplo, se deben invertir \$125 millones en el año 0; para este tipo de activo no se requieren nuevas reinversiones en años posteriores.

- c. Activos nominales: En este ítem se debe invertir un total de \$65 millones en el año 0 y no se requieren adiciones en años posteriores.
- d. Capital de trabajo: Los datos que nos da el ejemplo se refieren a las necesidades en esta inversión año por año, y como es normal por incrementos en la actividad, las necesidades de capital de trabajo varían periodo a periodo; entonces, los \$120 millones que se requieren para la operación del año 1, aparecen como inversión del año 0; para el año 2, como se necesitan \$126 millones pero ya se han invertido \$120, solo se debe invertir el faltante, es decir, \$6 millones en el año 1, y así sucesivamente para los demás años. Por tanto, la inversión requerida en un periodo *j*, *siempre*<sup>46</sup> será igual a la necesidad del periodo *j* + *1* menos lo invertido (el acumulado) hasta el periodo  $j$  -1. Se debe tener en cuenta que *nunca* se mostrarán inversiones en el último periodo  $n$  de evaluación, pues estas inversiones atenderían necesidades del periodo  $n+1$ , periodo que no se analizará al evaluar el proyecto; de acuerdo con esto, se puede notar que las inversiones de capital de trabajo se realizarán hasta el año 5 y no aparece ningún monto en el año 6. Finalmente, si se quiere hacer lo contrario, es decir, con las inversiones que se muestran en cada año del flujo de caja determinar las necesidades de capital de trabajo para un año cualquiera  $(i)$ , bastaría sumar las inversiones realizadas en este activo (capital de trabajo) desde el año hasta el año inmediatamente anterior, es **0** decir, hasta el año  $j - 1$ ; a modo de ejemplo, si se requiere calcular las necesidades de capital de trabajo para el año 4 (*j*), partiendo de las cifras que en el flujo de caja se consignaron como inversiones en este ítem, se sumaría lo invertido desde el año  $\theta$  y hasta el año 3 ( $\mathbf{i}$  - $\mathbf{1}$ ), es decir, 120+6+8+52 = 186, valor concordante con la cifra dada en el ejemplo como necesidad de capital de trabajo para el año 4.

#### . **6.1.2. Concepto y criterios para determinar la vida útil de un activo**

La vida útil de una inversión se refiere al tiempo total durante el cual el activo debería operar; para su determinación, existen cuatro criterios: 1) Vida útil contable; 2) Vida útil mecánica; 3) Vida útil comercial; y 4) vida útil económica.

#### **6.1.2.1. Vida útil contable**

Corresponde a la duración definida por el fisco para dicho activo, es decir, el tiempo durante el cual debe ser depreciado o amortizado contablemente.

# **6.1.2.2. Vida útil mecánica**

Bajo este criterio prima el carácter técnico, es decir, es el tiempo durante el cual el activo, bajo condiciones de uso y mantenimiento razonable, puede ser operado.

<sup>46</sup> A título de ejemplo, suponga que una empresa requiere 25 computadoras para atender las necesidades de equipo de oficina el año entrante; entonces, si en este año la empresa cuenta con 22 computadoras en buen estado, solo debe comprar 3 computadoras para completar la necesidad de 25. Únicamente requeriría invertir en las 25 computadoras si la empresa a la fecha no cuenta con equipos de cómputo, que es lo que sucede cuando recién comienza la operación de la empresa, y por tanto, las inversiones iniciales siempre van a coincidir con las necesidades del primer periodo de operación.

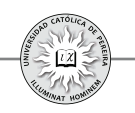

#### **6.1.2.3. Vida útil comercial**

Se refiere al tiempo máximo que puede operar el activo antes de ser reemplazado por otro, atendiendo alguna estrategia de tipo comercial.

# **6.1.2.4. Vida útil económica**

Determina el momento óptimo económico de la sustitución, es decir, cuando los costos de continuar con el activo son mayores que los generados al invertir en uno nuevo.

**Ejemplo 2:** Analice y discuta cuál podría ser la vida útil del vehículo de gerencia de una empresa, si se trata de: 1) una gran empresa multinacional y 2) un pequeño negocio donde el gerente es su mismo dueño.

Solución: La tabla 6.3 muestra las posibles<sup>47</sup> vidas útiles, como se explica a continuación:

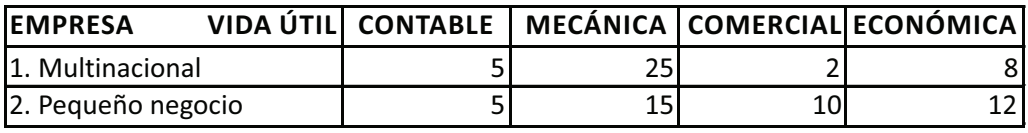

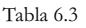

- Vida útil contable: independientemente de la marca y características del vehículo, el fisco reconoce un mismo lapso de 5 años para depreciarlos.
- Vida útil mecánica: Se asume que el vehículo de la multinacional es de alta gama, mientras el del pequeño negocio es un vehículo de gama popular, y por tanto, es probable que mecánicamente la duración del primero sea muy superior al segundo; en este caso se ha supuesto 25 contra 15 años.
- Vida útil comercial: Por su representatividad, el auto de la gerencia de la multinacional exige que sea renovado al poco tiempo de uso; en cambio, el del pequeño negocio requiere solamente que no se note muy acabado. Con base en lo anterior, se estima una duración de 2 contra 10 años.
- Vida útil económica: Por las mismas características, es posible que a un vehículo de alta gama sea conveniente, desde el punto de vista económico, reemplazarlo más rápido que el vehículo considerado del "común". Bajo este supuesto, se ha considerado una vida de 8 y 10 años, respectivamente.

<sup>47</sup> Solo la vida útil contable es un tiempo que ya está determinado por la autoridad fiscal; las demás vidas útiles deben ser establecidas por la empresa con base en sus estrategias y utilización del vehículo, y por lo tanto, sus duraciones deben ser definidas por personal técnico. Los tiempos consignados en la tabla son simples supuestos y la intención del ejemplo es únicamente mostrar las diferencias entre los diferentes criterios de vida útil, e incluso, la diferencia de las vidas a utilizar dependiendo de la magnitud y tipo de proyecto.

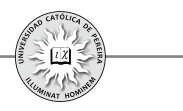

#### **6.1.3. Concepto de depreciación y amortización de un activo y métodos contables para depreciarlo**

Para generar ingresos a través de la venta de productos, es indispensable incurrir en costos y gastos tales como mano de obra, energía, impuestos, materias primas, arrendamientos, etc. Estos costos y gastos son egresos recurrentes, es decir, al vender el producto estos egresos, si son costos, se "van" con el mismo y si son gastos se consumen completamente en cada periodo contable, por lo que al producir más productos o al transcurrir los periodos contables, es necesario utilizar otras materiales, pagar nuevamente a los operarios, cancelar nuevamente el canon de arrendamiento, etc. Sin embargo, existen otros egresos (las inversiones en activos fijos y ocasionalmente en activos nominales), que por su larga duración, no se "van" con el producto vendido sino en una mínima porción, o solo se consumen en una pequeña cantidad en cada periodo contable, dada su larga vida útil. A título de ejemplo, las máquinas producen normalmente muchos productos durante varios años antes de reemplazarse; de igual manera, los vehículos en que se transportan los productos lo harán por un lapso de varios años; los escritorios y sillas, así como los equipos de cómputo de las oficinas, durarán varios años, tiempo durante el cual se venderán numerosos productos. Entonces, si bien el egreso para la compra de esos activos es en un momento puntual, su gasto o consumo tardará varios años, y por lo tanto, para determinar cuáles son los costos y gastos en que se incurre en la fabricación, venta y distribución de los productos durante un periodo, requiere cuantificar no solo los costos y gastos recurrentes , sino además estimar el costo de la porción de las inversiones que por desgaste u obsolescencia de las mismas se consume durante ese periodo; a la alícuota que se calcula como gasto periódico de las inversiones se le denomina depreciación si se trata de un activo fijo, o *amortización* <sup>48</sup> si se trata de un activo nominal o intangible<sup>49</sup>; esta alícuota reconoce la necesidad de reemplazar al cabo de cierto tiempo (la vida útil), los activos desgastados y/o obsoletos por otros activos nuevos que permitan la continuidad normal de la empresa.

Ahora bien, para evaluar financieramente un proyecto de inversión se requieren los flujos de caja (ingresos y egresos) generados. En lo que concierne a las inversiones, solo interesa el monto y el momento en el cual se compran los activos (bien en el periodo cero si es una inversión inicial o bien posteriormente si se refiere a una reinversión), y por lo tanto, no interesaría la forma en que se vayan gastando esos

<sup>48</sup> No debe confundirse la amortización de un activo intangible con la amortización de un crédito, tema tratado en el capítulo anterior. De acuerdo con el contexto, se debe distinguir cual será el significado que se le debe dar a este término, si como abono a una deuda o como gasto de un activo nominal.

<sup>49</sup> Como dice el Art. 67 del Decreto 2649: "Para reconocer la contribución de los activos intangibles a la generación del ingreso, se deben amortizar de manera sistemática durante su vida útil. Esta se debe determinar tomando el lapso que fuere menor entre el tiempo estimado de su explotación y la duración de su amparo legal o contractual".

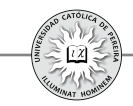

activos, lo cual no representa una erogación de dinero sino un asiento contable; sin embargo la empresa creada con el proyecto debe pagar una serie de impuestos (prediales, de rodamiento, industria, comercio y avisos, de renta, etc.) y el procedimiento para calcular el monto a cancelar de cada uno de ellos es determinado por la autoridad correspondiente: municipio, gobernación o dirección de impuestos nacionales. Normalmente, el procedimiento consiste en aplicar con cierta periodicidad una tasa (%) sobre algún valor base; tanto la periodicidad, la tasa y el valor al que se le aplicará la tasa son determinados por la autoridad correspondiente; por ejemplo: el valor del predial se determina como un porcentaje del valor catastral del inmueble y el impuesto de rodamiento como un porcentaje del valor del vehículo, valor que de acuerdo con el tipo, modelo y marca del vehículo también es estipulado por la autoridad competente. Pues bien, en el caso del impuesto de renta, es determinado por la Dirección de Impuestos y Aduanas Nacionales (DIAN) como un porcentaje de la utilidad gravable, entendida esta como la diferencia entre los ingresos operativos u ocasionales, es decir, los logrados por la venta del bien o servicio que comercializa la empresa o por otro evento extraordinario, menos lo que se gastó para producir esos ingresos, o sea, los costos y gastos. Esto explica quelas depreciaciones y las amortizaciones sean costos o gastos contables, pero no egresos, y por lo tanto, no afecta directamente el flujo de caja del proyecto, si tiene un efecto indirecto por la necesidad de determinar el monto total de los costos y gastos, cuya resta de los ingresos genera la utilidad gravable, que es la base a la que se le aplicará el porcentaje que estipule la DIAN (en el caso colombiano) como tasa de impuesto a la renta; impuesto que debe cancelarse y que, por tanto, sí es un egreso real que afectará el flujo de caja del proyecto.

Como el efecto de las depreciaciones y amortizaciones es disminuir la utilidad gravable, y por tal razón, tiene un impacto inverso sobre el monto de impuesto a la renta, la DIAN estipula, entre otras, las siguientes condiciones: 1) Solo los activos fijos son depreciables, con excepción de los terrenos,<sup>50</sup> los activos nominales son amortizables y los activos que conforman el capital de trabajo no son depreciables ni amortizables. 2) Se puede depreciar o amortizar el activo hasta por un 100% de su costo o valor de compra, es decir, se puede tomar el valor residual igual a cero. 3) Un activo solo se puede depreciar o amortizar durante su etapa de operación, es decir, mientras se esté utilizando, y por tanto, en el caso de un proyecto no se puede depreciar o amortizar durante la etapa de ejecución del mismo. 4) El tiempo durante el cual se puede depreciar o amortizar el activo (vida útil contable) es:

<sup>50</sup> Los terrenos, sin embargo, se pueden amortizar si de acuerdo con el proyecto, pierde propiedades indispensables en su aprovechamiento (por ejemplo, si el proyecto es el cultivo de algún producto que requiere características especiales del suelo) o se pueden agotar por su explotación (por ejemplo, cuando el proyecto es la explotación de una mina); en los demás casos y como el terreno solo se utilizará como base en la construcción de algunas edificaciones, este no pierde valor y probablemente incrementará su precio al cabo del tiempo, por la plusvalía que se puede generar debido al desarrollo a su alrededor.

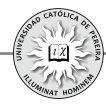

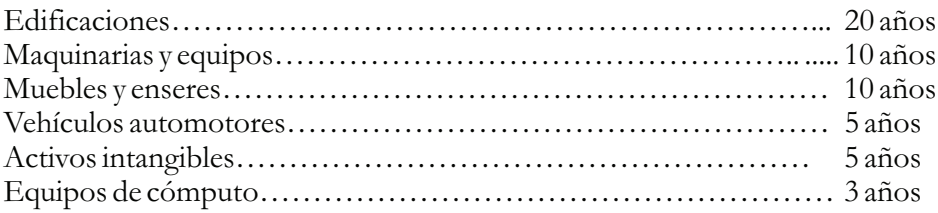

De acuerdo con el caso particular del proyecto, estos periodos de vida útil se pueden variar, con la debida autorización de la DIAN.

Los métodos utilizados más frecuentemente para depreciar los activos (permitidos por la DIAN) son: 1. Línea recta<sup>51</sup>; 2. Suma de los dígitos de los años; 3. Doble tasa sobre saldos decrecientes; y 4. Número de unidades producidas.

Para desarrollar las fórmulas a aplicar en los diferentes métodos de depreciación, se utilizarán las siguientes convenciones:

- *N*: Vida útil contable del activo.
- *k*: Periodo en el cual se calcula la depreciación.
- *V*: Valor de adquisición del activo.
- *V*: : Valor residual del activo; en este texto y si no se dice lo contrario, siempre se asumirá igual a cero.
- *Vl<sub>k</sub>*: Valor en libros o valor contable del activo en el periodo k.<br>*D<sub>k</sub>*: Valor de la depreciación del periodo k.
- *Dk*: Valor de la depreciación del periodo k.
- *DAk*: Valor de la depreciación acumulada en el periodo k.

# **6.1.3.1. Línea recta**

Es el método más sencillo; en este caso, la depreciación anual es constante:

$$
D_{\scriptscriptstyle k} = V_{\scriptscriptstyle a} / N
$$

# **6.1.3.2. Suma de los dígitos de los años**

En este método, la depreciación de cada uno de los periodos disminuye en forma de serie gradiente aritmética. Para calcular la depreciación, debemos sumar los dígitos de los años (S ):

$$
\Longrightarrow S=1+2+3+\quad +N
$$

Se puede demostrar que S es igual a:

$$
S = N(N+1)/2
$$

Y la depreciación por este método es:

$$
D_k = (V_a (N+1-k))/S
$$

<sup>51</sup> Los métodos establecidos por el Decreto 2649 para amortizar los activos intangibles son: línea recta, unidades de producción y otros de reconocido valor técnico, que sean adecuados según la naturaleza del activo correspondiente (Art. 66 Decreto 2649).

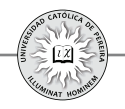

#### **6.1.3.3. Doble tasa sobre saldos decrecientes**

Como su nombre lo indica, la depreciación de cada periodo en este método es dos veces la que se calcularía por el método de línea recta si se tomara como base el saldo que aún falta por depreciar al comienzo de ese periodo (o valor en libros del final del periodo inmediatamente anterior). Matemáticamente, por este método la depreciación es:

$$
D_k = (2 \times V l_{k-l})/N
$$

Con este método, en el último año de vida útil quedaría aun un remanente por depreciar, por lo que se requiere ajustar la depreciación con el fin de que el saldo final o valor en libros quede en cero.Lo anterior se logra tomando para dicho año el valor en libros que queda por depreciar, es decir:

$$
\implies D_{N} = V I_{N \cdot t}
$$

#### **6.1.3.4. Número de unidades producidas**

Este método no depende del número de años, sino de la cantidad de producción que se puede lograr durante su vida útil, el número de kilómetros o millas que puede recorrer o el número total de horas que puede laborar el activo. A título de ejemplo: en lugar de tomar 5 años como vida útil de un vehículo se podría asumir 800.000 kilómetros; en lugar de determinar como 10 años la vida útil de un martillo neumático, se podría considerar como 20.000 horas de trabajo, y para el caso de un molde, en vez de darle una vida de 3 años, se podría tasar como 700.000 golpes.

Por lo anterior, bajo este método se requiere estimar la cantidad total de producción que se alcanzaría con el activo durante su vida útil y la cantidad de producción que se obtendría cada año.

Si Q es la cantidad total de producción del activo durante su vida útil y  $Q_k$  la cantidad producida en el año *k*, la depreciación se calcularía como:

$$
D_{k} = Q_{k}/Q \times V_{a}
$$

Para calcular las depreciaciones por los métodos expuestos $^{52}$ , Excel® cuenta en la categoría "Financieras" con las siguientes funciones:

Línea recta: **SLN (Costo; Valor\_residual; Vida)** Suma dígitos de los años: **SYD (Costo; Valor\_residual; Vida; Período)**

Doble tasa sobre saldos: **DDB (Costo; Valor\_residual; Vida; Período; Factor)**

Para calcular el valor de la depreciación acumulada y el valor en libros, sin importar el método de depreciación utilizada, partimos de su definición, así:

52 Desde el ámbito contable, podrá ampliar esta información en Díaz(2002) y Sinisterra (2005).

Depreciación acumulada hasta el año k:Como su nombre lo indica, se refiere al monto total que el activo se ha depreciado hasta el año k, es decir, la suma de los valores depreciados hasta ese año inclusive, lo que matemáticamente se expresa como:

$$
DA_k = \sum_{j=1}^{j=k} D_j
$$

Valor en libros en el año k: Se refiere a lo que aún falta por depreciar el activo al final del año k,ypor tanto, para calcularlo basta con restarle al valor de adquisición del activo la depreciación acumulada hasta dicho año; lo cual matemáticamente se expresaría como:

$$
Vl_{\scriptscriptstyle{k}}\!=\!V_{\scriptscriptstyle{a}}\cdot DA_{\scriptscriptstyle{k}}
$$

**Ejemplo 3:** Para una máquina que cuesta \$250.000.000, presentar un cuadro por cada método de depreciación que muestre: la depreciación anual, la depreciación acumulada y el valor en libros. Para el método de número de unidades, asuma que la producción de la máquina durante su vida útil son 1.000.000 unidadesy que el programa de producción estimado para los próximos 10 años es el que muestra la tabla 6.4:

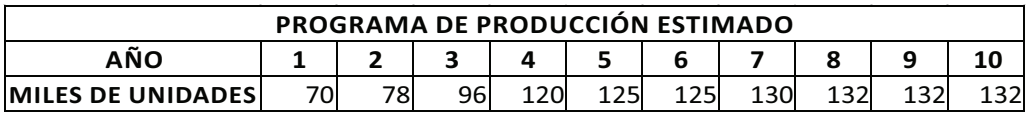

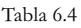

Desarrolle los métodos utilizando: a) las fórmulas matemáticas y b) las funciones de Excel®.

Solución con fórmulas matemáticas

Como se puede notar en la hoja denominada "FORMULAS", para cada método se aplicó la formula correspondiente; en cuanto a la depreciación acumulada y el valor en libros, sin importar cuál fuese el método empleado, siempre se utilizaron las mismas formulas para calcular esos valores. Para el caso del método doble tasa, en el último año y como se había explicado, es indispensable ajustar el valor de la depreciación, por lo que la celda H13 se igualó a la celda J12, es decir, al valor en libros en el año 9; también se puede constatar que, sin importar cual método se utilice, el valor depreciado al cabo de la vida útil es igual al valor de adquisición de la máquina (\$250 millones). En cuanto al método de número de unidades, se puede notar que la producción estimada durante los 10 años (1.140.000 unidades) es superior a la vida útil (1.000.000 de unidades), y por lo tanto, para el año 9, que sobrepasó el millón de

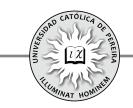

unidades, se ajustó la depreciación a lo que faltaba por depreciar, es decir, se igualó al valor en libros del año 8; como en el año 9 la máquina no tenía valor en libros, para el año 10 se asignó cero de depreciación. Es muy normal que esto suceda, con independencia del método utilizado, pues la vida útil contable es inferior a la vida útil mecánica, lo que permite que un activo totalmente depreciado se siga operando; pero lo que no se puede es seguir depreciándolo, pues ya no queda ningún saldo por depreciar.

Podría preguntarse cuál es la finalidad de utilizar uno u otro método si en todos se llega a que la depreciación acumulada es la misma (en el ejemplo, \$250 millones).La razón estriba en que al ser la depreciación un costo o gasto que puede descontarse para obtener la utilidad gravable, que es la base para calcular el impuesto a la renta, a mayor valor de depreciación, menor será el impuesto a cancelar en ese año, y si bien durante los 10 años siempre se tendrá que descontar el mismo valor total de depreciación (\$250 millones), en los métodos de depreciación acelerados como el de suma de los dígitos y el de doble tasa, en los primeros años los valores a descontar son mayores que en línea recta, y por lo tanto, en esos años se cancelarían menos impuestos, aunque en los últimos años se revertiría y al ser menor las depreciaciones que en línea recta, se tendría que pagar el valor de impuestos dejados de cancelar en esos primeros años. Esto financieramente, bajo los métodos acelerados, equivale a obtener créditos en los primeros años (menor valor a pagar de impuestos), que al cancelarlos en los últimos años no generarán costo de financiación, es decir, se asimila a un crédito a 0% de tasa de interés.

Cabe aclarar que, normalmente, para evaluar proyectos se utiliza el método de línea recta, por tres motivos: 1. A no ser que el proyecto tenga un apalancamiento operativo fuerte, las diferencias generadas en impuesto a la renta por el uso de uno u otro método no tiene una relevancia importante al evaluar la inversión; 2. Sería peligroso que el proyecto sea viable financieramente solo por el método utilizado en la depreciación, pues su viabilidad debe depender de los resultados reales de la operación y no de la manipulación contable; y 3. Si al evaluar el proyecto utilizando el método de línea recta este es viable, no perderá y por el contrario incrementará su viabilidad financiera si se le aplicara otro método acelerado de depreciación.

#### Solución con Excel®

Utilizando las funciones de Excel® se puede comentar: 1. Se dejó en blanco (0) el argumento valor residual porque la máquina, como es permitido en Colombia, se deprecia al 100% de su valor de adquisición; 2. La función SLN para línea recta no cuenta con el argumento Periodo, pues la depreciación es la misma para todos los años; 3. El argumento factor de la función DDB se deja en blanco cuando este valor es del 200%, es decir, es doble tasa; y 4. En Excel® no existe función para el método de número de unidades.

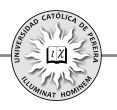

# **6.1.4. Métodos para calcular el capital de trabajo**

Si bien para las inversiones en activos fijos y en intangibles, el estudio financiero simplemente reúne y sistematiza los requerimientos que en estos ítems se obtuvieron de los estudios de mercados, técnico, organizacional y legal, para el caso del capital de trabajo dichos estudios solo establecen las pautas, políticas o estrategias requeridas en el proyecto y es en el estudio financiero donde debe calcularse el monto que año a año se requiere en este renglón de inversión. A título de ejemplo, el estudio de mercados debe determinar qué proporción de las ventas serán a crédito y cuál será el plazo para el pago de estos créditos, información con la cual en el estudio financiero debe calcularse la inversión requerida en cuentas por cobrar.

Los métodos principales para calcular el capital de trabajo son: 1. Contable; 2. Período de desfase; y 3. Déficit acumulado máximo.

# **6.1.4.1. Método contable**

Con base en las políticas determinadas en el proyecto y de las necesidades detectadas en los diferentes estudios de la formulación, se presupuesta el valor de cada uno de los activos y pasivos circulantes. En proyectos dentro de empresas en funcionamiento se puede calcular tomando como referencia los niveles de capital de trabajo que históricamente mantiene la empresa y la correlación que este monto tiene con alguna variable mesurable, como el volumen de la producción, el valor de las ventas, el costo total de los activos, etc. Para proyectos nuevos también es posible, bajo este método, calcular un estándar basado en promedios del subsector económico al cual pertenece el proyecto.

**Ejemplo 4:** En la formulación de un proyecto se determinaron las siguientes políticas, en días de producción: Cartera: 30 días; Inventario de materias primas: 15 días; Inventario de producto en proceso: 5 días; Inventario de producto terminado: 40 días; y Crédito de proveedores de materias primas: 30 días.

Los costos unitarios calculados son: producto terminado \$800; Producto en proceso \$500 y materias primas \$350; se estima que estos costos se incrementen un 5% promedio anual.

Para el efectivo requerido, se estimó una necesidad inicial de \$12.000.000 y un ajuste del 8% anual.

La empresa que se creará con el proyecto operará 300 días por año; el horizonte de evaluación es de 5 años y el plan de producción estimado para cada año es: 300.000, 330.000, 330.000, 360.000 y 390.000 unidades, respectivamente.

Calcular el monto necesario y las inversiones requeridas en capital de trabajo.

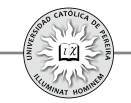

Solución: De acuerdo con los cálculos realizados en la hoja de Excel® y los datos del problema, se obtuvieron los montos requeridos en capital de trabajo año a año y las inversiones que deben realizarse (resaltadas en verde), como se muestra en la tabla 6.5:

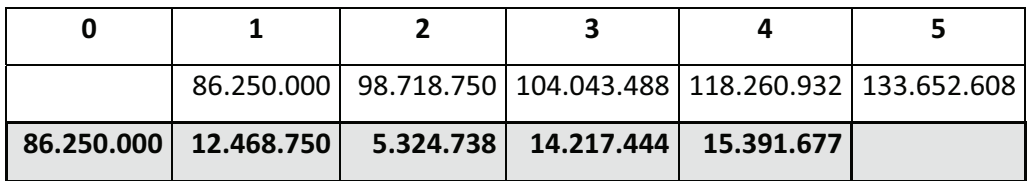

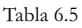

Las explicaciones sobre la forma en que se calcularon estas cifras están consignadas en la hoja de cálculo donde se resolvió el problema.

**Ejemplo 5:** La empresa "Los Maximizadores S.A." está evaluando una oportunidad, detectada por medio del área de mercadeo, para incursionar en la fabricación y venta de un nuevo producto. Los encargados del proyecto y de acuerdo con la experiencia de la empresa, consideran adecuado un capital de trabajo calculado como un 15% de los costos variables más un 9% de los costos fijos para cada uno de los 6 años que durará el proyecto (ciclo de vida estimado para el producto). Los costos variables y fijos anuales (expresados en \$000), presupuestados de acuerdo con los montos de venta proyectados, se detallan en la tabla 6.6:

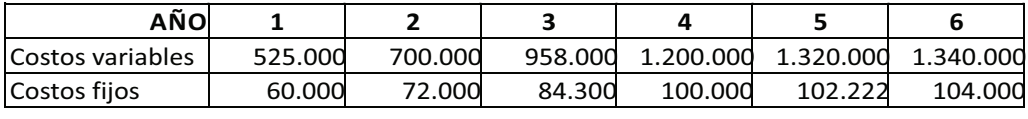

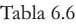

Determinar los montos que para capital de trabajo deben invertirse en cada uno de los años de operación del proyecto.

Solución: En la hoja de Excel® se realizan los cálculos con los datos del ejemplo y se obtienen los resultados que enseña la tabla 6.7; los valores y la información se encuentran expresados en miles de \$. La inversión requerida, en negrilla y resaltada en color verde, es la información que debe consignarse en el flujo de caja, pues son estos montos los que se invertirán anualmente durante la vida del proyecto:

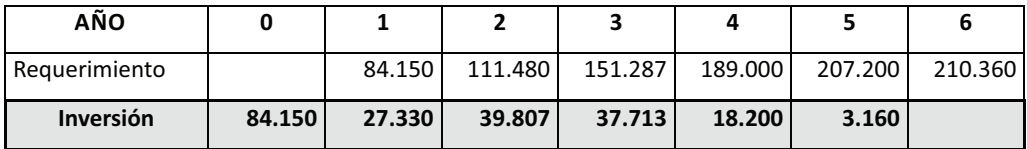

Tabla 6.7

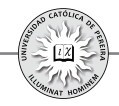

Ejemplo 6: Para calcular el capital de trabajo requerido, el estudio a nivel de perfil de un proyecto ha tomado como referencia el promedio que actualmente manejan en este ítem las empresas del subsector económico dentro del cual quedaría clasificado el proyecto. La información determina que, en promedio, se requiere para capital de trabajo un 3% de las ventas; si las ventas en \$MM que estiman los analistas del proyecto durante los 5 años de horizonte de evaluación son los que se muestran en la tabla 6.8, determine el monto a invertir en capital de trabajo:

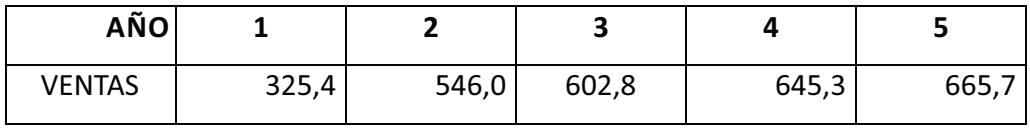

Tabla 6.8

Solución: La tabla 6.9 enseña, resaltado en color verde, la inversión requerida en millones de \$; se anota lo siguiente:

- Como ocurre siempre cuando se calcula el capital de trabajo, la información suministrada determina el monto requerido o la necesidad en cada uno de los años analizados en el proyecto.
- Los valores que deben anotarse en el flujo de caja que se utilizará en la evaluación del proyecto serán **siempre los montos a invertir** y no las necesidades.
- La inversión anual muestra el desfase que existe entre el año que se requiere el capital de trabajo y el año en el cual debe estar disponible, es decir, lo requerido en el año uno debe invertirse en el año cero, lo requerido en el año dos debe estar disponible en el año uno, etc.
- El único valor que coincide en cuanto a la necesidad y el valor a invertir es el capital de trabajo requerido en el año uno, pues este es igual a la inversión inicial que debe realizarse en el año cero; para los demás años solo debe invertirse el faltante para completar la necesidad del año siguiente. A título de ejemplo, en el año tres debe invertirse lo que se necesita para atender el año cuatro, pero descontándole lo invertido hasta el año dos, es decir, se debe descontar lo que se requiere para el año tres.
- Recordar que nunca se calculará inversión en el último año de evaluación, pues esta sería para atender las necesidades del año posterior a la delimitación del horizonte de evaluación.
- Finalmente, calcular el capital de trabajo como un estándar del subsector (caso del ejemplo 6), además de requerir contar con dicho estándar es muy simple y generalista y no tiene en cuenta las características propias del proyecto, por lo que puede resultar una cifra poco confiable; por lo tanto, su uso solo se recomienda en los primeros análisis que se hacen en los estudios de preinversión, más concretamente, a nivel de perfil.

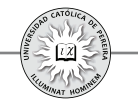

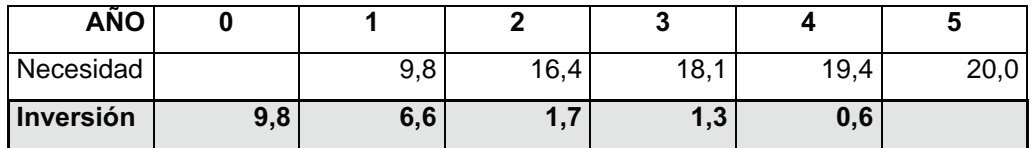

Tabla 6.9

#### **6.1.4.2. Período de desfase o de recuperación**

Consiste en determinar la cuantía de los costos y gastos de operación que se realizan, desde el primer pago por la adquisición de la materia prima hasta el momento en que se recaude el ingreso por la venta de los productos, que se destinará para financiar el período de recuperación siguiente.

Por lo tanto, para calcular el capital de trabajo por este método se utiliza la expresión: Necesidad de capital de trabajo=Período de recuperación (PR)  $\times$  Costos y gastos promedio diario de operación (CP).

Para aplicar este método se debe determinar: 1. la duración del período de operación y 2. los costos y gastos promedios diarios. El CP se puede calcular sumando en cada año del flujo de caja, los ítems que son egresos y dividirlos entre 365.

Este método no tiene en cuenta los ingresos que se pueden recibir durante el lapso que dura el PR, por lo que castiga al proyecto al exigir una inversión en capital de trabajo probablemente mayor a la requerida; por lo tanto, se recomendaría su uso en los casos en que el PR es muy corto. Algunos ejemplos son un hotel o un distribuidor de periódicos; o en otro tipo de proyecto, en su nivel de prefactibilidad.

Ejemplo 7: En la formulación de un proyecto se ha calculado para el primer año de operación, en unidades monetarias (u.m.), los costos y gastos de la tabla 6.9:

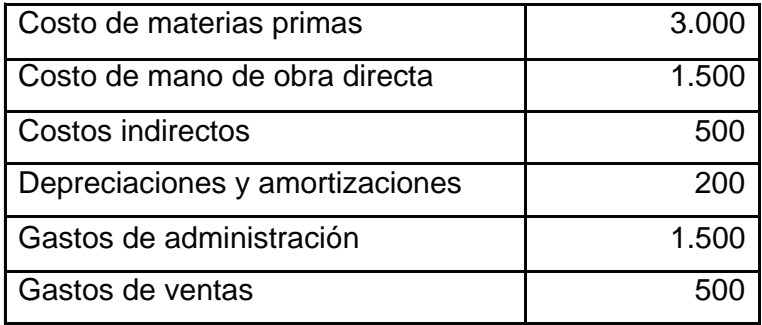

Tabla 6.9

Si el ciclo operativo se estima en 18 días, calcular la inversión requerida para el primer año de operación.

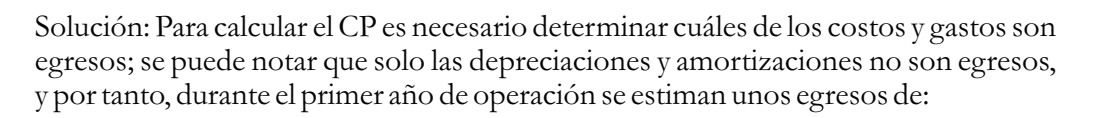

*3.000 + 1.500 + 500 + 1.500 + 500 = 7.000 u.m.*  $\Rightarrow$  *CP=7.000/365* = **19,2 u.m.** 

*Necesidad de capital de trabajo=PR×CP=18 días×19,2 u.m. ⁄ día =* **345,6 u.m.**

El proyecto requiere 345, 6 unidades monetarias para su operación en el año 1, y por lo tanto, la inversión inicial en capital de trabajo en el año 0 debe ser de dicho valor.

#### **6.1.4.3. Déficit acumulado máximo**

Para este método, se elabora un presupuesto de caja mensual por cada año del período de evaluación del proyecto, es decir, se presupuesta el movimiento de caja de los 12 meses y los resultados mensuales se acumulan hasta el mes 12, y como su nombre lo indica, se asume como necesidad de capital de trabajo el acumulado que muestre un mayor valor negativo.

Este método arroja el resultado más cercano a los requerimientos reales pues desagrega los ingresos, costos y gastos que, en el flujo de caja, se encuentran acumulados en periodos anuales a valores mensuales, por lo que considera ingresos mensuales por ventas de contado, por recuperación de cartera y por cualquier otra transacción presupuestada, así como egresos por pago de impuesto a la renta en el mes que corresponda cancelarlo, pago de prima de servicios en el mes que durante el año se deba cancelar esta obligación, etc.

**Ejemplo 8:** Para el primer año de operación, se ha elaborado el presupuesto de caja mes a mes y se ha extractado el total de los ingresos y egresos mensuales, como lo muestra la tabla 6.10:

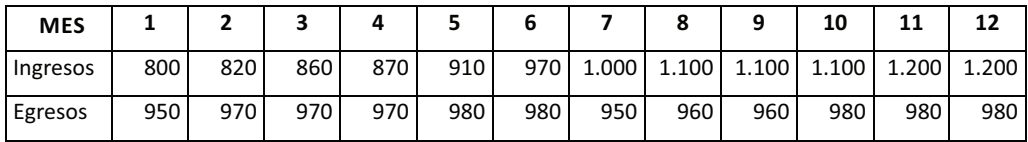

#### Tabla 6.10

Calcular la inversión requerida en capital de trabajo para el primer año de operación. Solución: En la hoja de cálculo se obtuvo mes a mes la diferencia entre los ingresos y los egresos y se puede notar que existe déficit desde el mes 1 hasta el mes 6; al acumular los resultados mensuales en este mes, se obtiene el máximo déficit por **590 unidades monetarias,** y por tanto, este debe ser el monto a invertir en el año cero

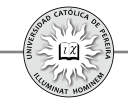

para garantizar una operación normal en lo que se refiere a la liquidez requerida por el proyecto en el año uno.

Respecto a la inversión en capital de trabajo, se puede comentar:

- 1. De los tres métodos utilizados, el más confiable es el de déficit acumulado máximo, y el de menor grado de confiabilidad es el método contable cuando se calcula basado en el estándar del subsector.
- 2. Las cifras estimadas en la preinversión, se utilizan para evaluar la conveniencia de adelantar la inversión y la mayor o menor precisión en el cálculo del capital de trabajo no debe cambiar drásticamente los resultados de los indicadores de evaluación; si dicha inversión, como sucede en muchos proyectos, no es un valor considerable o relevante dentro del total de inversiones.
- 3. A nivel de perfil, el capital de trabajo se puede calcular con el método contable, dado que todas las cifras a este nivel son apenas aproximaciones fundamentadas en la experiencia y en el buen juicio y nunca producto de indagaciones en fuentes primarias.
- 4. En un proyecto a nivel de prefactibilidad o de factibilidad, podría ser conveniente estimar para el primer año, por ser la etapa de introducción del proyecto en el mercado y por ende los ingresos más bajos, el flujo de caja con el método de déficit acumulado máximo y los siguientes años con el método contable fundamentado en las políticas fijadas en el proyecto o con el método de período de recuperación, si el ciclo operativo es corto (de unos pocos días).
- 5. Finalmente y como se explicará en otro capítulo, es conveniente sensibilizar el capital de trabajo requerido si su estimación ha sido muy global, con el fin de poder determinar qué tan sensible es el proyecto a los cambios en esta inversión.

# **6.1.5. Flujos de caja según el tipo de proyecto y capitalización de las inversiones iniciales**

Normalmente, la etapa de ejecución o implementación de un proyecto requiere un tiempo menor a un año; es el caso de la apertura de un almacén de cadena en una localidad.Desde la construcción del local, la consecución del personal, la distribución de estanterías junto con la acomodación de las mercaderías o productos ofrecidos, etc., hasta el momento de la apertura para atención a la clientela, este proyecto puede tardar entre 6 y 10 meses, por ejemplo. En negocios comerciales más simples, como una pizzería para la cual el local será alquilado, el tiempo que dura su montajehasta que se encuentre listo para abrir sus puertas a la clientela, probablemente no tardará más de un mes; incluso si se trata de una planta industrial, la construcción de la bodega hasta el montaje y prueba de maquinas y equipos, posiblemente tarden poco más de un año. Para los ejemplos expuestos, el año cero en el flujo de caja del proyecto será el que recogerá todas las cifras de las inversiones iniciales, sin importar que la etapa de implementación del proyecto dure 15 días, 8 meses o incluso un poco más de un año; también para todos los casos expuestos se considera que tan pronto termina esta etapa de inversión comienza la etapa de operación donde se empiezan a generar ingresos por la venta de productos o servicios y costos y gastos requeridos en la

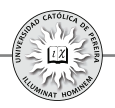

fabricación, distribución y venta de los mismos, y por tanto, todos y cada uno de los años del horizonte de evaluación a excepción del año cero, mostrarán flujos de caja que resultan de la diferencia entre los ingresos y los costos y gastos.

Cuando el proyecto pertenece al sector agropecuario, en el cual los productos que se ofrecerán no serán fabricados por los operarios sino que serán producidos de forma natural por la tierra, es decir, se trata de un producto que se logrará a través de un cultivo, se pueden clasificar para efectos de la construcción del flujo de caja en: 1. El proceso desde la siembra hasta la recolección tarda a lo sumo un año, por lo que se generarán ingresos y egresos para cada año de operación; ejemplo: cultivo de maíz. 2. Producto agrícola cuyo proceso puede tardar varios años, momento a partir del cual y con cierta regularidad normalmente inferior a un año se puede recolectar su producido (cosecha); ejemplo: cultivo de aguacate. 3. El proceso desde la siembra hasta la recolección tarda varios años y una vez se recolecta el producido, se requiere nuevamente la siembra para comenzar un nuevo ciclo; ejemplo: cultivo de árboles de eucalipto para la su tala y explotación de la madera.

Desde la óptica de los flujos de caja para evaluar la inversión, el caso 1 se asimila a los presentados en el párrafo anterior por el hecho de que se presenta en el año cero las inversiones iniciales requeridas y cada año los flujos de caja producto de la diferencia entre los ingresos y los costos y gastos de las siembras, las recolecciones y la venta del producto; el caso 2 presentaría un año cero con las inversiones iniciales requeridas y luego, por un lapso de varios años, durante el cual el cultivo aun está en proceso de crecimiento, se mostrarán solo flujos de caja negativos, es decir, solo se generarán egresos como resultado de los costos y gastos requeridos en el cuidado, mantenimiento y administración del cultivo, pero terminado este lapso de tiempo, los flujos de caja serán similares al caso 1, es decir, para los siguientes años se generarán ingresos, costos y gastos, y por tanto, los flujos de caja serán la diferencia entre estos ingresos, costos y gastos. En cuanto al caso, 3 son proyectos cuyas inversiones iniciales requeridas se realizan en el año cero, y durante todos los años de operación, excluyendo el último, se presentarán solo costos y gastos como consecuencia de que es necesario cuidar, mantener y administrar el cultivo y solo en el último año del proceso presentará un flujo de caja positivo, resultado de la diferencia entre los ingresos logrados por la venta de la madera y los costos y gastos generados en la tala de los árboles, manipulación de los troncos y administración del cultivo.

Finalmente, es necesario considerar los proyectos que, por la magnitud de la inversión y su complejidad, necesitan un largo tiempo en su ejecución, es decir, se requieren varios años para adelantar la inversión inicial y solo después de ese tiempo se podrá comenzar la operación del proyecto; un ejemplo sería la construcción de una hidroeléctrica, construcción que podría durar 5 o más años de acuerdo con su complejidad; para la elaboración de los flujos de caja en este tipo de proyectos, en lo referente a la presentación de las inversiones iniciales, se puede elegir entre tres opciones, con la característica de que cualquiera que se seleccione debe arrojar el

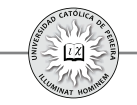

mismo impacto al evaluarlo financieramente; estas opciones son:

- 1. Asumir el año cero como el primero de los años que durará la ejecución y utilizar tantos periodos como años adicionales requiera la implementación del proyecto; estos períodos mostrarán flujos de caja negativos, producto del hecho de que, durante todo este lapso de tiempo, solo se realizan inversiones.
- 2. Acumular en un solo período (denominado año cero) aritméticamente, es decir, sin considerar el valor del dinero en el tiempo, los montos que durante la ejecución se gasta en cada tipo de inversión y adicionar dentro de las inversiones iniciales un ítem que recoja el efecto financiero producido por el costo de oportunidad de los recursos invertidos en la implementación del proyecto y que quedan "congelados" durante los años que está sin operar, por encontrarse en la etapa de montaje.
- 3. Acumular en un solo periodo (denominado año cero) financieramente, es decir, considerando el valor del dinero en el tiempo, los montos que se gastan en cada tipo de inversión durante la ejecución, con lo cual queda implícito el efecto del costo de oportunidad dentro de cada uno de los activos requeridos en la inversión inicial.

**Ejemplo 9:** Mostrar cuál sería la presentación del diagrama de flujo de caja para los proyectos descritos al comienzo de esta sección, es decir, un almacén de cadena, una pizzería, una planta industrial y proyectos similares, en cuanto al comportamiento de sus flujos de caja, en sus etapas de ejecución y de operación.

Solución: El gráfico muestra que en este tipo de proyectos, en el año cero se ejecutan todas las inversiones iniciales y que a partir del año 1 hasta el año N (último considerado en el horizonte de evaluación), se generan ingresos por la venta del bien o servicio del proyecto, como por otras entradas eventuales y egresos por todos los costos y gastos requeridos durante la operación y posibles reinversiones que se estimen necesarias durante el tiempo evaluado. Ahora bien, no significa que los ingresos generados siempre serán superiores a los egresos, es muy probable que en algunos proyectos (normalmente en aquellos de productos o servicios con un ciclo de vida extenso) en los primeros años de operación los egresos sean superiores a los ingresos generando flujos de caja negativos; lo que se quiere resaltar es que, independiente de los resultados logrados anualmente, este tipo de proyectos presenta una estructura tal que a partir del año 1 o de inicio de la operación del proyecto se generan tanto ingresos como egresos y que solamente se requiere un periodo, que puede tener una duración de un año o menos, para realizar todas las inversiones iniciales que se suman en el periodo marcado como año cero.

**Ejemplo 10:** Mostrar cuál sería el prototipo de diagrama del flujo de caja para los tipos de inversiones descritas en esta sección como proyectos del sector agropecuario, es decir:

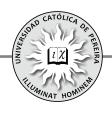

- 1. Cultivo de maíz
- 2. Cultivo de aguacate
- 3. Cultivo de árboles de eucalipto.

Solución:

- 1. Como se explicó al comienzo de esta sección, el comportamiento de los flujos de caja en el cultivo de maíz es similar a los del ejemplo 9, es decir, un período cero donde se realizan todas las inversiones iniciales y un horizonte de evaluación del año 1 al N, donde se generan tanto ingresos como egresos.
- 2. En este caso, asumamos que las condiciones del suelo son tales que el cultivo de aguacate requiere de tres años para obtener los primeros frutos, por lo que solo a partir del cuarto año se dispone de producción; así las cosas, en el período cero se realizarán todas las inversiones iniciales, incluida la siembra de los árboles; luego, en los tres primeros años de operación se incurrirá en costos y gastos indispensables para el cuidado, mantenimiento y administración del cultivo, y únicamente a partir del cuarto año y hasta el n-ésimo se generarán tanto costos y gastos como ingresos por la venta del fruto.
- 3. Para el cultivo de árboles de eucalipto, admitamos que se requieren siete años para obtener la madera; así las cosas, en el período cero se ejecutarán las inversiones iniciales; luego, los siguientes seis años únicamente se generan costos y gastos, y en el año siete se talan los árboles para obtener los ingresos por la venta de los mismos. A diferencia del cultivo de aguacate, que a partir del momento en que los árboles son productivos, los mismos siguen produciendo frutos por varios años, en el caso del eucalipto se requiere volver a sembrar para, al cabo de otros seis años más, obtener ingresos por la tala y venta de los nuevos árboles.

**Ejemplo 11:** Un proyecto con un montaje complejo requiere tres años para su ejecución; el proyecto será evaluado tomando como horizonte los 5 primeros años de operación. Los flujos de caja proyectados son los que se muestran en la tabla 6.11

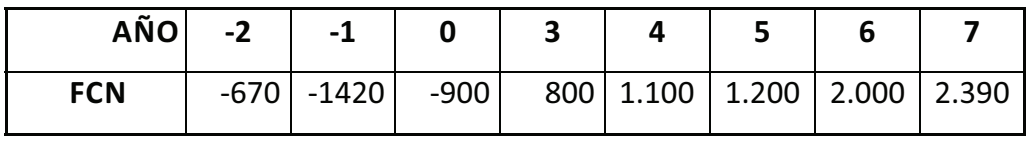

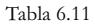

Se requiere reenumerar los años, considerando las siguientes opciones para los períodos de la etapa de ejecución:

- 1. Que el año cero coincida con el primer año de la etapa de ejecución.
- 2. Acumular aritméticamente en el año cero toda la inversión inicial.
- 3. Acumular financieramente en el año cero toda la inversión inicial.

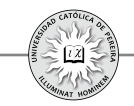

Posteriormente y para cada opción, demostrar que el resultado de la evaluación financiera es exactamente el mismo. Utilice VPN como indicador de evaluación. Asuma una tasa mínima requerida del 15%.

Solución: En la tabla 6.11 aparecen los años numerados, desde el -2 a 5, coincidiendo el año cero con el año inmediatamente anterior al primer año de operación, o dicho de otra manera, en el año cero se ubica el último año de la ejecución inicial. Al reenumerar los periodos, se puede notar:

Para el método 1, simplemente se ubicó como año 0 el año -2, que es el primer año de la ejecución, y por tanto, los años 0, 1 y 2 son años durante los cuales se implementa el proyecto. Para el método 2, se sumó cada ítem de inversión y se ajustó financieramente al considerar un ítem adicional de costo de oportunidad, que convierte los egresos de las inversiones a sus equivalentes en el último año de la ejecución. Finalmente, tanto en el método 3 como en el 2, se acumularon en un solo año todas las inversiones, pero con la diferencia de que el ajuste a valores del último año de inversión inicial se realizó independientemente en cada ítem de inversión.

Al calcular el VPN con 15% como tasa de descuento y tomando como período base el año de inicio del proyecto, es decir, el año -2, obtenemos el mismo resultado con un VPN = 929; sin embargo, en este tipo de flujos de caja se sugiere dejar las inversiones en sus períodos correspondientes (método 1), simplemente reenumerando como cero el primer año de inversión, sin importar que el primer año de operación sea diferente al año numerado como 1, con lo cual se ofrece una información más detallada y precisa de los flujos de caja del proyecto.

#### **6.1.6. Ingreso por la venta de un activo**

Además de los ingresos originados en la venta de productos o servicios ofrecidos por la empresa, pueden generarse ingresos por la venta de activos (inversiones), que ya no las requiera el proyecto, entre otros motivos porque: 1.Se quiere cambiar el activo por su obsolescencia; 2. Se requiere incrementar la producción, lo que se logrará a través del cambio de algunos activos por otros de mayor capacidad.

Cualquiera que sea el motivo para dar de baja a ciertos activos de la empresa, estos normalmente tendrán algún valor de venta, lo cual es un ingreso, pero como dentro de la preparación del flujo de caja del proyecto el momento de la enajenación sería en un periodo varios años después de iniciada la operación, es necesario en estos casos, pronosticar el probable precio de venta, para lo cual existen dos métodos a saber: Método del valor en libros y Método del valor comercial.

#### **6.1.6.1. Método del valor en libros**

Se asume que el ingreso por la venta de los activos será igual a su valor en libros o valor fiscal; por lo tanto, si el activo se vende en el período  $p$ :

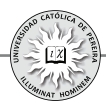

*Valor de venta del activo* $=V_a$  -  $DA_a$ 

Este método es muy conservador, ya que normalmente los activos tienen una vida útil mecánica más extensa que la vida útil contable, y por tanto, el valor en libros probablemente sea inferior a su valor de mercado. A título de ejemplo, recordemos que la vida útil contable de un vehículo es de solo 5 años, es decir, después de este tiempo su valor en libros es cero y es poco probable que alguien estime su vehículo sin valor comercial por tener más de 5 años.

#### **6.1.6.2.Método del valor comercial**

Bajo este método se asume el ingreso de la venta del activo como un porcentaje del valor de adquisición del mismo, que depende del tipo de activo y de los años de uso que tenga en el momento de su enajenación. Si bien el método es menos conservador, y por tanto, más acertado que el de valor en libros, la dificultad estriba en determinar correctamente el porcentaje, que normalmente se asume igual a la relación entre el valor de venta y el valor de compra de un activo similar con un número de años igual al que se planea conservar el activo en mención; porcentaje que a futuro puede variar, entre otras razones, por la inflación, la devaluación, y sobre todo, los cambios tecnológicos cada día más vertiginosos que decrementaría rápidamente el valor de los activos, por su obsolescencia.

**Ejemplo 12:** En la preparación de un proyecto de inversión que se evaluará por un horizonte de 10 años, se estima que es indispensable cambiar cierta maquinaria a los 4 años de operación, dado que su capacidad es inferior a la requerida para atender las ventas estimadas a partir del año 5. La máquina tiene un costo actual de \$350 millones y se depreciará por el método de línea recta. Determinar el ingreso estimado por la venta del activo si el método utilizado es:

- 1. Método del valor en libros
- 2. Método del valor comercial. Se estima que este tipo de máquinas con cuatro años de uso se puede vender por un 75% de su precio de compra.

Solución:

1. Método del valor en libros: Como el modelo de depreciación utilizada es de línea recta, la depreciación anual es de \$350.000.000/10, es decir, \$35.000.000; por tanto, el valor en libros o valor fiscal de la máquina al cabo de 4 años de uso será:

*Ingreso=valor en libros=350 MM-35 Mm×4=* **\$210.000.000**

2. Método del valor comercial: En este caso, se considera el valor de venta como un % del valor de su adquisición, entonces:

$$
Ingreso = 350.000.000 \times 75\% = $262.500.000
$$

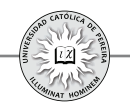

# **6.1.7. Valor de salvamento del proyecto**

Se refiere al ingreso que se puede obtener por los activos (inversiones) del proyecto al término del horizonte de evaluación; el método utilizado para la valoración de estos activos depende de si el proyecto es de vida finita o de vida indeterminada.

- 1. Proyectos de vida finita: En este caso se utilizan los métodos de valor en libros y valor comercial, explicados en la sección anterior.
- 2. Proyectos de vida indeterminada: Como en este tipo de proyectos la empresa seguirá operando después del horizonte de evaluación por tiempo indefinido, se debe considerar que más que la valoración de los activos individualmente, se debe valorar un negocio en marcha, y si bien se emplean los métodos de valor en libros y valor comercial, un método menos conservador y más ajustado al valor de una empresa en funcionamiento se logra a través del método valor actual de un flujo anual perpetuo, detallado a continuación:

# **6.1.7.1. Método del valor actual de un flujo anual perpetuo**

Considera que el proyecto tendrá un valor equivalente a lo que será capaz de generar a futuro, y por lo tanto, corresponde al monto al cual el inversionista estaría dispuesto a vender el proyecto; analíticamente se representaría como:

$$
Valor de salvamento (VS)= (FCN_e-D)/i
$$

Donde:

*FCN*<sub>z</sub> = Flujo de caja neto anual perpetuo esperado.

- *D* = Depreciación anual.
- *i* = Tasa de ganancia mínima exigida al proyecto.

En la fórmula planteada, el flujo de caja esperado será igual al de un año dentro del horizonte de evaluación en el cual se estima que el negocio alcanzó su etapa de madurez, es decir, un flujo de caja que la empresa estará en capacidad de generar por un tiempo razonablemente extenso y sin necesidad de cambios drásticos. La razón para descontarle al flujo de caja la depreciación anual estriba en que sería imposible que el proyecto continuara generando flujos de caja indefinidamente sin necesidad de reponer periódicamente maquinarias y equipos, y por tanto, se estima el valor promedio anual de inversión requerida indefinidamente como el monto en que normalmente se deprecian anualmente los activos. En cuanto a la tasa de descuento, se puede asumir igual a la TMRR, es decir, a la tasa con la cual se está evaluando el proyecto, dado que el negocio continuará en poder del dueño del proyecto al cabo de su horizonte de evaluación.

**Ejemplo 13:** Las inversiones iniciales requeridas para adelantar un proyecto se estimaron en 6.973 millones de pesos, como se detalla en la hoja de cálculo DATOS; las reinversiones en capital de trabajo y los flujos de caja generados, sin considerar el valor de salvamento del proyecto, durante los 7 años que es el horizonte de

evaluación también se detallan en dicha hoja. Se pide calcular el valor de salvamento del proyecto, utilizando los métodos:

- 1. Valor en libros.
- 2. Valor comercial.
- 3. Valor actual (presente) de un flujo anual perpetuo.

La información adicional para la valoración es:

- El método de depreciación utilizado es línea recta.
- Se estima que, por plusvalía, el terreno incrementará su valor un 45%, la construcción perdería un 20% de su valor inicial, en cuanto a las máquinas y equipos se podrían valorar por un 50% del precio de compra, los vehículos en un 30% y los muebles y enseres se consideran sin valor. Referente al capital de trabajo, se estima una cartera recuperable en un 95% y los inventarios se estiman con un valor del 87% por posibles pérdidas y deterioros.
- De forma conservadora se estimaría que los flujos de caja a perpetuidad, con inversiones promedias anuales iguales a la depreciación anual sería similar a la del año 4, es decir, \$2.557.467.000; en cuanto a la tasa de descuento, se utilizará el 18% que es la TMRR del inversionista.

Solución:

- 1. En la hoja VALOR FISCAL se calculan las depreciaciones acumuladas y el valor en libros de los activos, lo que determinaría con este método un valor de salvamento de \$4.392.055.000
- 2. En la hoja VALOR COMERCIAL se ajustaron los montos invertidos en cada activo utilizando los porcentajes estimados de recuperación, lo que arroja un valor de salvamento de \$5.346.026.000
- 3. En la hoja VALOR ACTUAL FLUJO A PERPETUIDAD, al aplicar la fórmula correspondiente, se obtiene un valor de salvamento de \$11.123.150.000

# **6.2. COSTOS Y GASTOS**

Como se indicó al comienzo del capítulo, el flujo de caja es la diferencia entre los ingresos y los egresos que se producen cada período. Los egresos se pueden clasificar entre aquellos que se consumen por un tiempo relativamente extenso (mayor a un año) y denominados inversiones, sobre las cuales se trató en las secciones anteriores, y aquellos que se consumen recurrentemente, es decir, cada vez que se elabora un producto, como las materias primas o la mano de obra, y que se cancelan con una periodicidad menor a un año (los materiales se le cancelan al proveedor de acuerdo con las condiciones de pago, que puede ser mensualmente, y la nómina de la planta se cancela cada 15 días); también aquellos que se requieren para brindar apoyo a la producción, como los gastos administrativos, que deben cancelarse semanal, quincenal o mensualmente, etc., es decir, en lapsos de tiempo muy inferiores a un año.

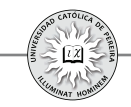

De acuerdo con lo anterior, mientras que las inversiones requeridas en el proyecto solo aparecen en el flujo de caja en momentos muy puntuales; las inversiones iniciales en el año cero y las reinversiones en aquellos períodos de operación donde se requieran, e incluso es muy normal que dentro del horizonte de evaluación no se requieran reinversiones; los demás egresos, es decir, los recurrentes por su misma naturaleza, aparecen en todos los períodos del horizonte considerado.

Pero las inversiones, excluyendo el capital de trabajo $^{53}$ , también se gastan o consumen recurrentemente, es decir, a medida que se fabrican productos se deterioran las máquinas; a medida que se transporta materias primas en los montacargas, los vehículos se deterioran. Adicionalmente, los cambios tecnológicos las vuelven obsoletas, por lo que además de considerar el egreso en el período que se realice la inversión, es necesario considerar el efecto que el desgaste y la obsolescencia tienen sobre el flujo de caja; dicho efecto se refleja en el impuesto sobre la ganancia (impuesto de renta), que disminuye en la medida en que se incremente el desgaste o la obsolescencia, y como se explicó, la manera de considerar tal desgaste es a través de la depreciación. Adicionalmente, cuando se vende un activo (una inversión) es indispensable valuar la utilidad o pérdida generada en la operación, lo que repercutirá en el impuesto a la renta; para calcular esta utilidad o perdida se debe considerar en el flujo de caja el valor de venta y restarle el costo fiscal en el momento de la venta, es decir, el valor en libros. Al final del horizonte de evaluación se incluye el valor de salvamento como beneficio, por lo que se requiere conocer la utilidad o pérdida generada en la valoración de los activos; por tanto, también en el último periodo del horizonte se debe restar el costo fiscal de las inversiones que aun se poseen, es decir, su valor en libros.

En resumen, el efecto de las inversiones al construir el flujo de caja se refleja en: 1) el monto invertido debe colocarse en los periodos en que ellas se realicen; 2) en cada período, la depreciación causada debe restarse de los ingresos gravables para calcular la utilidad sobre la cual se debe pagar el impuesto a la renta; pero como la depreciación no es un egreso sino un costo contable, una vez calculada la utilidad debe revertirse la operación, es decir, sumarla depreciación a la utilidad neta; 3) Cuando se venda un activo se consigna en el flujo de caja tanto el ingreso por la venta como su costo fiscal en el momento de la venta, lo que aún le falte por depreciarlo, es decir, su valor en libros, con el fin de calcular la utilidad o perdida en la venta, y como es un costo contable, este valor en libros se vuelve a sumar a la utilidad neta; 4) Como en el último año se debe considerar el valor de salvamento, también para este año se debe restar el valor en libros del último año dentro del horizonte de evaluación y luego sumarlo después de la utilidad neta.

<sup>53</sup> En sentido estricto, el capital de trabajo normalmente debe reinvertirse cada período en la medida que el negocio incrementa su nivel de actividad, como consecuencia de que cada año se incrementan las ventas, es decir, si bien es normal reinvertir de forma recurrente capital de trabajo, se debe recordar que es un activo corriente que no se gasta ni consume; simplemente se requiere por el desfase entre los egresos y los ingresos (estos se logran después de cancelar aquellos); por tanto, cuando nos referimos a las inversiones que se gastan, se entenderá que se refiere en particular a los activos fijos y a los activos nominales y en ningún caso al capital de trabajo.

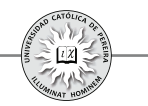

En cuanto a los demás egresos fuera de las inversiones, se dividen en Costos y Gastos.

#### **6.2.1. Costos**

El término hace referencia a los egresos o gastos que se requieren en el departamento de producción de la empresa, es decir, el término solo se aplica en aquellos proyectos donde se fabrican productos, logrados a través de la transformación de materias primas en productos terminados, y por lo tanto, no es aplicable en proyectos que comercializan, pero no producen el producto comercializado o en aquellos que se presta un servicio que no es posible costear, dadas sus características. Los costos se pueden clasificar como: 1) materias primas o materiales directos; 2) mano de obra directa; y 3) costos indirectos de fabricación.

# **6.2.1.1. Materias primas o materiales directos**

Son los materiales que quedarán formando parte del producto terminado y que adicionalmente son de fácil cuantificación e identificación en el producto terminado. A título de ejemplo, en una silla universitaria los materiales directos o materias primas serán, entre otros: el triplex utilizado en el área de apoyo para escribir, así como el utilizado en la fabricación del espaldar, la lámina de hierro para construir la parte del asiento, el tubo de hierro para elaborar la estructura de la silla, la pintura, soldadura para pegar la piezas, etc.

# **6.2.1.2. Mano de obra directa**

Se refiere a lo que se paga no solo como salario, sino además todas las prestaciones sociales y los parafiscales a los operarios de la planta que intervienen directamente en la fabricación y montaje del producto; en el caso de la silla, se refiere a lo pagado por salarios, prestaciones y parafiscales a los operarios encargados de cortar el triplex, quienes cortan las láminas y los tubos de hierro, así como los que doblan el tubo, los pintores, los soldadores que ensamblan la silla con soldadura, etc.

# **6.2.1.3. Costos generales o costos indirectos de fabricación**

Además de los materiales con que se elabora el producto y la mano de obra que transforma estos materiales en productos terminados, en el departamento de producción se requieren otros materiales llamados "indirectos", y otros empleados a quienes se les denomina "mano de obra indirecta"; así como otras erogaciones diferentes, es decir, otros costos indirectos de fabricación; es a estos tres ítems de costos a los que se denomina costos generales de fabricación o costos indirectos de fabricación.

i. Materiales indirectos: Son indirectos aquellos materiales que se requieren para manipulación y mantenimiento de los equipos, como los repuestos, aceites, combustibles, etc.; apoyo del personal de producción, como los alimentos si existe casino dentro de la fábrica, los elementos de primeros auxilios, los elementos de protección, etc.; y para la conservación y mantenimiento de la planta en general, como por ejemplo los útiles de aseo.

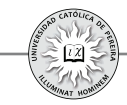

- ii. Mano de obra indirecta: Todo lo que se paga a los empleados del departamento de producción que no intervienen directamente en la fabricación del producto, tales como patinadores, supervisores, personal de mantenimiento, almacenistas, personal de control de calidad, contador de producción, gerente de producción, etc.
- iii. Otros costos indirectos de fabricación: Además de requerir materiales y mano de obra, para la producción se requieren otros egresos por costos, como energía, eléctrica, gas, aire, nitrógeno, agua, servicio telefónico o de comunicaciones, las depreciaciones de las máquinas y los vehículos internos como los montacargas, impuestos asignados a la producción como el predial, otros gastos requeridos como la papelería, gastos de viaje de los empleados de producción, etc.

# **6.2.2. Gastos**

Son los egresos indispensables para apoyar y vender la producción si la empresa es industrial; aquellos en los que se incurre si la empresa es de tipo comercial o de servicios y que normalmente se dividen en: 1. Gastos de administración; 2. Gastos de ventas; y 3. Gastos financieros.

# **6.2.2.1.Gastos de administración**

Todos los egresos por pago de nómina, excluyendo al personal de producción y al personal de ventas, así como los gastos requeridos en la labor de estos empleados, como los servicios públicos, las depreciaciones de sus equipos y vehículos (si pertenecen a la empresa), gastos de papelería y útiles de oficina, gastos de viaje, etc., así como los impuestos asignados directamente al departamento administrativo, como el ICA (Impuesto de Industria, Comercio y Avisos), de rodamiento, predial, etc.

#### **6.2.2.2.Gastos de venta**

Se refiere a los mismos ítems de los de administración, pero que se le asignan al departamento de ventas; adicionalmente, los gastos de empaque, de envío, publicidad, promoción del producto, es decir, todos los gastos requeridos para la venta y distribución de los bienes o servicios que fabricará y comercializará la empresa que se creará con el proyecto.

#### **6.2.2.3.Gastos financieros**

Como se explicó en el capítulo anterior, son los intereses que periódicamente deben cancelarse por los créditos concedidos para financiar el proyecto, así como todos aquellos costos (arandelas) adicionales y contraprestaciones que se generan en la financiación, bien sea a través de un crédito, la emisión de deuda como los bonos o cualquier otro medio de financiación que se utilice.

Finalmente, además de los costos y gastos, se debe considerar el abono a los créditos u obligaciones contraídas, que si bien no son costos ni son gastos sino la devolución de unos recursos a los que se accedió para financiar el proyecto, síson un egreso real que disminuirá los flujos de caja del proyecto

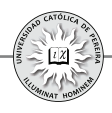

# **6.3. INGRESOS Y/O BENEFICIOS**

Referente a los beneficios e ingresos del proyecto, se discriminan en:

#### **6.3.1. Ingresos**

Los ingresos pueden ser o no gravables, es decir, ingresos que incrementan la riqueza del inversionista o que no la incrementan, lo cual es necesario diferenciar porque los primeros se deben tener en cuenta para calcular la utilidad gravable, y por ello, el impuesto a la renta; mientras que los segundos si bien deben ir en los flujos de caja por ser ingresos, no se utilizan en el cálculo de la utilidad contable.

# **6.3.1.1. Ingresos gravables**

Los ingresos gravables son los que se generan en la venta de cualquier producto, bien o servicio, así como por la venta de activos, y por tanto, se puede dividir en:

# **1. Ingreso por venta de productos**

- **2. Ingreso por venta de subproductos o desechos:** A título de ejemplo, una planta de quesos vende el suero (subproducto); un galpón de aves vende la gallinaza (desechos); una fábrica del sector metalmecánico vende los sobrantes de láminas troqueladas (desechos), etc.
- **3. Ingreso por venta de servicios:** Se refiere a los ingresos diferentes a los de venta de productos y subproductos o desechos, es decir, por servicios prestados como el alquiler de sus instalaciones cuando no se requieren (un colegio alquila a una universidad a distancia sus instalaciones los días sábados y domingos); una empresa manufacturera presta servicio de subcontratación a otras empresas, etc.
- **4. Ingreso por venta de activos:** Son los ingresos que se obtienen cuando por efectos de obsolescencia, deterioro, baja capacidad o abandono del proceso, se decide vender parte de las inversiones realizadas en periodos anteriores.
- **5. Valor de salvamento:** Este ítem puede ser un ingreso cuando el proyecto tiene una vida finita; por lo cual, se referiría al valor de la venta de los activos con que contaría la empresa al terminarse el proyecto, o puede ser un beneficio pero no un ingreso cuando el proyecto tiene una vida indefinida, pues si bien el negocio no se venderá, es indispensable "hacer un inventario" y valorar los activos que se poseen al término del horizonte de evaluación.

# **6.3.1.2.Ingresos no gravables**

Son aquellos que se obtienen para financiar el proyecto, pero que deben devolverse, por lo que no incrementan la riqueza del inversionista dueño del proyecto. Estos ingresos son los logrados a través de préstamos y de emisión de deuda.

Finalmente y como se mostró en la tabla 6-1, para construir el flujo de caja deben considerarse todos los ingresos, así como también los beneficios; adicionalmente,deben considerarse todos los costos y gastos sin discriminar que sean o no egresos y también aquellos egresos que no son costos ni gastos. Es decir, para

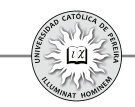

elaborar el flujo de caja del proyecto deben considerarse todos los ingresos, independiente de si son o no beneficios y todos los egresos, pues por su connotación de ingresos o egresos afectan directamente los flujos de caja. Adicionalmente, deben considerarse todos los beneficios aunque no sean ingresos, y todos los costos y gastos aunque no sean egresos, teniendo en cuenta que aquellos que no son egresos tienen un efecto indirecto por requerirse para el cálculo del impuesto a la renta, que sí es un egreso; por tanto; dicho tipo de costos y gastos deben restarse para calcular la utilidad gravable y luego sumarse para eliminarlo, dado que no es un egreso sino un comodín necesario para calcular el egreso, impuesto a la renta.

El capítulo siguiente muestra la manera en que se combinan todos estos elementos para construir el flujo de caja; también se desarrolla la forma de calcular la TMRR o tasa de descuento con la cual se evalúa la viabilidad financiera o conveniencia económica de adelantar la inversión, o en su defecto, desecharla o postergarla.

# CAPÍTULO VII

# ELABORACIÓN DE FLUJOS DE CAJA Y CÁLCULO DE LA TASA MÍNIMA DE RETORNO REQUERIDA PARA LA EVALUACIÓN FINANCIERA DEL PROYECTO
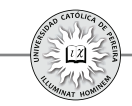

En el capítulo 6 se desarrollaron los conceptos sobre los elementos constitutivos del flujo de caja, con la información necesaria para la evaluación financiera del proyecto de inversión y se manifestaba que el flujo de caja está compuesto por beneficios que genera el proyecto más otros ingresos no generados (préstamos obtenidos de terceros) pero requeridos por el mismo, menos los costos y gastos necesarios para generar los beneficios, así como los egresos que se precisan para pagar o cubrir los ingresos que no fueron producidos por el proyecto.

De acuerdo con lo anterior, el flujo de caja se puede subdividir un poco más de lo que se mostró en la tabla 6.1, si consideramos que los beneficios netos generados por el proyecto, es decir, los beneficios menos los costos y gastos, conducen al cálculo de la utilidad gravable o utilidad antes de impuesto, cifra que es la base para calcular el impuesto a la renta, el cual al restarlo a la utilidad gravable determina la utilidad neta; pero como lo que se requiere es el flujo de caja y no el estado de resultados, es necesario ajustar el total logrado hasta este punto sumándole los costos que no son egresos, así como también sumarle los ingresos no generados por el proyecto, y finalmente, restar los egresos que no son costos del proyecto. El resultado de lo explicado hasta este punto se consigna en la tabla 7.1:

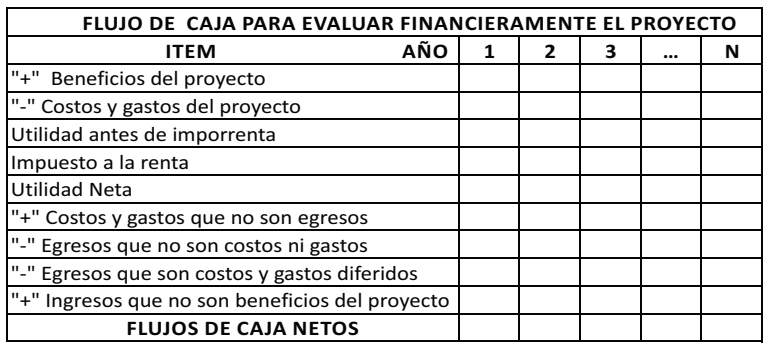

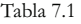

Los ítems que enseña la tabla 7.1 se desagregan así:

Beneficios del proyecto que se subdividen en: **Ingreso por venta de productos; Ingreso por venta de subproductos; Ingreso por venta de desechos; Ingreso por venta de activos y Valor de salvamento del proyecto**. Se puede notar que dentro de los ítems anteriores el único beneficio que no es ingreso es el Valor de salvamento, que debe calcularse en el último de año del horizonte de evaluación y se refiere a la valoración que se hace de los activos que se poseen en el período final analizado en el flujo de caja, o el valor que se le da al proyecto por la capacidad que tiene a futuro para generar flujos de caja positivos, como negocio en marcha.

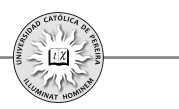

Costos y gastos: Los requeridos para el funcionamiento de la empresa se pueden subdividir en:

Costos: Son las erogaciones causadas en el departamento de producción, es decir, solo aplica para proyectos que consideran transformación de materias primas en productos terminados, también denominadas empresas manufactureras, y se dividen en tres grandes ítems: materiales directos, mano de obra directa y costos **indirectos de fabricación**; dentro de estos últimos se encuentran las **depreciaciones de activos fijos** y las amortizaciones de activos intangibles o **nominales** utilizados en el área de producción. Tanto las depreciaciones de activos fijos como las amortizaciones de activos nominales al ser costos pero no egresos, se detallan en un ítem aparte de los costos generales de fabricación. Cabe anotar que todos los costos se pueden dividir, si se prefiere y de acuerdo con la información que se tenga disponible, en **costos variables** y **costos fijos,** en lugar de costo de materiales directos, mano de obra directa y costos generales de fabricación.

Gastos: Son los requeridos para apoyar el área de producción, y por tanto, son los incurridos en departamentos tales como recursos humanos, departamento financiero, de ventas y mercadeo, gerencia o dirección general etc.; normalmente se dividen en dos grandes rubros: gastos de administración y gastos de ventas. Adicional a los anteriores están los referentes a los gastos incurridos al acceder a créditos que se necesiten en el giro normal del negocio y para acometer las inversiones iniciales y las reinversiones; estos gastos son: intereses, comisiones, ajustes de cambio cuando el crédito es en otra moneda o unidad de cuenta y todas las "arandelas" que se requiera cancelar, adicionales a los abonos a capital; estos gastos se suman y se presentan en un solo ítem denominado **gastos financieros**.

Por su carácter de diferidos, tanto los gastos por depreciaciones de los activos fijos como los gastos por amortizaciones de los activos nominales, se presentan por fuera de los costos y gastos en un ítem que se denomina **depreciaciones y amortizaciones**.

Finalmente, al ingreso generado por la venta de activos, así como al beneficio contabilizado por el valor de salvamento del proyecto, es necesario restarles su costo fiscal, es decir, debe restarse el valor en libros de los activos en el año que sean vendidos y el valor en libros de los activos contabilizados en el valor de salvamento en el último año del horizonte de evaluación. Este valor se relaciona en un ítem denominado **Valor en libros**.

Hasta este punto, se han detallado los diferentes ítems que se presentarán en la primera parte del flujo de caja o lo que se le denomina el estado de resultados, como se muestra en la tabla 7.2

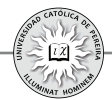

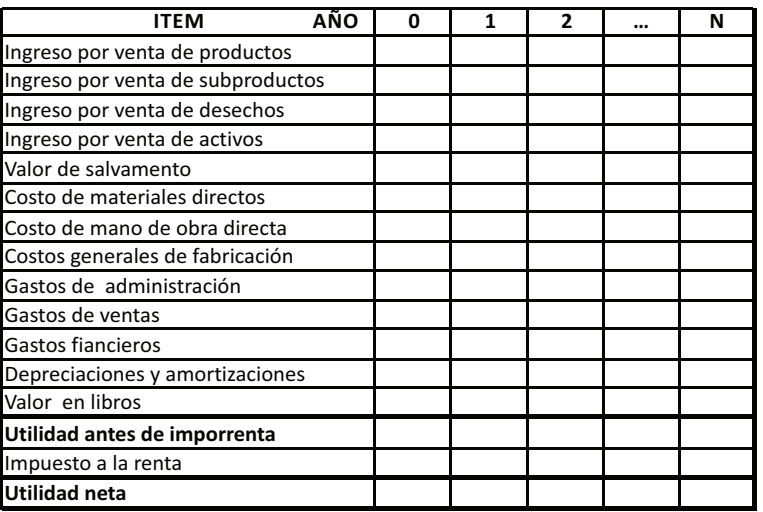

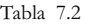

Al estado de resultados se le adicionan otras cifras para obtener el flujo de caja, así: se suman los costos que no son egresos, es decir, las **depreciaciones y** amortizaciones, así como el valor en libros, ítems que se habían restado al construir el estado de resultados; se resta el egreso, no deducible por no ser gasto, referente al **abono a deuda** que, como su nombre lo indica, es el valor que periódicamente debe cancelarse para amortizar los préstamos obtenidos; también deben restarse las erogaciones generadas por las inversiones y reinversiones, las cuales para su presentación en el flujo de caja se subdividen en: **inversiones en** activos fijos, inversión en activos intangibles (nominales) e inversión en **capital de trabajo;** que si bien son egresos, no son gastos en el momento de su erogación sino a través del tiempo, lo cual se refleja como un gasto diferido en las depreciaciones y amortizaciones; finalmente, se debe considerar y sumar el ingreso con el cual se financia la adquisición de las inversiones o las reinversiones, es decir, el ítem prestamos.

Al sumarle a la utilidad neta las depreciaciones y amortizaciones, así como el valor en libros y los prestamos, y restar los egresos que se generan por las inversiones (subdivididas en los ítems: inversión en activos fijos, inversión en activos intangibles o nominales e inversión en capital de trabajo) y los abonos a los créditos, se llega a la cifra que requerimos para evaluar financieramente el proyecto, esto es, se obtienen los flujos de caja netos periodo por período, como se enseña en la tabla 7.3:

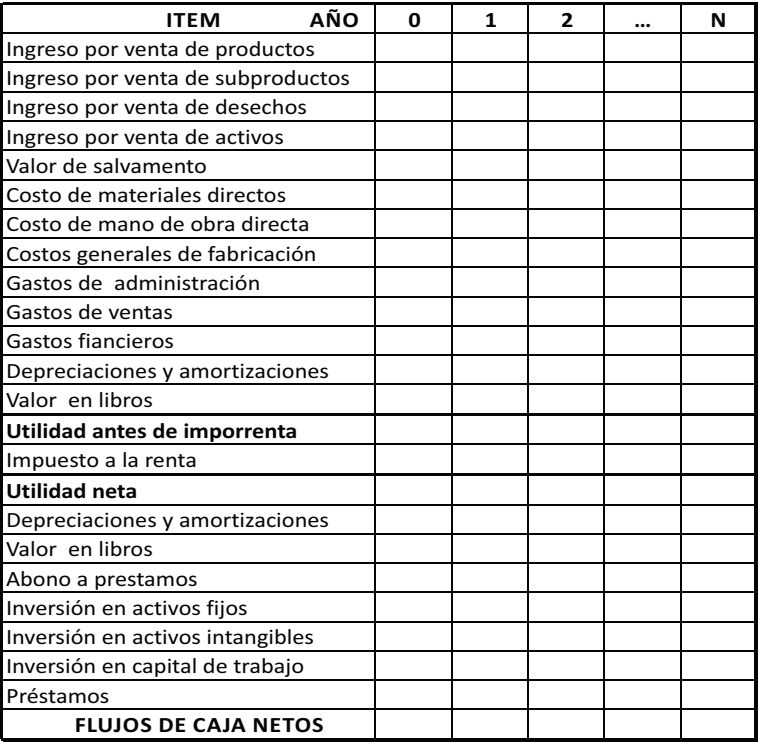

Tabla 7.3

El siguiente ejemplo enseña la forma como se construye el flujo de caja con las cifras que arrojan los diferentes estudios de la formulación del proyecto.

**Ejemplo 7.1:** Para efectos de montar un pequeño negocio se ha adelantado una serie de pesquisas, lográndose recolectar la siguiente información:

Inversión inicial requerida: \$80.000.000 en maquinaria y equipos.

Financiación: 50% aportes propios y 50% crédito con tasa del 22%,que debe cancelarse con cinco cuotas fijas anuales.

Se estiman ventas de 50.000 unidades por año, un precio de venta de \$1.000 la unidad en el primer año; en cuanto a los gastos y costos de operación, excluidos los gastos por depreciación de la maquinaria y equipos, se calcularon como el 40% del ingreso de ventas.

Las maquinarias y equipos se depreciarán por el método de línea recta a 10 años. En cuanto al valor de salvamento, se estima en \$55.000.000 a los cinco años de uso, que es el tiempo considerado como horizonte de evaluación.

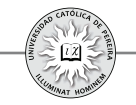

El impuesto a la renta es del 35%.

Para el horizonte de evaluación se asume una inflación pura y promedia del 8% anual.

Con la información anterior, se debe elaborar el flujo de caja del proyecto y el flujo de caja del inversionista en valores corrientes.

Solución: En la hoja de cálculo denominada "F.C. PURO CORRIENTE" se muestra el flujo de caja sin considerar la forma en que será financiado, es decir, en este flujo de caja no aparecen los ítems "Gastos financieros", "Abono a préstamo" ni "Préstamo". Con este flujo de caja se pretende medir la bondad del proyecto sin considerar la forma cómo va a ser financiado, es decir, se pretende calcular lo rentable del proyecto, que deberá mejorar su rentabilidad al ser apalancado a través de créditos u otras fuentes de financiamiento diferente a los recursos propios,.

En la hoja de cálculo "F.C INVERSIONISTA CORRIENTE", se desarrolla el flujo de caja considerando el crédito, y por tanto, en este flujo aparecen los ítems "Préstamo", "Gastos financieros" y "Abono a préstamo".

Nótese cómo no siempre aparecen todos los ítems detallados en la figura 7.3; en este caso, por ejemplo, no aparece "Ingreso por venta de activos", pues en el proyecto no se considera la enajenación de ningún activo durante los 5 años del horizonte de evaluación. También se puede constatar que el "Valor en libros" solo se debe considerar en el último período del horizonte y se refiere al costo fiscal de los activos en el año 5. En cuanto a los ingresos por ventas, se han calculado como el producto de las unidades vendidas y el precio de venta unitario, ítems que fueron a su vez proyectados por fuera del flujo de caja; este procedimiento es el que debe siempre seguirse al construirse el flujo de caja, es decir, se deben elaborar presupuestos o cédulas para cada ítem y ubicar solo el valor final en el flujo de caja; en el caso del ejemplo y por su sencillez, se calcularon los valores directamente en el cuerpo del formato del flujo de caja.

Con el fin de aclarar lo referente a los diferentes flujos de caja que se pueden generar para la evaluación de un proyecto de inversión, a continuación se detallan los tipos de flujos de caja utilizados

## **7.1. TIPOS DE FLUJOS DE CAJA UTILIZADOS EN LA EVALUACIÓN DE INVERSIONES**

Para evaluar proyectos de inversión se utilizan: 1) Flujo de caja del proyecto, también denominado flujo de caja puro o flujo de caja sin financiamiento; 2) Flujo de caja del inversionista o flujo de caja con financiamiento. Adicionalmente, estos dos flujos de caja se pueden expresar en valores corrientes o en valores constantes; por tanto, al evaluar un proyecto podemos generar cuatro flujos de caja, a saber: 1. Flujo de caja del proyecto en valores corrientes; 2. Flujo de caja del proyecto en valores constantes;

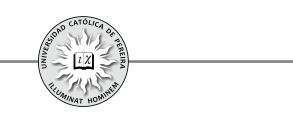

3. Flujo de caja del inversionista en valores corrientes; y 4. Flujo de caja del inversionista en valores constantes.

### **7.1.1. Flujo de caja del proyecto, puro o sin financiamiento**

Es el flujo de caja que no considera financiamiento, es decir, solo muestra las inversiones requeridas sin discriminar cuánto de este total es financiado por terceros y cuánto corresponde a aporte propios; de igual manera, calcula el total de los flujos de caja que periodo a periodo genera el proyecto sin mostrar cuánto corresponde a los dueños del proyecto y cuánto se debe cancelar a los financiadores del mismo por concepto de abonos, intereses y otros gastos financieros; por tanto, en este flujo de caja no aparecen los ítems "Préstamo", "Abono a préstamo" y "Gastos financieros". Su importancia radica en que, generalmente, al formular un proyecto aún no se determina cómo será financiado y es normalmente este flujo de caja acompañado del estudio de la formulación y la evaluación, el documento que sirve de apoyo para que la(s) entidad(es) crediticia(s) analice(n) la conveniencia de financiarlo, entre otras cosas, porla confiabilidad en las cifras mostradas en la formulación del proyecto, la rentabilidad que muestra el flujo de caja del proyecto como también por los montos y momentos en que se generan los flujos de caja. Esta información le servirá a la entidad crediticia para determinar el monto con que se puede financiar el proyecto, la tasa de interés y forma de pago, adicional a exigencias como pueden ser el historial crediticio de los inversionistas, el tiempo y el manejo de la relación de estos inversionistas con la entidad y las garantías reales que respalden el crédito.

### **7.1.2. Flujo de caja del inversionista o con financiamiento**

En él se muestra, como flujo de caja del periodo cero, el monto que inicialmente deben invertir los inversionistas dueños del proyecto y como flujos de caja netos de los periodos 1 al n, los retornos que a dichos inversionistas les generará el proyecto después de cancelar los préstamos a través del pago de cuotas o servicio a la deuda, es decir, los pagos que período a período se deben realizar a los financiadores del proyecto. Por lo tanto, este flujo de caja presenta los ítems: "Préstamo", "Gastos financieros"y "Abono a Préstamos".

Tanto el flujo de caja del proyecto como el del inversionista pueden expresarse en valores corrientes o en valores constantes.

### **7.1.3. Flujo de caja en valores corrientes**

En este flujo de caja, los valores que se muestran en cada uno de los ítems son los estimados que generará el proyecto por ingresos y egresos, y por lo tanto, en dichos montos están considerados los efectos de variables como la inflación, la devaluación, el índice de precios al productor, etc., y si bien es difícil y complejo estimar cuál será a futuro el comportamiento de estas variables y el impacto que puedan tener sobre los diferente ítems del proyecto, existen entidades privadas y públicas dedicadas a analizar y proyectar estas variables hasta un horizonte de 5 años a futuro. Aunque no se pueda predecir con certeza el comportamiento macroeconómico, en la

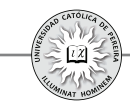

formulación y evaluación de proyectos de inversión no queda otro camino que apegarse a estas cifras, pues son estos entes quienes están continuamente analizando el comportamiento y las tendencias de las economías nacional y global. En cuanto a cómo aplicar estas proyecciones a las cifras del proyecto, esto depende del ítem; por ejemplo, para el caso del costo a futuro de la mano de obra, se sabe que en Colombia el incremento anual a los trabajadores está muy cerca a la inflación del año inmediatamente anterior; si por el contrario, se trata de proyectar el precio unitario de la materia prima y esta procede, por ejemplo, de la Unión Europea, lo lógico es afectar su precio de acuerdo con los incrementos internos (en el país de origen) que puedan sufrir los precios de dichos artículos, y a su vez, afectarlos por la devaluación estimada de la moneda nacional frente al euro.

Precisamente por lo difícil que es poder elaborar una confiable proyección de estas variables, que incidirán directa o indirectamente sobre las valores proyectados en los flujos de caja, se vuelve imperioso considerar varias estimaciones, es decir, sensibilizar los flujos de caja y asumir diferentes escenarios, pues pensar que los estimados se cumplirán con certeza y en variables que son totalmente incontrolables por los gestores y administradores del proyecto, sería muy riesgoso por el escaso margen de maniobra que se tendría a futuro para enrumbar el proyecto al logro de las cifras estimadas.

### **7.1.4. Flujo de caja en valores constantes**

Al elaborar los flujos de caja para evaluar el proyecto se recomienda proyectarlos en valores corrientes, pero por exigencias de algunos organismos nacionales e internacionales sobre todo del sector público, se puede requerir que los flujos de caja sean presentados en valores deflactados o constantes, y si bien es normal que para elaborar estas proyecciones en valor constante se dejan invariables los precios y costos unitarios del momento en que se formulan el proyecto y para todo el horizonte de evaluación del mismo, hacer esto es asumir que la inflación es pura, es decir, que todos los recursos, bienes y servicios se incrementarán exactamente en el porcentaje de variación de la inflación, lo cual si bien es comúnmente aceptado por dichos organismos, es poco razonable un procedimiento más ajustado a la realidad, aunque lógicamente más complejo, es proyectar en primer lugar los flujos de caja en valores corrientes considerando la incidencia que sobre estos ítems tengan las diferentes variables macroeconómicas proyectadas y luego partiendo de este flujo de caja en valores corrientes, descontarlo período por período con la inflación pronosticada para cada uno de los años considerados en el horizonte de evaluación. Continuando con el desarrollo del ejemplo 7.1, se presentan en las hojas de cálculo nombradas "F.C. PURO CONSTANTE y "F.C. DEL INVERSIONISTA CONSTANTE", los flujos de caja del proyecto y del inversionista en valores constantes, respectivamente. Se puede notar cómo el precio unitario de ventas permanece constante durante los cinco años de evaluación, lo cual se debe a asumir que el incremento del precio de ventas es siempre el mismo e igual a la inflación;

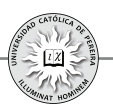

también se puede apreciar que el precio no coincide con los \$1.000 que establece el ejemplo como precio unitario para el primer año, lo cual se debe a que los flujos de caja en valores constantes siempre se calculan con base en los valores del año cero y no los del año uno; en cuanto al monto de ventas, en este ejemplo siempre da el mismo valor por el efecto combinado de estimar el incremento en el precio unitario de venta igual a la inflación, y adicionalmente, estimar que la cantidad de unidades vendidas permanece constante durante los cinco años considerados en el flujo de caja.

En el siguiente ejemplo se considera una inflación constante (se mantiene en el mismo porcentaje para los años considerados en la evaluación, lo cual puede ser muy ajustado a la realidad cuando esta es pequeña, por los cambios mínimos que normalmente se producen en este ítem como consecuencia de la política del banco central conducente a controlar la inflación), pero incrementos reales diferentes en los ítems de precios y costos unitarios, así como una proyección de ventas que considera un crecimiento en número de unidades vendidas al pasar de un año a otro.

**Ejemplo 7.2:** En la formulación de un proyecto de inversión y con base en la información histórica y actual, se ha proyectado la siguiente información:

Inversión inicial requerida: \$100.000.000 en maquinaria y equipos; \$20.000.000 en muebles y enseres; \$5.000.000 en activos intangibles (gastos legales de constitución, adecuación del local, avisos y demás gastos de puesta en marcha); adicionalmente, se estima una necesidad de capital de trabajo igual al 3% de las ventas del año siguiente.

Financiación: 65% aportes propios y 35% crédito con tasa del 18,5%, plazo de cuatro años, periodo de gracia a capital de 6 meses y cuotas fijas mensuales. Se estiman ventas de 35.000 unidades para el primer año e incrementos del 20% y 15% para el segundo y tercer año respectivamente; luego, incrementos anuales constantes del 5% hasta el término del horizonte de evaluación de 6 años.

Se considera un precio de venta unitario de introducción de \$2.050 por unidad, que se incrementará un 8% y un 6% para el segundo y tercer año, y luego se aumentará un porcentaje igual a la inflación estimada constante durante los 6 años del 4,2% anual. Los costos unitarios para el primer año son de \$250 por concepto de materiales, \$100 en mano de obra directa y en cuanto a los gastos generales de fabricación sin considerar depreciaciones ni amortizaciones de las inversiones, se considera del orden de \$12.000.000 para el primer año. Para los costos de mano de obra se considera un incremento del 4,5% anual; el incremento en los costos de materias primas y generales de fabricación se estima en el orden del 5% anual.

Los gastos de administración y ventas para el primer año, sin considerar las depreciaciones y amortizaciones de los activos, se calcularon iguales a \$18.500.000 e incrementos anuales iguales a la inflación estimada.

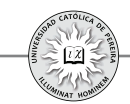

Las maquinarias y equipos y los muebles y enseres se depreciarán a 10 años y los activos intangibles se amortizarán a 5 años; tanto las depreciaciones como las amortizaciones se calcularán por el método de línea recta. En cuanto al valor de salvamento, se estima que las maquinarias y equipos se pueden valorar en el 70% del valor invertido y los muebles y enseres con un salvamento del 15%; en cuanto al capital de trabajo, se estima una recuperación del 100% de lo invertido durante el horizonte de evaluación. El impuesto a la renta es del 38%.

Con la información anterior, se debe elaborar el flujo de caja del proyecto y el flujo de caja del inversionista, tanto en valores corrientes como en valores constantes.

Solución: Se puede notar cómo se utilizó la hoja denominada "DATOS Y PRESUPUESTOS" solo para consignar en ella lo que se podrían denominar datos semilla de los años cero y uno de acuerdo con la información referida en el ejemplo y arrojada en la formulación del proyecto; también en esta hoja se detallaron los incrementos, estimados año a año, de cada uno de los ítems como los precios, costos unitarios y las cantidades estimadas de ventas. Con esta información, se elaboraron los cuadros denominados "presupuestos", donde se consigna en sus celdas los valores estimados de cada uno de los ítems que configuran el flujo de caja para evaluar la inversión. Para dar mayor claridad al proceso de solución, en esta hoja se ha resaltado los resultados que luego se pasan a los flujos de caja, procedimiento siempre aconsejable pues si se requiere cambiar algún dato o sensibilizar alguna cifra o considerar algún escenario, etc., solo basta con cambiar la información en la hoja de los datos generales y automáticamente dicho cambio se verá reflejado en los flujos de caja.

Además, se puede notar que los resultados de los flujos de caja en valores constantes no corresponden a utilizar el mismo precio unitario o los mismos costos unitarios de materias primas durante los seis años de la evaluación, pues se considera que estos precios y costos unitarios si bien están afectados por la inflación, no tiene por qué sufrir cada año exactamente el mismo incremento estimado para esta variable, dado que hay otras variables macroeconómicas que entran en juego y pueden impactar incluso en mayor grado el comportamiento en los precios de los insumos o del producto que la misma inflación, como por ejemplo, cuando las materias primas son importadas o los artículos producidos son exportados para su venta en otros países, lo que generará que el cambio en su costo unitario esté más relacionado con la devaluación de la moneda nacional con respecto al país de origen de las materias primas y de las demandas externas de dichos materiales, y por ende, de la fluctuación de los precios internacionales de las mismas.

Presupuestos requeridos para la construcción del flujo de caja: Como se procedió y explicó en el ejemplo 7.2, para un manejo eficiente de la información es conveniente proceder a estructurar una serie de presupuestos elaborados a partir de la información recolectada en la formulación del proyecto y obtener los totales de cada agregado, (ingreso por venta de productos, costo de materias primas, depreciaciones

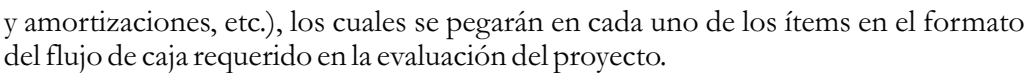

Los principales presupuestos, cédulas o cuadros que deben desarrollarse para mayor claridad y eficiencia en la construcción del flujo de caja son:

- 1. Presupuesto de Ventas
- 2. Presupuesto de Costo de Materias Primas
- 3. Presupuesto de Mano de Obra Directa (1)
- 4. Presupuesto de Costos Indirectos de Fabricación (2 )
- 5. Presupuestos de Gastos de Administración y Ventas (3)
- 6. Presupuesto (Necesidades e Inversiones)de Capital de Trabajo
- 7. Presupuesto de Inversiones en Activos Fijos y en Activos Intangibles
- 8. Presupuesto de Depreciaciones y Amortizaciones
- 9. Cálculo del Valor de Salvamento

Con los cuadros y presupuestos antes detallados se procede a elaborar el flujo de caja puro (del proyecto o sin financiamiento).

Para elaborar el flujo de caja del inversionista (o con financiamiento), se complementa con la elaboración de los siguientes presupuestos o cuadros.

- 10. Estructura de Capital (Aporte Propio y Financiamiento)
- 11. Préstamos y Tablas de Amortización (Montos, Plazos, Tasa y Formas de Pago)

Adicionalmente, si el proyecto por su magnitud y complejidad lo amerita, se deben presentar, entre otros, los siguientes presupuestos:

- 12. Presupuesto de Producción (en Unidades)
- 13. Presupuesto de Consumo de Materias Primas (en Valores Monetarios)
- 14. Presupuesto de Compras de Materias Primas
- 15. Estado de Costo de Ventas
- 16. Capitalización de inversiones

Aclaración de algunos presupuestos:

(1) Al elaborar los presupuestos, tanto de Mano de Obra Directa como Indirecta, deben incluirse los siguientes ítems para calcular el total del costo de este rubro: Salario Básico, Auxilio de Transporte, Dotación, Prima de Servicios, Vacaciones, Cesantías, Intereses de Cesantías, Aportes EPS, Aportes ARP y Parafiscales.

(2) Al presupuestar los Costos Indirectos de Fabricación y los Gastos de Administración y Ventas, no deben incluirse los costos y gastos por depreciaciones de activos fijos y amortizaciones de activos nominales, ya que dichos rubros se calculan en presupuesto separado.

(3) Algunos de los Ítems a discriminar, tanto en los Costos Indirectos como en los Gastos de Administración y Ventas, podrían ser (revisar el PUC):

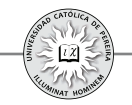

Gastos de Personal, Honorarios, Impuestos (de Industria y Comercio, de Rodamiento, Predial), Arrendamientos (Terrenos, Edificios, Maquinaria, Equipo de Oficina, etc.), Seguros (Manejo, Cumplimiento, Vida Colectivo, Incendio, Terremoto, Hurto, Vehículo, etc.), Servicios (Aseo, Vigilancia, Acueducto y Alcantarillado, Energía, Teléfono, Correo, Transporte, etc.), Gastos Legales (Notariales, Registro Mercantil, Licencias Aduaneras, etc.), Mantenimiento y Reparaciones (Terrenos, Edificios, Maquinaria, Equipos de Oficina, Equipo de Cómputo, etc.), Gastos de Viaje (Alojamiento, Pasajes), Comisiones, Útiles y Papelería, Elementos de Aseo y Cafetería, Combustibles y Lubricantes, Envases y Empaques, Transporte, etc.

### **7.2. FLUJOS DE CAJA PARA EVALUAR PROYECTOS DE INVERSIÓN EN EMPRESAS EN FUNCIONAMIENTO**

Los elementos y el diseño de los flujos de caja, para evaluar proyectos, y desarrollados hasta ahora en este capítulo, se utilizan en inversiones a realizar por un inversionista particular. En el caso de tratarse de una empresa constituida que está interesada en adelantar una inversión de ampliación, cobertura de mercado, etc., como podría ser: incursionar en un nuevo mercado, producir y vender una nueva línea de productos, producir alguna de las materias primas requeridas en su proceso (integración hacia atrás), sacar de la planta de producción alguno de sus procesos (subcontratación), etc. deben construirse dos flujos de caja; uno de la situación a futuro sin proyecto (situación base), con el que se pretende establecer lo que sucedería con la empresa durante el horizonte de evaluación, en el caso de que no se ejecute el proyecto y otro flujo de caja con los estimados de ingresos y egresos de la situación con proyecto; finalmente, elaborar un flujo de caja incremental, que será el que se evaluará financieramente y que resulta de restar el flujo de la situación base al flujo de la situación con proyecto. Al hacerlo, sin embargo, se debe optimizar la situación base; es decir, la situación sin proyecto no debe corresponder a la situación actual, sino a la situación actual optimizada durante el horizonte de evaluación. El proceso de optimización involucrará inversiones menores o adecuaciones técnico-administrativas que serán convenientes introducir para eliminar obvias ineficiencias en la operación de la situación actual. Cabe aclarar que, como en el caso de alternativas mutuamente excluyentes y de igual servicio, para efectos de la elaboración del flujo de caja en la situación base y en la situación con proyecto solo deben considerarse beneficios y costos relevantes, es decir, aquellos ítems de ingresos, beneficios, costos, gastos y egresos que difieren en cantidad o en precio, ya que como la finalidad es evaluar financieramente la conveniencia de adelantar la inversión en el nuevo proyecto, aquellos ítems que son iguales al valorarlos en unidades monetarias se restarán entre sí, diferencia que matemáticamente dará cero, y por lo tanto, su cálculo no tendrán ningún efecto en los resultados de la evaluación.

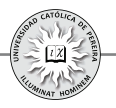

# Ejemplo 7.3: CONCENTRADOS POTOSÍ.<sup>54</sup>

La empresa de concentrados Potosí Ltda. se dedica, desde hace tres años, a la fabricación de alimentos concentrados para aves, y se ha distinguido por efectuar sus inversiones con cautela. La empresa se encuentra ubicada en la región central del país y compra todo el millo que producen los agricultores de la región. El millo constituye la materia prima básica del producto. Hoy, en el Año 0, la empresa está estudiando la posibilidad de un nuevo proyecto para fabricar otro tipo de concentrados.

Los agricultores cosechan 6.000 toneladas al año, que son compradas en su totalidad por la fábrica. Durante el primer semestre se compra el 40% de la producción y en el segundo, se compra el saldo. El precio actual de la tonelada es de \$60.000 en el primer semestre y de \$50.000 en el segundo.

Actualmente, la empresa procesa todo el millo que compra y vende todo el concentrado que produce a un precio de \$4.500 por bulto de 40 kilos. Cada tonelada de millo permite producir 24,5 bultos de alimento para aves. Los costos de procesamiento y empaque son de \$500 por bulto producido. La empresa paga impuestos del 10% sobre ingresos netos.

Para la producción de concentrados para aves, esta compañía adquirió hace cuatro años un edificio en \$30.000.000 y maquinaria por valor de \$20.000.000 durante el montaje inicial de la fábrica. La depreciación permitida por la legislación fiscal es de tipo lineal, asignándose una vida útil de 20 años para los edificios y de 10 años para maquinaria y equipos. El año actual ("Año 0") será el quinto año de depreciación del edificio y sus equipos.

En el estudio de factibilidad del proyecto de fabricación de alimentos concentrados, se estimó la vida útil de la planta en 12 años, al cabo de los cuales (final del "Año 8"), podrían venderse los activos así: edificios \$25.000.000 y maquinaria \$5.000.000.

En enero del año pasado, con el objetivo de ampliar la gama de productos alimenticios para animales, la empresa contrató la construcción de un local por valor de \$30.000.000 y la compra de una maquinaria por valor de \$15.000.000 para fabricar concentrado para cerdos. Se contrataron las dos compras con pagos contra entrega al final del presente año (Año 0). Sin embargo, recientemente, el gobierno anunció la apertura de importaciones de concentrados para cerdos, como consecuencia, la iniciativa de producción nacional fue abandonada.

Lamentablemente para la empresa, los contratos no son reversibles. Por esta razón y teniendo en cuenta que las inversiones en maquinaria no tiene usos alternativos a la fabricación de alguna clase de concentrados, se tomó la decisión de que se comenzaría la fabricación de alimento para ganado, para lo cual se deben hacer

<sup>54</sup> La redacción de este ejemplo está basada en Mokate (1998).

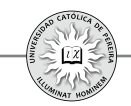

algunos ajustes en la estructura física. En consecuencia, en el segundo semestre del presente año invertirán \$1.000.000 en la adecuación de la maquinaria, y adicionalmente, comprarán un nuevo equipo para esta actividad por \$5.000.000. Por supuesto, se empleará el local cuya construcción fue contratada cuando se pensaba fabricar concentrado para cerdos. En caso de no producirse alimento para ganado, arrendarían la nueva fábrica y la maquinaria (que se compró para producir alimentos para cerdos) a razón de \$3.600.0000 anuales, a partir del Año 1. Se considera que si se alquila el local, la planta tendría un valor comercial de \$20.000.000 y la maquinaria de \$10.000.000 al final del Año 8.

Si se realizan las anteriores inversiones se puede poner a funcionar la planta de concentrados para ganado en el Año 1 en las siguientes condiciones:

- El millo para fabricar concentrado para ganado es el mismo que se usa para fabricar alimento para aves. Como consecuencia, la producción de alimento para ganado afecta la de alimento avícola.
- Se requieren 50 kilos de millo para producir un bulto de 40 kilos de concentrado para ganado.
- El costo de procesamiento y empaque del alimento para ganado es de \$500/bulto (además del millo).
- La producción diaria de concentrado para ganado es de 200 bultos. Por tanto, se reducirá la cantidad de millo destinado a alimento para aves en 10.000 kilos diarios.
- El precio de venta de bulto de concentrado para ganado es de \$4.700.
- Los costos fijos anuales de operación de la planta son de \$2.000.000.
- La vida útil del proyecto de concentrado para ganado es de 8 años, al final de los cuales se venderá la maquinaria adicional en \$1.000.000, la que había comprado para fabricar concentrado para cerdos en \$16.000.000 y el edificio en \$32.000.000.
- Los ingresos netos por concepto de concentrado para ganado y aves pagan un impuesto del 10%.
- Tenga en cuenta que toda la producción se vende en el mismo año en que se fabrica.
- El año tiene 360 días productivos.
- No hay inflación.
- La tasa efectiva de oportunidad es del 10% anual.

¿Conviene iniciar la producción de alimento para ganado? o ¿sería mejor acabar de construir el local y arrendarlo?

Solución: La hoja "DATOS ACTUAL" enseña la información requerida en la elaboración del flujo de caja, asumiendo que la empresa siguiera con su producción normal de concentrado para aves y arrendara el local y las maquinarias que se compraron con la finalidad de producir concentrado para cerdos. En la hoja "FCN ACTUAL", se muestran las cifras correspondientes a esta situación sin proyecto, es decir, asumiendo que no se producirá alimento para ganado, y por lo tanto, todo el

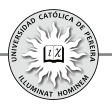

Millo será utilizado en la producción de concentrado para aves, lo que genera un ingreso anual, incluido el año cero, de \$661.500.000; por igual razón, solo se consideran costos de procesamiento y empaque para el concentrado de aves. Cabe aclarar que el ingreso neto a que hace referencia el problema es lo que denominamos como utilidad bruta, sobre la cual se reconoce un 10% de impuesto a la renta. También en este flujo de caja se considera el ingreso por el arrendamiento de la fábrica después de impuesto porque no se causaría dicho tributo, según la información del problema sobre este ingreso. Adicionalmente, se calculan los flujos de caja netos de cada uno de los 9 años considerados como horizonte de evaluación, es decir, desde el año 0 hasta el año 8; se muestra también en el año 0 el pago (egreso) por la construcción del local y la maquinaria requerida en la producción de concentrado para cerdos, proyecto que, como lo establece el ejercicio, fue abortado por anuncios recientes del gobierno sobre la apertura de importaciones de dichos concentrados, lo que haría inviable operar esta inversión.

La hoja "DATOS PROYECTO" muestra la información relevante del proyecto encaminado al uso de parte del millo en la producción de alimento para ganado y solo el sobrante de esta materia prima para la producción de concentrado para aves. La hoja "FCN PROYECTO" muestra en esta situación que el ingreso se generaría no solo por la venta de concentrado para aves, sino además por la venta de alimento para ganado, pero lógicamente desaparece el ingreso que en la situación sin proyecto se generaba como consecuencia del alquiler del local y las maquinarias. También se discriminan los costos de procesamiento y empaque para ambos tipos de producciones y se consideran los costos fijos que se incurren en la producción de alimento para ganado. En cuanto a las inversiones, adicionalmente se considera lo requerido para la adecuación de la maquinaria y la compra del nuevo equipo, pues estas inversiones son indispensables si se pretende producir el nuevo alimento para ganado; también se puede notar la diferencia que se genera en el valor de salvamento entre la alternativa de arrendar y la referente a la producción de alimento para ganado.

La hoja "FC INCREMENTAL" muestra, como su nombre lo indica, el flujo de caja incremental, que es el resultado de restar el flujo de caja con proyecto, es decir, considerando la producción del alimento para ganado y la situación sin proyecto, es decir, considerando arrendar el local y la maquinaria. Como se puede notar, los flujos de caja incrementales todos los años arrojan saldos negativos, y por lo tanto, muestra la total inconveniencia de producir alimento para ganado, por lo que se debe continuar con la producción de concentrado para aves y arrendar la fábrica y la maquinaria que se compró con la finalidad de producir concentrado para cerdos.

**Ejemplo 7.4:**<sup>55</sup> Suponga que la empresa X adquirió hace dos años una maquinaria capaz de producir 10.000 unidades anuales de un producto, para enfrentar una proyección original de ventas de 9.200 unidades. Sin embargo, no ha logrado

<sup>55</sup> Este ejemplo es tomado de SapagChain (2001).

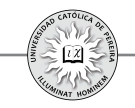

posicionarse en el mercado, lo que se ha traducido en que ha alcanzado niveles de ventas que se han consolidado en sólo 4.600 unidades por año, con un precio unitario de \$54. Los diferentes estudios de mercado indican que será muy difícil superar este nivel en el futuro.

Por esta razón y porque es imposible utilizar la capacidad ociosa de la maquinaria en otro uso alternativo, se ha decidido evaluar la conveniencia de vender este activo y sustituirlo por otro de menor capacidad y con una vida útil de sólo 5 años, plazo en que la empresa reevaluará continuar con este producto en el mercado. Los proveedores de maquinaria ofrecen un equipo alternativo que permite producir 4.500 unidades por año, lo que obligaría a reducir las ventas en 100 unidades en caso de aceptarse la sustitución.

El equipo actual se compró en \$120.000. Hoy tiene un valor de mercado, como activo usado, de \$80.000. Su vida útil restante se estima en ocho años y se proyecta un precio de venta, en cinco años más, de solo \$15.000. En estos dos años no ha sido revalorizado contablemente. El costo de operación observado históricamente está constituido por:

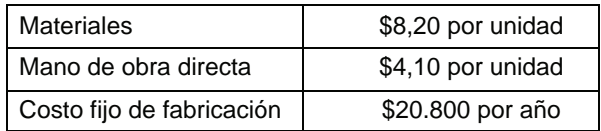

El equipo nuevo tiene un valor de \$70.000 y se estima que al final de su vida útil de 5 años podrá ser vendido en \$18.000. Se estima que esta máquina podrá trabajar con costos fijos de fabricación de sólo \$18.600 anuales, debido al menor gasto en seguros, mantenimiento y otros. No se esperan cambios en los costos variables de producción, ya que se estima que no habrá economías ni deseconomías de escala. Tampoco se considera que podrá impactar a otros costos del resto de la empresa, como los de administración o ventas, ya que este producto es marginal dentro de toda la gama que se elabora actualmente.

Ambos equipos se pueden depreciar contablemente en 10 años, independientemente del tiempo que la empresa desee quedarse con ellos. Los impuestos a las utilidades ascienden a un 15%.

La empresa mantiene una inversión en capital de trabajo equivalente a cuatro meses de costos variables y exige aplicar este estándar a todos los proyectos que se evalúan en ella.

Se debe determinar cuál es la mejor alternativa desde el punto de vista financiero.

Solución: Si bien la transacción para la compra de la nueva máquina y la venta de la máquina actual debe ser algo que requiera un tiempo razonablemente corto, se ha colocado año cero no porque sea un lapso de un año, sino porque se refiere a una

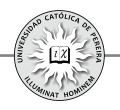

operación que se realizaría al comienzo del momento en el cual se toma la decisión, y por tanto, en el flujo de caja con proyecto se muestran los movimientos de venta de equipo y compra de uno nuevo en el periodo cero.

Flujo de caja actual: En esta situación, los ingresos por venta así como los costos de materiales, mano de obra y generales de fabricación, se calcularon sobre unas ventas estimadas de 4.600 unidades; el valor en libros de la máquina de \$36.000 es el resultado de tres años de vida útil contable que aún le quedan (cuando transcurran los 5 años) y cada año con una depreciación contable del 10% de su precio de compra, es decir, \$12.000 por año. El capital de trabajo requerido se obtuvo de sumar los costos por mano de obra directa y materiales para todo el año y dividirlos por tres cuatrimestres que tiene el año, no se considera inversiones adicionales de capital de trabajo en los siguientes años por cuanto permanecen constantes los valores totales de costos variables.

Flujo de caja de la propuesta: Los ingresos por ventas y los costos correspondientes se calcularon para un nivel de ventas de 4.500 unidades. Se asume la venta de la maquinaria actual en el momento inicial por \$80.000 y su valor en libros de \$96.000; además, se considera que dentro de 5 años la máquina que se compre en el momento cero se venderá por \$18.000 con un valor en libros de \$35.000. El capital de trabajo de \$18.450 es el resultado de dividir la suma de los costos variables (mano de obra directa y materiales) entre tres, que es el número de cuatrimestres que tiene el año, adicionalmente, no se realizarán nuevas reinversiones en este ítem al estimarse unas ventas; por tanto, unos costos constantes durante los 5 años de horizonte de evaluación.

Flujo de caja incremental: Se resta el flujo de caja de la situación actual del flujo de caja de la situación que estima la compra de la máquina en el momento cero y se obtiene el flujo de caja que se utilizará para evaluar la conveniencia de comprar la nueva maquinaria o de continuar con la que se posee actualmente.

### **7 3. . CÁLCULO DE LA TASA DE INTERÉS DE OPORTUNIDAD (TIO) O DE LA TASA MÍNIMA DE RETORNO REQUERIDA (TMRR) UTILIZADA PARA EVALUAR UN PROYECTO DE INVERSIÓN**

Uno de los elementos esenciales requerido para evaluar financieramente un proyecto de inversión es la tasa con la cual se descuentan los flujos de caja para obtener, por ejemplo, un indicador tal como el valor presente neto. La importancia delamagnitud de esta tasa radica en que un proyecto se acepta si su VPN es positivo y se rechaza si su VPN es negativo: por tanto, para el mismo proyecto una tasa de descuento que no sea la adecuada para evaluar un proyecto específico para un inversionista en particular, puede dar como resultado rechazar un proyecto que sea viable, o en contra, aceptar un proyecto que financieramente no sea recomendable para dicho inversionista.

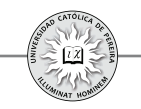

**Ejemplo 7.5:**Asuma que un proyecto de inversión arrojó los siguientes flujos de caja netos (tabla 7.4):

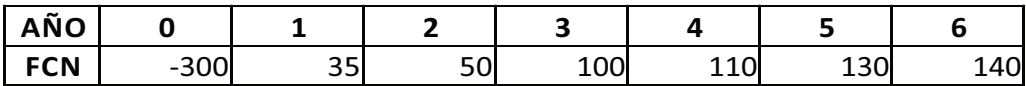

Calcular el VPN si se considera una tasa de descuento del 15% y el VPN para una tasa del 19%.

Solución: Al descontar los flujos de caja con una tasa del 15% se obtiene un valor presente neto de 22,05; por tanto, con esta tasa el proyecto es viable financieramente. En contra, con una tasa del 19% el VPN es igual a -17,31, y por ser negativo, concluimos que para un inversionista cuya tasa de interés de oportunidad sea del 19% el proyecto no es viable financieramente. El resultado era de esperarse, dado que si calculamos la TIR (tasa interna de retorno) de esta inversión obtenemos TIR = 17,15% lo que producirá un VPN positivo para tasa inferiores a esta y VPN negativos para tasa superiores a la misma.

En el ejemplo anterior, al reemplazar la tasa del 15% por 19% cambia la decisión de una inversión viable a una inversión inviable y muestra lo sensible que puede ser el proyecto a la tasa con la cual se evalúan sus flujos de caja, ya que un error en su determinación puede conducir a aceptar un proyecto no rentable o a rechazar un proyecto rentable.

¿Con qué tasa debe entonces evaluarse una inversión?, se dirá que: en parte, **a)** depende del tipo de inversionista que acometa el proyecto, bien sea una persona natural o una empresa (persona jurídica); depende también del nivel de riesgo que **b)** se perciba en la inversión; y c) también de la magnitud del capital que se compromete en la misma.

Para comenzar, asumamos que si se trata de una persona natural, el monto de la inversión será relativamente modesta y que para el caso de una empresa, el monto de la inversión requerida y que es evaluada utilizando esta metodología será de un valor considerable,  $56$  así las cosas y bajo este supuesto, se puede discutir la forma en que sería aconsejable determinar la probable tasa de descuento a utilizar<sup>57</sup>.

<sup>56</sup> Para una organización y de acuerdo con su tamaño, que va de la mano con el monto de su patrimonio y activos, aquellas inversiones que pueden ser considerables si fuese una persona natural, no pasan de ser inversiones menores, considerados "gastos de caja menor" y que normalmente se refieren a evaluar alternativas operacionales, casos en los cuales se utilizarán procesos mucho más simples y expeditos que los requeridos en la metodología utilizada en la formulación y evaluación de proyectos.

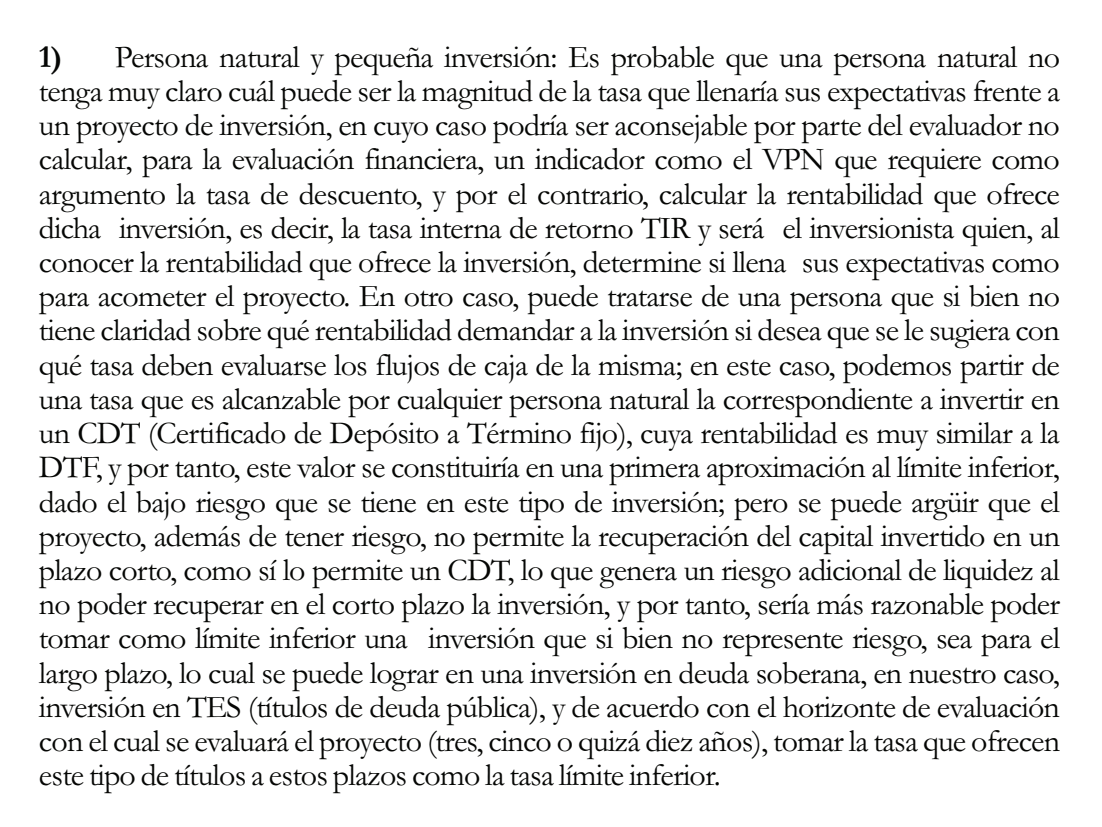

Sería además razonable establecer como parámetro de comparación una tasa de renta variable a la cual es posible acceder al invertir en un portafolio; por ejemplo, de acciones, a través de un fondo de renta variable y tomar la rentabilidad que ha generado este portafolio en un lapso de tiempo relativamente comparable con el horizonte del proyecto, que se puede obtener al comparar el índice de la bolsa de la fecha con el valor que tenía en tres, cinco o demás años atrás, como tasa de comparación para determinar la rentabilidad que se le exigiría a la inversión. Finalmente, puede tratarse de un pequeño inversionista enseñado a invertir (en algún tipo de negocio en particular), en cuyo caso tiene cierta claridad sobre la rentabilidad que normalmente logra en sus negociaciones y sería ésta rentabilidad la tasa que se tomaría como punto de comparación con el proyecto que se desea realizar para su evaluación financiera.

<sup>57</sup> Se parte además de la premisa de que se ha elaborado la formulación o el plan de negocio de una manera técnica, es decir, que se cuenta con un estudio de mercado, técnico, legal, etc., y unas proyecciones financieras fundamentadas en datos de fuentes primarias y secundarias, y los flujos de caja que reflejen esta información con un grado de profundidad acordes con el monto de la inversión que se piensa realizar. Lo contrario, sería partir de supuestos sin un detallado análisis previo, lo que no pasaría de ser simples especulaciones sobre las cuales sería muy peligroso decidir y su resultado se debería más a la suerte que al fruto de un análisis juicioso y planificado. Si fuese el caso de establecer con qué tasa analizar unos flujos de caja "inventados o soñados", lo razonable por parte del evaluador sería no emitir ningún juicio o concepto sobre qué rentabilidad tomar de base, pues además de peligroso sería un acto de irresponsabilidad por parte del mismo.

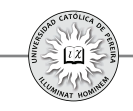

**Ejemplo 7.6:** Asuma un proyecto que requiere un capital de \$200 millones como inversión inicial, los cuales serán aportados con recursos propios;establezca cuál sería la posible tasa de interés con la cual evaluar los flujos de caja y determinar la viabilidad financiera de la inversión para cada uno de las siguientes inversionistas:

- 1. Una persona que se ganó \$220.000.000 en un juego de azar o recibió este dinero como herencia de un familiar cercano, pero que no tiene ningún conocimiento de inversión.
- 2. Alguien que dispone de un capital de \$300.000.000 y que de una u otra forma lo invierte, por ejemplo, en CDT, préstamos en cantidades pequeñas, y por muy cortos lapsos de tiempo, a personas conocidas de reconocida honorabilidad, etc.
- 3. Persona con un capital de aproximadamente \$300 millones, que continuamente invierte en bien raíz; su estrategia es comprar viviendas de segunda mano, repararlas y embellecerlas, para venderlas posteriormente.

Solución: Asumamos que a la fecha la DTF está en 3,8% anual y que es la tasa que en promedio ofrecen las entidades captadoras de recursos al abrir un CDT; por lo tanto, a ningún inversionista se le sugeriría establecer esta tasa como tasa de descuento; por el contrario, sería el límite inferior de comparación que se utilizaría en cualquier tipo de inversión, por más segura y líquida que sea. Ahora, asumamos que a la fecha los TES para lapsos de tiempo de maduración aproximadamente similares al horizonte de evaluación del proyecto generan una rentabilidad del 7,3% anual, y si bien tampoco sería una tasa a recomendar como tasa de descuento, por la seguridad en el retorno de capital e interés en esta inversión, sí es más comparable que la DTF por ser una inversión de largo plazo (no de corto plazo, como el CDT) y con un tiempo de maduración similar, si se quiere dejar hasta su fecha de vencimiento, al tiempo considerado como horizonte de evaluación del proyecto, pero que difiere en que se puede lograr lo invertido mucho antes de su término al negociarlo en el mercado secundario, incluso con un mejor retorno si las tasas a futuro disminuyen, adicionalmente su nivel de riesgo es mínimo, prácticamente inexistente, por tratarse de una obligación soberana a la que normalmente honran los estados. Finalmente, consideremos la rentabilidad que ha generado el mercado de renta variable (acciones) en el país, tomando para ello la rentabilidad histórica en una cantidad de años comparable con el horizonte de evaluación, por ejemplo, si el proyecto se analizará con unos flujos de caja proyectados a 5 años, se indagaría sobre la rentabilidad de la bolsa en los últimos 5 años y digamos que la rentabilidad ha sido del 13% anual. La información anterior, la tasa generada en el mercado de renta variable 13% y la rentabilidad de los TES 7,3% serían los referentes para comenzar a estimar una posible tasa de descuento, para cada uno de los inversionistas considerados, con la cual evaluar los flujos de caja que generaría el proyecto.

Inversionista 1: Con la información del párrafo anterior podríamos decir que sería inaceptable utilizar como tasa de descuento una tasa igual o inferior a 7,3% (límite inferior) y que el 13% anual es una tasa para tomar como referente; supongamos que la

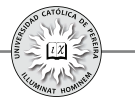

persona que está pensando realizar la inversión, aunque no tiene experiencia inversionista,conoce muy bien el tipo de negocio en el cual invertiría, o lo llevaría a cabo en sociedad con alguien de reconocida honorabilidad, un familiar o un amigo de vieja data. Por ejemplo, si el negocio fuese la fabricación de zapatos, negocio en el cual por tradición la familia o el posible socio viene trabajando y negociando desde hace un tiempo considerable, en este caso puede ser que este inversionista potencial estime que el riesgo al cual se expondría, en caso de aceptar el negocio, sería para el inferior al que visualizaría si invirtiera en un fondo de renta variable, por su nulo conocimiento en el mercado de títulos de renta variable. Así las cosas, podría ser que la tasa con la cual se evaluara la inversión fuese inferior a la del fondo en mención, por decir de un 10% anual, constituyéndose esta en la tasa con la cual se evaluaría el proyecto. Un caso contrario podría ser el de aquella persona que, además de su inexperiencia en lo que se refiere a inversiones, tampoco conoce acerca del negocio en el cual invertiría; por ejemplo: de los zapatos "solo sabe que sirven para proteger los pies".En este caso es posible que se le sugiera, con base en la tasa del 13% que históricamente ha generado la inversión en renta variable y a su desconocimiento en este tipo de negocio, una tasa mínima de rentabilidad (TMRR)<sup>58</sup> de, por ejemplo, el 18% anual.

Inversionista 2: En este caso se debe determinar cuál es la rentabilidad que le genera los tipos de negociaciones que esta persona realiza, por ejemplo, al prestar su capital a personas conocidas, además de exigir un respaldo real acorde con el monto de la transacción, cobra una tasa del 2% mensual, equivalente a 26,82% anual, pero esto no es algo que haga continuamente y además solo mantiene una pequeña cantidad constantemente en este tipo de actividad, supongamos \$40 millones, y por lo tanto, gran parte de su dinero disponible para inversión lo dedica a mantenerlo representado en varios CDT de \$200 millones, manteniendo unos \$60 millones disponibles en una cuenta de ahorros o en su caja fuerte; por lo que se podría estimar que los recursos utilizados en los créditos que concede no serían afectados con la inversión requerida (\$200 millones), que adicionalmente mantiene unos recursos de \$60 millones prácticamente a una tasa del  $0\%$ <sup>5</sup>; así las cosas, se podría pensar que parte (\$60 millones) del capital requerido no le afectaría su capacidad de inversión actual y el faltante (\$140 millones) sería reemplazado de su inversión en CDT;

<sup>58</sup> Cabe hacer la diferencia que en este texto se le da a la tasa TIO (Tasa de Interés de Oportunidad) y TMRR (Tasa Mínima de Retorno Requerida); si bien ambas son tasas de descuento utilizadas para evaluar inversiones, la TIO se refiere a la tasa a la que normalmente invierten las empresas o las personas naturales con cultura inversora, es decir, esta tasa será la utilizada cuando se acomete por parte de estos inversionistas proyectos que son de la misma naturaleza: del giro normal de negocio en el caso de las organizaciones o en el mismo tipo de negociaciones que el inversionista particular está enseñado a realizar; por el contrario, la TMRR se refiere a aquella tasa que debe calcularse para aplicar en la evaluación de una inversión que no es del giro normal de la empresa, que es desconocida para el inversionista particular o para la persona natural sin experiencia inversora al enfrentar una posibilidad de inversión.

<sup>59</sup> Actualmente esto no es del todo cierto, pues ante la competencia por captar clientes y ahorros de los mismos, algunos bancos ofrecen cuentas de ahorro que le permiten al ahorrador disponer de su dinero en el momento en que lo requiera y además ofrecerle una rentabilidad similar a la de un CDT.

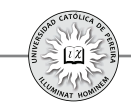

teniendo en cuenta lo anterior, sumado a la posibilidad de que, aunque no es del agrado de esta persona, tiene la opción de invertir en TES que le pagarían un 7,3% anual sin riesgo y tomando en consideración la posibilidad de invertir en acciones; aunque esta persona definitivamente no lo haría, sí le llama la atención la inversión propuesta en el proyecto, de modo que se le podría sugerir una TMRR del 13% de alguna manera similar a la que le retornaría un fondo de renta variable o incluso un poco superior digamos de un 15%<sup>60</sup>.

Inversionista 3: Este caso sería el más simple al determinar la posible tasa de descuento a utilizar en la evaluación del proyecto, pues digamos que consultada esta persona nos dice que aproximadamente se gana un 15% anual en su tradicional negocio de bien raíz de segunda mano y que normalmente mantiene un buen porcentaje de su capital disponible (\$300 millones) constantemente invertido. En este caso sería razonable preguntarle a este inversionista dónde percibe menos riesgo: en su acostumbrada inversión en bien raíz o en la nueva propuesta de inversión consignada en el proyecto; es muy probable que él se siente más cómodo y seguro en su negocio tradicional de bien raíz, y por lo tanto, la rentabilidad para evaluar el proyecto partiría de comparar el 15% logrado en su tradicional negocio con la razonable duda que le generaría la inversión propuesta; asumido lo anterior, se podría estimar una tasa entre un 18% y un 22% anual como tasa de descuento aconsejable al evaluar el proyecto para este inversionista en particular.

**2)** Empresa (persona jurídica) e inversión considerable: En este caso, hay que tener en cuenta que en caso de requerir evaluar una inversión, las empresas normalmente determinan la tasa de descuento con la cual se debe evaluar; sin embargo, se explicará de manera general la forma de cálculo y de utilización en la evaluación de proyectos. Para ello, empezamos por definir el costo de capital para una empresa:

Costo de capital: es la tasa de retorno exigida a la inversión realizada en un proyecto y que debe ser igual a la rentabilidad esperada de un activo financiero de riesgo comparable, ya que los accionistas estarán dispuestos a invertir en un proyecto si su rentabilidad esperada es más alta, en igualdad de condiciones de riesgo, que la que obtendría invirtiendo en activos financieros como, por ejemplo, acciones.

<sup>60</sup> Como se puede observar, para este tipo de potenciales inversionistas en propuestas de proyectos es bastante subjetiva la forma de establecer la TMRR con la cual se evaluaría la inversión; además, es necesario personalizar la situación, conocer los recursos de que dispone y la manera en que los utiliza en sus posibles inversiones. Frente a la complejidad para poder establecer una tasa apropiada para evaluar el proyecto se hace imperioso realizar un análisis de sensibilidad que permita con más elementos de juicio sugerir acometer la inversión; o por el contrario, de acuerdo con el perfil del inversionista y los resultados que arroje dicha sensibilización, aconsejar no acometer la inversión.

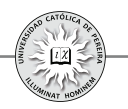

Ahora bien, este costo de capital es el resultado de la combinación de varias fuentes de financiamiento, además de los recursos propios, por lo que se denomina costo de capital promedio ponderado, o WACC,por sus siglas en ingles, para lo cual se requiere conocer el costo de cada una de las fuentes de financiamiento, así como su participación en el gran total de pasivos de largo plazo y patrimonio: conjunto de fuentes más conocido como estructura de capital. El siguiente ejemplo muestra la manera de calcularlo:

**Ejemplo 7.7:** La empresa "Los Ponderados" tiene los siguientes costos de cada una de sus fuentes de financiamiento:

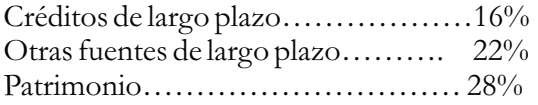

La estructura de capital está compuesta porcentualmente como se detalla a continuación:

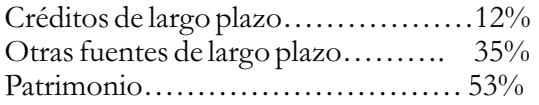

Si la tasa de impuesto a la renta es del 35%, calcular el costo de capital promedio ponderado de esta organización.

Solución: En primer lugar, se debe señalar que el costo de las fuentes de financiamiento, para efectos de calcular el ponderado, se toma después de impuesto, lo cual es razonable, dado que los intereses y demás costos financieros generados al financiarse con recursos externos son gastos deducibles, no así el costo del patrimonio, ya que las utilidades generadas y entregadas como dividendos no son deducibles como gastos.

Por lo tanto, los costos de financiamiento después de impuestos son como se detallan a continuación:

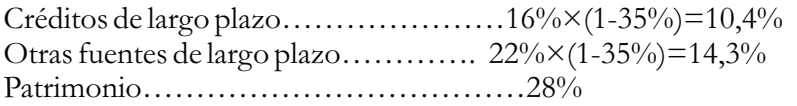

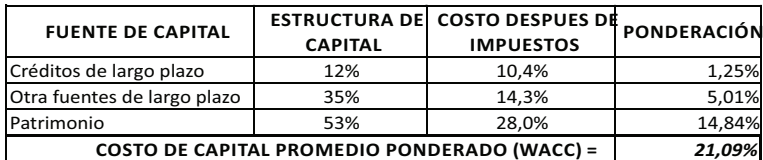

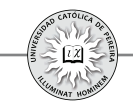

Y el costo de capital promedio ponderado (21,09%) debe ser la tasa de descuento que la empresa utilice cuando desee evaluar proyectos de inversión, pero teniendo en cuenta las siguientes consideraciones:

**1** Las ponderaciones (participación porcentual de cada fuente de financiamiento) se pueden calcular con base en el valor en libros o en el valor de mercado. La ponderación de valor en libros mide la proporción de cada tipo de capital de la estructura financiera utilizando valores contables. La ponderación de valor de mercado mide la proporción de cada tipo de capital a su valor de mercado, es decir, el valor del patrimonio de la empresa se obtendría como el producto del número de acciones en circulación, multiplicado por el precio de mercado de la acción.

El valor de mercado es una medida más fiel de la participación porcentual de cada fuente, lo cual se puede entender más fácil si a título de ejemplo se compara con una persona dueña de un apartamento, que requiere un crédito y ofrece como garantía su apartamento, o también si asumimos que la persona ofrece para la venta dicho apartamento, en cualesquiera de las dos situaciones, es razonable que el precio del apartamento se considere como su valor comercial actual (que se asimila al valor de mercado), y no por su precio de compra (que se asimila al valor en libros del patrimonio de la empresa).

- **2** Las ponderaciones, sean de valor en libros o de valor de mercado, pueden estar basadas en proporciones de estructura de capital reales, es decir, proporciones pasadas o actuales, o en ponderaciones objetivo, es decir, que reflejen las proporciones de estructura de capital deseadas de la empresa. Por ser el proyecto una inversión a realizarse y operarse a futuro, es recomendable que la ponderación sea no solo basada en **valor de mercado** sino también una ponderación **objetivo.**
- **3** El costo de capital debe ser entonces un costo esperado y no un costo histórico.
- **4** La cifra de costo de capital promedio ponderado calculada como se desarrolló en el ejemplo anterior y con las consideraciones antes anotadas, solo debe utilizarse si el proyecto a evaluarse, además de ser de la misma naturaleza del tipo de negocio que desarrolla la organización, conserve la estructura global de capital de la empresa.
- **5** En caso de que el proyecto sea de la misma naturaleza del negocio normal al que se dedica la empresa, pero que sus fuentes de financiamiento sean específicas para el mismo, es decir, se obtendrán créditos y otras fuentes para aplicar específicamente a este proyecto, se debe recalcular el costo de capital para evaluar el proyecto donde cambiará no solo la estructura de capital (% de participación de cada fuente), sino además el costo de cada fuente (correspondientes a las tasas negociadas para cada uno de los montos y tipos de fuente que se emplearán en el proyecto).

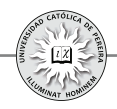

**6** Cuando el proyecto es de una magnitud tal que modifica la estructura del endeudamiento de largo plazo de la empresa, cuando se modifican los niveles de riesgo por el cambio en la estructura de capital o cuando el nuevo proyecto se refiere a un negocio diferente del negocio al que se dedica la organización, para efectos de determinar la tasa de descuento y evaluar el proyecto, se debe recalcular el costo de capital promedio ponderado.

**Ejemplo 7.8:** La empresa "Los Ponderados" del ejemplo 7.7 desea evaluar un proyecto para desarrollar un nuevo producto, pero del mismo segmento de mercado en el cual está inmersa la compañía. Calcular la tasa de descuento que debe utilizar para descontar los flujos de caja del proyecto en consideración, si:

- **a.** Se mantendrá la misma estructura de capital.
- **b.** Se acudirá a pasivos aplicables directamente al proyecto para financiar en un 50% y el restante 50% con recursos propios. El costo de los nuevos pasivos es del 18% anual antes de Imporrenta.

Solución: Para el caso **a.** se debe utilizar como tasa de descuento el costo de capital calculado en el ejercicio 7.7, es decir, 21,09% anual. Para el caso **b.**, se calcula un nuevo costo de capital, como se muestra en la tabla 7.5:

| <b>FUENTE DE CAPITAL</b>                              | <b>ESTRUCTURA DE</b><br><b>CAPITAL</b> | <b>COSTO DESPUÉS DE</b><br><b>IMPUESTOS</b> | <b>PONDERACIÓN</b> |
|-------------------------------------------------------|----------------------------------------|---------------------------------------------|--------------------|
| Créditos de largo plazo                               | 50%                                    | 11.7%                                       | 5,85%              |
| Patrimonio                                            | 50%                                    | 28.0%                                       | 14,00%             |
| <b>COSTO DE CAPITAL PROMEDIO PONDERADO (WACC) =  </b> |                                        |                                             | 19,85%             |

Tabla 7.5

El costo de la deuda después de impuestos se calculó como el producto de la tasa por 0.65, es decir:  $18\%(1 - 35\%) = 11,7\%$ . Por lo tanto, para evaluar el nuevo proyecto debe utilizarse la tasa del 19,85% anual.

## **7.4. EVALUACIÓN FINANCIERA DE FLUJOS DE CAJA EN VALOR CORRIENTE Y EN VALOR CONSTANTE**

Los indicadores que se utilizan para evaluar un proyecto de inversión son normalmente TIR (Tasa Interna de Retorno), VPN (Valor Presente Neto) y PRI (Período de Recuperación de la Inversión). Al calcular para un proyecto de inversión la TIR de su flujo de caja expresado en valores corrientes y la TIR de su flujo de caja expresado en valores constantes, sus resultados deben estar relacionados por la ecuación 2.16, desarrollada en el capítulo 2, que vincula la tasa de interés corriente(nominal) con la tasa real (deflactada), es decir, el resultado de TIR en el flujo de caja corriente, es la tasa corriente equivalente a la tasa deflactada o real, que da como resultado la TIR del flujo de caja en valores constantes. En cuanto al indicador

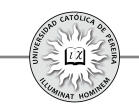

VPN, por ser un valor monetario expresado en el periodo cero (periodo base) del proyecto, periodo en el cual una cifra expresada en valor corriente es igual a una cifra en valor constante, debe arrojar un valor idéntico sin importar si se calculó en el flujo de caja expresado en valores corrientes o en el flujo de caja expresado en valores constantes.

Por lo anterior, si para elaborar las proyecciones se utiliza una tasa de inflación única durante todo el horizonte de evaluación (que es lo más aconsejable, como se expuso en el capítulo anterior), los resultados de los indicadores son fácilmente comparables utilizando este índice único de inflación.

**Ejemplo 7.9:** Al preparar el flujo de caja en valores corrientes de un proyecto de inversión, se obtuvieron las siguientes cifras (tabla 7.6):

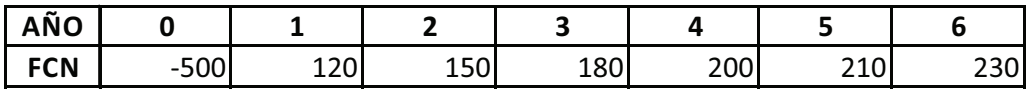

Tabla 7.6

Si la tasa de interés de oportunidad es del 20% y la inflación promedia estimada utilizada en las proyecciones es 5,3%, calcular:

- 1. El flujo de caja en valores constantes.
- 2. TIR y VPN del flujo de caja en valores corrientes.
- 3. TIR y VPN del flujo de caja en valores constantes.
- 4. Comprobar que VPN es idéntico al calcularlo con el flujo de caja en valores corrientes y con el flujo de caja en valores constantes.
- 5. Comprobar que TIR en valores corrientes y TIR en valores constantes están relacionados por la formula de equivalencia entre la rentabilidad nominal y la rentabilidad real desarrollada en la ecuación 2.17 del capítulo 2.

Solución:

- · Como muestra la hoja de cálculo, el flujo de caja en valor constante se obtuvo al aplicar la inflación 5,3% a cada uno de los flujos de caja en valores corrientes.
- En valores corrientes, el resultado es:  $TIR = 24,63\%$  y VPN = 66,20.
- En valores constantes, el resultado es:  $TIR = 18,35\%$  y VPN = 66,20.
- · Se comprobó que sin importar con cuál flujo de caja se calcule VPN, el resultado debe ser idéntico; en este ejemplo: VPN = 66,20 en ambos casos
- · En la celda K12, se calculó y comprobó que la TIR real, calculada con la ecuación 2.17 que relaciona rentabilidad corriente y rentabilidad real, genera idéntico resultado TIR real = 18,35%,el mismo que se obtiene al utilizar la función TIR en el flujo de caja en valores constantes.

En el ejemplo 7.9 se asumió que la inflación estimada para cada uno de los 6 años del horizonte de evaluación era constante e igual a 5,3%; pero, ¿qué sucede si esta

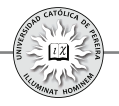

inflación proyectada no se asume constante, y por el contrario, se admiten diferentes índices de inflación durante el horizonte de evaluación? En este caso, se debe calcular una tasa de interés de oportunidad en valores corrientes para cada uno de los años, de acuerdo con el procedimiento que se detalla a continuación:

- 1. Como la tasa de interés de oportunidad normalmente se da en términos corrientes (nominal) y lo que debe permanecer constante es la rentabilidad real, se calcula la tasa real equivalente a la rentabilidad nominal dada.
- 2. Con la tasa real del punto anterior y la inflación pronosticada para cada año del horizonte de evaluación, se calcula la tasa de interés de oportunidad de cada año en términos nominales.
- 3. Con las tasas de interés de oportunidad del punto anterior, se traen a presente uno a uno los flujos de caja dados en moneda corriente.
- 4. La sumatoria de estos valores presentes es el VPN del flujo de caja en valores corrientes.
- 5. De acuerdo con los índices de inflación de cada año, se transforman los flujos de caja de valores corrientes a flujos de caja en valores constantes.
- 6. Finalmente, con la tasa de interés de oportunidad real calculada en el punto 1., se obtiene el VPN del flujo de caja en valores constantes, que debe ser idéntico al VPN calculado en el flujo de caja en valores corrientes.

**Ejemplo 7.10:** Al preparar el flujo de caja en valores corrientes de un proyecto de inversión, se obtuvieron las siguientes cifras (tabla 7.7):

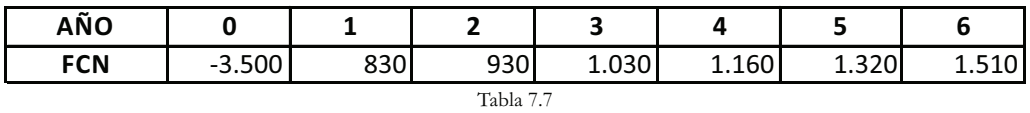

Si la tasa de interés de oportunidad (en términos nominales) es 16%, el índice de inflación actual es del 7% y la inflación estimada es 7% para los tres primeros años y 8%, 9% y 10% respectivamente para los tres siguientes años, calcular:

- **1**. La tasa de interés de oportunidad real.
- **2**. Las tasas de interés de oportunidad corriente para cada uno de los años proyectados.
- **3**. Calcular TIR y VPN del flujo de caja en valores corrientes.
- **4**. Presentar el flujo de caja del proyecto en valores constantes.
- **5**. Calcular TIR y VPN del flujo de caja en valores constantes.
- **6**. Comprobar que VPN del flujo de caja en valores corrientes es igual al VPN del flujo de caja en valores constantes.

Solución:

**1**. En la celda K19 con la fórmula (TIO nominal – Inflación actual)/(1 + Inflación actual), que es la ecuación 2.17 del capítulo 2, se calculó la tasa de interés de oportunidad deflactada o real cuyo valor es 8,41% anual.

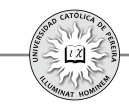

- **2**. Con la fórmula (1 + TIO real) X (1 + Inflación del año correspondiente) 1, que es la ecuación 2.17 del capítulo 2, se calcularon las TIO nominales en las celdas D9 a H9.
- **3**. En las celdas C11 a H11 se calcularon los factores de actualización con los cuales se descontaron, a presente, cada uno de los flujos de caja en valores corrientes, como lo muestran las celdas B13 a H13, los cuales se sumaron en la celda G5 y se obtuvo un  $VPN = 398,81$ .
- **4**. Se calcularon factores de deflactación con base en la inflación estimada de cada año y se obtuvo con ellos los flujos de caja del proyecto en valores constantes.
- **5**. Finalmente, en la celda G23 con la función VNA se obtuvo el VPN = 398,81 del flujo de caja en valores constantes.
- **6**. Como se puede constatar, el VPN del flujo de caja en valores corrientes es igual al VPN del flujo de caja en valores constantes.

## **7.5. EVALUACIÓN FINANCIERA DEL FLUJO DE CAJA DEL PROYECTO Y DEL FLUJO DE CAJA DEL INVERSIONISTA**

Es necesario determinar si el flujo de caja a evaluar corresponde al "PURO", sin financiamiento, o si se trata del flujo de caja "DEL INVERSIONISTA", con financiamiento para establecer $^{61}$ la TIO o TMRR que debe utilizarse para compararla con la TIR de la inversión, o para utilizarla como argumento en el cálculo del VPN.

- **1**. Si el flujo de caja a evaluar es el del proyecto, la tasa a emplear es la TIO o TMRR calculada como costo de capital o tasa promedia ponderada que considere la estructura y ponderación de las diferentes fuentes de financiamiento utilizadas para adelantar el proyecto. Lo anterior es razonable porque los flujos de caja del proyecto muestran en el año cero el monto total a invertir, que es una inversión compartida entre los inversionistas y los financiadores del proyecto, y para los siguientes años los flujos de caja son los montos con los cuales se atenderá el servicio a la deuda, es decir, el pago de intereses y abono a capital de la financiación y los sobrantes que quedarán a disposición de los dueños del proyecto.
- **2**. Si el flujo de caja a evaluar corresponde al del inversionista, la TIO o TMRR con la cual se comparará la rentabilidad de la inversión o que se utilizará como argumento para calcular el VPN, debe ser la TIO o TMRR del inversionista, es decir, tratándose de una persona natural será su tasa mínima requerida y para el caso de una organización este flujo de caja (del inversionista), solo se presentará cuando las fuentes de financiamiento o la participación porcentual de cada fuente cambie, pues si la estructura se mantuviese significaría que no se consideran préstamos específicos para el proyecto a evaluar, y por tanto, solo es posible elaborar el flujo de caja del proyecto, que se evalúa con el WACC de la empresa.

<sup>61</sup> Se da por descontado que esta tasa TIO o TMRR debe estar expresada como tasa corriente o como tasa real, dependiendo de si el flujo de caja está en valores corrientes o en valores constantes.

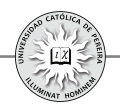

Pues bien, si el proyecto se financia con fuentes explícitas, el flujo de caja del inversionista se debe evaluar con el costo de capital propio o costo del patrimonio. Cabe aclarar que es posible que este costo del patrimonio sea diferente al que la organización utilice en el cálculo del WACC, por el nivel de riesgo que le represente el nuevo proyecto si se considera que este riesgo es diferente al de la empresa.

Es lógico el uso de la TIO o TMRR del inversionista o del costo del patrimonio cuando se evalúa el flujo de caja del inversionista, pues los flujos de caja que se presentan en esta situación corresponden al neto para el inversionista, es decir, en el año cero muestra como flujo de caja solo la inversión que aportaría el inversionista, y en cuanto a los flujos de caja de los siguientes años, mostraría los flujos que quedarían a disposición del inversionista, pues previamente se han descontado del año cero los aportes de terceros en el ítem "préstamos" y descontado del año uno hasta el último año del horizonte de evaluación los montos para atender el servicio a la deuda en los ítems "gastos financieros" y "abono a préstamos".

**Ejemplo 7.11:** Un proyecto de inversión con un horizonte de evaluación de 5 años, presenta los siguientes flujos de caja netos (tabla 7.8):

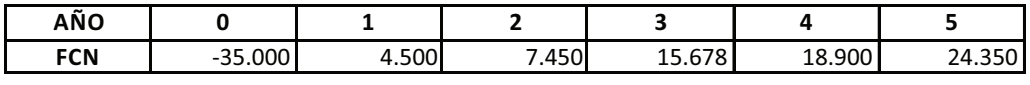

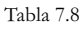

Suponga que el proyecto será evaluado para:

- 1. Inversionista particular cuya TMRR es del 16% y financiado en un 100% con recursos propios.
- 2. Una organización cuyo WACC es del 16%, con costo del patrimonio del 18,5% y cuyo proyecto será financiado conservando su estructura actual de capital.
- 3. Ahora suponga que el proyecto será financiado en un 40% con un préstamo a 4 años, con cuotas fijas y tasa del 15% y el 60% con recursos propios.

Utilice los indicadores TIR y VPN para evaluar el proyecto, comente el procedimiento utilizado y los resultados logrados en cada caso:

Solución:

1. En este caso, el flujo de caja del proyecto y el flujo de caja del inversionista son el mismo, ya que no se acudirá a ninguna fuente externa de financiamiento, y por lo tanto, para efectos de evaluar financieramente la viabilidad de la inversión se utilizará la TMRR del 16%:

$$
TIR = 21,87\%
$$
  $VPN(16\%) = 6.491,76$ 

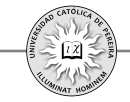

Como la rentabilidad (21,87%) es superior a la TMRR (16%), el proyecto es viable financieramente; además, el VPN muestra que la utilidad financiera que se lograría si se implementa el proyecto es del orden de 6.491,76 en el periodo cero.

- 2. Suponiendo que el nivel de riesgo del proyecto es idéntico al de la organización y como no se cambiará la estructura de capital de la empresa, es decir, el proyecto será adelantado con la mezcla de capital que actualmente tiene la empresa, se evaluará el con el WACC (16%) y el resultado será idéntico al logrado en el numeral 1 del inversionista particular.
- 3. En este caso debemos considerar las dos situaciones: A) la del inversionista particular y B) la de la organización:
- A. Inversionista particular: El flujo de caja del proyecto debe ser evaluado, como se explicó en la sección anterior, con el costo promedio del capital, cuyo cálculo arroja:

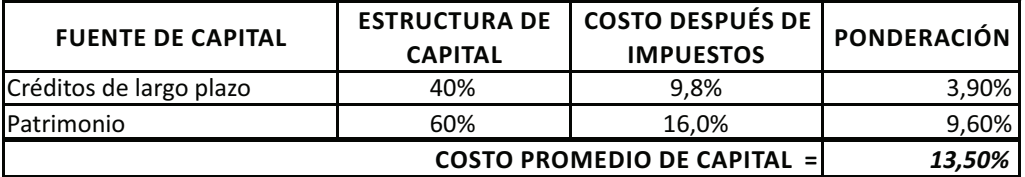

En este caso, el flujo de caja del proyecto será el mismo flujo de caja del caso 1, y por tanto, la TIR del proyecto es igual a 21,87%. Para calcular el valor del VPN estaríamos tentados a utilizar el costo promedio de capital (13,5%) como tasa de descuento, pero al analizar la situación nos damos cuenta de que si bien la tasa del crédito es fija, la estructura de capital es variable, es decir, en el cuadro anterior se conservan para todo el horizonte de evaluación los valores de la columna "costos después de impuestos", pero no pasa lo mismo con la participación porcentual que, por el contrario, periodo a periodo variará la columna "estructura de capital", dado que cada año se cancela parte de la deuda, lo cual genera que cada periodo cambie el costo promedio de capital. En la sección siguiente se explicará una forma de calcular el VPN para el proyecto bajo estas circunstancias.

Si consideramos el flujo de caja (en forma resumida) del inversionista, se obtienen las cifras que se detallan en la tabla 7.9:

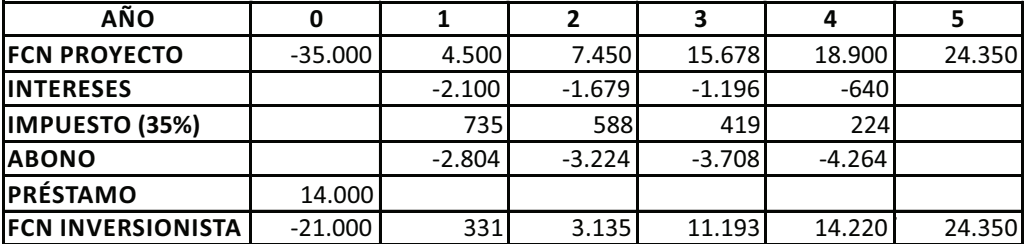

Tabla 7.9

En este caso, asumimos un impuesto a la renta del 35% y logramos el flujo de caja del inversionista que, como se explicó en la sección anterior, se debe evaluar con la tasa del inversionista, es decir, con el 16%; entonces:

$$
TIR = 26,22\%
$$
  $VPN(16\%) = 8.232,97$ 

Como la rentabilidad (26,22%) es superior a la TMRR (16%), el proyecto es viable financieramente para este inversionista; además, el VPN muestra que la utilidad financiera que se lograría si se implementa el proyecto es del orden de 8.232,97 en el periodo cero.

Se puede también advertir cómo el apalancamiento financiero incrementa la rentabilidad del 21,87% (cuando como en el caso 1 se consideraba una inversión financiada al 100% con recursos propios) a 26,22%, lo cual es lógico dado que la tasa del crédito después de impuestos (9,8%) es inferior a la tasa del inversionista (16%) y es una de las razones para apalancar un proyecto con recursos externos, pues normalmente estas fuentes tienen un costo inferior al costo de capital de los recursos propios. Por el mismo motivo, la utilidad financiera pasa de 6.491,76 en el caso de invertir el 100% con recursos propios, a 8.232,97 al tomar un crédito por el 40% de lo requerido para la inversión inicial.

B. Organización: Como en el caso del inversionista persona natural, el flujo de caja del proyecto debe ser evaluado, como se explicó en la sección anterior, con el costo promedio del capital, cuyo cálculo arroja:

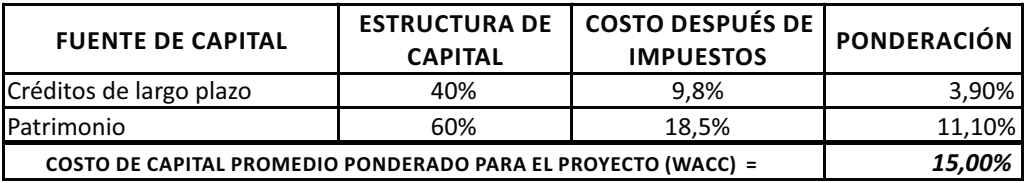

Pero igual al caso del inversionista y como el proyecto es el mismo, la TIR es 21,87%;en cuanto al VPN, no se puede calcular por la misma razón expuesta cuando se analizó el caso del inversionista particular.

En cuanto al flujo de caja del inversionista, es idéntico al analizado para el inversionista particular por tratarse del mismo proyecto y financiado de la misma forma (40% crédito y 60% recursos propios), pero en este caso la tasa del inversionista corresponde al costo del patrimonio, es decir, el 18,5%:

$$
TIR = 26,22\%
$$
  $VPN(16\%) = 5.870,87$ 

Como la rentabilidad (26,22%) es superior al costo del patrimonio (18,5%), el proyecto es viable financieramente para esta empresa; además, el VPN muestra que la

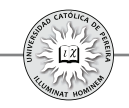

utilidad financiera que se lograría si se implementa el proyecto es del orden de 5.870,87 en el periodo cero.

## **7.6. VALOR PRESENTE NETO (VAN) AJUSTADO**

Cuando un inversionista particular acomete un proyecto y el 100% de la inversión son recursos propios, el flujo de caja del proyecto y el flujo de caja del inversionista se confunden en uno solo; por lo tanto, el VPN se calculará con la TMRR del inversionista, pues todo el capital requerido y todos los producidos son flujos de caja que le corresponde atender o de los que el inversionista puede disponer. Situación similar se presentará para una organización en la cual el proyecto no cambie la estructura de capital, es decir, se apalancará el proyecto con las mismas fuentes y en la misma proporción que la utilizada por la empresa. Pero cuando el proyecto va a ser financiado (si se trata de un inversionista persona natural) o cambia la estructura de capital (si se trata de una organización), es decir, se utilizarán recursos específicos de fuentes específicas para atender las inversiones requeridas por el proyecto, y se quiere calcular el VPN del flujo de caja del proyecto, nos enfrentaremos con el problema de que año a año cambiarála estructura de capital, como se expuso en el ejemplo 7.11, lo cual obliga a calcular para cada período del horizonte de evaluación una tasa de interés de oportunidad diferente con la cual se descontaría cada flujo de caja para poder obtener el VPN del proyecto. Para evitar este inconveniente, se puede obtener el VPN ajustado, que consiste en calcular el VPN del proyecto (sin financiamiento) con la tasa del inversionista o el costo del patrimonio en el caso de la organización, elaborar el flujo de caja solo de la financiación, es decir, un flujo que muestre los ítems: Préstamo, interés, impuesto a la renta y abono a préstamos, y con la tasa de interés ponderada que cobran estas fuentes de financiamiento, determinar el VPN del financiamiento cuya suma con el VPN del proyecto daría el VPN ajustado o del inversionista.

**Ejemplo 7.12:** Para el ejemplo 7.11 calcule el VPN del flujo de caja del proyecto para el caso 3, es decir, asumiendo que el proyecto será financiado en un 40% con préstamo con las condiciones expuestas en el ejemplo anterior y 60% con recursos propios.

Solución:

Del ejemplo 7.11 extraemos el flujo de caja del proyecto, como se muestra a continuación(tabla 7.10):

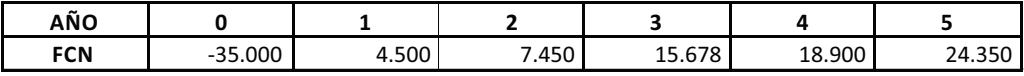

Tabla 7.10

Si calculamos el VPN de este flujo de caja, como se expuso en la sección anterior, obtenemos:

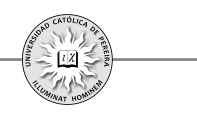

Para el inversionista persona natural: *VPN(16%)=6.491,76* Y para la organización: *VPN(18,5%)=3.530,59*

Al elaborar el flujo de caja del crédito en el cual se consideran: los intereses reconocidos en el préstamo, el ahorro tributario generado por este gasto financiero, el abono al crédito y el valor del préstamo, obtenemos el resultado que se muestra en la tabla  $7.11$ :

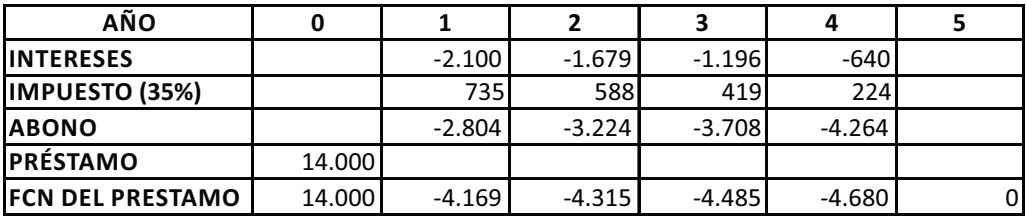

Tabla 7.11

Calculamos el VPN de este flujo de caja con la tasa negociada en el crédito 15%, que por ser el mismo para la organización y para la persona natural, serán coincidentes: *VPN(15%)=* **1.487,26**

Entonces, para calcular el VPN del flujo de caja del proyecto o VPN ajustado, sumamos el VPN del proyecto evaluado con la tasa del inversionista o con el costo del patrimonio y el VPN del préstamo evaluado con la tasa negociada en el crédito.

Para el inversionista particular: VPN del flujo de caja del proyecto o VPN ajustado: *=6.491,76+1487,26=***7.979,02**

Para la organización: VPN del flujo de caja del proyecto o VPN ajustado: *=3.530,59+1487,26=***5.017,85**

Como se puede apreciar, existe cierta complejidad con el cálculo de las tasas de descuento que deben utilizarse para calcular el VPN cuando se trata del flujo de caja del proyecto, debido al cambio que año a año se genera en la estructura de capital (a medida que transcurre el tiempo se atiende la deuda y varia la relación deuda-capital), lo cual obligaría a calcular una TIO o TMRR diferentes para cada año, con las cuales descontar los flujos de caja de cada uno de los años del horizonte de evaluación y obtener el VPN del proyecto.

### **7.7. PROCEDIMIENTO PARA EVALUAR FINANCIERAMENTE UN PROYECTO DE INVERSIÓN**

Con base en los elementos considerados a través de las diferentes temáticas desarrolladas en este texto, para evaluar un proyecto de inversión se sugiere seguir el siguiente procedimiento:

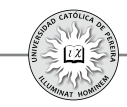

- **1.** En la primera hoja de cálculo "datos"ubicar todos los datos básicos del proyecto. Los valores básicos de los años cero al n-ésimo son los que se obtienen en los diferentes estudios de la formulación del proyecto (mercados, técnico, legal, organizacional y financiero), los cuales se consideran "datos semilla", y por tanto, se deben plasmar como valores constantes, es decir, no deben ser formulados; en contra, todos los demás valores (de las hojas de cálculo "presupuestos") deben ser el resultado de fórmulas basadas en los datos semilla y en las cifras de los periodos previos al del periodo del cálculo.
- **2.** En las hojas de cálculo "presupuestos" se deben elaborar todos los presupuestos requeridos que permitan, con sus resultados, obtener las cifras que conformarán los diferentes ítems de los flujos de caja , es decir, no se deben presentar los flujos de caja con cifras formuladas directamente en el mismo, sino que deben ser cifras que se copien de los presupuestos.
- El procedimiento propuesto en los numerales 1 y 2 permitirá sensibilizar y analizar el cambio que sufrirían los resultados de los indicadores del proyecto, si se modificara algún dato semilla, con simplemente cambiar en la hoja "datos" el valor de éste, ya que su impacto se reflejará en las cifras de todas las demás hojas de cálculo.
- **3.** Construir el flujo de caja del proyecto y calcular TIR para determinar la viabilidad financiera del proyecto, esto es, poder establecerlo rentable del proyecto sin importar la estructura de su financiamiento. En caso de que el proyecto sea ejecutado con el 100% de recursos propios, coincidirán los flujos de caja del proyecto y del inversionista, y en este caso, calcular como indicadores adicionales el VPN y el PRI contable, deflactado y descontado; por el contrario, si el proyecto será financiado en parte con recursos de fuentes externas y en el caso de la organización con proporciones o fuentes diferentes a las que utiliza la organización, solamente calcular TIR con el fin de determinar la bondad del proyecto, sin importar su forma de financiamiento.
- **4.** Si el proyecto va a ser financiado en parte con fuentes externas (caso del inversionista privado) o con formas de financiamiento directamente asignables al proyecto (en caso de una organización), elaborar el flujo de "caja para financiación", el cuál servirá para que la(s) entidad(s) que sean los posibles financiadores del proyecto constaten la magnitud de los flujos de caja generados y establezcan el monto en que lo financiarán y las condiciones de pago (plazo y forma de pago) exigidas.
- **5.** Si el proyecto en parte se financiará con recursos externos (que es lo común), construir el "flujo de caja del inversionista" y calcular con base en estas cifras: TIR, VPN y PRI contable, descontado y deflactado.

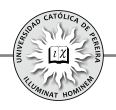

- **6.** Como la rentabilidad que se calcula al aplicar los indicadores y criterios de evaluación, sería la generada por uno de los múltiples posibles escenarios a futuro, los cambios que seguramente se producirán en el comportamiento de las variables del entorno (variables incontrolables), hace imposible que la rentabilidad calculada sea la que efectivamente produzca el proyecto en caso de que se implemente; por eso, la decisión sobre su aceptación o rechazo, debe basarse más en la comprensión del origen de su rentabilidad y en el impacto, generado por los cambios en el comportamiento de algunas variables exógenas, producirían en la rentabilidad y el VPN del proyecto. Por tal motivo, deben asignársele diferentes valores a aquellas variables que, además de incontrolables, tiene un gran impacto en la rentabilidad, y para ello,presentar dos tipos de sensibilizaciones: A) unidimensional y B) multidimensional.
- **A.** Análisis unidimensional, con el cual se puede determinar:
	- i. Para aquellas variables frente a las cuales el proyecto probablemente sea muy sensible, como el precio unitario de venta, la cantidad de unidades vendidas, el costo de los materiales, etc., elaborar una tabla por cada una de ellas con valores en un rango dentro del que podría variar de acuerdo con las previsiones a futuro, y calcular para cada valor dentro de este rango indicadores tales como VPN y TIR. Para este análisis, debemos utilizar la herramienta "Tabla de datos" de Excel®.
	- ii. Calcular los valores mínimos que soporta el proyecto en variables generadoras de ingresos, como el precio unitario del producto o la cantidad de ventas del mismo, es decir, valores mínimos en estas variables para los cuales el VPN del inversionista es cero. También se debe calcular los valores máximos que variables generadoras de egresos, como la materia prima, hacen el VPN igual a cero. Cabe aclarar que no se trata de hacer muchas sensibilizaciones de este tipo, sino solo sobre aquellas variables que son incontrolables y que, adicionalmente, la rentabilidad del proyecto es muy sensible a su cambio, es decir, pequeños cambios desfavorables en los valores de estas variables hacen inviable financieramente el proyecto. Para este análisis debemos utilizar la herramienta "Buscar objetivo" de Excel®.
- **B.** Análisis multidimensional para:
	- i. Calcular el valor que tomarían indicadores como el VPN y la TIR al darse cambios simultáneos de dos variables a las cuales es muy sensible la rentabilidad del proyecto. El procedimiento consiste en elaborar una tabla de doble entrada con cambios simultáneos en las dos variables y calcular el valor de aquellos indicadores para el rango de valores de la tabla de entrada. Excel® nos ofrece la herramienta "Tabla de datos" para realizar este tipo de sensibilizaciones.
	- ii. Finalmente, se puede calcular el comportamiento de los indicadores VPN y TIR para varios escenarios, es decir, darle valores específicos a varias de las variables incontrolables; incluso, en cada escenario se pueden considerar

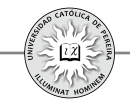

diferentes variables y calcular el valor de los indicadores VPN y/o TIR. Excel® nos ofrece la herramienta "escenarios" para generarlos y calcular el valor, no solo el que toman los indicadores de evaluación, sino además la forma en que cambiarían los correspondientes flujos de caja de cada escenario generado.

Al evaluar un proyecto, el uso de estos o algunos de estos elementos de evaluación le dará al evaluador y al dueño del proyecto más y mejores elementos de juicio, tanto para decidir la ejecución o el abandono del proyecto como para tener un conocimiento más amplio de las posibles dificultades que se podría encontrar a futuro durante la operación del proyecto y las estrategias para enfrentarlas.

Se desarrolla finalmente un ejemplo donde se elaboran los flujos de caja en los cuales se tendrá en cuenta al máximo las recomendaciones expuestas; las explicaciones de cada uno de los elementos utilizados y calculados en este ejemplo se harán, para mayor claridad, directamente en cada una de las hojas de cálculo del ejemplo en consideración:

**Ejemplo 7.13:** Realizados los estudios de formulación en su nivel de prefactibilidad para la ejecución de una inversión, consistente en la producción y comercialización de un producto novedoso, se ha extractado la siguiente información tendiente a la construcción del flujo de caja y su respectiva evaluación financiera:

- Inversión inicial requerida: \$1.000 millones en maquinaria, \$450 millones en vehículos, \$250 millones en gastos preoperativos y un estimado en capital de trabajo del 3% de las ventas del año siguiente.
- Financiamiento: para la inversión inicial se accederá a un crédito por un monto de \$750 millones y el faltante se cubrirá con recursos propios.
- · De acuerdo con el estudio de mercados, se estiman ventas de 350.000 unidades para el primer año, un incremento del 25% para el segundo, del 30% para el tercero y del 2,5% en los años siguientes. En cuanto al coste, el producto se lanzará con un precio de introducción de \$2.500, que se incrementará 4% y 5% por encima de inflación los siguientes dos años, y finalmente se incrementará al mismoritmo de la inflación en los siguientes años considerados dentro del horizonte de evaluación. En cuanto a la venta, se reconocerá a los vendedores, una comisión del 1,5% sobre ventas, adicional a su salario.
- El estudio técnico calculó costos unitarios de \$500 y \$200 por concepto de materiales y mano de obra, respectivamente, y de \$200 millones en costos generales de fabricación para el primer año; se estima que todos estos costos se incrementen al mismo ritmo de la inflación.
- El estudio organizacional y legal consideró que los gastos de administración y ventas para el primer año de operación serán de \$120 millones, en los cuales se

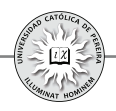

incluyen prestaciones laborales e impuestos de toda índole, excluyendo el impuesto a la renta que, de acuerdo al tipo de empresa, actualmente es de 35%. Se estima que los gastos de administración y ventas se incrementen un 1% por encima de inflación. Las depreciaciones y amortizaciones se calcularán por el método de línea recta donde se consideran, de acuerdo con la norma, las siguientes vidas útiles contables: maquinarias 10 años, vehículos 5 años y los activos intangibles se amortizarán a 5 años.

- Para efectos de evaluación, el valor de salvamento de los vehículos y la maquinaria se tasa en \$600 millones al día de hoy y con un incremento igual a inflación; los gastos preoperativos no tendrán ningún valor comercial y se estima una recuperación del capital de trabajo en el 100% de lo invertido.
- El crédito requerido genera las siguientes condiciones: tasa del 15%, periodo de gracia a capital 6 meses y cuotas trimestrales con abonos constantes a capital más intereses causados y un plazo de 4 años. La entidad financiera cobrará inicialmente un 2% por estudio del crédito y anualmente un 0,75% sobre saldo del año inmediatamente anterior, como comisión de manejo.
- La TMRR del inversionista es del 20% anual.
- El horizonte de evaluación es de 6 años de operación, tiempo durante el cual se estima una inflación del 3,75% anual.

Con la información anterior, usted debe elaborar, calcular y responder las siguientes preguntas:

- **1.** Elaborar el flujo de caja del proyecto en valores constantes.
- **2.** Elaborar el flujo de caja del proyecto, del inversionista y el requerido para medir la capacidad de pago del crédito, todos en valores corrientes.
- **3.** Calcular la TIR del flujo de caja del proyecto, tanto en valores corrientes como en valores constantes.
- **4.** Calcular el VPN, la TIR y el PRI del flujo de caja del inversionista en valores corrientes.
- **5.** Estimar el valor máximo que se podría invertir en este negocio
- **6.** ¿Cuál sería el valor mínimo de salvamento para que el negocio continúe siendo viable para este inversionista?
- **7.** ¿A cuántas unidades por año podrían descender las ventas?
- **8.** ¿Cuál sería el mínimo precio de venta unitario?
- **9.** ¿A cuánto puede ascender el costo de los materiales?
- **10.**Elaborar una tabla donde varíe el precio de ventas con decrementos en un 2% y su impacto sobre el VPN y la TIR en el flujo de caja del inversionista.
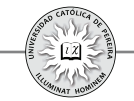

- **11.**Elaborar una tabla de doble entrada con decrementos simultáneos en el precio de ventas y las unidades de venta y analice el resultado en el VPN y en la TIR del flujo de caja del inversionista.
- **12.**Considerar los siguientes escenarios:

.

- **1.** Pesimista moderado: precio \$ 2.400; costo materiales \$520.
- **2.** Pesimista extremo: precio \$2.200; costo de materiales \$545.
- **3.** Agresivo: precio \$2.000; costo materiales \$475; ventas 420.000 unidades; inversión en maquinarias \$1500 millones e inversión en vehículos \$600 millones.

**¿**Le recomendaría al inversionista ejecutar este proyecto? Explique su respuesta.

## BIBLIOGRAFÍA

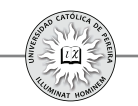

Baca Urbina, G. (1995).*Evaluación de proyectos*. Tercera edición. México: Mc Graw Hill. Córdoba, Padilla M. (2007). Estados financieros: normas para preparación y presentación. Bogotá: Ecoe Ediciones.

Coss Bu, R. (1994).*Análisis y evaluación de proyectos de inversión*. Segunda edición. México: Limusa.

Fontaine, E. (1999). *Evaluación Social de Proyectos.* Doceava edición. Bogotá: Alfaomega.

García O. (2003). *Valoración de empresas, gerencia del valor y eva*. Medellín: Digital Express Ltda

Gitman, L. (2003). *Principios de Administración Financiera.*(Décima edición). México: Pearson.

Gutierrez Carmona, J. (2007). *Modelos Financieros con EXCEL*. Bogotá: ECOE.

Londoño Orozco, C. (2004).*Fundamentos de Ingeniería Económica*. Pereira: Universidad Católica Popular del Risaralda.

Miranda Miranda, J. (2002). *Gestión de proyectos*. (Cuarta edición). Bogotá: MM editores.

Mokate, K. (1998). *Evaluación financiera de proyectos de inversión*. Bogotá: Ediciones Uniandes.

Ortiz Anaya, H. (2000).*Flujo de Caja y proyecciones financieras*. Bogotá: Universidad Externado de Colombia.

SapagChain, N. (2007). *Proyectos de inversión. Formulación y evaluación*, México: Pearson.

Sapag Chain, N. y Sapag Chain R. (2008). *Preparación y evaluación de proyectos*. Quinta edición. México: Mc Graw Hill.

Sinisterra, V. G. (2005). Contabilidad: Sistema de información para las organizaciones (Quinta edición). Bogotá: Mc Graw Hill.

Varela Villegas, R. (1997). *Evaluación Económica de Proyectos de Inversión*. (Sexta edición). Bogotá: Iberoamérica.

Velosa Gaitán, N. (2000).*Fundamentos de Ingeniería Financiera.*Bogotá: Universidad Piloto de Colombia.

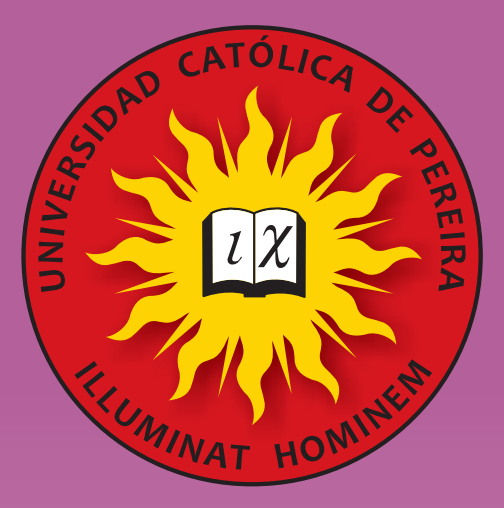

## **UNIVERSIDAD CATÓLICA DE PEREIRA**

El escudo de la Universidad está constituido por un círculo en cuyo centro hay un sol que tiene en el interior un libro con dos letras griegas.

El sol tradicionalmente representa a Jesucristo. Él es la luz que alumbra a todo hombre, concretamente al hombre de hoy con sus preocupaciones, proyectos y expectativas. La Universidad quiere ser un instrumento eficaz al servicio de la luz de Cristo que ilumina al hombre.

"Para vosotros se alzará un sol de justicia que traerá en sus alas la salud" *(Malaquías 4,2)*

"Por la entrañable misericordia de nuestro Dios nos visitará el sol que nace de lo alto para iluminar a los que viven en tinieblas y en sombras de muerte, para guiar nuestros pasos por el camino de la paz" *(Lc. 1,79)*

El libro representa la Universidad; en las páginas están grabadas dos letras griegas, que son las iniciales del nombre de Jesucristo: la iota de Iesous ( $\mathfrak l$  ) y la Ji de Christós (  $\chi$  ), porque la comunidad universitaria quiere ir al hombre para darle la luz recibida de Cristo.

"La Palabra (Cristo) era la luz verdadera que alumbra a todo hombre"

Las palabras latinas "illuminat hominem" ("ilumina al hombre") recogen el sentido de la misión de la UCPR." Por tanto su razón de ser es la de ofrecer a cada bachiller el APOYO para que llegue a Ser Gente, Gente de Bien, Profesionalmente capaz, y esto como realización de su proyecto personal de al hombre".

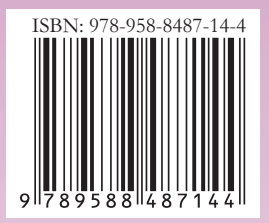